### **UNIVERSIDADE FEDERAL DE ITAJUBÁ**

**Programa de Pós-Graduação em Engenharia Elétrica** 

## **Nicolau Pereira Filho**

## **Técnicas de Modulação por Largura de Pulso Vetorial para Inversores Fonte de Tensão**

**Tese submetida ao Programa de Pós-Graduação em Engenharia Elétrica como parte dos requisitos para a obtenção do Título de Doutor em Ciências em Engenharia Elétrica.**

### **Área de concentração:**

Sistemas Elétricos de Potência

#### **Orientadores:**

Luiz Eduardo Borges da Silva, Ph. D João Onofre Pereira Pinto, Ph. D.

> **Outubro de 2007 Itajubá – MG**

## **Livros Grátis**

http://www.livrosgratis.com.br

Milhares de livros grátis para download.

Ficha catalográfica elaborada pela Biblioteca Mauá -Bibliotecária Margareth Ribeiro- CRB 6/1700

P436t

Pereira Filho, Nicolau

Técnicas de modulação por largura de pulso vetorial para inver sores fonte de tensão / Nicolau Pereira Filho. -- Itajubá, (MG) :  $[s.n.], 2007.$ 

235 p. : il.

Orientador: Prof. PhD. Luiz Eduardo Borges da Silva. Co-orientador: Prof. PhD. João Onofre Pereira Pinto. Tese (Doutorado) - Universidade Federal de Itajubá.

1. Modulação por largura de pulso vetorial. 2. Inversor com diodo de grampeamento. 3. Rede neural artificial. 4. Coordenadas não-ortogonais. I. Silva, Luiz Eduardo Borges da, orient. II. Pinto, João Onofre Pereira, co-orient. III. Universidade Federal de Itaju bá. IV. Título.

CDU 004.032.26(043)

### **UNIVERSIDADE FEDERAL DE ITAJUBÁ**

## **Nicolau Pereira Filho**

## **Técnicas de Modulação por Largura de Pulso Vetorial para Inversores Fonte de Tensão**

Tese aprovada por banca examinadora em 26 de outubro de 2007, conferindo ao autor o título de Doutor em Ciências em Engenharia Elétrica.

#### **Banca Examinadora:**

Prof. Luiz Eduardo Borges da Silva , Dr. – UNIFEI (Orientador) Prof. João Onofre Pereira Pinto, Dr. – UFMS (Orientador) Prof. Benjamim Rodrigures de Menezes, Dr. – UFMG Prof. Walter Issamu Suemitsu, Dr. – COPPE/UFRJ Prof. Ângelo José Junqueira Rezek, Dr. – UNIFEI Prof. José Antônio Cortez, Dr. – UNIFEI

> Itajubá 2007

*A Deus,* 

*Aos meus pais, Nicolau (in memorian) e Laudemira por conduzirem no caminho do bem e do saber.* 

*À minha amada esposa Lídia pelo apóio e compreensão.* 

## **Agradecimentos**

A Deus, pela força, paciência e persistência a mim concedidas, necessárias para vencer este desafio.

Aos professores Luiz Eduardo Borges da Silva e João Onofre Pereira Pinto, pela orientação e incentivo à realização desse trabalho.

Aos professores Ângelo José Junqueira Rezek, José Antônio Cortez e Valberto Ferreira da Silva pela amizade e incentivo.

Aos professores Benjamim Rodrigures de Menezes e Walter Issamu Suemitsu , membros da minha banca de Tese, pelas sugestões e críticas ao trabalho.

À Universidade Federal de Mato Grosso do Sul pela minha liberação para cursar o doutorado.

Às amigas Cristina Silva e Rubiane Heloisa de Oliveira pela amizade e apoio nos momentos difíceis.

À minha amada esposa Lídia pelo amor e dedicação.

# **SUMÁRIO:**

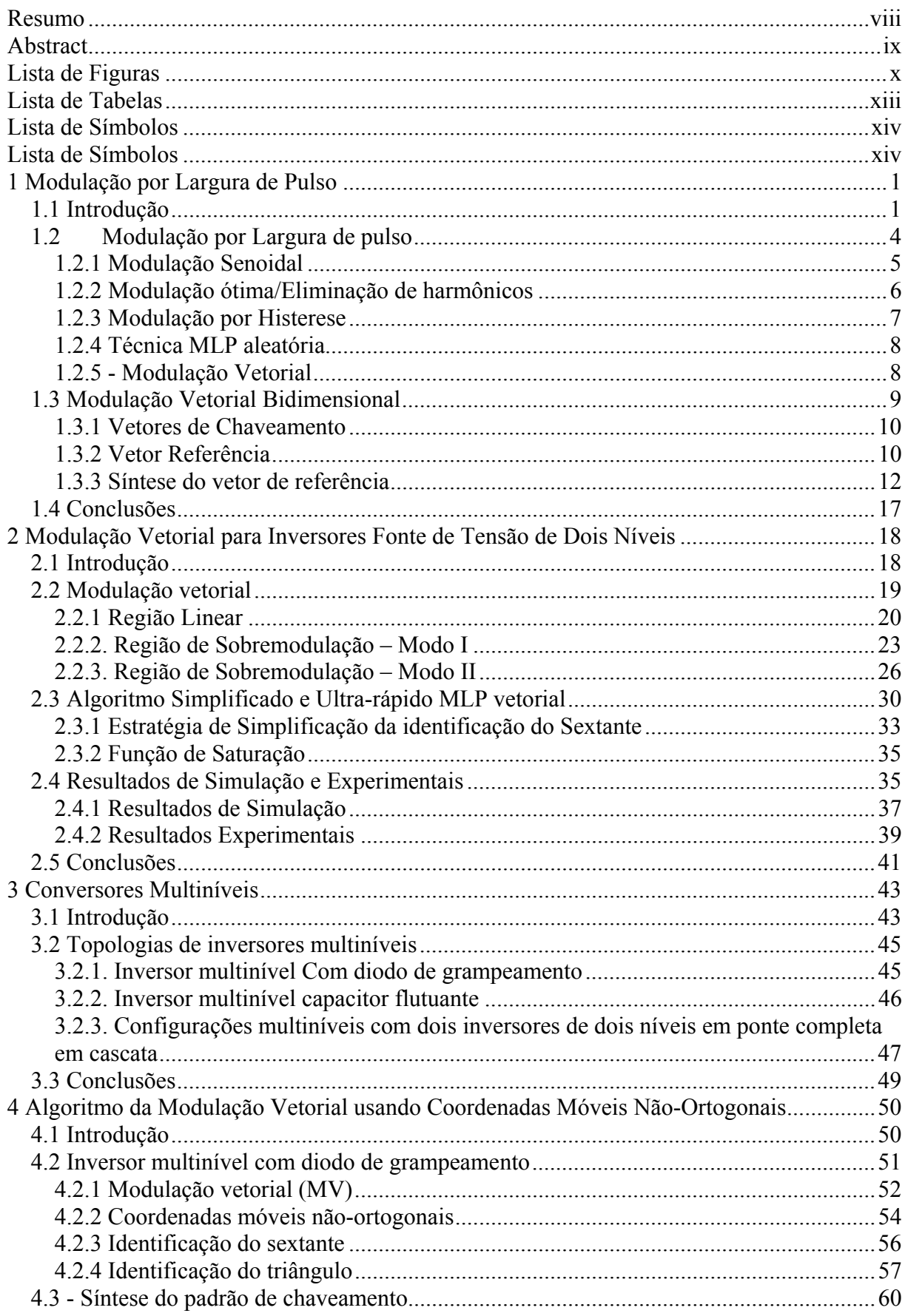

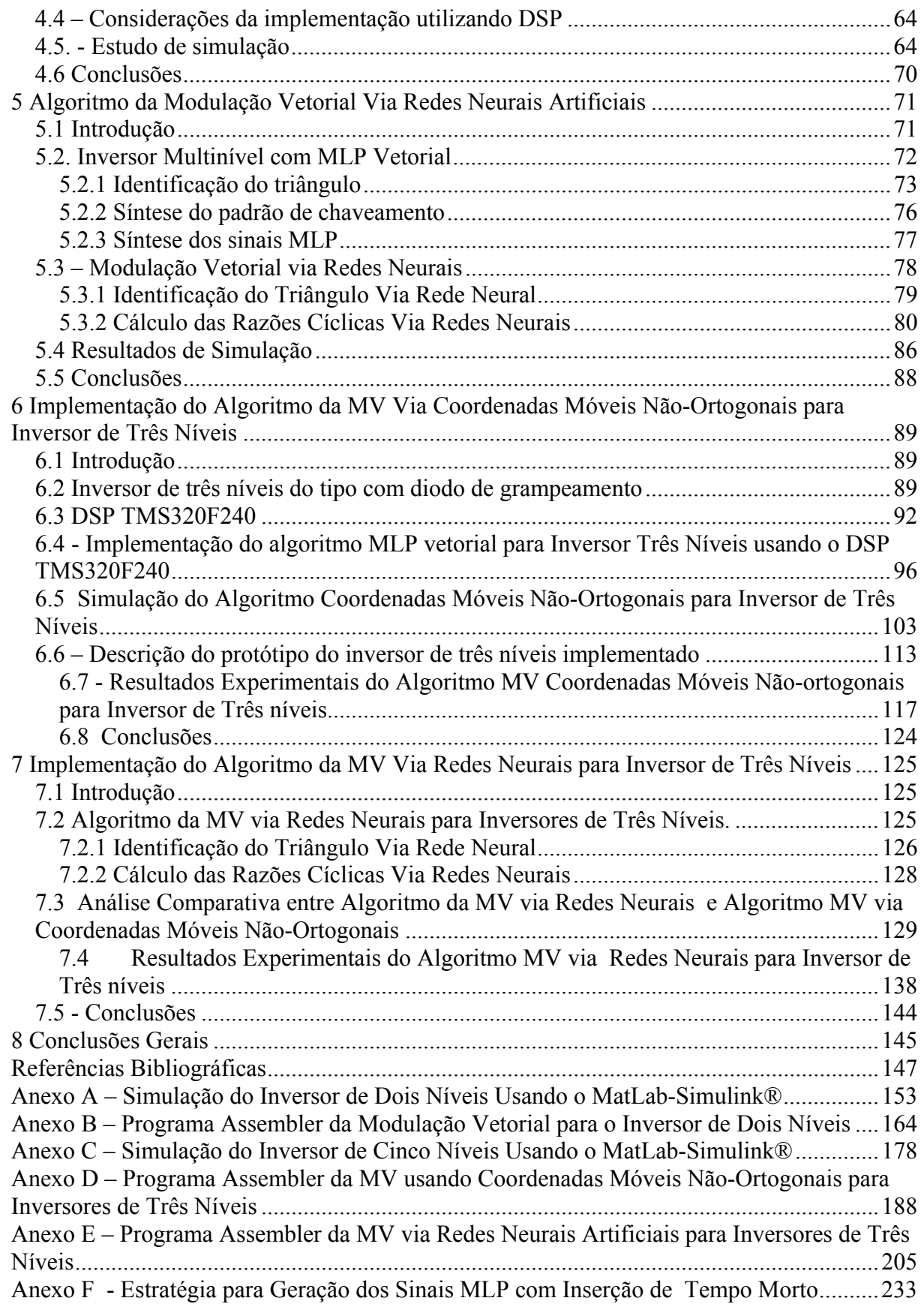

### **Resumo**

 Neste trabalho alguns algoritmos da modulação por largura de pulso vetorial para inversores fonte de tensão de dois níveis e para inversores multiniveis com diodo de grampeamento foram desenvolvidos.

 Primeiramente, um algoritmo da modulação vetorial para o inversor de dois níveis cobrindo as regiões linear e de sobremodulação foi desenvolvido. O esforço computacional deste algoritmo foi suficientemente reduzido devido às simplificações realizadas como a extrapolação da estratégia da região linear para a região de sobremodulação, redução do número de equações para o cálculo dos tempos de chaveamentos, e simplificação da estratégia de identificação do setor.

 A seguir, uma estrategia da modulação vetorial usando um sistema de coordenadas móveis não-ortogonais para inversores multiníveis com diodo de grampeamento foi desenvolvido. Os três vetores mais próximos para sintetizar o vetor de referência são determinados pela identificação do triângulo dentro do hexagono. As razões cíclicas são determinada usando um único conjuto de equações, independente da localização do vetor de referência.

 Além disso, foi desenvolvido o algoritmo da modulação por largura de pulso vetorial via redes neurais artificiais. Basicamente, ele usa duas redes neurais artificiais perceptron multicamadas. primeira usa o vetor da tensão de referência para determinar os três vetores mais próximos pela identificação do triângulo em que se localiza o vetor de referência se localiza. A segunda rede é usada para calcular as razões cíclicas. Os conjuntos de dados de treinamento são significamente reduzido com as simplificações realizadas.

Os resultados de simulação e experimentais são apresentados para evidenciar a efetividade das técnicas propostas.

**PALAVRAS CHAVE**: Modulação por largura de pulso vetorial; Inversor com diodo de grampeamento; Rede neural artificial, Coordenadas não-ortogonais.

### **Abstract**

In this work some algorithms of the space vector pulse width modulation for two levels inverters and diode-clamp multilevel inverters were developed.

Firstly, an algorithm of the space vector modulation for two-levels inverter covering the linear and overmodulation regions was developed. The computational cost of this algorithm sufficiently was reduced through simplifications as extrapolation of the strategy of the linear region for the overmodulation region, reduction of the number of equations for the calculation of the switching times and simplification of the sector identification strategy.

Next, a strategy of space vector modulation using non-orthogonal moving reference frame for diode-clamp multilevel inverters was developed. The nearest three vectors to generate the reference vector are determined by the triangle identification inside the hexagon. The duty-cycles are determined using a single calculation equation set, independently of the reference vector localization.

Furthermore, a Neural-Network-Based space vector modulation for diode-clamp multilevel inverters was developed. Basically, it uses two multilayer perceptron (MLP) Artificial Neural Networks (ANN). The first ANN uses the reference voltage vector to determine the nearest three vectors (NTV) of the inverter by identifying the triangle wherein the reference vector lies. The second ANN is used to calculate the duty cycles of the three space vectors. The training data are meaningfully reduced with regard to realized simplifications.

 Finally, simulation and experimental results are presented to evidence the effectiveness of the proposals strategies.

**KEY WORDS**: Space vector modulation; Diode-clamp inverter; Articial Neural Network; non-orthogonal frame.

## **Lista de Figuras**

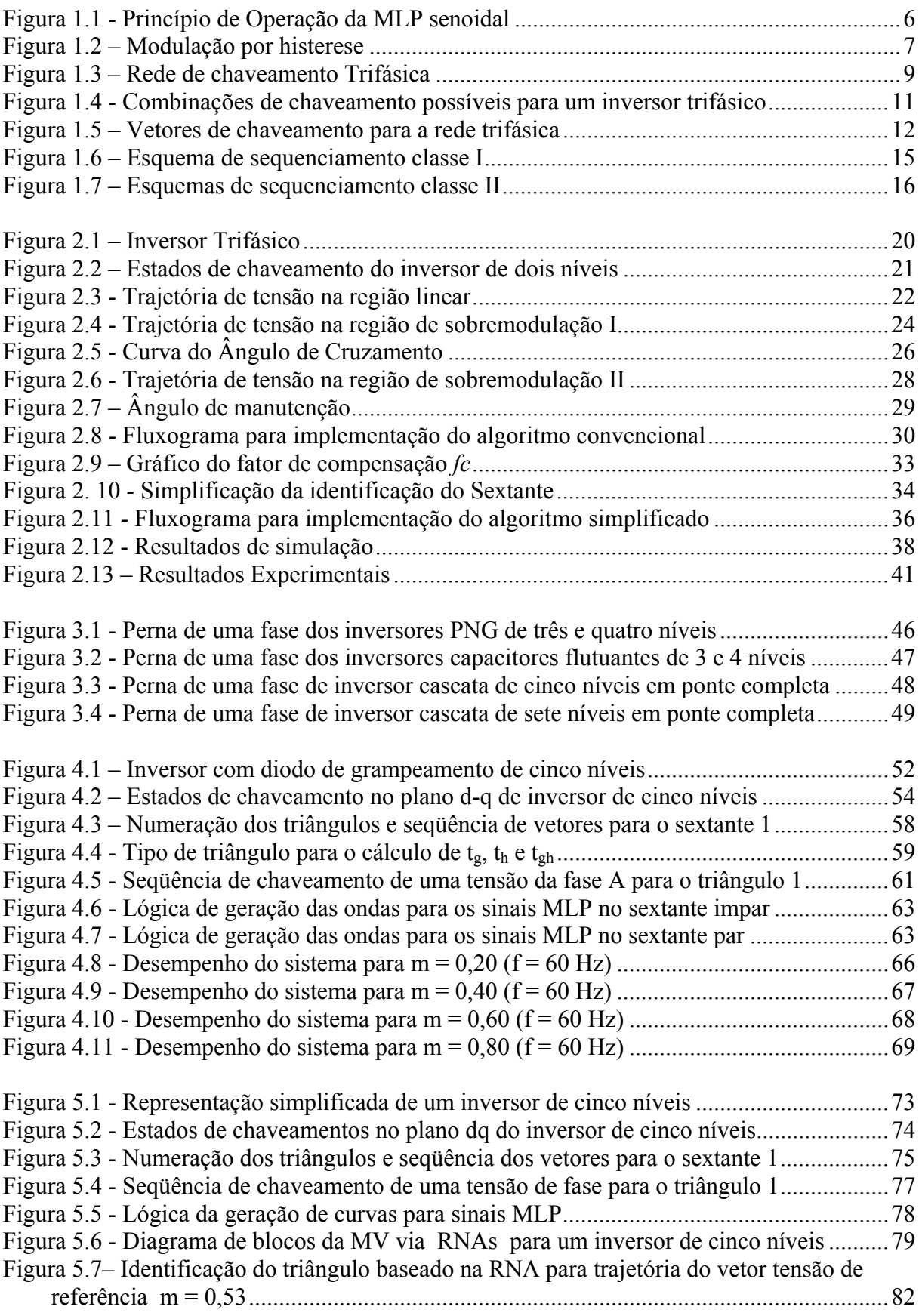

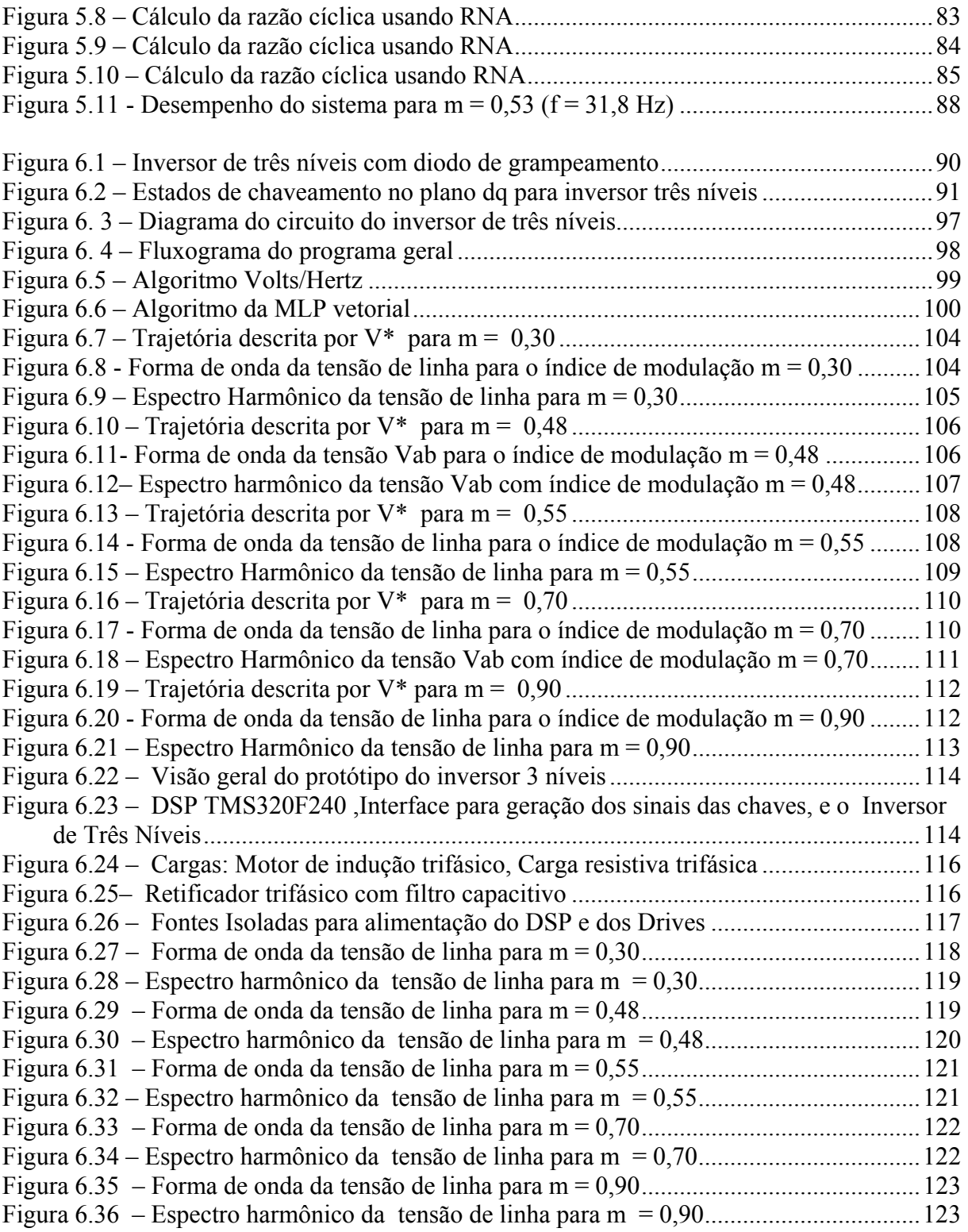

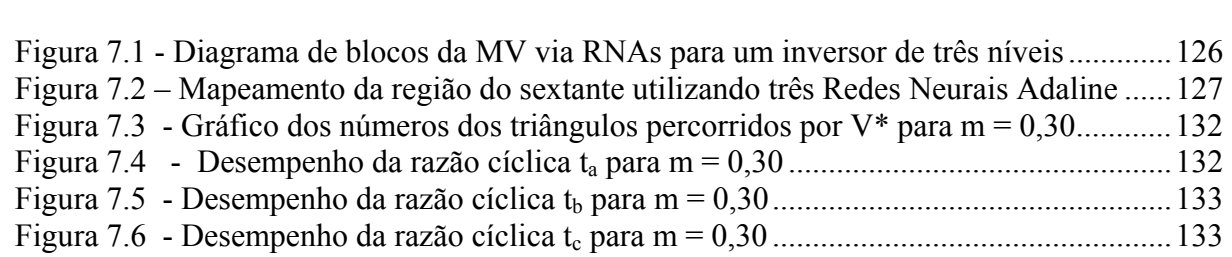

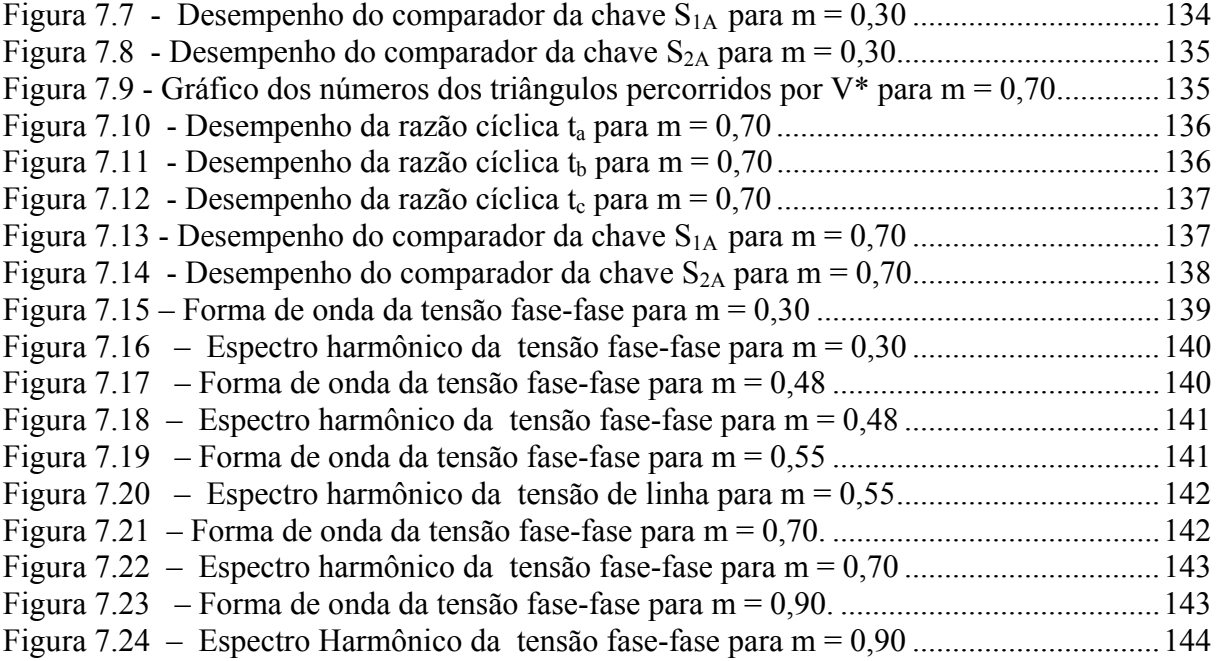

## **Lista de Tabelas**

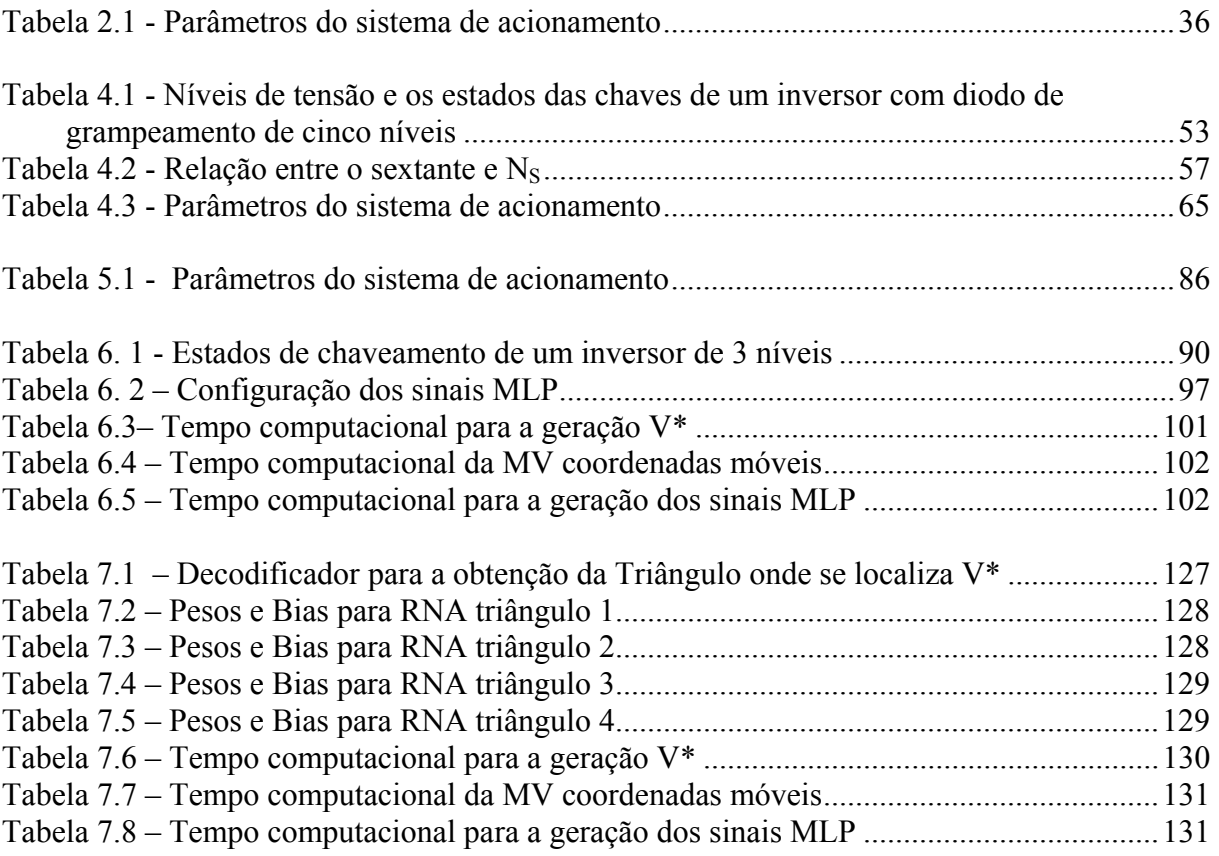

## **Lista de Símbolos**

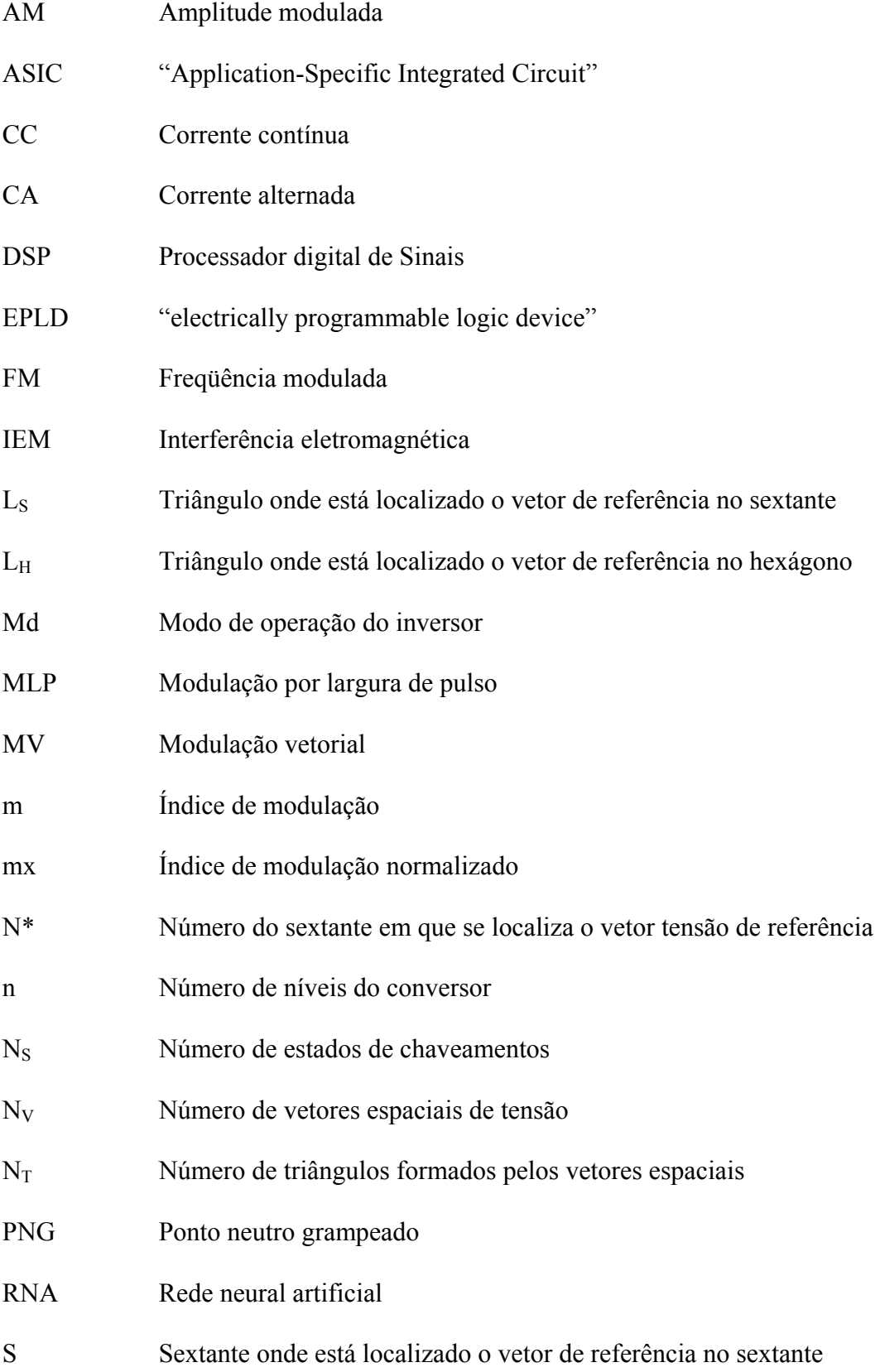

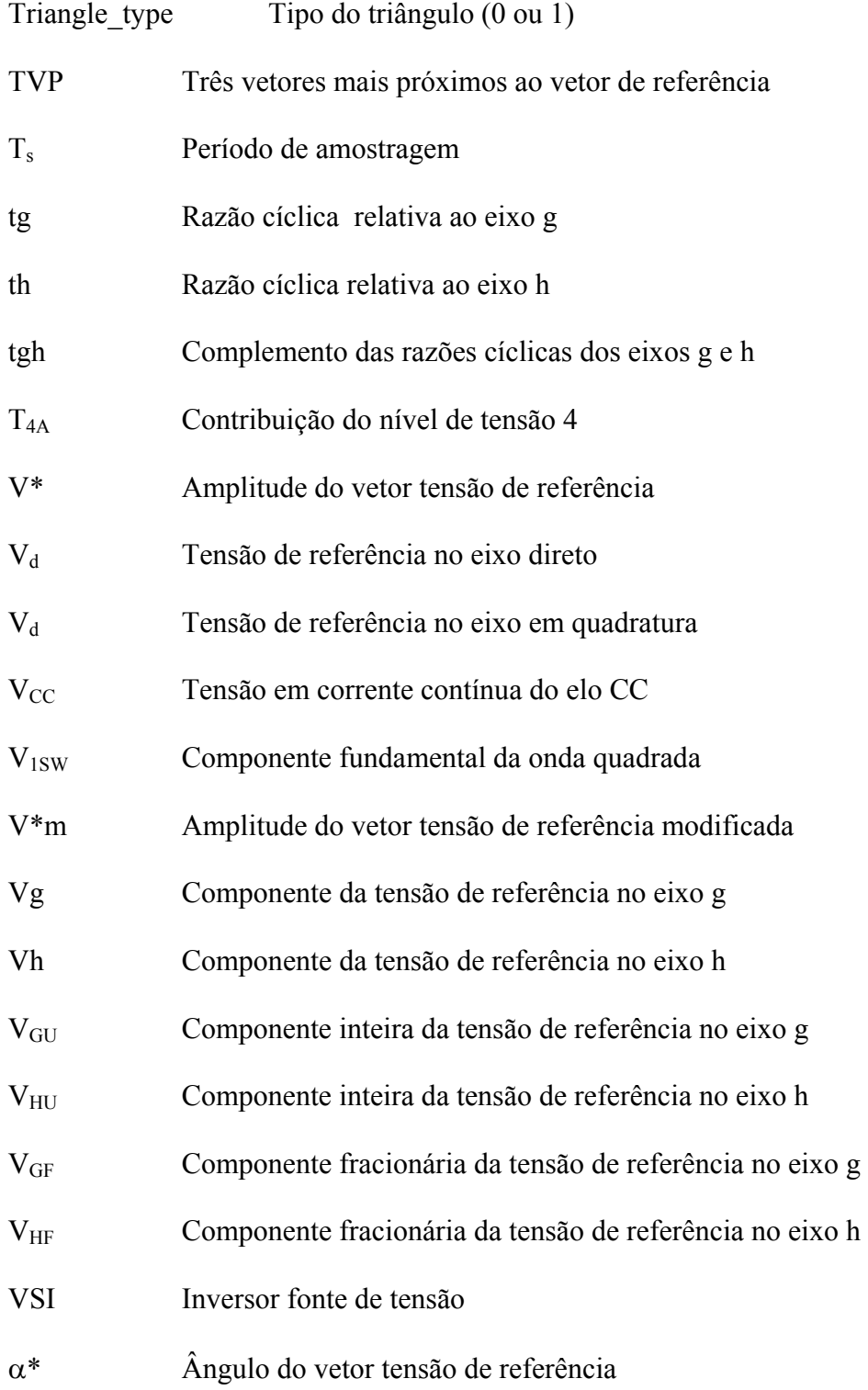

## **Capítulo 1**

## **1 Modulação por Largura de Pulso**

### **1.1 Introdução**

Com o desenvolvimento do tiristor comercial pela General Electric Company em 1958 começava uma revolução devido ao surgimento da eletrônica de potência. Com o surgimento de novos dispositivos semicondutores, ocorreu paralelamente, uma revolução na microeletrônica proporcionando uma capacidade de processar grandes quantidades de informações em alta velocidade utilizando microprocessadores, microcontroladores e processadores digitais de sinais (DSPs). Desde então, o desenvolvimento sempre crescente da eletrônica de potência e da microeletrônica possibilitou o aparecimento e desenvolvimento de novas aplicações industriais envolvendo o condicionamento da energia em várias formas com a manipulação das grandezas elétricas tais como: amplitude e freqüência de tensão/corrente.

Podem ser citadas algumas aplicações dentre as diversas da eletrônica de potência:

- Amplificadores de áudio;
- Aquecimento indutivo;
- Carregadores de baterias;
- Transmissão em corrente contínua;
- Acionamento de máquinas elétricas;
- Controladores de temperatura;
- Fontes de alimentação;
- Filtros ativos;
- Iluminação em alta freqüência;
- Sistemas ininterruptos de energia;
- Servos sistemas;
- Veículos elétricos.

De acordo com as características das aplicações, os condicionadores de energia podem ser classificados em quatro grupos de conversores:

- Conversor CC-CC;
- Conversor CC-CA;
- Conversor CA-CC;
- Conversor CA-CA.

O estudo destes conversores envolve o estudo da topologia e do controle. O controle é feito através de um tipo de modulação seja AM (amplitude modulada), FM (freqüência modulada) ou MLP (modulação por largura de pulso). Estas modulações podem ser implementadas analogicamente ou digitalmente.

O inversor fonte de tensão faz parte do grupo conversor CC-CA, geram um sinal de freqüência e amplitude variáveis a partir de uma fonte CC fixa. A saída CA pode ser monofásica ou trifásica. O inversor fonte de tensão é geralmente usado no controle de máquinas do tipo CA e sistemas ininterruptos de energia.

O comando da conversão da energia CC-CA nos inversores fonte de tensão pode ser feita usando um tipo de modulação por largura de pulso seja do tipo senoidal, histerese, modulação vetorial, modulação ótima, ou modulação aleatória.

A técnica MLP vetorial tem-se tornado bastante popular devido as suas características:

- Alto aproveitamento da tensão do elo CC;
- A faixa de operação linear estendida;
- Operação na faixa de sobremodulação;
- Baixa distorção harmônica;
- As perdas de chaveamento são passíveis de otimização.

No entanto, a modulação vetorial é uma técnica digital de computação intensiva, que exige processadores de alto desempenho.

Uma das aplicações da modulação vetorial é o comando do inversor de dois níveis, inversores multiníveis, os quais utilizam níveis de tensão mais elevados. As topologias dos inversores multinível são muito mais complexas que as estruturas do inversor de dois níveis; bem como a modulação vetorial para estes inversores.

Este trabalho propõe avanços e simplificações na implementação da MLP vetorial para inversores fonte de tensão de dois níveis e para inversores fonte de tensão multiníveis. Assim, os seguintes desenvolvimentos são propostos:

- Simplificação do algoritmo MV (Modulação Vetorial) para inversores fonte de tensão de dois níveis;
- Simplificação do algoritmo MV para inversores multiníveis do tipo diodo grampeado utilizando coordenadas móveis não-ortogonais;
- Desenvolvimento do algoritmo MV para inversores multiníveis via redes neurais artificiais.

Para o inversor fonte de tensão de dois níveis foi desenvolvido o algoritmo simiplificado e ultra-rápido da MLP vetorial. Sua eficiência foi comprovada através de simulações no programa MatLab-Simulink® de resultados experimentais obtidos em um prototipo desenvolvido no Laboratório.

Em um segundo estudo desenvolveu-se o algoritmo da MV via redes neurais artificiais (RNA´s ) para inversores multiníveis com a utilização de duas RNA's, onde primeira RNA usa a informação do vetor tensão de referência para a determinação dos três vetores mais próximos encontrando o triângulo onde o vetor de referência se localiza. A segunda RNA é usada para o cálculo das razões cíclicas dos três vetores espaciais. São apresentados os resultados de simulações para o inversor de três niveis e resultados experimentais para o inversor de cinco níveis.

Em um ultimo estudo desenvolveu-se o algoritmo da MV via coordenadas móveis nãoortogonais para os inversores de três e cinco níveis com diodo de grampeamento, sendo que este algoritmo pode ser facilmente generalizado para inversores de ordem genérica. Os resultados de simulação para inversores de três e cinco níveis e os resultados experimentais obtidos com o protótipo do inversor de três com diodo de grampeamento comprovam a eficiência deste algoritmo.

### **1.2 Modulação por Largura de pulso**

As estratégias da modulação por largura de pulso MLP podem ser classificados em pelo menos cinco categorias:

(1) Modulação senoidal;

- (2) Modulação de eliminação harmônica ou MLP ótima;
- (3) Modulação por histerese;
- (4) Modulação aleatória;
- (5) Modulação vetorial.

As estratégias MLP podem ser avaliadas para uma determinada razão entre freqüência de chaveamento das chaves semicondutoras e uma freqüência do sinal de referência, e a razão entre a tensão de saída e a tensão de entrada, a qual é chamada de índice de modulação m.

$$
m = \frac{V^*}{V_{1SW}}\tag{1.1}
$$

Onde  $V^*$  é a amplitude da tensão do vetor de referência ou de comando, e  $V_{1SW}$  é valor de pico  $\frac{2r}{c}$ ⎠  $\left(\frac{2V_{CC}}{V_{CC}}\right)$ ⎝  $\sqrt{}$  $\left(\frac{2V_{CC}}{\pi}\right)$  da componente fundamental da forma de onda da tensão de saída do inversor para operação de seis pulsos.

O desempenho de uma estratégia de modulação pode ser avaliado com base nos cinco aspectos a seguir:

(1) distorção da corrente de saída do inversor;

(2) distorção da tensão de saída do inversor;

(3) perdas de energia;

(4) espectro harmônico e interferência eletromagnética IEM;

(5) faixa dinâmica de operação; e

(6) complexidade.

#### **1.2.1 Modulação Senoidal**

A MLP senoidal um sinal de referência senoidal é comparado com a portadora triangular para a geração de um trem de pulsos de comando, como é apresentado na Figura 1.1. A freqüência do sinal de referência fr determina a freqüência do sinal de saída. A estratégia MLP senoidal apresenta uma distorção harmônica maior que as outras modulações especialmente para valores de índice de modulação elevados e quando a razão da freqüência de chaveamento é para a freqüência do sinal é baixa, o que na maioria das vezes inevitável nas aplicações de potência elevada [1].

A faixa dinâmica de um conversor usando MLP senoidal é baixa. O índice de modulação máximo é apenas 0,785.

A vantagem maior de uma MLP senoidal é sua simplicidade; necessitando de apenas três comparadores analógicos para ser implementada analogamente; ou, três comparadores digitais para sua implementação digital.

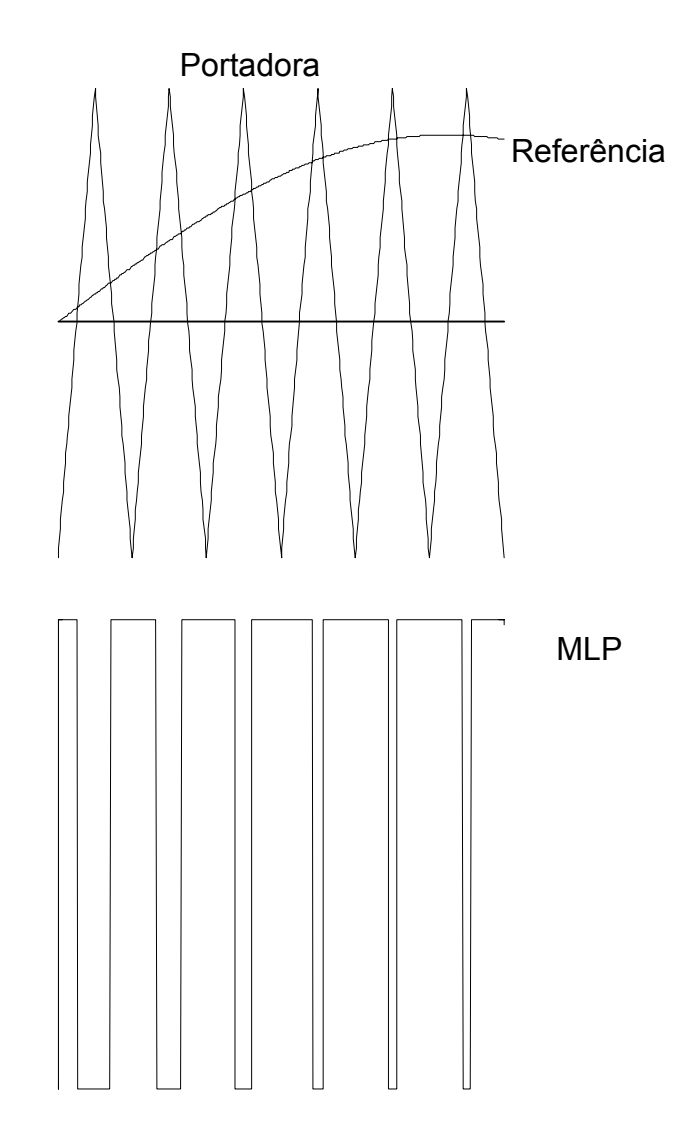

**Figura 1.1 - Princípio de Operação da MLP senoidal** 

#### **1.2.2 Modulação ótima/Eliminação de harmônicos**

A modulação MLP ótima refere-se a uma técnica MLP específica usada em aplicações onde a razão entre a freqüência de chaveamento e a freqüência do sinal de referência é baixa. Em tais casos, é encontrada certas harmônicas, por exemplo, quinta e sétima, que podem ser completamente eliminadas se os ângulos de chaveamento de trem de pulsos em um período do sinal de referência ocorrem em posições otimizadas. Esta modulação pode ser implementada usando análise discreta de Fourier e Otimização. É também chamada estratégia MLP de eliminação harmônica [1,14]. A MLP de eliminação harmônica é estratégia MLP subotimizada é direcionada para a eliminação de certas harmônicas. Outras estratégias MLP

ótimas são também propostas baseadas em diferentes objetivos de otimização, por exemplo, mínima distorção harmônica total [15] e oscilações mínimas de torque [16]. A maior desvantagem das estratégias modulação por largura pulso ótima é que os valores para a geração da modulação são pré-calculados e armazenados em forma tabela de consulta, resultando em uma performance dinâmica pobre.

#### **1.2.3 Modulação por Histerese**

Na modulação por histerese [18-22], uma onda triangular oscila dentro de um limite acima e abaixo da senóide de referência, como é apresentado na Figura 1.2. A modulação por histerese só é possível em malha fechada, pois é necessário medir instantaneamente a variável de saída. A modulação por histerese é geralmente usada como controlador de corrente em aplicações de acionamentos de alto desempenho e em retificadores com correção de fator de potência onde uma regulação rápida de corrente é crucial. A modulação por histerese tem como vantagens a estabilidade inerente e a simplicidade de implementação. Como desvantagens apresentam imprecisão da onda controlada, elevada distorção da forma de onda de saída, uma pobre utilização do elo CC e freqüência de chaveamento variável.

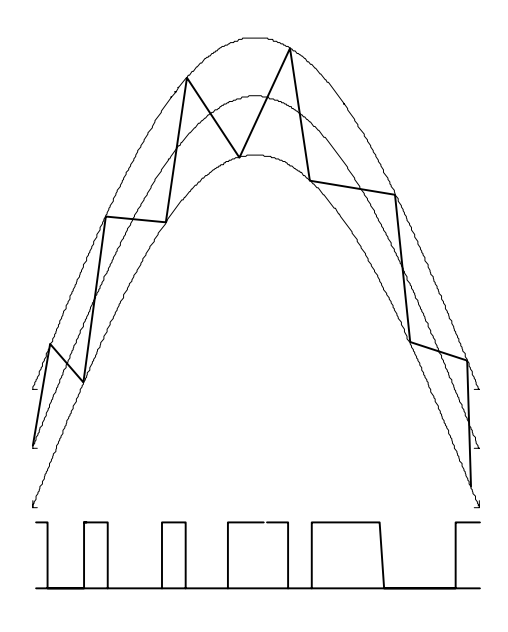

**Figura 1.2 – Modulação por histerese** 

#### **1.2.4 Técnica MLP aleatória**

Existem diferentes versões de técnicas MLP aleatórias. Elas todas estão dirigidas para aliviar os problemas de interferência eletromagnética (IEM) e a redução de ruídos acústicos e vibrações para aplicações de acionamentos de motores [23-25]. Estes três problemas estão associados com componentes harmônicas distintas. Pela mudança aleatória da freqüência de chaveamento e/ou da localização dos pulsos, no entanto a energia total das componentes harmônicas permanece inalterada, a energia se distribui sobre uma ampla faixa de freqüência com acentuada redução da amplitude de cada componente harmônica individual. A MLP aleatória pode resultar em distorções elevadas de corrente ou tensão.

#### **1.2.5 - Modulação Vetorial**

A modulação Vetorial foi proposta primeiramente em [2] em 1982 e se tornou bem popular pelos seguintes motivos: alta utilização da tensão do elo CC, baixa distorção harmônica, as perdas de chaveamento podem ser otimizadas, e é adequada para implementação digital. A modulação vetorial tem sido amplamente utilizada em sistemas de acionamentos trifásicos de alto desempenho [3-7] e com sucesso em retificadores com correção do fator de potência [8]. Apresenta uma distorção harmônica de tensão/corrente inferior a MLP senoidal ou de qualquer outra estratégia, especialmente para valores elevados do índice de modulação m. As perdas de chaveamento, o espectro harmônico e a interferência eletromagnética podem ser minimizados. O índice de modulação pode atingir a unidade, o qual é 15% superior ao modulador MLP senoidal, significando que a tensão do elo CC é completamente utilizável e a faixa dinâmica é estendida.

A modulação vetorial tem sido pesquisada em várias linhas identificadas por: (1) otimização das estratégias da modulação vetorial em termos de distorção harmônica [13] e perdas de chaveamento [10-12]; (2) implementação digital das estratégias MV [4, 14, 16], (3) Operação na região de sobremodulação [9, 28, 29, 30, 53, 55].

A Figura 1.3 apresenta uma rede trifásica de chaveamento. Existem oito combinações de chaveamento que correspondem a oito vetores espaciais de tensão no plano ortogonal dq.

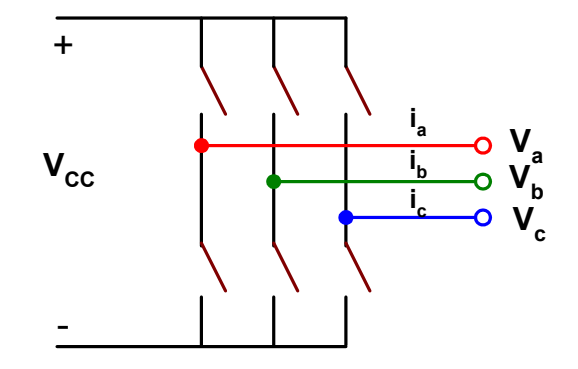

**Figura 1.3 – Rede de chaveamento Trifásica** 

Existem quatro etapas para obter a modulação vetorial. Na primeira etapa os sinais de referência das fases A, B, C são mapeados no sistema dq, sendo representado por um vetor de referência V\*. Na segunda etapa, os vetores de chaveamento são selecionados para sintetizar o vetor de referência V\* para um ciclo de chaveamento. Na terceira etapa, os tempos de duração de cada vetor de chaveamento selecionado são calculados. Na ultima etapa, os vetores de chaveamento selecionados são seqüenciados e enviados para a rede de chaveamentos.

#### **1.3 Modulação Vetorial Bidimensional**

Para um sistema trifásico equilibrado com as tensões  $V_a$ ,  $V_b$ ,  $V_c$  existe a seguinte relação:

$$
V_a + V_b + V_c = 0 \tag{1.2}
$$

As variáveis acima podem ser mapeadas em um vetor V no plano ortogonal d-q, onde:

$$
V = V_d + jV_q \tag{1.3}
$$

A transformação para este sistema de coordenadas ortogonais é expressa como:

$$
\begin{bmatrix} V_d & V_q \end{bmatrix}^T = T_1 \begin{bmatrix} V_a & V_b & V_c \end{bmatrix}^T \tag{1.4}
$$

Onde T<sub>1</sub> é a matriz de transformação, que é expressa como:

$$
T_1 = \frac{2}{3} \begin{bmatrix} 1 & -\frac{1}{2} & -\frac{1}{2} \\ 0 & \frac{\sqrt{3}}{2} & -\frac{\sqrt{3}}{2} \end{bmatrix} \tag{1.5}
$$

#### **1.3.1 Vetores de Chaveamento**

Na rede de chaveamento apresentada na Figura 1.3, as chaves superiores de cada perna são complementares às chaves inferiores. Há um total de oito combinações possíveis conforme apresentado na Figura 1.4. Cada combinação refere-se a um estado de chaveamento. Onde "1" indica que a fase em análise está conectada ao terminal positivo do elo CC, e "0" indica que a fase está conectada ao terminal negativo do elo CC. Por exemplo, a combinação "010" representa a condição em que o terminal de saída da fase B  $V_b$  está conectado ao terminal positivo do elo CC e os terminais de saída fases A e C, *Va* e *Vc*, estão conectados ao terminal negativo do elo CC.

Existem oitos estados de chaveamentos, sendo seis estados ativos ( $V_1$  a  $V_6$ ) e dois estados nulos ( $V_0$  e  $V_7$ ). A disposição dos estados de chaveamento no plano dq forma a Figura de um hexágono como é apresentado na Figura 1.5.

#### **1.3.2 Vetor Referência**

Um vetor referência V\* pode ser obtido pela transformação da tensão de referência trifásica para o plano d-q, como mostrado na Figura 1.5. Em condições de regime permanente, para obter sistema trifásico senoidal equilibrado, o vetor de referência é girante no plano d-q. A trajetória do vetor de referência descreve um círculo.

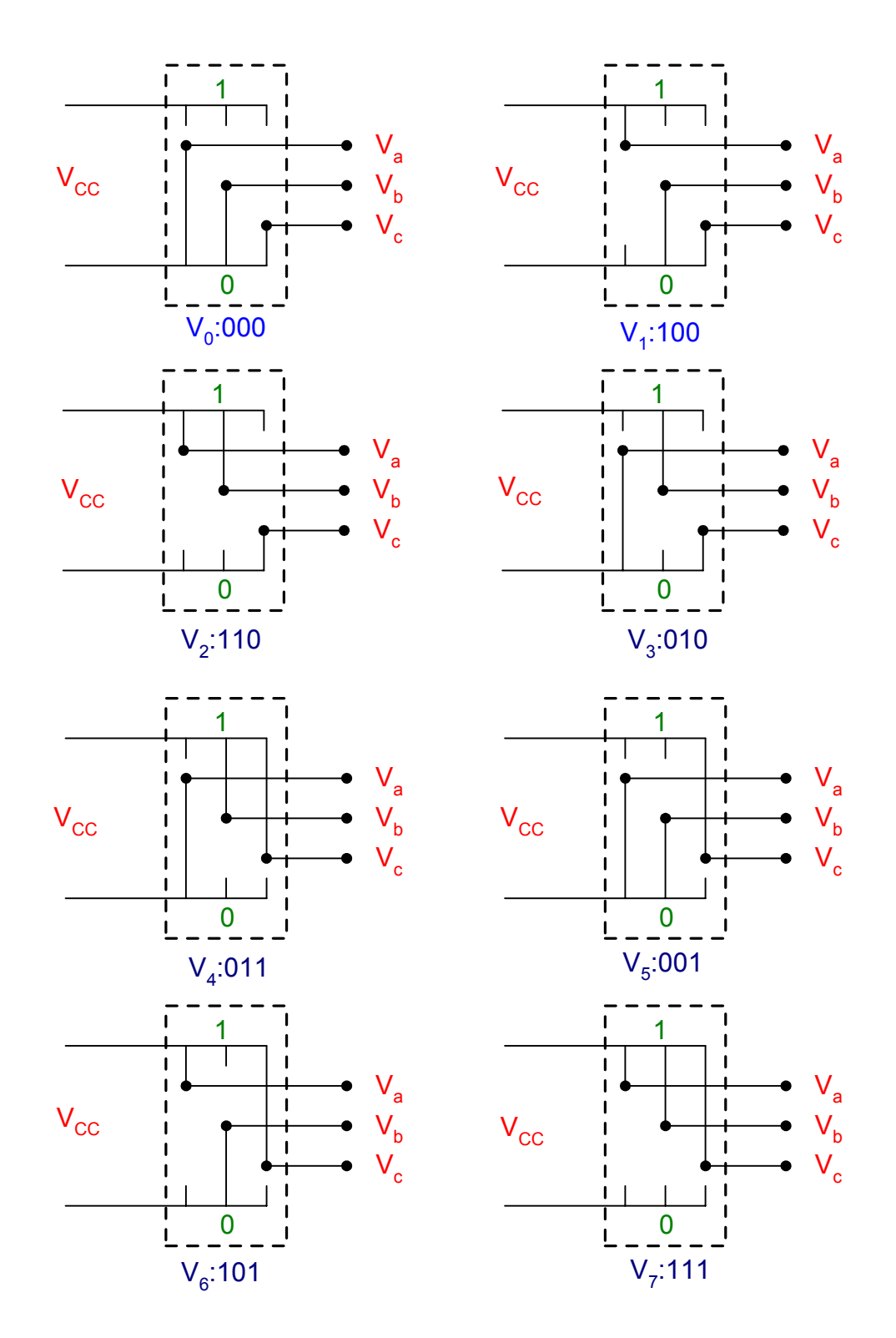

**Figura 1.4 - Combinações de chaveamento possíveis para um inversor trifásico** 

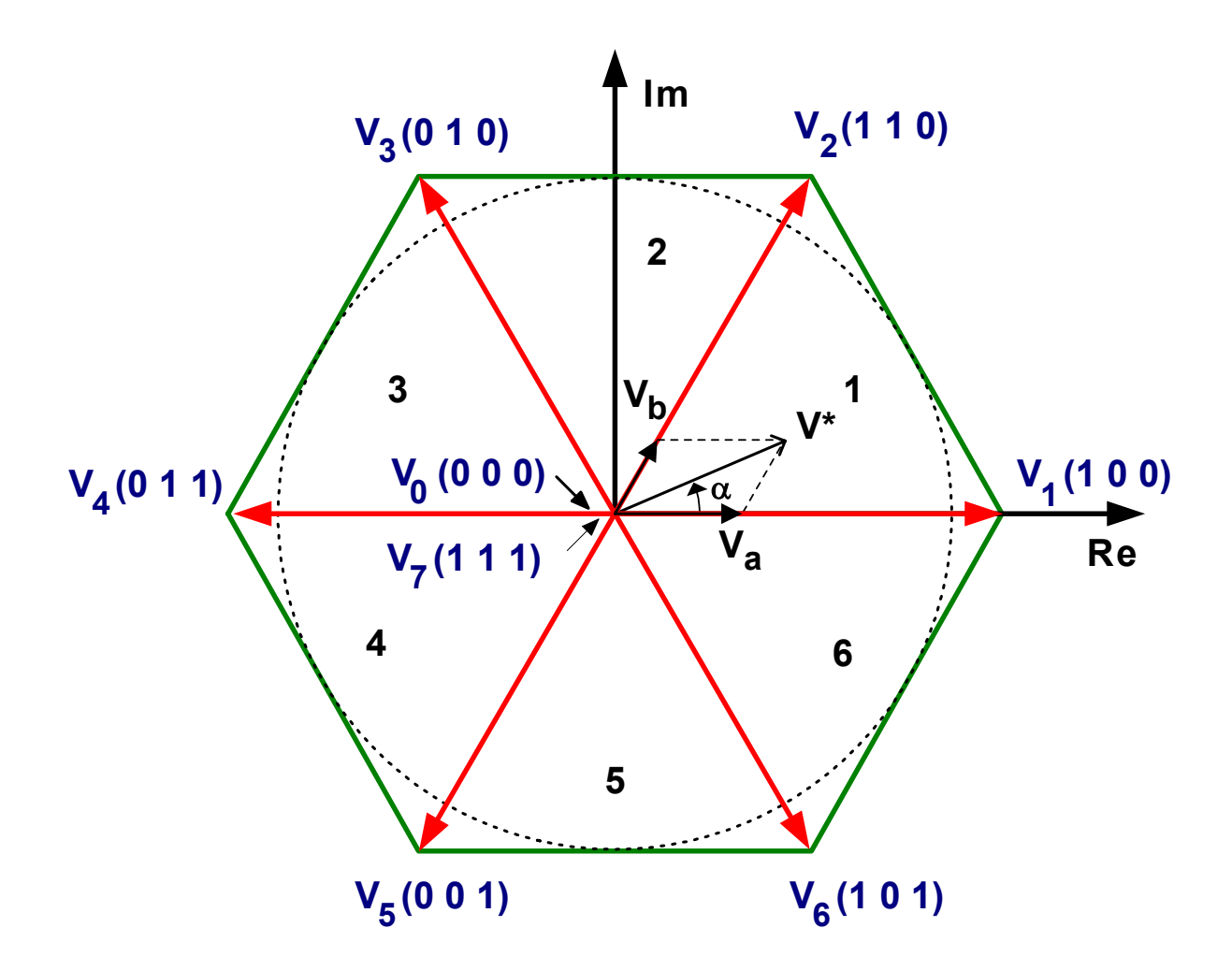

**Figura 1.5 – Vetores de chaveamento para a rede trifásica** 

#### **1.3.3 Síntese do vetor de referência**

A síntese do vetor de referência é baseada no princípio do valor médio. Ela pode ser dividida nos seguintes passos:

#### **A – Seleção dos vetores de chaveamento**

Existem inúmeras associações de vetores espaciais de tensão capazes de sintetizar o vetor de referência. É provado que usando os vetores ativos adjacentes e os vetores nulos, a energia circulante é minimizada. Com essa estratégia a ondulação de corrente e o espectro harmônico podem ser também minimizados.

#### **B – Projeção do vetor de referência**

Através da projeção do vetor de referência, os tempos de chaveamentos t<sub>a</sub>, t<sub>b</sub> e t<sub>0</sub> podem ser obtidos. Se o vetor de referência se encontra no primeiro sextante, os vetores ativos  $V_1$  e  $V_2$  e vetores nulos  $V_0$  e/ou  $V_7$  são selecionados. Como os vetores nulos não contribuem para a posição do vetor de referência. O vetor de referência pode ser projetado nos dois vetores ativos. A projeção pode ser expressa como:

$$
V^*T_s = t_a V_1 + t_b V_2
$$

 $t<sub>a</sub>$  e  $t<sub>b</sub>$  são as razões cíclicas para os dois vetores ativos correspondentes, e podem ser calculadas por um algoritmo geométrico simples, como mostrado abaixo:

$$
\begin{bmatrix} t_a \\ t_b \end{bmatrix} = \frac{\sqrt{3}V^*}{2V_{CC}} \begin{bmatrix} \text{sen}(\frac{\pi}{3} - \alpha) \\ \text{sen}(\alpha) \end{bmatrix}
$$

Onde V\* é a amplitude do vetor de referência e  $\alpha$  é o ângulo entre V<sub>1</sub> e o vetor de referência como apresentado na Figura 1.5. O tempo restante dentro do período de chaveamento é ocupado pelos vetores nulos. O tempo do vetor nulo pode ser obtido por

$$
t_{\scriptscriptstyle 0}=T_{\scriptscriptstyle S}-t_{\scriptscriptstyle a}-t_{\scriptscriptstyle b}
$$

Existem dois vetores nulos '111' e '000' disponíveis. Um deles ou ambos podem ser usados.

#### **C - Seqüência dos vetores de chaveamento**

Após selecionar os vetores e seus tempos, o próximo passo é seqüênciá-los. Existe um grande número de opções para sequenciar os vetores de chaveamento; embora a seqüência dos vetores de chaveamento não altere o valor médio dentro do período de chaveamento, ela tem um grande impacto nas perdas de potência por chaveamento e no conteúdo harmônico [10- 13]. Os esquemas de sequenciamento podem ser sumarizados em duas classes. Os esquemas de seqüência classe I usam ambos os vetores de chaveamento nulos '000' e '111'. Os esquemas de seqüência classe II usam apenas um dos vetores de chaveamento nulos '111' ou

'000'. Os esquemas classe I incluem quatro esquemas, nominalmente MV alinhados pela borda de subida, MV alinhados pela borda de descida, MV simétrica, e MV de seqüência alternativa. Para cada um dos esquemas da classe I, existe um correspondente na classe II.

Exemplos de esquemas de seqüências para classe I para um vetor de referência situado no sextante 1 são apresentados na Figura 1.6.

Os esquemas de seqüências alinhados pela borda de subida e alinhado pela borda de descida são adequados para conversores com comutação suave, onde o alinhamento de todas as transições, ligar e desligar reduz o número de intervenções da rede de chaveamento suave e simplifica o circuito. Com esquema de seqüência de alinhamento simétrico obtêm-se a distorção e o espectro harmônico inferiores dentre os quatro esquemas de seqüências. O método alternativo aplica os vetores ativos de chaveamento em um caminho alternativo, como por exemplo | V1 V2 | V2 V1 |.

Para aplicações de potência elevada, as perdas de energia são de grande interesse. Estudos [10-12] têm mostrado que perdas de chaveamento podem ser minimizadas pelo não chaveamento da fase que transporta a corrente maior. Todos os esquemas de seqüência propostos de perdas mínimas recaem em esquemas de seqüência da classe II mostrados na Figura 1.7. Comparados com seus equivalentes da classe I, os esquemas de seqüência da classe II reduzem as ações de chaveamento por 1/3, e as perdas de chaveamento em 50% para uma carga com fator de potência unitário. Os conteúdos harmônicos usando os esquemas de chaveamento da classe II são superiores aos seus correspondentes da classe I. Exemplos de esquemas de seqüências para classe II para um vetor de referência situado no sextante 1 são apresentados na Figura 1.7.

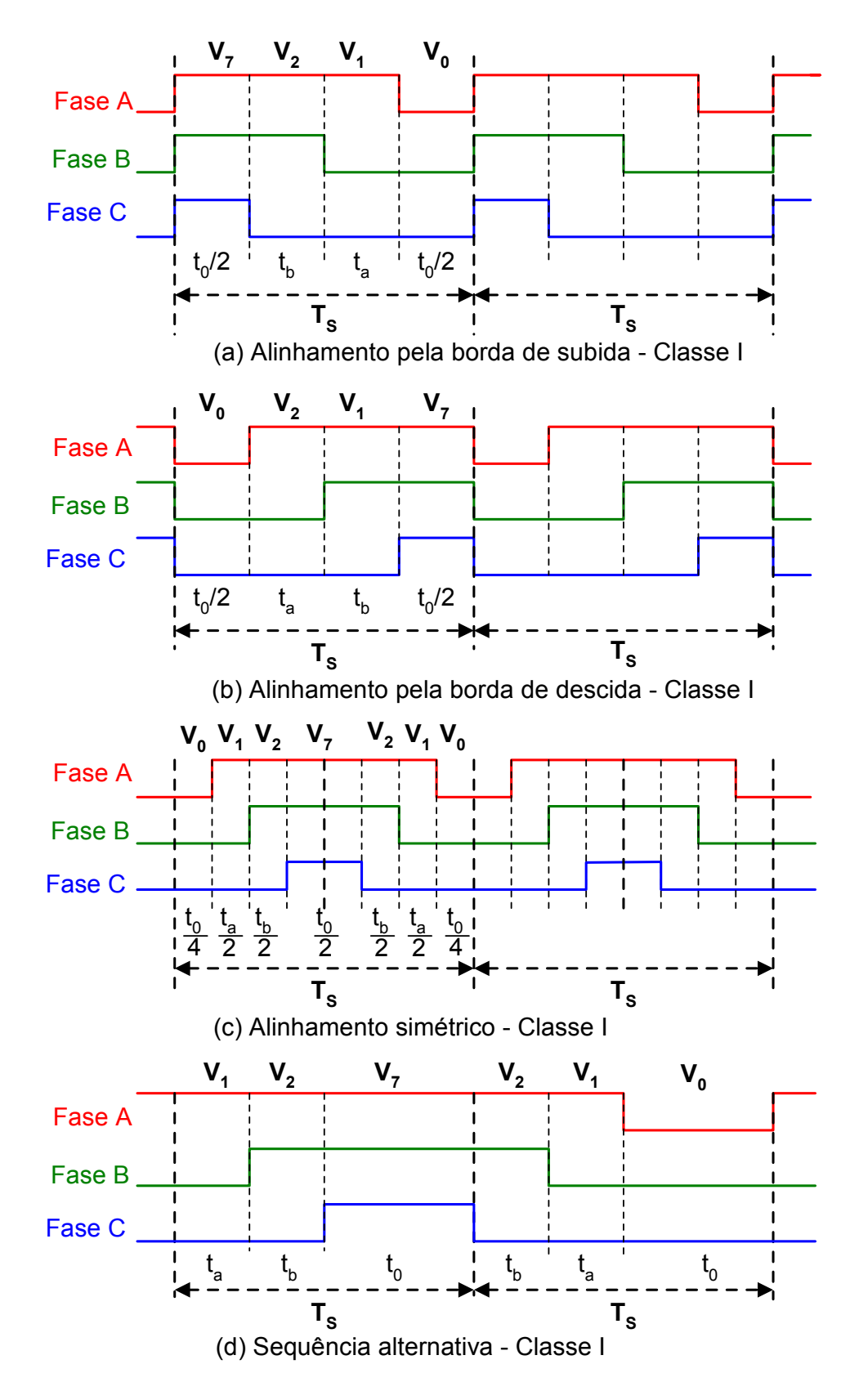

**Figura 1.6 – Esquema de sequenciamento classe I** 

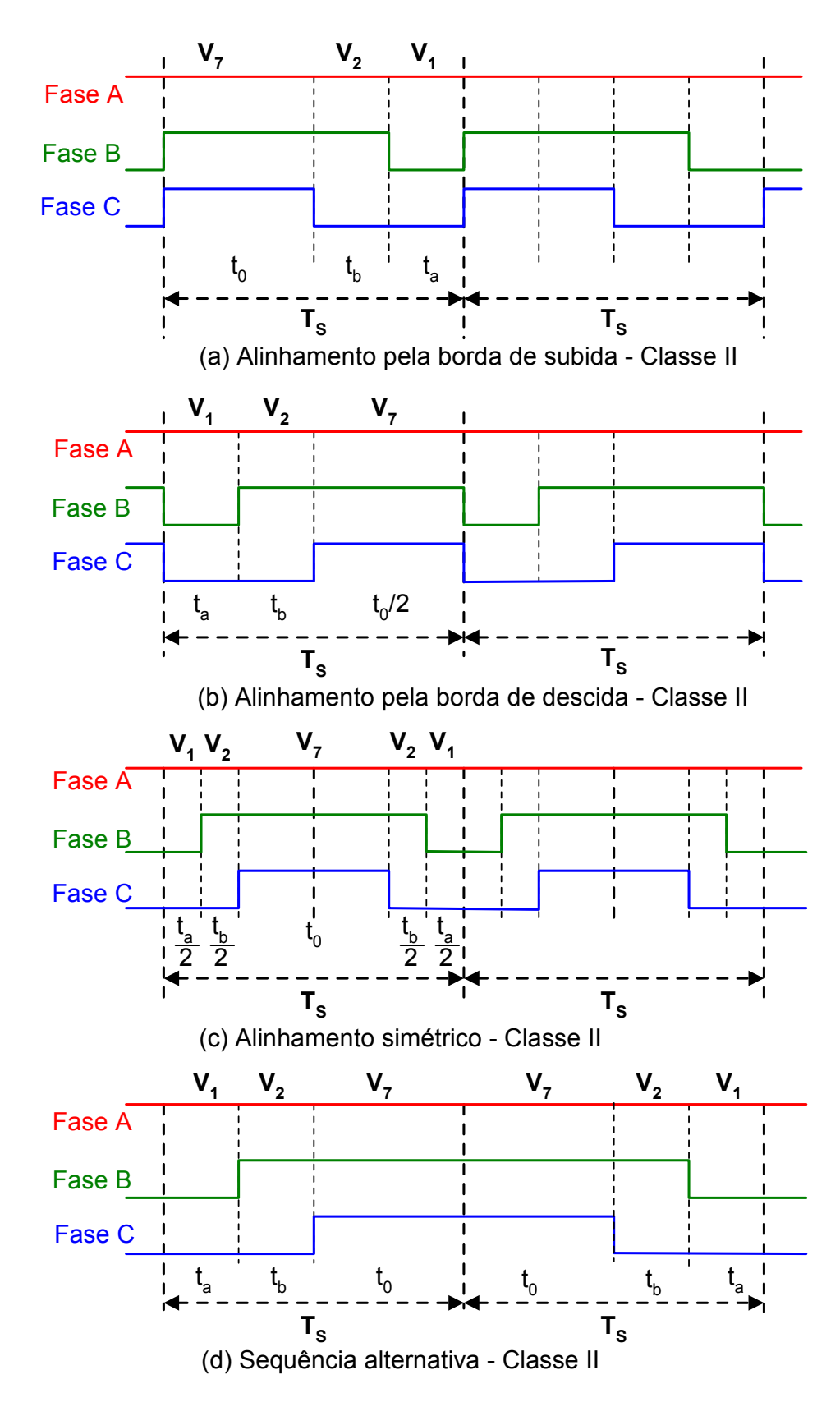

**Figura 1.7 – Esquemas de sequenciamento classe II** 

### **1.4 Conclusões**

Neste capítulo foi ressaltada a importância da modulação por largura de pulso para o controle das topologias inversoras. Descreveram-se as características das diferentes estratégias de modulação por largura de pulso, com enfase para a modulação vetorial. As linhas gerais e a organização deste trabalho foram apresentadas neste capítulo.

## **Capítulo 2**

# **2 Modulação Vetorial para Inversores Fonte de Tensão de Dois Níveis**

### **2.1 Introdução**

A conversão de energia de corrente contínua para corrente alternada em freqüência variável é a base das aplicações de modernos acionamentos de motores de CA em velocidade variável. Nestas aplicações, inversores fonte de tensão (VSI) operando com modulação por largura de pulso (MLP) são quase sempre usados. A freqüência de chaveamento fixa e seu correspondente conteúdo harmônico bem definido faz destes algoritmos MLP baseados na portadora muito popular. Dentre os algoritmos baseados na portadora MLP, o algoritmo baseado na modulação vetorial é bem aceita por causa de sua qualidade harmônica superior e porque sua operação na região linear é estendida [26,27]. Diferentemente dos outros algoritmos baseados na portadora MLP, os quais modulam cada uma das três fases individualmente, a MLP vetorial modula o vetor tensão comando de forma integral.

Basicamente, o algoritmo permite ter a média da tensão de saída obtida igual ao vetor referência de comando. Devido à natureza de sua estratégia, a MLP vetorial requer uma computação em tempo real muito complexa, a qual usualmente limita sua operação a uma freqüência de chaveamento até vários kHz. A dificuldade aumenta quando a operação nas regiões linear e de sobremodulação são requeridas. Neste caso, algoritmos diferentes são requeridos para cada região. Uma estratégia para cada região foi proposta em [9], onde a região de sobremodulação foi subdividida em duas regiões (região de sobremodulação I e região de sobremodulação II), e conseqüentemente dois algoritmos são necessários, que resultou num total de três algoritmos para varrer a região linear e de sobremodulação. As

simplificações destas propostas são apresentadas em [28] e [29]. Ambas as abordagens usam apenas um algoritmo para a região de sobremodulação. Porém, para conseguir tal simplificação, a qualidade harmônica nesta região é sacrificada. Apesar de qualquer simplificação mencionada para a região de sobremodulação, se ambas as faixas de operação linear e sobremodulação são requeridas, a implementação da MLP vetorial requer pelo menos dois algoritmos: um para a região linear e outro para a região de sobremodulação. No ano de 2000, uma outra abordagem [30] simplifica o algoritmo MLP vetorial propondo uma função de saturação, e usa uma rede neural artificial para unificar os algoritmos da região linear e de sobremodulação.

A proposta deste capítulo é apresentar um algoritmo simplificado da modulação vetorial para um inversor fonte tensão de dois níveis. Este algoritmo é mais rápido e flexível que qualquer outro proposto até agora na literatura. Uma outra vantagem relevante desta abordagem é que um algoritmo simples cobre a região linear e de sobremodulação e a operação de seis pulsos com quase nenhum esforço computacional adicional. Este algoritmo simplificado permite a implementação da modulação vetorial em freqüências elevadas (até 20 kHz) sem a perda de nenhuma das características positivas do algoritmo convencional da modulação vetorial. Neste caso, as freqüências de chaveamento são limitadas pelos semicondutores de potência.

#### **2.2 Modulação vetorial**

A Figura 2.1 apresenta um inversor trifásico fonte de tensão, em que as chaves superiores  $S_1$ ,  $S_3$  e  $S_5$  são complementares respectivamente às chaves inferiores  $S_4$ ,  $S_6$  e  $S_2$ . A Figura 2.2 apresenta os estados de chaveamento do inversor dos quais seis  $(V_1(1\ 0\ 0))$  a  $V_6(1\ 0\ 1))$  são vetores de estados ativos que formam a Figura de um hexágono e dois  $V_0(0\ 0\ 0)$  e  $V_7(1,1,1)$ são vetores de estado nulo e se localizam na origem. Um vetor tensão de comando é apresentado estando no sextante 1. De acordo com [26] a localização do vetor de referência determina a operação em três regiões distintas: linear, de sobremodulação I e de sobremodulação II.

A operação na região linear ou de sobremodulação é determinada pelo índice de modulação m que é definido como:

$$
m = \frac{V^*}{V_{1SW}}\tag{2.1}
$$

Onde  $V^*$  é a amplitude da tensão do vetor de referência ou de comando, e  $V_{1SW}$  é valor de pico  $\frac{2r}{c}$ ⎠  $\left(\frac{2V_{CC}}{2}\right)$ ⎝  $\big($  $\left(\frac{2V_{CC}}{\pi}\right)$ da componente fundamental da forma de onda da tensão do inversor de

seis pulsos. O índice de modulação varia entre 0 a 1.

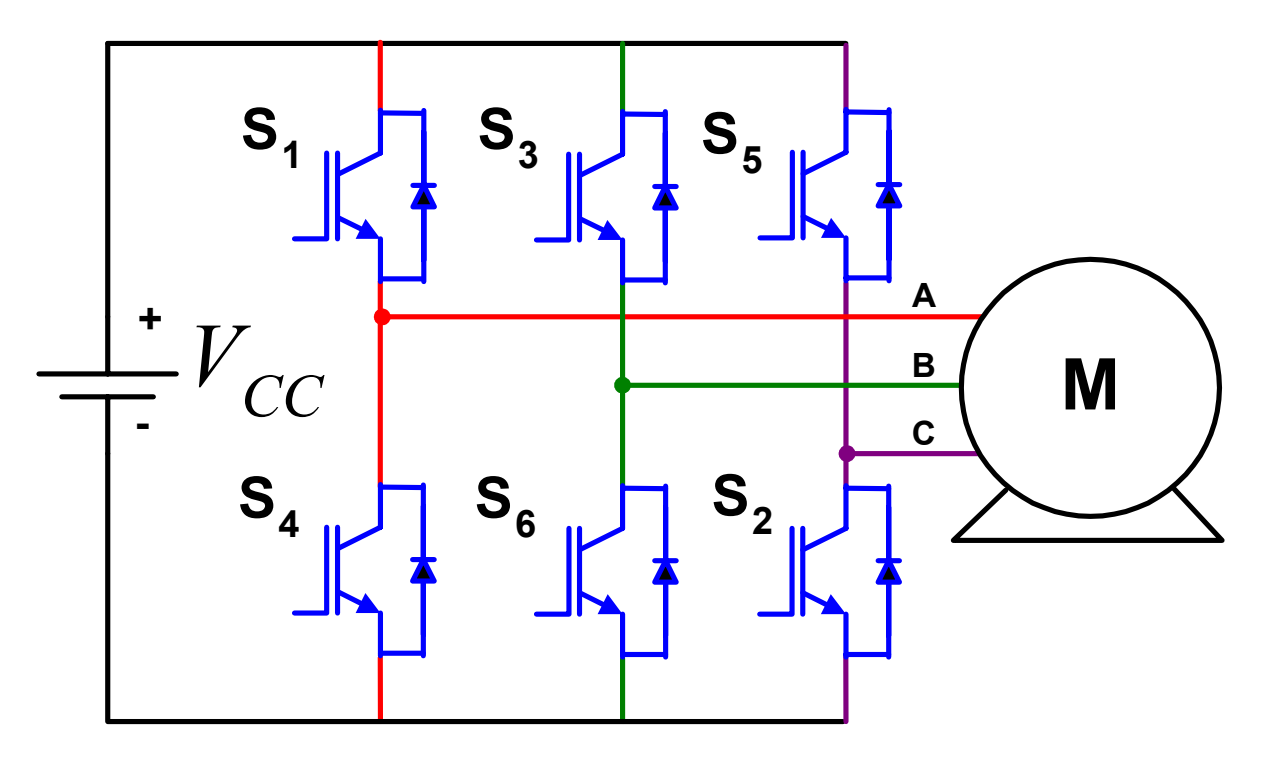

**Figura 2.1 – Inversor Trifásico** 

#### **2.2.1 Região Linear**

Na operação na região linear, o vetor girante de referência permanece dentro do hexágono. Este modo de operação termina quando V\* descreve um círculo inscrito que tangência o hexágono, sendo neste caso o índice de modulação igual a m = 0,907. Portanto, a
operação na região linear ocorre quando 0 < m < 0,907. A operação na região linear é apresentada na Figura 2.3. A estratégia da modulação vetorial para esta região é baseada na geração de três vetores de tensão de chaveamento em um período de amostragem (Ts) tal que o valor médio da tensão de saída atinja o valor da tensão de referência. Os tempos efetivos dos estados de chaveamento do inversor são obtidos pelas seguintes equações:

$$
t_a = 2\frac{\sqrt{3}T_s}{4V_{CC}}V^*sen(\frac{\pi}{3} - \alpha^*)
$$
\n(2.2)

$$
t_b = 2\frac{\sqrt{3}T_s}{4V_{CC}}V^*sen(\frac{\pi}{3})
$$
\n
$$
T
$$
\n(2.3)

$$
t_0 = \frac{T_s}{2} - (t_a + t_b) \tag{2.4}
$$

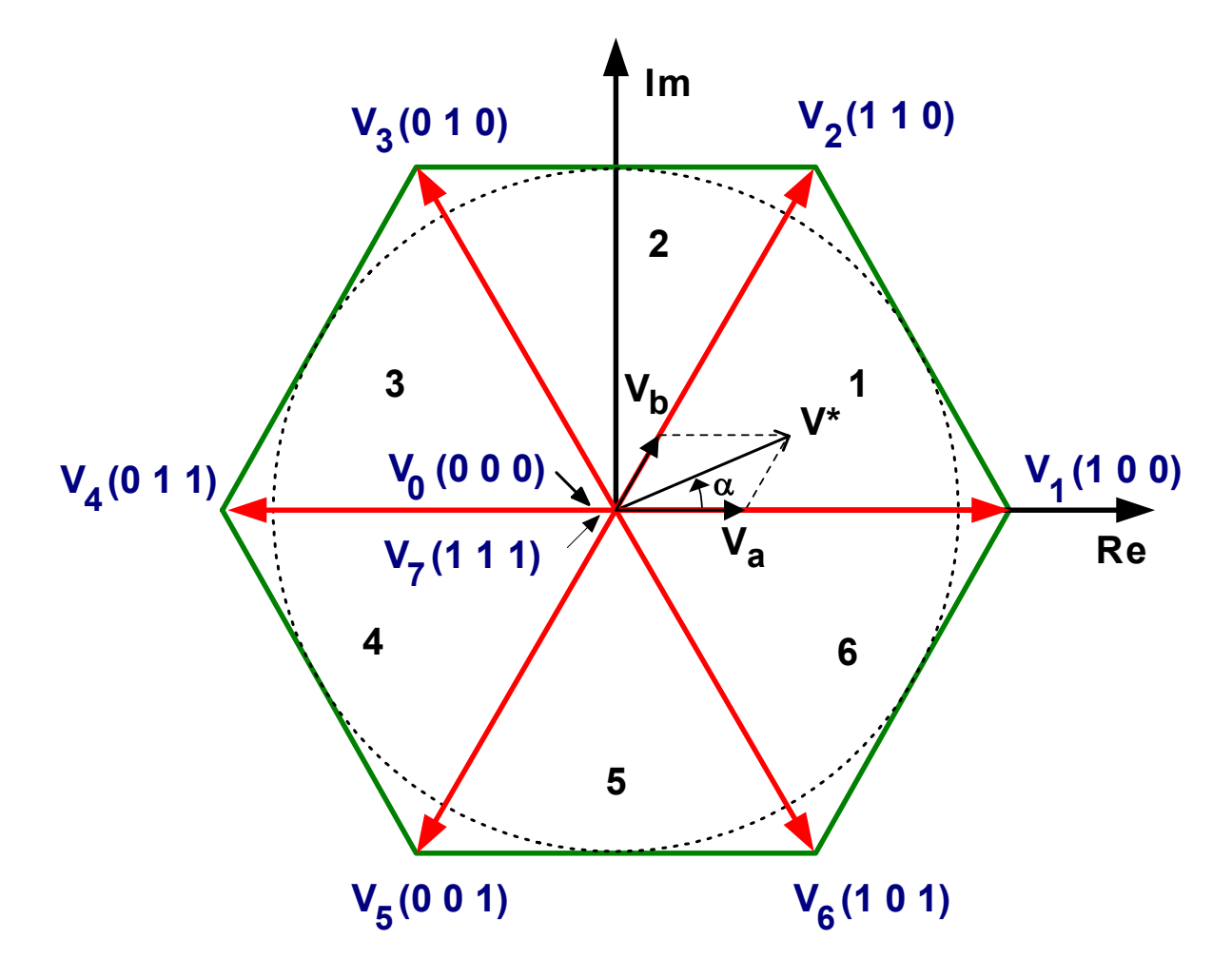

**Figura 2.2 – Estados de chaveamento do inversor de dois níveis** 

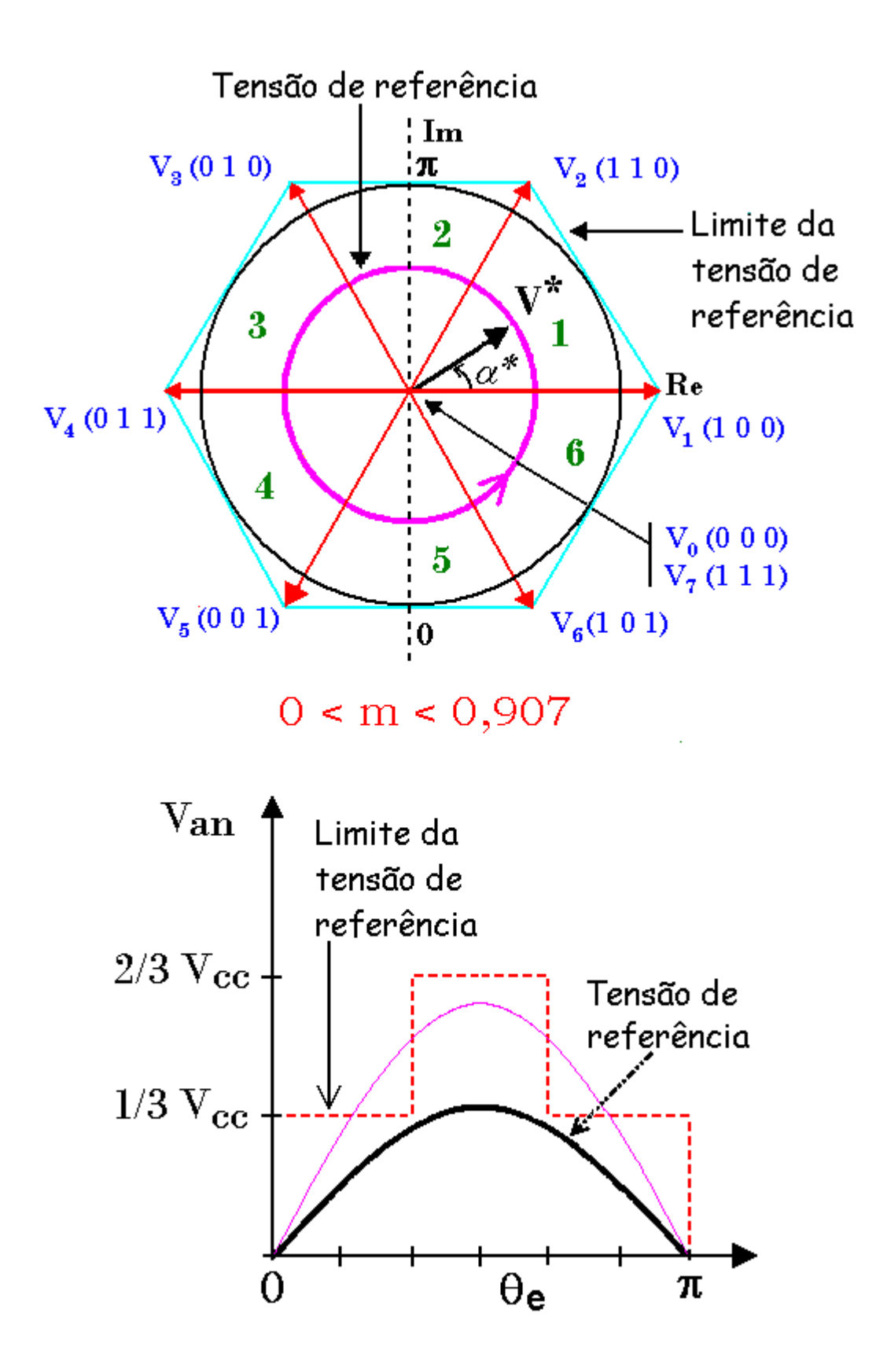

**Figura 2.3 - Trajetória de tensão na região linear** 

Onde:

 $t_a$  tempo do vetor de chaveamento mais próximo e atrasado de  $V^*$ 

 $t<sub>b</sub>$  tempo do vetor de chaveamento mais próximo e adiantado de V $*$ 

t<sub>o</sub> tempo do vetor de chaveamento nulo;

 $T<sub>S</sub>$  tempo de amostragem

α\* ângulo de V\* em um sextante

#### **2.2.2. Região de Sobremodulação – Modo I**

A operação na região não-linear tem início quando o vetor tensão de referência excede os limites do hexágono. Na operação na região de sobremodulação modo I, a tensão de referência cruza o hexágono em dois pontos em cada sextante. Como só é possível obter tensão de saída dentro do hexágono, neste caso, há uma perda da componente fundamental. Para compensar esta perda, para alinhar com a tensão de referência, uma trajetória modificada da tensão de referência é selecionada, parte permanece em trajetória circular e parte permanece em trajetória hexagonal. A trajetória circular tem seu raio estendido para V\*m, com (V<sup>\*</sup><sub>m</sub> > V<sup>\*</sup>) e cruza o hexágono em um ângulo θ. As equações anteriores permanecem válidas para a parte circular da trajetória (exceto que  $V^*$  é trocado por  $V^*$ m). Contudo, a trajetória ao longo do hexágono, o tempo  $t_0$  desaparece. As expressões de  $t_a$  e  $t_b$  são dadas por:

$$
t_a = \frac{T_s}{2} \left( \frac{\sqrt{3} \cos \alpha^* - \sin \alpha^*}{\sqrt{3} \cos \alpha^* + \sin \alpha^*} \right)
$$
 (2.5)

$$
t_b = \frac{T_s}{2} - t_a \tag{2.6}
$$

A onda de tensão Van é obtida por segmentos aproximadamente lineares para trajetória hexagonal e segmentos senoidais para trajetória circular, como é apresentado na parte inferior da Figura 2.4.

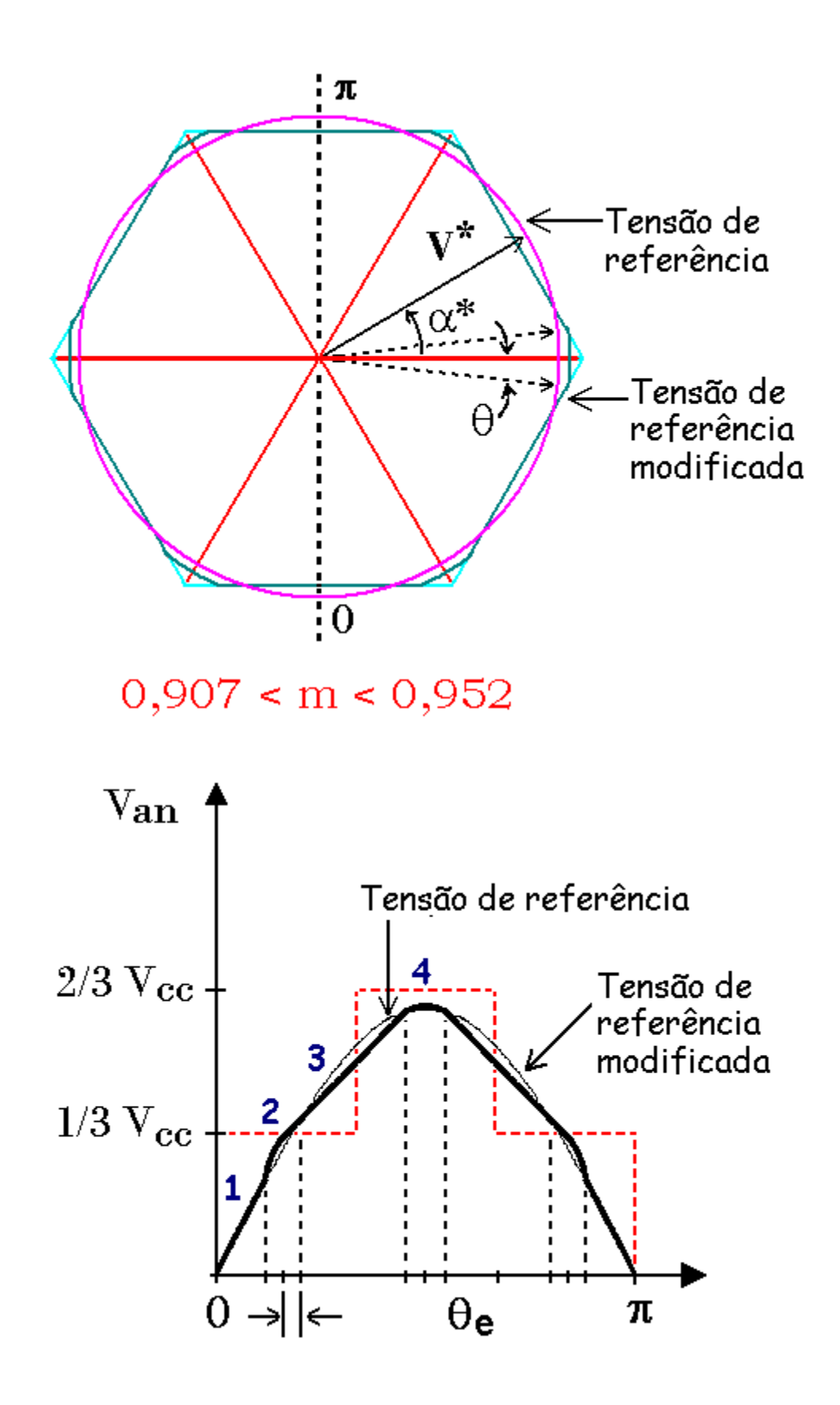

**Figura 2.4 - Trajetória de tensão na região de sobremodulação I** 

As equações para os quatro segmentos de tensão no primeiro quarto de ciclo são dadas por:

$$
Segmento 1: v_1 = m_1 \cdot \theta_e \qquad 0 < \theta_e < \frac{\pi}{6} - \theta \qquad (2.7)
$$

$$
Segmento 2: v_2 = V_m^* \cdot sen \theta_e \qquad \qquad \frac{\pi}{6} - \theta < \theta_e < \frac{\pi}{6} + \theta \tag{2.8}
$$

$$
Segmento 3: v_3 = A + \frac{m_1}{2} \cdot \theta_e \qquad \frac{\pi}{6} + \theta < \theta_e < \frac{\pi}{2} - \theta \tag{2.9}
$$

 $Segmento 4: v_4 = V_m^* \cdot sen\theta_e$   $\frac{\pi}{2} - \theta < \theta_e < \frac{\pi}{2} + \theta$  (2.10) Onde:  $\theta_e = \omega_e t$ ,  $m_1 = \frac{2V}{\pi}$  $\theta_e = \omega_e t$ ,  $m_1 = \frac{\Delta V_{CC}}{I}$  $v = \omega_e t$ ,  $m_1 = \frac{2V_{CC}}{\pi}$  é a inclinação do segmento linear 1,  $A = \frac{V_{CC}}{6}$ , e V<sub>m</sub>\* é a

tensão de referência modificada. A tensão Vm\* pode ser definida como uma função do ângulo de cruzamento θ pelas equações 2.7 e 2.8 no ângulo (π/6-θ) como:

$$
V_m^* = \frac{2 \cdot V_d(\pi/6 - \theta)}{\pi \cdot \text{sen}(\pi/6 - \theta)}\tag{2.11}
$$

Por causa da simetria de um quarto de onda, a componente fundamental da tensão de saída pode ser escrita através de 2.7 a 2.10 como:

$$
V_1 = \frac{4}{\pi} \left[ \int_0^{\pi/6 - \theta} v_1 \text{sen} \, \theta_e d\theta_e + \int_{\pi/6 - \theta}^{\pi/6 + \theta} v_2 \text{sen} \, \theta_e d\theta_e + \int_{\pi/6 + \theta}^{\pi/2 - \theta} v_3 \text{sen} \, \theta_e d\theta_e + \int_{\pi/2 - \theta}^{\pi/2} v_4 \text{sen} \, \theta_e d\theta_e \right] \tag{2.12}
$$

A Figura 2.5 mostra a relação entre o ângulo de cruzamento e o índice de modulação. Este modo de operação termina quando a trajetória toda é feita sobre o hexágono, isto é, com  $\theta = 0$ , e m = 0,9524.

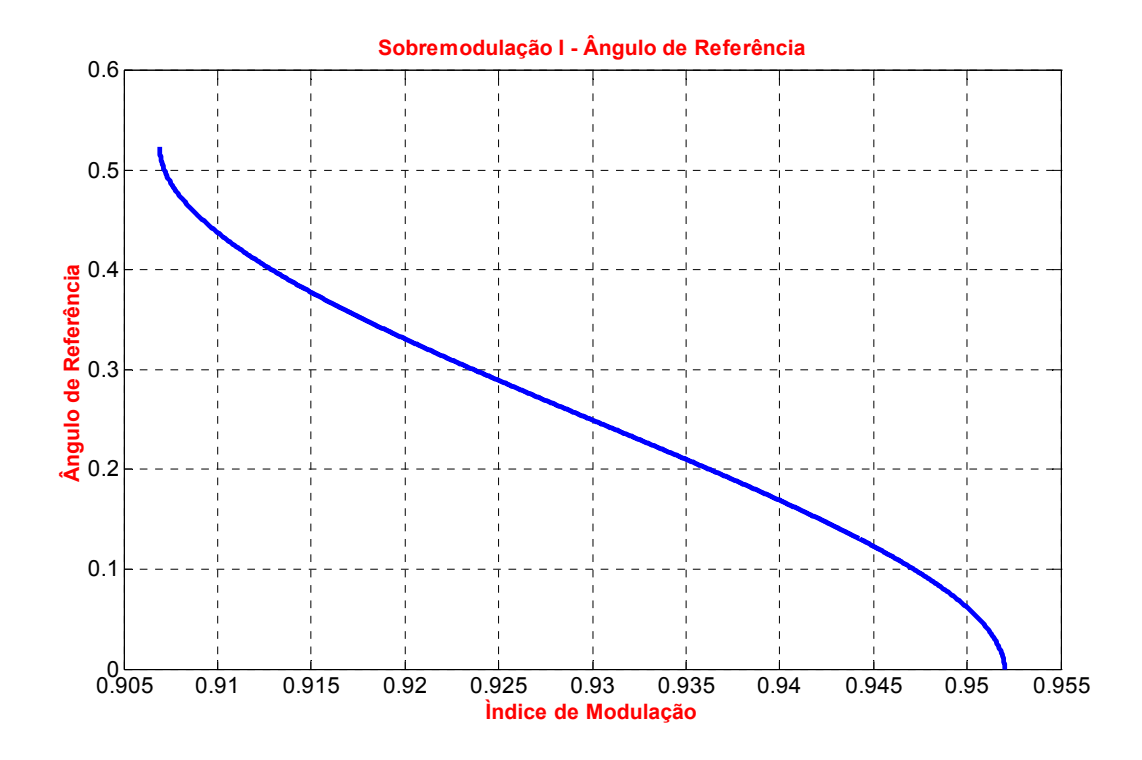

**Figura 2.5 - Curva do Ângulo de Cruzamento** 

#### **2.2.3. Região de Sobremodulação – Modo II**

Na operação de sobremodulação modo II, o vetor da tensão de referência é maior que o vetor de referência do modo I. Portanto, a trajetória atual é modificada a fim de que a componente fundamental da tensão de saída atinja a tensão de referência. A operação nesta região é explicada na Figura 2.6, é caracterizada pela manutenção parcial do vetor modificado no vértice do hexágono para um ângulo de manutenção  $α<sub>h</sub>$ , e alinha parcialmente aos lados do hexágono em cada sextante. Durante o ângulo de manutenção, a amplitude de Van permanece constante, aonde se alinha ao hexágono, a tensão muda quase linearmente, como mostrado na parte inferior da Figura 2.6.

$$
\alpha^* = \begin{cases}\n0 & 0 < \alpha^* < \alpha_h \\
\frac{\alpha^* - \alpha_h}{\pi/6 - \alpha_h} \cdot \frac{\pi}{6} & \alpha_h < \alpha^* < \pi/3 - \alpha_h \\
\frac{\pi}{3} & \pi/3 - \alpha_h < \alpha^* < \pi/3\n\end{cases}
$$
\n(2.13)

Para a forma de onda Van, as equações para os quatro segmentos em um quarto de ciclo podem ser obtidas como:

$$
Segmento 1: v_1 = m_1 \cdot \theta_e \qquad 0 < \theta_e < \frac{\pi}{6} - \alpha_h \tag{2.14}
$$

$$
Segmento 2: v_2 = \frac{V_d}{3} \qquad \qquad \frac{\pi}{6} - \alpha_h < \theta_e < \frac{\pi}{6} + \alpha_h \tag{2.15}
$$

$$
Segmento 3: v_3 = A + m_2 \cdot \theta_e \qquad \frac{\pi}{6} + \alpha_h < \theta_e < \frac{\pi}{2} - \alpha_h \tag{2.16}
$$

$$
Segmento 4: v_4 = \frac{2 \cdot V_d}{3} \qquad \frac{\pi}{2} - \alpha_h < \theta_e < \frac{\pi}{2} \tag{2.17}
$$

Onde:

$$
m_1 = \frac{V_d}{3(\pi/6 - \alpha_h)}
$$
 (2.18)

$$
m_2 = \frac{V_d}{3(\pi/3 - 2\alpha_h)}
$$
 (2.19)

$$
A = \frac{V_d(\pi/6 - 3\alpha_h)}{3(\pi/3 - 2\alpha_h)}
$$
(2.20)

Novamente, devido à simetria de um quarto de onda, a componente fundamental da tensão de saída V<sub>1</sub> pode ser obtida como:

$$
V_1 = \frac{4}{\pi} \left[ \int_0^{\pi/6 - \alpha_h} v_1 \text{sen}\,\theta_e d\theta_e + \int_{\pi/6 - \alpha_h}^{\pi/6 + \alpha_h} v_2 \text{sen}\,\theta_e d\theta_e + \int_{\pi/6 + \alpha_h}^{\pi/2 - \alpha_h} v_3 \text{sen}\,\theta_e d\theta_e + \int_{\pi/2 - \alpha_h}^{\pi/2} v_4 \text{sen}\,\theta_e d\theta_e \right] \tag{2.21}
$$

A relação entre ângulo de manutenção e o índice de modulação é apresentado pelo gráfico da Figura 2.7.

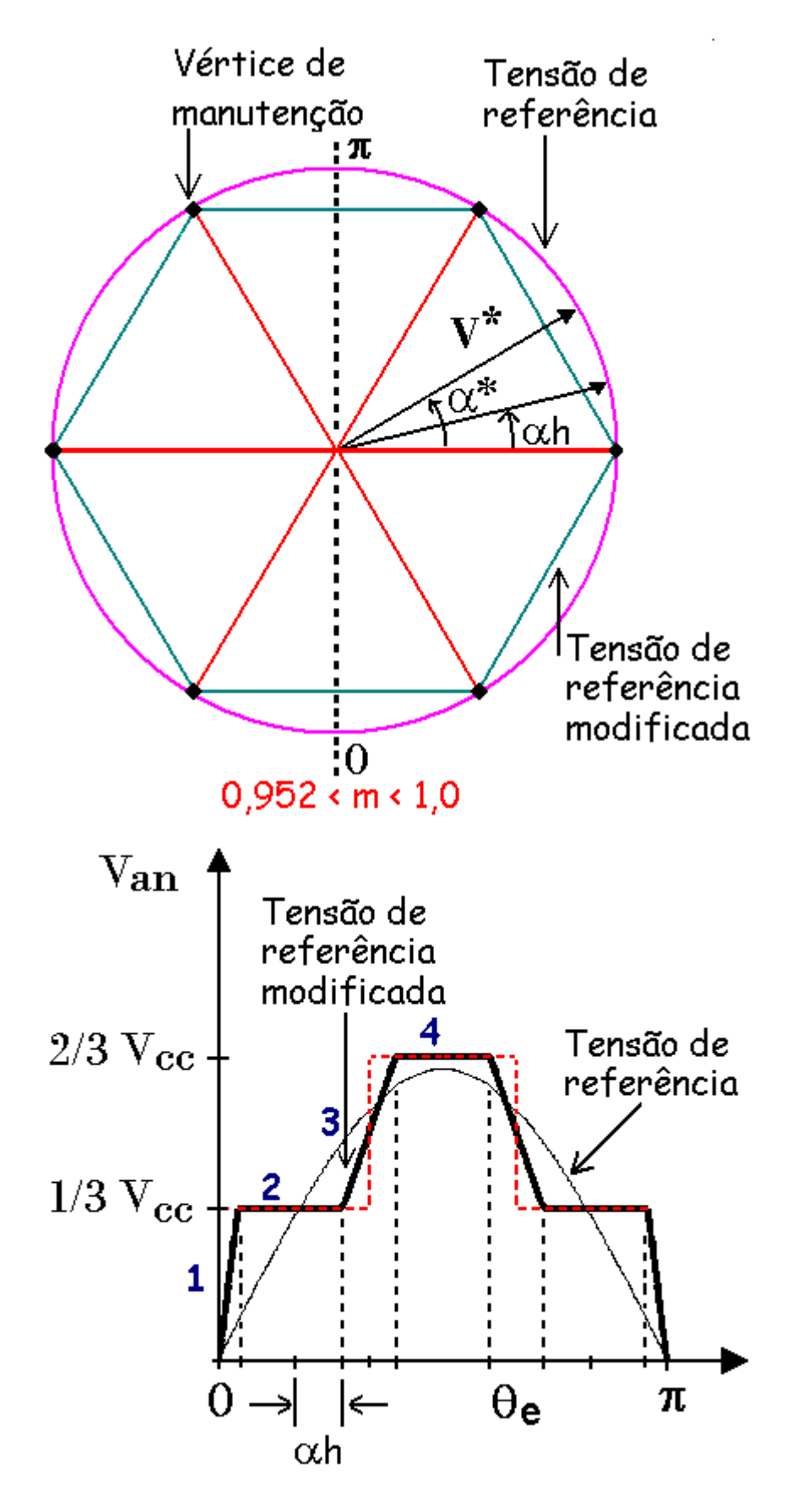

**Figura 2.6 - Trajetória de tensão na região de sobremodulação II** 

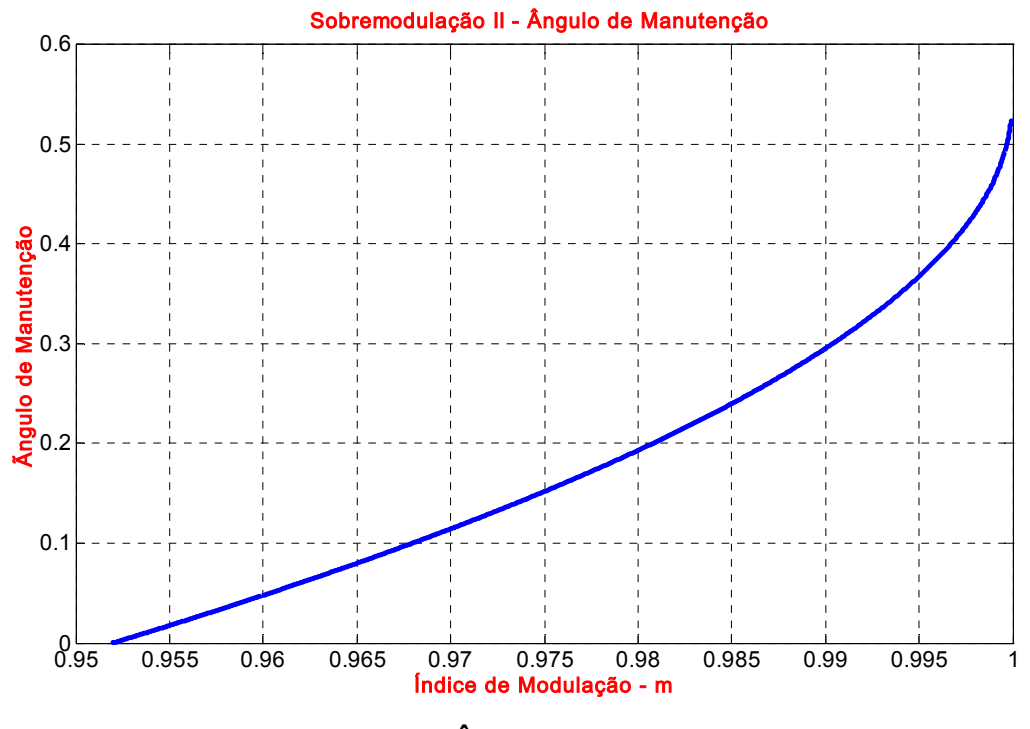

**Figura 2.7 – Ângulo de manutenção** 

A Figura 2.8 apresenta o fluxograma do algoritmo convencional MLP vetorial, onde Vd e Vq são a componente real e imaginária de V\* e θ. Os passos computacionais deste algoritmo são:

- (1) a identificação do setor;
- (2) o cálculo de  $\theta^*$  e  $\alpha^*$ ;
- (3) o cálculo do índice de modulação;
- (4) o cálculo dos tempos  $t_a$ ,  $t_b$  e  $t_{0}$ ; e
- (5) o cálculo dos tempos em que as chaves permanecem ligadas  $T_{A\text{-ON}}$ ,  $T_{B\text{-ON}}$ , e  $T_{C\text{-ON}}$  que dependem do sextante em que se localiza V\*.

Observa-se que na Figura 2.8 há três algoritmos distintos para calcular  $t_a$ ,  $t_b$  e  $t_0$  na ordem de cobrir integralmente toda faixa de operação, isto é, a região linear, sobremodulação modo I e sobremodulação modo II. Este algoritmo é muito complexo e consume muito do tempo computacional porque (1) as equações para calcular os tempos efetivos dependem da região de operação (2). Os tempos de chaveamento são calculados usando tempos efetivos e a informação do sextante, e (3) a estratégia usada para identificar o sextante onde o vetor de referência se localiza é complexo.

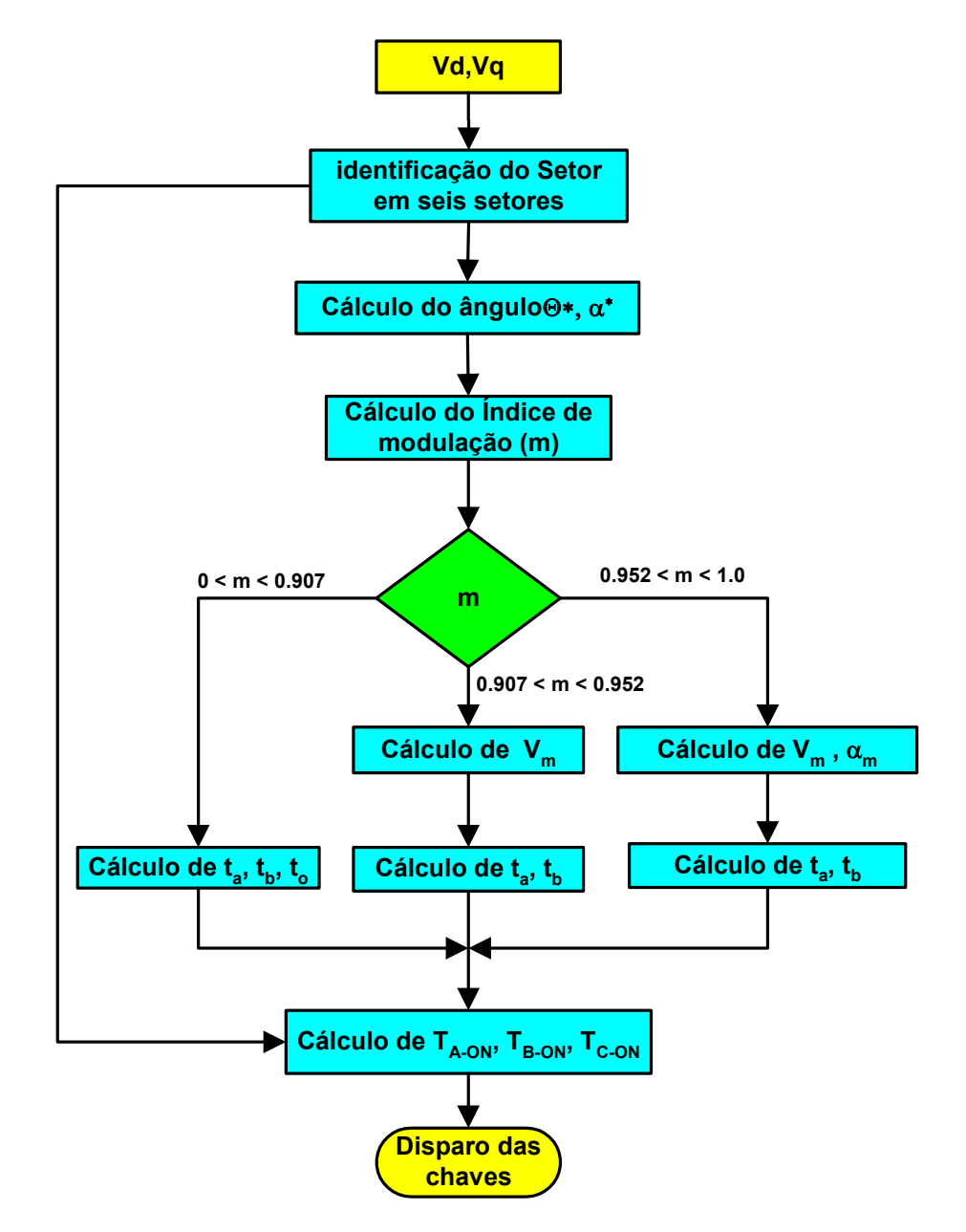

**Figura 2.8 - Fluxograma para implementação do algoritmo convencional** 

## **2.3 Algoritmo Simplificado e Ultra-rápido MLP vetorial**

O algoritmo proposto neste capítulo é baseado na abordagem apresentada em [30]. Neste trabalho é proposta a utilização de uma rede neural baseada na modulação vetorial para

unificar os algoritmos da região linear e sobremodulação. Os principais pontos propostos em [30] são:

- Calcular os tempos de chaveamentos diretamente, ao invés de calcular os tempos efetivos  $(t_a, t_b e t_0)$ , e identificar o sextante e para depois compô-los;
- Explorar o desacoplamento entre ângulo e amplitude do vetor tensão de referência no cálculo dos tempos de chaveamentos;
- Extrapolar a região linear para a região de sobremodulação usando uma função de saturação.

A equação resultante de [30] para a fase **a** é apresentada a seguir:

$$
T_{A-ON} = \begin{cases} \frac{t_0}{2} = \frac{T_s}{4} + K \cdot V^* \bigg[ -sen\bigg(\frac{\pi}{3} - \alpha^*\bigg) - sen(\alpha^*) \bigg] S = 1,6\\ \frac{t_0}{2} + t_b = \frac{T_s}{4} + K \cdot V^* \bigg[ -sen\bigg(\frac{\pi}{3} - \alpha^*\bigg) + sen(\alpha^*) \bigg] S = 2\\ \frac{t_0}{2} + t_a + t_b = \frac{T_s}{4} + K \cdot V^* \bigg[ sen\bigg(\frac{\pi}{3} - \alpha^*\bigg) + sen(\alpha^*) \bigg] S = 3,4\\ \frac{t_0}{2} + t_a = \frac{T_s}{4} + K \cdot V^* \bigg[ sen\bigg(\frac{\pi}{3} - \alpha^*\bigg) - sen(\alpha^*) \bigg] S = 5 \end{cases}
$$
(2.22)

O primeiro passo à frente na simplificação do algoritmo MLP vetorial é obtido pela utilização das componentes d-q. Esta estratégia simplifica o cálculo dos termos sen( $\alpha^*$ ) e sen( $\pi/3$ - $\alpha^*$ ), evitando o uso de tabelas de consulta, aumentando assim a resolução do algoritmo. O cálculo dos tempos de chaveamentos das fases tornou-se simples e é obtido pela seguinte equação:

$$
T_{A-ON} = \begin{cases} \frac{T_S}{4} \left( 1 + f_C \frac{3}{2V_{dc}} \left[ -V_d - \frac{V_q}{\sqrt{3}} \right] \right) & S = 1,4 \\ \frac{T_S}{4} \left( 1 + f_C \frac{3}{2V_{dc}} \left[ -2.V_d \right] \right) & S = 2,5 \\ \frac{T_S}{4} \left( 1 + f_C \frac{3}{2V_{dc}} \left[ -V_d + \frac{V_q}{\sqrt{3}} \right] \right) & S = 3,6 \end{cases}
$$
(2.23)

$$
T_{B-ON} = \begin{cases} \frac{T_s}{4} \left( 1 + f_C \frac{3}{2V_{dc}} \left[ V_d - \sqrt{3} V_q \right] \right) & S = 1,4 \\ \frac{T_s}{4} \left( 1 + f_C \frac{3}{2V_{dc}} \left[ \frac{-2V_q}{\sqrt{3}} \right] \right) & S = 2,5 \\ \frac{T_s}{4} \left( 1 + f_C \frac{3}{2V_{dc}} \left[ V_d - \frac{V_q}{\sqrt{3}} \right] \right) & S = 3,6 \end{cases}
$$
(2.24)  

$$
T_{C-ON} = \begin{cases} \frac{T_s}{4} \left( 1 + f_C \frac{3}{2V_{dc}} \left[ V_d + \frac{V_q}{\sqrt{3}} \right] \right) & S = 1,4 \\ \frac{T_s}{4} \left( 1 + f_C \frac{3}{2V_{dc}} \left[ \frac{2V_q}{\sqrt{3}} \right] \right) & S = 2,5 \end{cases}
$$
(2.25)

$$
S = 3.6
$$
  

$$
\frac{T_s}{4} \left( 1 + f_C \frac{3}{2V_{dc}} \left[ V_d + \sqrt{3} N_g \right] \right)
$$

$$
S = 3.6
$$

De forma genérica, a equação (2.23) pode ser reescrita como segue:

$$
T_{A-ON} = \frac{T_S}{4} \left( 1 + f_C \cdot g(V_d, V_q) \right) \tag{2.26}
$$

O número de equações para o cálculo dos tempos de chaveamentos de cada fase é reduzido para três.

Para operação na região linear, o parâmetro fator de compensação  $f_c$  é unitário e a função  $g(V_d, V_q)$  é, de fato, o tempo de chaveamento normalizado. Embora, para a região de sobremodulação,  $f_c$  não seja unitário, ele assume valores para fazer a compensação de ângulo e amplitude. O fator de compensação  $f_c$  foi obtido baseado em [30], e pode ser armazenado em forma de tabela consulta. A Figura 2.9 mostra *f<sub>C</sub>* como função do índice de modulação.

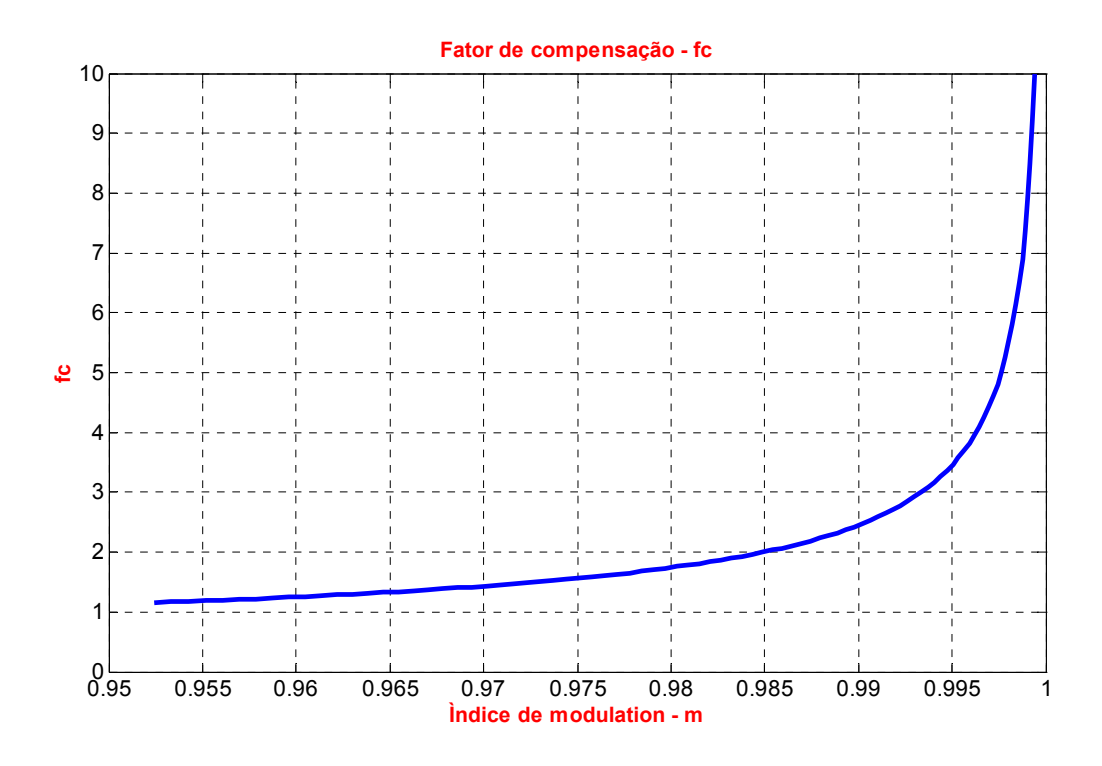

**Figura 2.9 – Gráfico do fator de compensação** *fc*

#### **2.3.1 Estratégia de Simplificação da identificação do Sextante**

A simplificação da estratégia da identificação do sextante é também um ponto chave do desenvolvimento do algoritmo MLP vetorial simples e ultra-rápido. Basicamente, a abordagem proposta é um melhoramento do método da identificação do sextante usado no algoritmo convencional obtido em [31]. O sextante é determinado por operações lógicas booleanas do bit de sinal das três funções das componentes d-q do vetor de referência, dados pelas seguintes equações.

$$
A = \text{Sign}(V_q) \tag{2.27}
$$

$$
B = \text{Sign}(\sqrt{3}V_d - V_q) \tag{2.28}
$$

$$
C = Sign(-\sqrt{3}V_d - V_q) \tag{2.29}
$$

A identificação do sextante é obtida de [31] é feita pelo uso da relação:

$$
N = A + 2.B + 4.C \tag{2.30}
$$

A simplificação usa as similaridades entre os sextantes 1 e 4, 2 e 5, e 3 e 6. Esta simplificação reduz o número total dos setores de 6 para 3, e assim, apenas 2 expressões condicionais são requeridas para o cálculo de  $g(V_d, V_q)$  ao contrário de 6, como proposto em [31]. Por outro lado, a identificação do sextante utilizando a abordagem proposta é obtida usando a equação

$$
N^* = (A \text{ XOR C}) + 2(B \text{ XOR C}) \tag{2.31}
$$

Na estratégia proposta, a função sign é implementada isolando o bit de sinal através da operação lógica AND. A operação de multiplicação por 2 é obtida deslocando o bit de sinal à esquerda e a soma é obtida usando uma operação lógica OR. A Figura 2.10 apresenta a idéia sobre a identificação do sextante.

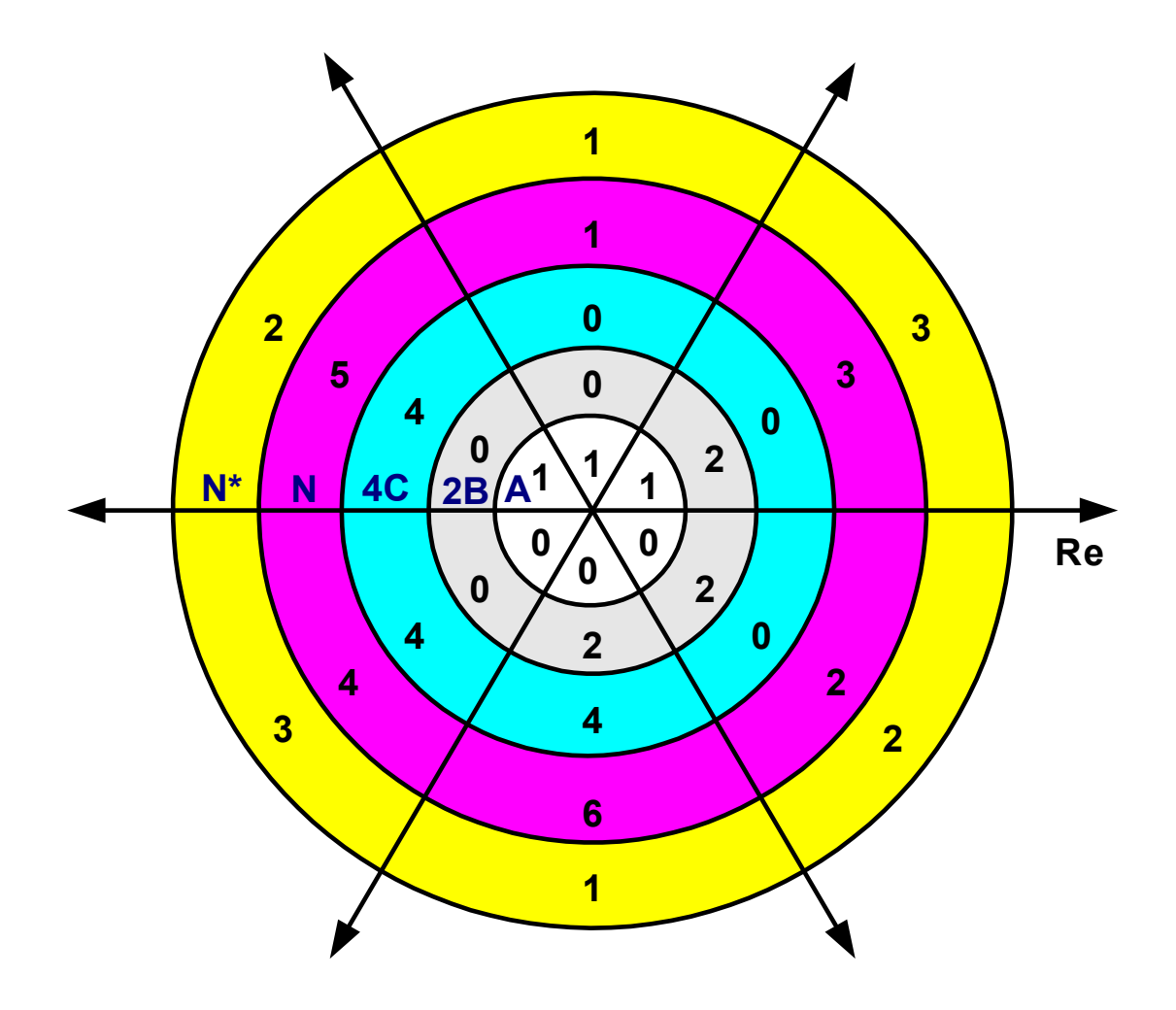

**Figura 2. 10 - Simplificação da identificação do Sextante** 

#### **2.3.2 Função de Saturação**

O ultimo estágio antes da geração dos sinais de gatilhos das chaves é a saturação dos tempos de chaveamento em 0 ou Ts/2. Contudo, diferente da abordagem proposta em [30], aqui a saturação será feita pela função  $(1 + f_C g(V_d, V_q))$ , ou seja, em 0 ou 2. Portanto, desde que a multiplicação seja feita após a saturação, a freqüência de chaveamento pode ser facilmente mudada no código fonte pela alteração do período de chaveamento Ts.

A Figura 2.11 apresenta o fluxograma do algoritmo simplificado proposto para o inversor fonte de tensão de dois níveis. Este algoritmo é muito simples e consome menos tempo computacional por que: (1) é baseado no cálculo direto dos tempos de chaveamento; (2) as regiões de sobremodulação modo I e II são obtidas através da extrapolação da região linear; (3) usa uma pequena tabela de consulta para correção de fator de amplitude e ângulo na região de sobremodulação; e (4) o algoritmo para identificação do sextante é muito simples.

#### **2.4 Resultados de Simulação e Experimentais**

Para validar o algoritmo simplificado proposto, um sistema de acionamento de um motor de indução operando segundo o princípio Volts/Hertz em malha aberta com uma freqüência de chaveamento de 20 kHz foi simulado e implementado. Os parâmetros do sistema de acionamento são apresentados na Tabela 2.1.

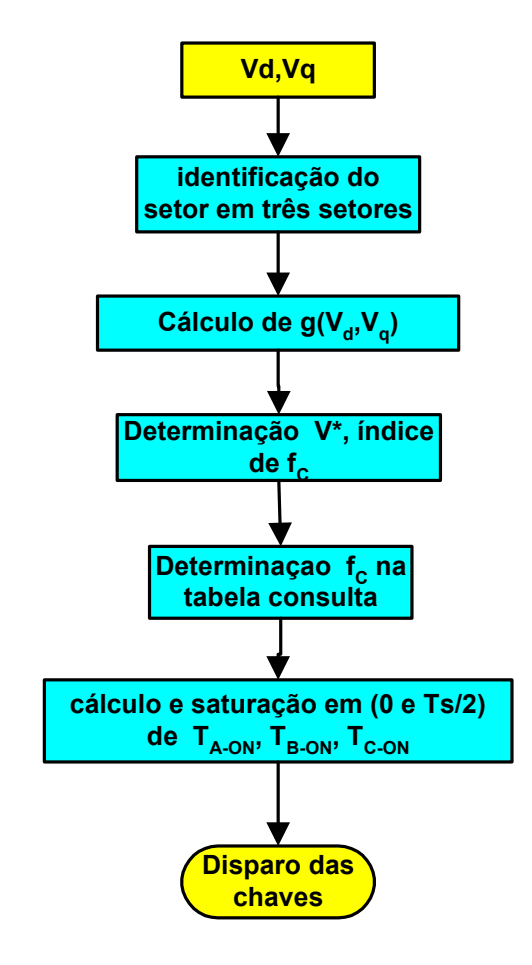

**Figura 2.11 - Fluxograma para implementação do algoritmo simplificado** 

| Tensão do elo CC $(V_{CC})$            | 300 V                                                                 |  |  |  |  |  |  |
|----------------------------------------|-----------------------------------------------------------------------|--|--|--|--|--|--|
| Tempo de amostragem $(T_s)$ 50 $\mu$ S |                                                                       |  |  |  |  |  |  |
| Motor de indução                       | 1 Hp, 230 V, 4 pólos                                                  |  |  |  |  |  |  |
|                                        | Faixa de frequência: 0 – 60 Hz                                        |  |  |  |  |  |  |
|                                        | Fator de Potência (plena carga): 85%                                  |  |  |  |  |  |  |
|                                        | Eficiência: (plena carga): 85%                                        |  |  |  |  |  |  |
|                                        | Resistência do estator (Rs): 4,850 $\Omega$                           |  |  |  |  |  |  |
|                                        | Resistência do rotor (Rr): 5,386 $\Omega$                             |  |  |  |  |  |  |
|                                        | Indutância de dispersão do estator (Lls): 18,48 mH                    |  |  |  |  |  |  |
|                                        | Indutância de dispersão do rotor (Llr): 20,53 mH                      |  |  |  |  |  |  |
|                                        | Indutância de magnetização (Lm): 225 mH                               |  |  |  |  |  |  |
|                                        | Momento de inércia do rotor (J): $0,01155$ Kg.m <sup>2</sup>          |  |  |  |  |  |  |
|                                        | Carga: ventilador $[T_L = k\omega r^2]$ com k = 1,65x10 <sup>-5</sup> |  |  |  |  |  |  |

**Tabela 2.1 -** Parâmetros do sistema de acionamento

#### **2.4.1 Resultados de Simulação**

Um modelo de um acionamento de um motor de indução operando segundo princípio Volts/Hertz em malha aberta usando o algoritmo de modulação vetorial proposto foi desenvolvido usando o programa de simulação MATLAB/Simulink. A Figura 2.12 apresenta as correntes de fase do motor em diferentes freqüências de operação. A Figura 2.12(a) mostra o acionamento operando na região linear com uma freqüência de 50 Hz (m = 0,833). A Figura 2.12(b) mostra o acionamento operando na região de sobremodulação modo I com uma freqüência de 56 Hz (m = 0,933). A Figura 2.10(c) mostra o acionamento operando na região de sobremodulação modo II com uma freqüência de 59 Hz (m = 0,983).

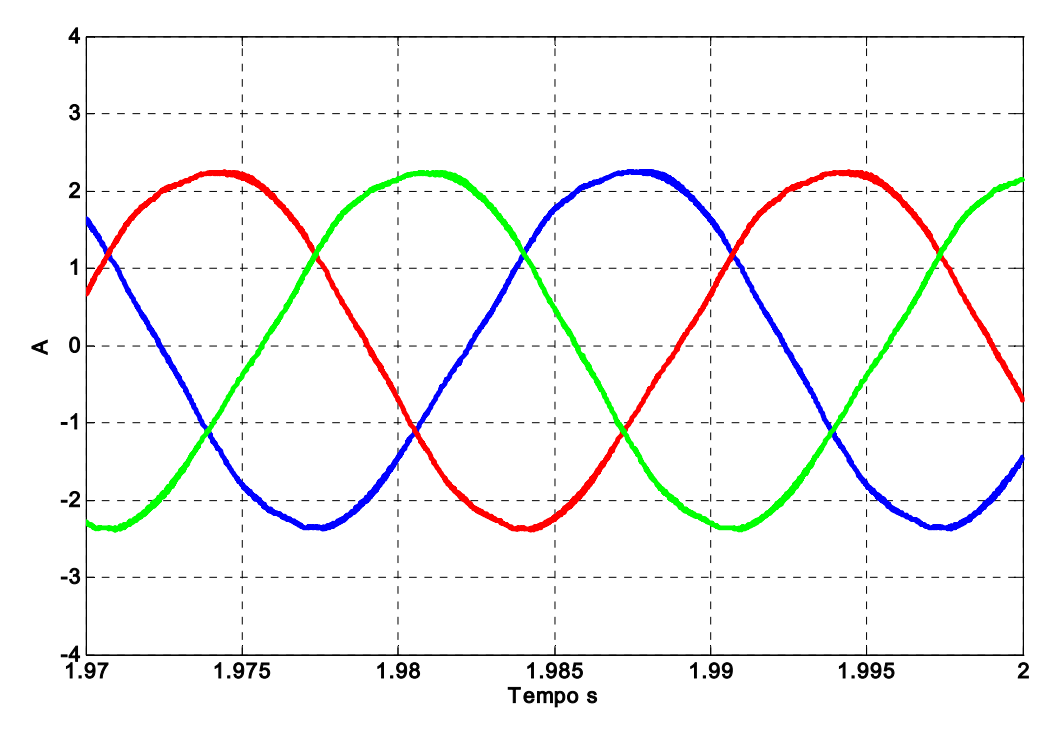

**<sup>(</sup>a)** 

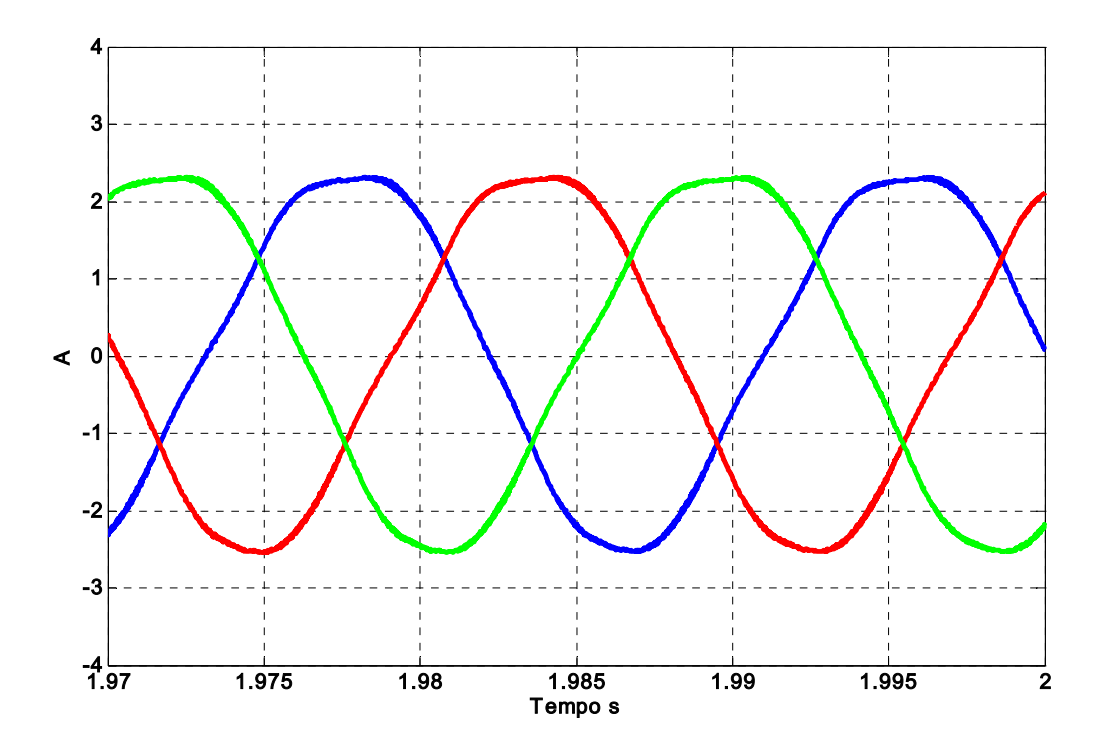

**(b)** 

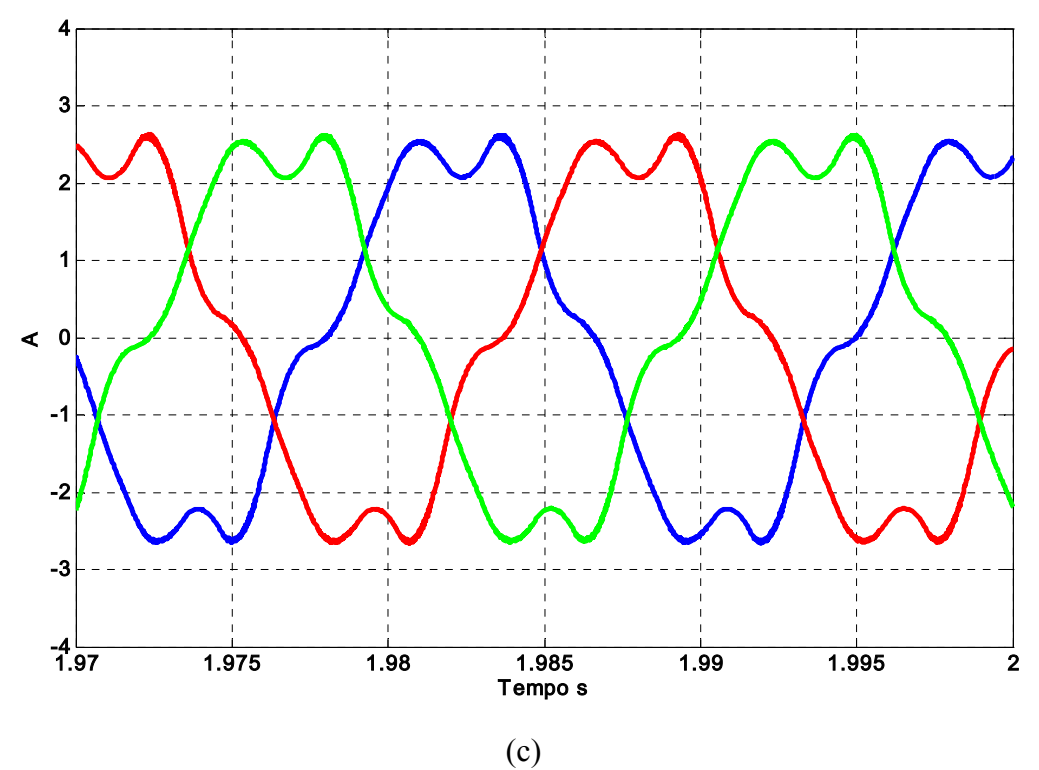

**Figura 2.12 - Resultados de simulação (a) corrente de fase – 50 Hz, m = 0,833 (b) corrente de fase – 56 Hz, m = 0,933 (c) corrente de fase – 59 Hz ,m = 0,983** 

#### **2.4.2 Resultados Experimentais**

O mesmo sistema de acionamento usado para simulação foi também implementado experimentalmente em laboratório. O inversor fonte de tensão foi construído usando seis IGBTs IRGPC50UD (600 V, 27 A) e um acionador da ponte trifásica IR2130, com tempo morto padrão de 2,5 µS. O algoritmo simplificado MLP vetorial bem como o controle Volts/Hertz em malha aberta foi desenvolvido usando um DSP de ponto fixo de 16 bits do tipo da Texas Instrument TMS320F240.

O tempo de execução do algoritmo simplificado MLP vetorial tomou apenas 110 ciclos de máquina (5,5 µs). O algoritmo completo, que inclui o controle Volts/Hertz em malha aberta e o algoritmo simplificado MLP vetorial tomou 217 ciclos de máquina (10,85 µs).

A figura 2.13 apresenta as correntes de fase obtidas experimentalmente para os mesmos pontos estudados na simulação. A figura 2.13(a) apresenta o acionamento operando na região linear em 50 Hz (m = 0,833). A figura 2.13(b) apresenta o acionamento operando na região de sobremodulação modo I em 56 Hz (m = 0,933), e finalmente a figura 2.13(c) apresenta o acionamento operando na região de sobremodulação modo II em 59 Hz (m = 0,983). Os resultados experimentais são bem similares aos resultados de simulação exceto de alguns picos devido a ruídos. Portanto, a nova abordagem MLP vetorial é integralmente validada.

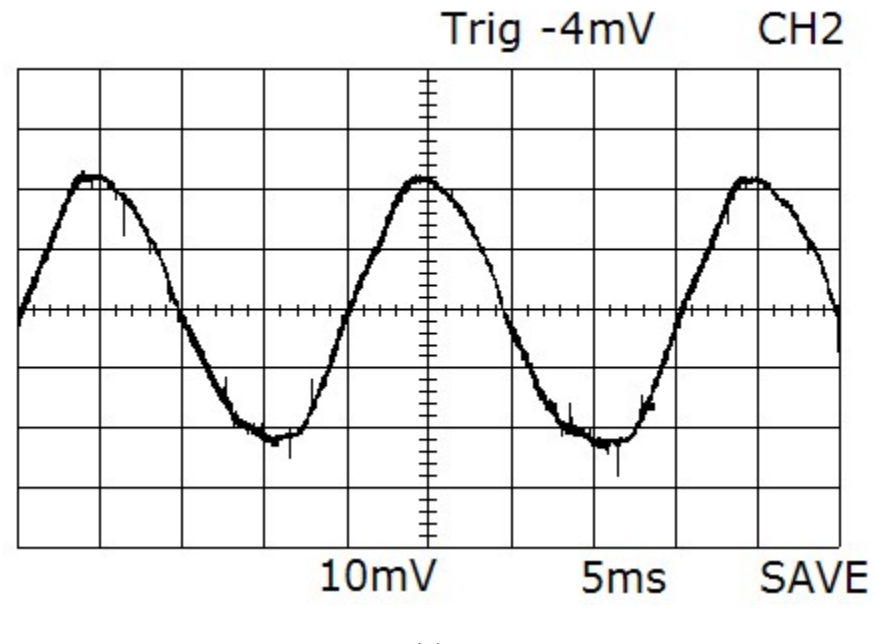

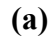

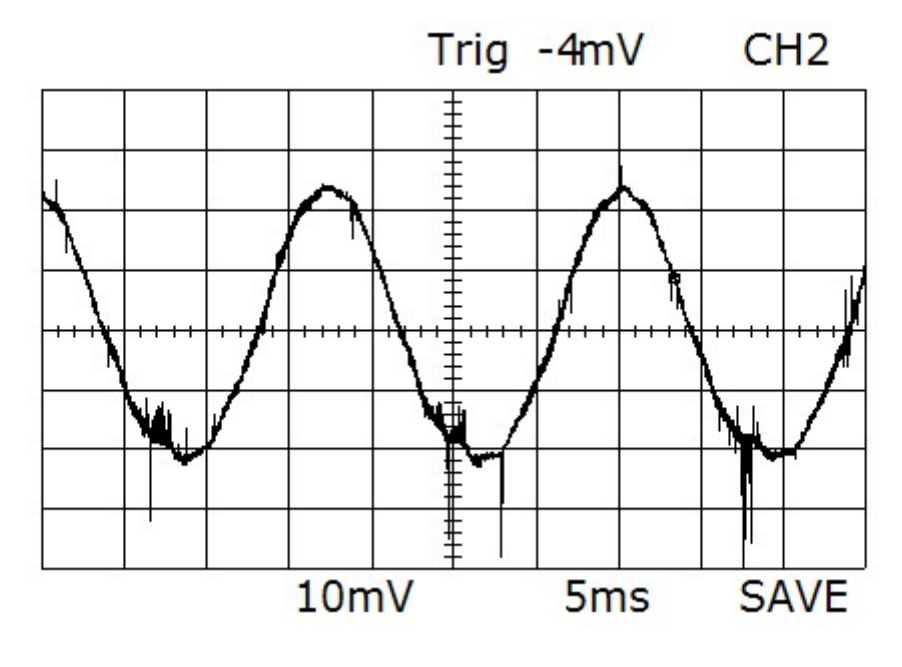

**<sup>(</sup>b)** 

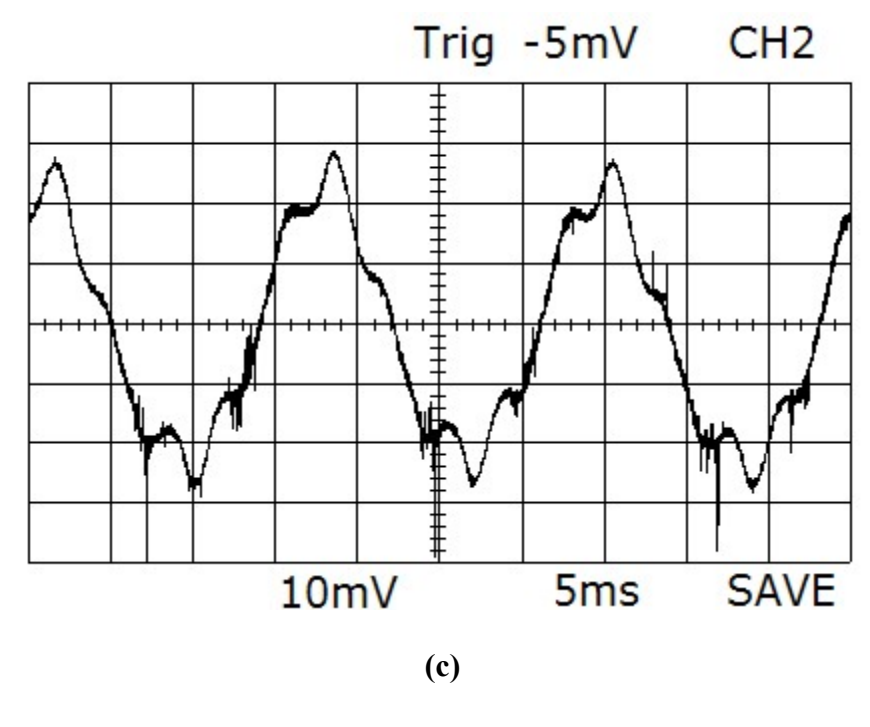

**Figura 2.13 – Resultados Experimentais**  (a) corrente de fase – 50 Hz,  $m = 0.833$ (b) corrente de fase – 56 Hz,  $m = 0.933$ (c) corrente de fase – 59 Hz,  $m = 0.983$ Escalas: 5ms/div, 1A/div

#### **2.5 Conclusões**

Neste capítulo foi proposto um novo simples e ultra-rápido algoritmo MLP vetorial para inversores de dois níveis. A simplificação do algoritmo foi alcançada pelos seguintes fatores: (1) a extrapolação da estratégia da região linear para a região de sobremodulação; (2) redução do número de equações para o cálculo dos tempos de chaveamentos, e (3) simplificação da estratégia de identificação do sextante. Como resultado tornou-se possível a implementação do algoritmo MLP vetorial em uma freqüência de chaveamento elevada (acima de 10 kHz). Os resultados de simulação e experimentais mostram que o algoritmo simplificado trabalha muito bem nas regiões linear e de sobremodulação com gasto computacional muito inferior quando comparado com o algoritmo convencional. O tempo de execução do algoritmo de modulação vetorial tomou apenas 110 ciclos de máquina (5,5 µs para o DSP TMS320F240). O tempo computacional estimado do controlador MLP de [30] foi de 40 µs com um DSP do tipo TMS320C30. Embora que os resultados terem sido obtidos para um acionamento de motor de indução utilizando o controle Volts/Hz em malha aberta; este algoritmo é também adequado para acionamento de motor de indução usando o controle vetorial.

## **Capítulo 3**

## **3 Conversores Multiníveis**

#### **3.1 Introdução**

Nos anos recentes, cresceu na indústria a demanda por equipamentos de potência elevada, os quais atingem a ordem de megawatts. Acionamentos em CA controlados nesta faixa de potência são conectados a rede de média tensão. Atualmente é difícil conectar chaves semicondutoras diretamente a rede de média tensão porque as especificações em tensão das chaves não atingem este valor. Por esta razão, as topologias de conversores multiníveis têm emergido como solução para operar com níveis de tensão mais elevados.

Os inversores multiníveis incluem uma gama de semicondutores de potência, fontes de tensão a capacitores, sendo que na saída são geradas tensões com formas de onda com vários níveis [35]. A comutação das chaves permite a adição de tensões de capacitores, que podem atingir uma tensão elevada na saída, enquanto os semicondutores de potência devem suportar apenas as tensões reduzidas.

O interesse pela tecnologia de conversores multiníveis foi despertado por Nabae e outros em 1981 [33], com a introdução da topologia do conversor de três níveis com neutro grampeado. Aumentando o número de níveis do inversor, as tensões de saída são do tipo escada contendo mais níveis, possuindo uma distorção harmônica reduzida, embora, um número elevado de níveis aumente a complexidade do controle e introduza problemas de desequilíbrio de tensão.

As características mais atrativas dos inversores multiníveis [35] são as seguintes:

(1) podem gerar tensões de saída com distorção harmônica extremamente baixa e com menor dV/dt.

- (2) drenam corrente de entrada com distorção harmônica extremamente baixa;
- (3) geram tensão de modo comum inferior, assim reduzindo o estresse dos rolamentos do motor. Com a utilização de métodos sofisticados de modulação, as tensões de modo comum podem ser eliminadas.
- (4) podem operar com uma freqüência de chaveamento baixa.

Posteriormente, o conversor de três níveis com neutro grampeado proposto por Nabae foi generalizado para estruturas de n níveis por P. M. Bhagwat [42] e N. S. Choi [43]. Com o aumento do número de níveis, cresce o número de degraus na forma de onda de saída tornando-a mais próxima da onda senoidal. Além disso, o aumento de níveis permite a aplicação de conversores em barramentos CC de tensões mais elevadas. A principal desvantagem desta topologia é que a tensão de bloqueio reversa requerida dos diodos grampeadores é proporcional ao nível para os quais eles são usados na ação de grampeamento. Conseqüentemente, a conexão série de diodos pode ser requerida. Além disso, devido à elevada velocidade de chaveamento das chaves semicondutoras, principalmente IGBTs e IGCTs, os diodos grampeadores podem estar sujeitos a estresse severo de recombinação reversa.

Uma estrutura alternativa para o conversor com diodo de grampeamento é a topologia chamada de capacitor flutuante que foi proposta por Meynard em [44]. Nesta nova topologia, a tensão sobre as chaves é limitada usando capacitores grampeadores em lugar dos diodos. Esta topologia tem a vantagem de ter um número grande de estados de chaveamento redundantes, os quais permitem um grau de liberdade maior no balanço das tensões dos capacitores de grampeamento. A principal desvantagem é o potencial para ressonâncias entre os capacitores de desacoplamento, além disso, existem problemas com a redistribuição de tensões em caso de surtos de tensão.

A configuração multinível com inversores ponte completa em cascata apresenta uma outra alternativa no projeto de conversores multiníveis. Uma vantagem inicial desta topologia é que ela proporciona a flexibilidade para o aumento no número de níveis sem a introdução da complexidade no estágio de potência. Além disso, esta topologia requer o mesmo número de chaves primárias como a topologia com diodo de grampeamento, mas não requer os diodos de grampeamento. Contudo, esta configuração utiliza fontes de CC separadas obtidas freqüentemente por transformador de linha, torna esta solução cara, e a operação bidirecional é difícil de ser realizada.

#### **3.2 Topologias de inversores multiníveis**

#### **3.2.1. Inversor multinível Com diodo de grampeamento**

A primeira topologia multinível prática proposta foi a topologia MLP ponto neutro grampeado introduzida por Nabae, e outros em 1981. A versão de três níveis tem várias vantagens sobre a topologia de dois níveis. As vantagens são as seguintes:

- As chaves são submetidas à metade da tensão do elo CC;
- A primeira ordem de harmônicos de tensão é centrada em torno de duas vezes a freqüência de chaveamento;
- Esta topologia pode ser generalizada, e princípios usados na topologia básica de três níveis podem ser estendidos para uso em topologias com qualquer número de níveis.

A experiência prática com esta topologia revela várias dificuldades que complicam sua aplicação em conversores de potência elevada. Dentre as dificuldades, salientam-se as seguintes:

- Esta topologia requer diodos grampeadores de alta velocidade que sejam capazes de drenar a corrente de plena carga e são submetidos a estresse de recombinação reversa.
- Para topologias com mais três níveis os diodos grampeadores são sujeitos ao aumento do estresse de tensão para Vcc (n-1)/n. Portanto, as conexões de diodos em série

podem ser requeridas, o que torna o projeto mais complexo e aumentam as preocupações com a segurança e custos.

- O problema de manter o balanço de carga dos capacitores permanece um tema aberto para solução em topologias NPC com mais três níveis.

Na Figura 3.1 são apresentadas as pernas dos conversores NPC de três e quatro níveis.

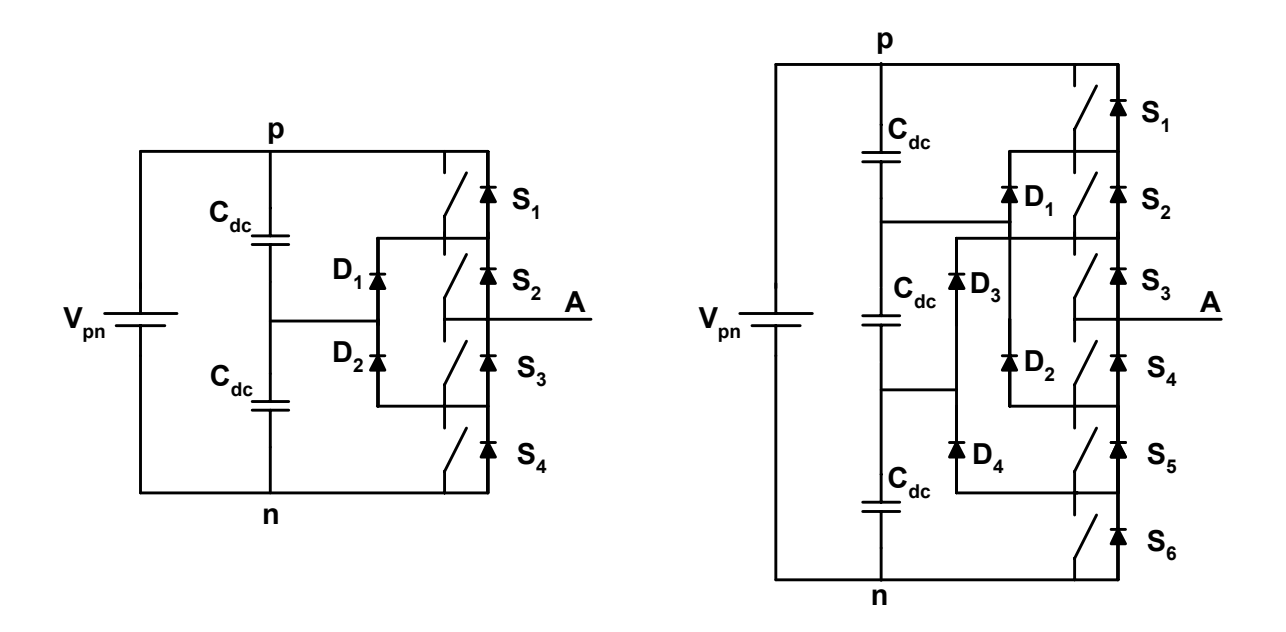

**Figura 3.1 - Perna de uma fase dos inversores PNG de três e quatro níveis** 

#### **3.2.2. Inversor multinível capacitor flutuante**

A topologia multinível capacitor flutuante, proposta em 1992 [44], é considerada como sendo uma melhor alternativa para a topologia com diodos grampeadores. A vantagem significativa desta topologia é que ela elimina os problemas do diodo de grampeamento presente nas topologias multiníveis com diodo de grampeamento. Adicionalmente, esta topologia naturalmente limita o estresse dV/dt sobre os dispositivos e introduz estados de chaveamentos adicionais, que podem ser usados para ajudar na manutenção do balanço de cargas dos capacitores. Diferentemente do conversor com diodo de grampeamento, a topologia capacitor flutuante possui vários estados de chaveamento para controlar o balanço de cargas em uma perna isolada com conversores tendo qualquer número de níveis, mesmo que a corrente seja unidirecional.

Até o presente parece que esta topologia tem poucas desvantagens. Todavia, alguns possíveis pontos fracos que necessitam ser explorados são:

- O controlador de carga do capacitor do elo CC adiciona complexidade para o controle do circuito geral;
- A topologia de capacitor flutuante pode requerer mais capacitância do que a topologia equivalente com diodo de grampeamento. Em adição, correntes eficazes adicionais podem fluir através destes capacitores;
- Existe um potencial para ressonância entre os capacitores de desacoplamento.

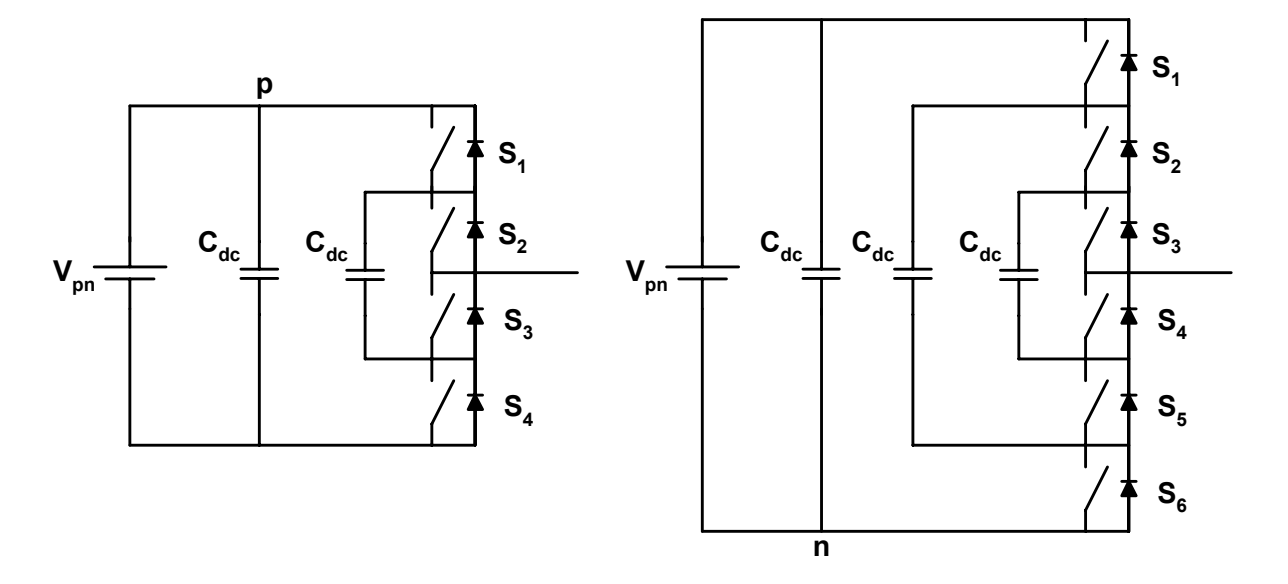

**Figura 3.2 - Perna de uma fase dos inversores capacitores flutuantes de 3 e 4 níveis** 

## **3.2.3. Configurações multiníveis com dois inversores de dois níveis em ponte completa em cascata**

Uma das primeiras aplicações da conexão série de topologias inversoras em ponte completa monofásicas foi para estabilização de plasma em 1988 [45]. Esta abordagem modular tem sido proposta desde então para a inclusão de sistemas trifásicos, principalmente para acionamentos de média tensão.

Possivelmente, todas as complicações e custos de fontes isoladas para cada ponte completa não chega a ser um inconveniente e são compensados pelas vantagens da construção modular. A modularidade desta estrutura permite uma manutenção fácil e proporciona um caminho muito conveniente para adicionar redundância ao sistema. Uma perna de uma fase de conversor cinco níveis baseados em conversores de dois níveis em ponte completa em cascata é apresentada na Figura 3.3.

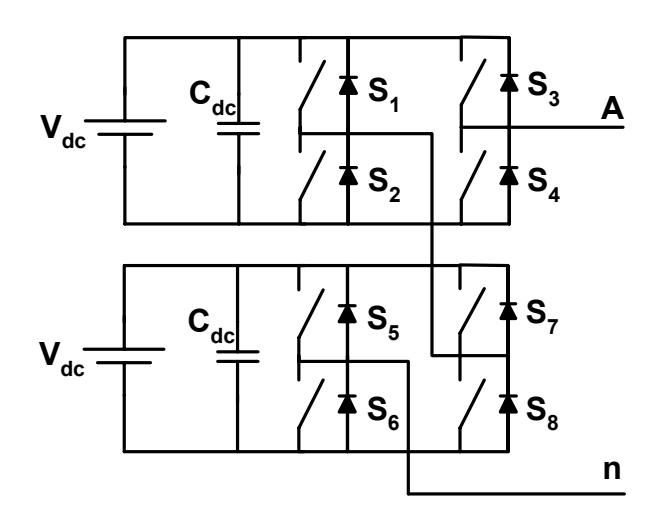

**Figura 3.3 - Perna de uma fase de inversor cascata de cinco níveis em ponte completa** 

Uma das maiores vantagens desta abordagem híbrida é que o número de saídas pode ser adicionalmente aumentado, sem adição de nenhum novo componente, requerendo apenas fontes CC com diferentes níveis de tensão [46]. Provavelmente uma das maiores vantagens é uso de fontes CC com diferentes níveis de tensão, Vcc e 2Vcc, como apresentado na Figura 3.4.

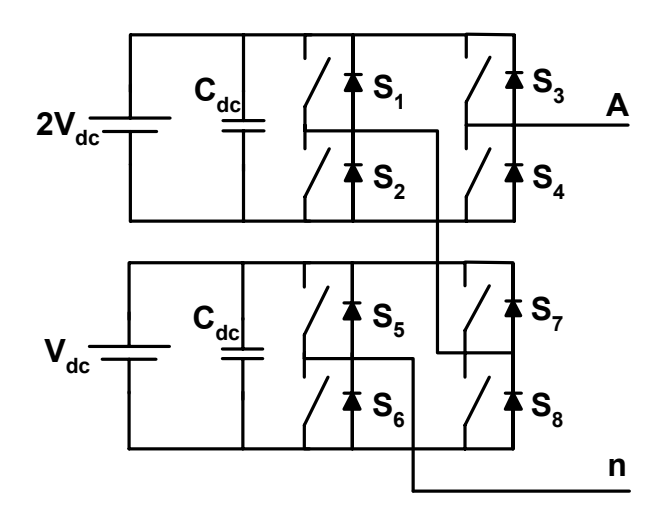

**Figura 3.4 - Perna de uma fase de inversor cascata de sete níveis em ponte completa** 

## **3.3 Conclusões**

Neste capítulo foram mostrados os princípios de funcionamento das três principais topologias de conversores multiníveis descritas na literatura. A topologia com diodo de grampeamento é mais utilizada, mas, os diodos grampeadores são submetidos a diferentes níveis estresse de tensão. A topologia capacitor flutuante é uma topologia alternativa à topologia com diodo de grampeamento, não apresentando a limitação de tensão da topologia com diodo de grampeamento. Mas, apresenta um potencial de ressonância dos capacitores de acoplamento. A topologia de pontes H em cascada é uma outra alternativa à topologia com diodo de grampeamento. A modularidade é sua principal característica e a necessidade de fontes de tensão isoladas é sua desvantagem.

## **Capítulo 4**

# **4 Algoritmo da Modulação Vetorial usando Coordenadas Móveis Não-Ortogonais**

### **4.1 Introdução**

O emprego de uma ótima estratégia de modulação é o principal requerimento para assegurar um alto desempenho de uma aplicação de conversor multinível. Assim, uma boa estratégia de chaveamento pode:

- Diminuir o número de chaveamentos;
- Assegurar um baixo conteúdo harmônico para as correntes e tensões;
- Aumentar o fator de potência;

A modulação por largura de pulsos vetorial é considerada uma das melhores, sendo objeto de estudo por diversos pesquisadores. Porém, é considerada de alta complexidade, sendo que tal complexidade aumenta com o número de níveis do inversor em análise.

O inversor com diodo de grampeamento é uma extensão do inversor de ponto neutro grampeado (PNG) [33] podendo ser estendido a um número de níveis maior do que 2 [34]. As principais vantagens do inversor com diodo de grampeamento são:

- As tensões em que as chaves são submetidas são reduzidas;
- O espectro harmônico da tensão de saída está centrado em torno de duas vezes a freqüência de chaveamento;
- Esta topologia pode ser generalizada para qualquer número de níveis.

Este inversor tem como desvantagens o desbalanço das tensões dos capacitores devido a sua conexão em série; os diodos de grampeamento apresentam tensões de bloqueio reverso diferentes.

No intuito de simplificar o algoritmo da MLP vetorial para inversor PNG multinível várias estratégias têm sido apresentadas nos últimos anos. Destaca-se o trabalho desenvolvido em [38] que foi o primeiro a utilizar as coordenadas não-ortogonais para selecionar os três vetores mais próximos (TVP) do vetor referência, necessários para sintetizá-lo. O trabalho [39] propõe uma estratégia utilizando também coordenadas não-ortogonais no sentido de evitar utilização de tabela consulta na escolha dos TVP. Uma estratégia diferente é apresentada por [37], em que os (TVP) são identificados determinando em qual triângulo localiza-se o vetor de referência, através do uso de transformações e rotações de coordenadas. O algoritmo desenvolvido neste capítulo baseia-se na utilização de coordenadas móveis não ortogonais, que variam de acordo com o sextante onde está localizado o vetor de referência. Os três vetores mais próximos (TVP) são determinados pela identificação do triângulo no hexágono, utilizando as informações do sextante e do triângulo onde se localiza o vetor de referência no sextante. As razões cíclicas são determinadas utilizando-se um único padrão de cálculo independente de onde se encontra o vetor de referência. Assim a utilização de testes lógicos para a definição dos TVP [38] e para o cálculo das razões cíclicas [39] não se faz necessárias. Os cálculos envolvidos na determinação da localização do triângulo onde está localizado o vetor de referência, bem como o cálculo das razões cíclicas referentes aos TVP são muito simples. O padrão de chaveamento adotado é produzido pela seleção dos coeficientes armazenados em forma de tabelas de consulta indexadas pelo número do triângulo no hexágono onde se encontra V\*.

#### **4.2 Inversor multinível com diodo de grampeamento**

A Figura 4.1 apresenta a estrutura do inversor de cinco níveis do tipo com diodo de grampeamento. O divisor capacitivo consiste de 4 capacitores  $C_1$ ,  $C_2$ .  $C_3$  e  $C_4$ , a tensão em cada capacitor é igual à tensão do barramento CC ( $V_{\text{CC}}$ ) dividido por 4 e a tensão que cada chave é submetida é limitada a  $V_{\text{CC}}/4$  através dos diodos de grampeamento [35]. A tensão Van apresenta cinco níveis de tensão de saída (0, 1, 2, 3 e 4) de acordo com as chaves em condução conforme é apresentado na tabela 4.1. As chaves inferiores S'<sub>A1</sub>, S'<sub>A2</sub>, S'<sub>A3</sub> e S'<sub>A4</sub> são complementares às chaves superiores S<sub>A1</sub>, S<sub>A2</sub>, S<sub>A3</sub> e S<sub>A4</sub>.

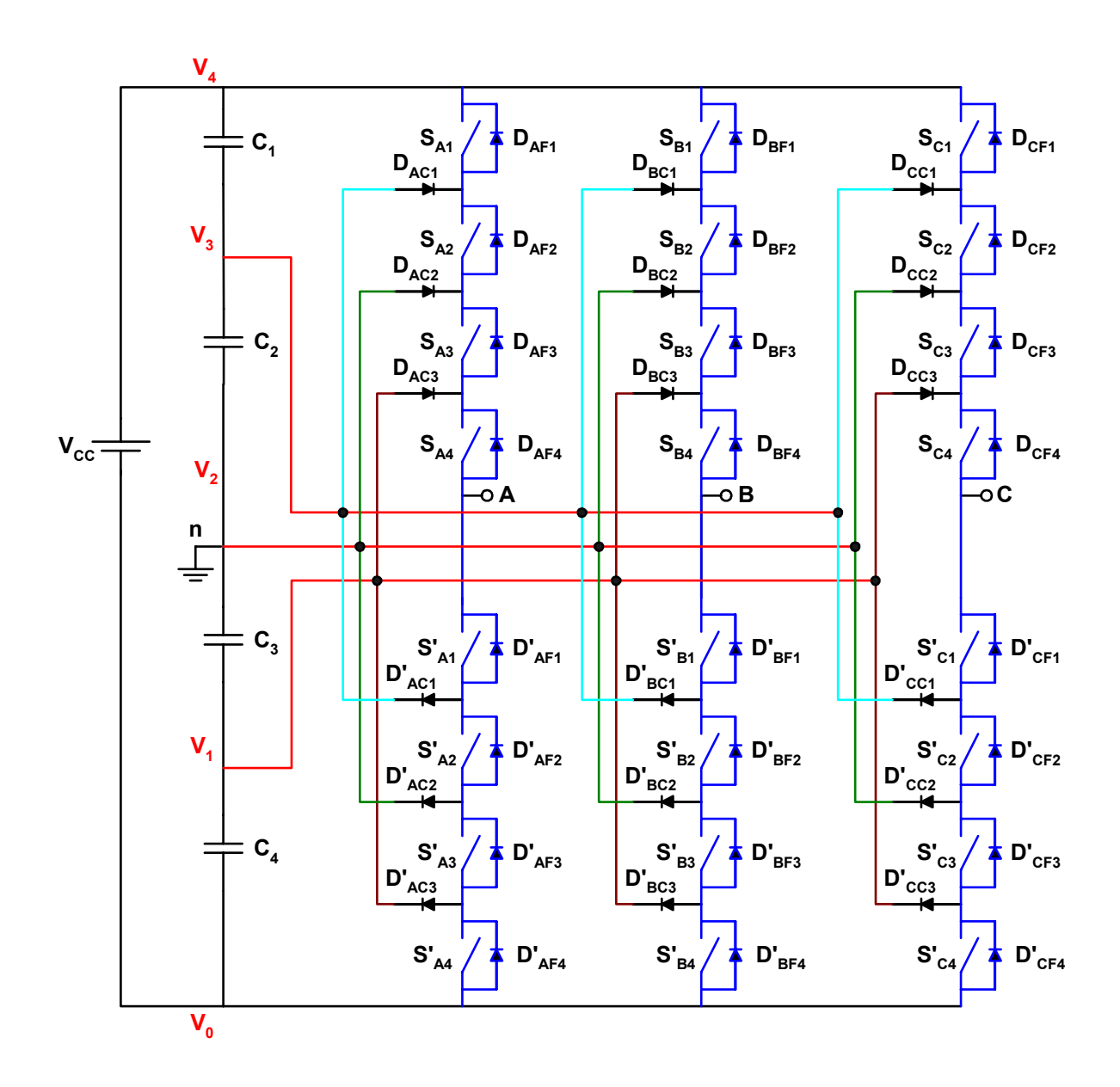

**Figura 4.1 – Inversor com diodo de grampeamento de cinco níveis** 

#### **4.2.1 Modulação vetorial (MV)**

A complexidade da MV aumenta com o número de níveis do inversor. Por exemplo, o inversor de cinco níveis para três fases, tem 125 estados de chaveamento dos quais apenas 61

são vetores espaciais efetivos, que dividem o plano dq em 96 triângulos, conforme pode ser visualizado na Figura 4.2.

No algoritmo proposto neste trabalho, os três vetores mais próximos (TVP) necessários para sintetizar o vetor de referência são encontrados determinando em qual triângulo está localizado o vetor de referência utilizando as informações do sextante e número do triângulo no sextante.

A tabela 4.1 apresenta a relação entre os níveis de tensão de fase e os estados das chaves, ligado ou desligado. Por exemplo, para obter-se o nível de tensão 4, as chaves superiores  $S_1$ ,  $S_2$ ,  $S_3$ , e  $S_4$  devem estar ligadas e as chaves inferiores  $S_1$ ',  $S_2$ ',  $S_3$ ', e  $S_4$ ' desligadas. Pode-se observar também a relação entre o estado da chave e os níveis de tensão. Por exemplo, a chave  $S_2$  estará no estado ligado para os níveis 4 ou 3.

**Tabela 4.1 - Níveis de tensão e os estados das chaves de um inversor com diodo de grampeamento de cinco níveis** 

| Nível de         | Tensão   | <b>Estados das Chaves</b> |         |         |              |                |                |                |                |  |  |
|------------------|----------|---------------------------|---------|---------|--------------|----------------|----------------|----------------|----------------|--|--|
| tensão           | de saída |                           |         |         |              |                |                |                |                |  |  |
|                  | $V_{an}$ | S <sub>1</sub>            | $S_2$   | $S_3$   | $\mathbf{D}$ | S <sup>2</sup> | S <sub>2</sub> | S <sup>2</sup> | S <sub>4</sub> |  |  |
| 4                | Vcc/2    | Lig.                      | Lig.    | Lig.    | Lig.         | Deslig.        | Deslig.        | Deslig.        | Deslig.        |  |  |
| 3                | Vcc/4    | Deslig.                   | Lig.    | Lig.    | Lig.         | Lig.           | Deslig.        | Deslig.        | Deslig.        |  |  |
| $\overline{2}$   |          | Deslig.                   | Deslig. | Lig.    | Lig          | Lig.           | Lig.           | Deslig.        | Deslig.        |  |  |
|                  | $-Vcc/4$ | Deslig.                   | Deslig. | Deslig. | Lig.         | Lig.           | Lig.           | Lig.           | Deslig.        |  |  |
| $\boldsymbol{0}$ | $-Vcc/2$ | Deslig.                   | Deslig. | Deslig. | Deslig.      | Lig.           | Lig.           | Lig.           | Lig.           |  |  |

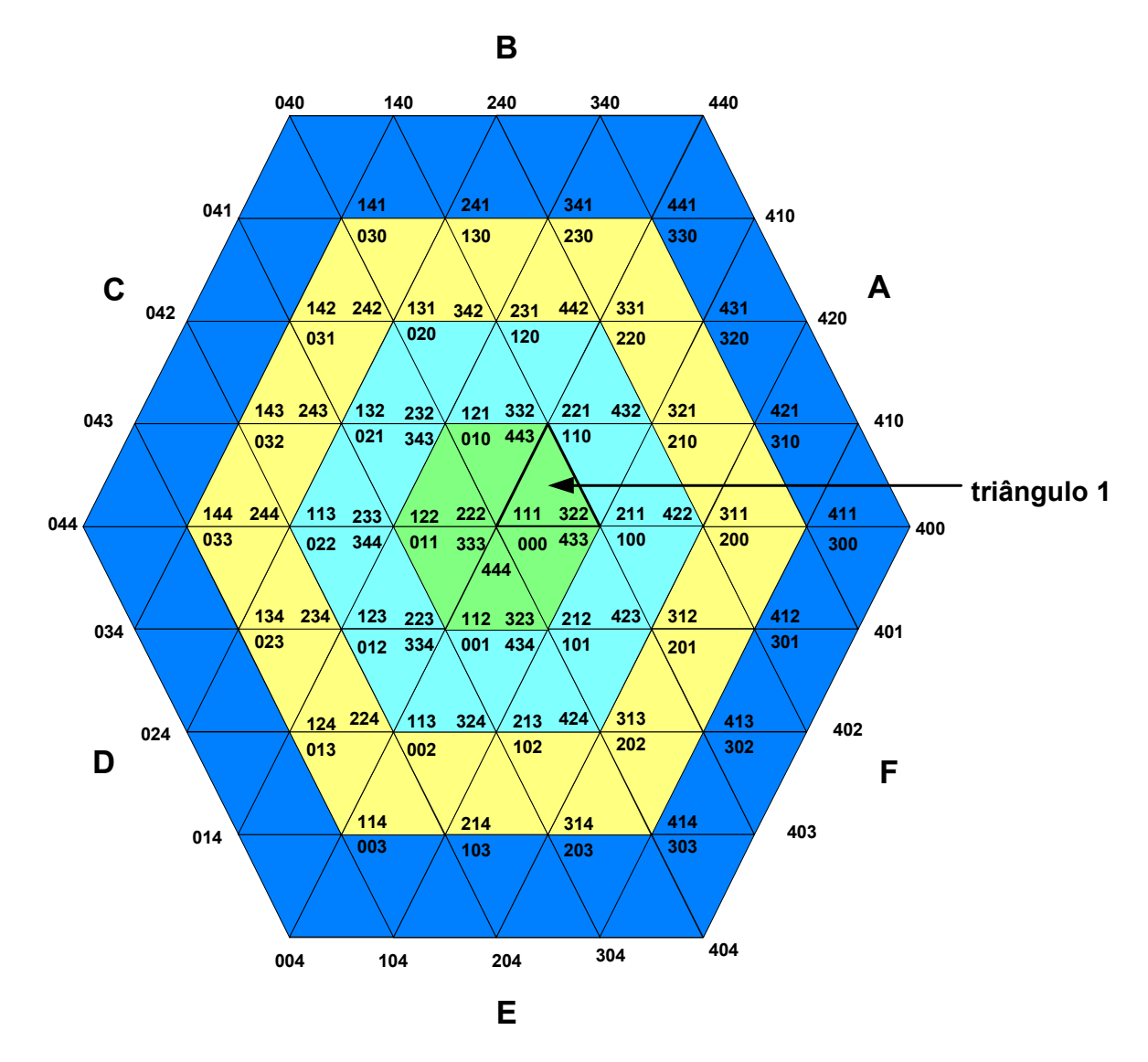

**Figura 4.2 – Estados de chaveamento no plano d-q de inversor de cinco níveis** 

#### **4.2.2 Coordenadas móveis não-ortogonais**

O algoritmo proposto tem como elemento simplificador a utilização de coordenadas móveis não–ortogonais normalizadas ( $V_g$  e  $V_h$ ) que variam de acordo com o sextante em que o vetor de referência está localizado. A implementação da transformação do sistema dq0 para o novo sistema gh é relativamente simples. Primeiramente, identifica-se o sextante em que V\* está localizado e aplica-se uma relação de transformação de coordenadas de acordo com o sextante, conforme equação (4.1).

$$
\begin{bmatrix} V_g \\ V_h \end{bmatrix} = \frac{1}{V_{CC}} \begin{bmatrix} a_{11} & a_{12} \\ a_{21} & a_{22} \end{bmatrix} \begin{bmatrix} V_d \\ V_g \end{bmatrix}
$$
\n(4.1)

Os coeficientes da matriz de transformação ( $a_{11}$  a<sub>12</sub> a<sub>21</sub> a<sub>22</sub>) normalizam V<sub>g</sub> e V<sub>h</sub> segundo o passo de tensão do inversor. Estes coeficientes são obtidos através de consulta a tabelas indexadas pelo número do sextante. Assim a tabela consulta do coeficiente **Aij** possui 6 elementos aij previamente calculados de acordo com o sextante.

A seguir apresenta-se o desenvolvimento matemático para a obtenção dos coeficientes para o inversor de cinco níveis considerando que V\* se encontra no sextante A. As componentes Vg e Vh são dadas pelas equações a seguir.

$$
V_g = Vx^* \left[ \cos(\theta) - \frac{1}{\sqrt{3}} \operatorname{sen}(\theta) \right]
$$
  

$$
V_h = \frac{2}{\sqrt{3}} Vx^* \operatorname{sen}(\theta)
$$
 (4.2)

onde, Vx\* é o vetor de referência normalizado, dado por :

$$
Vx^* = \frac{V^*}{V_{step5}}
$$
(4.3)

Onde:  $V_{\text{steps}}$  é o passo de modulação para o inversor de cinco níveis.

$$
V_{Step} = \frac{V_{\text{max}}}{(n-1)}
$$
(4.4)

$$
V_{\text{Step 5}} = \frac{2V_{CC}}{3(5-1)} = \frac{V_{CC}}{6} \tag{4.5}
$$

Assim:

$$
Vx^* = \frac{6V^*}{V_{cc}}
$$

Portanto, as projeções Vg e Vh são dadas por:

$$
V_G = \frac{6V^*}{V_{CC}} \left[ \cos(\theta) - \frac{1}{\sqrt{3}} \sin(\theta) \right]
$$
  
\n
$$
V_H = \frac{6V^*}{V_{CC}} \frac{2\sin(\theta)}{\sqrt{3}}
$$
\n(4.6)

As componentes do eixo d e q normalizadas são dadas por:

$$
V_d = V^* \cos(\theta)
$$
  
\n
$$
V_q = V^* \sin(\theta)
$$
\n(4.7)

Portanto,

$$
\begin{bmatrix} V_G \\ V_H \end{bmatrix} = \frac{1}{V_{CC}} \begin{bmatrix} 6 & -2\sqrt{3} \\ 0 & 4\sqrt{3} \end{bmatrix} \begin{bmatrix} V_d \\ V_q \end{bmatrix}
$$
 (4.8)

As matrizes **Aij** dos coeficientes são dadas por:

$$
A_{11} = \begin{bmatrix} 6 & 6 & 0 & -6 & -6 & 0 \end{bmatrix}
$$
  
\n
$$
A_{12} = \begin{bmatrix} -2\sqrt{3} & 2\sqrt{3} & 4\sqrt{3} & 2\sqrt{3} & -2\sqrt{3} & -4\sqrt{3} \end{bmatrix}
$$
  
\n
$$
A_{21} = \begin{bmatrix} 0 & -6 & -6 & 0 & 6 & 6 \end{bmatrix}
$$
  
\n
$$
A_{22} = \begin{bmatrix} 4\sqrt{3} & 2\sqrt{3} & -2\sqrt{3} & -4\sqrt{3} & -2\sqrt{3} & 2\sqrt{3} \end{bmatrix}
$$
\n(4.9)

#### **4.2.3 Identificação do sextante**

A identificação do sextante onde o vetor de referência se localiza é determinado a partir de expressões envolvendo as componentes d e q de V\*. As expressões usadas são apresentadas a seguir:

$$
A = Sign(V_q)
$$
  
\n
$$
B = Sign(\sqrt{3}V_d - V_q)
$$
  
\n
$$
C = Sign(-\sqrt{3}V_d - V_q)
$$
\n(4.10)

A variável que identifica o sextante Ns é obtida pela expressão matemática mostrada a seguir:

$$
N_s = A + 2B + 4C \tag{4.11}
$$

A identificação do sextante é obtida utilizando a expressão lógica correspondente à equação (4.11). A função Sign é feita obtendo o bit de sinal da expressão envolvida. A multiplicação pelas constantes 2 e 4 é obtida fazendo deslocamentos à esquerda do bit de sinal
das referidas expressões. E a somatória é feita utilizando a expressão lógica OU. A tabela 2 relaciona o sextante com a variável N<sub>S</sub>.

Tabela 4.2 - Relação entre o sextante e  $N_S$ 

| <b>Sextante</b> |  |  |  |
|-----------------|--|--|--|
|                 |  |  |  |

#### **4.2.4 Identificação do triângulo**

A disposição das razões cíclicas  $t_a$ ,  $t_b$  e  $t_c$  no sextante é a mesma independente da localização do vetor de referência. Assim, quando se utiliza o sistema de coordenadas móveis, o cálculo das razões cíclicas é simplificado, pois este independe do sextante em que se encontra o vetor de referência. Portanto, o universo para o cálculo das razões cíclicas é reduzido para um sexto. Para o inversor de cinco níveis, este universo é reduzido de 96 triângulos para apenas 16 triângulos. A Figura 4.3 apresenta a disposição das razões cíclicas no sextante. O cálculo das razões cíclicas é feito utilizando o princípio do valor médio que é dado pelas equações a seguir:

$$
V_1 t_a + V_2 t_b + V_3 t_c = V^* T_S
$$
  
\n
$$
t_a + t_b + t_c = T_S
$$
\n(4.12)

Onde *V1, V2* e *V3* são vetores no vértice do triângulo, *ta*, *tb* e *tc* são os respectivos tempos de chaveamento e *Ts* é o tempo de amostragem.

As partes inteiras de  $V_G$  e  $V_H$  são dadas por:

$$
V_{GU} = floor(V_g)
$$
  
\n
$$
V_{HU} = floor(V_h)
$$
\n(4.13)

Onde a função *floor* retorna a parte inteira da expressão.

E a partes fracionárias de  $V_G$  e  $V_H$  são dadas por:

$$
V_{GF} = V_g - V_{GU}
$$
  
\n
$$
V_{HF} = V_h - V_{HU}
$$
\n(4.14)

Define-se o modo de operação (Md) que se relaciona instantaneamente com a região onde o inversor está operando. Por definição temos as seguintes relações: Md = 0, o conversor opera com 2 níveis, Md = 1, o conversor opera com 3 níveis, Md = 2, com 4 níveis e Md = 3, com 5 níveis. A Figura 4.3 apresenta os vários níveis possíveis de operação para o inversor de cinco níveis. A expressão para a obtenção do modo de operação (Md) é dada por:

$$
Md = floor(V_g + V_h) \tag{4.15}
$$

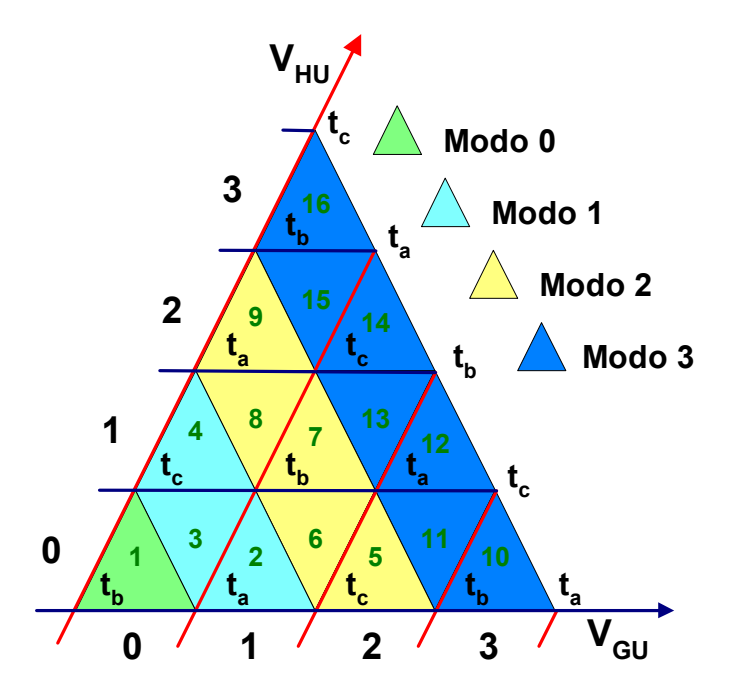

**Figura 4.3 – Numeração dos triângulos e seqüência de vetores para o sextante 1** 

O triângulo (LS) em que o vetor de referência está localizado é obtido por uma expressão muito simples, dada por:

$$
L_s = Md^2 + Md + 1 + V_{HU} - V_{GU}
$$
\n(4.16)

A Figura 4.3 mostra a ordenação da numeração dos triângulos no sextante (1 a 16); a ordem da numeração inicia-se no centro e desloca-se em direção a borda.

Observando a Figura 4.4 notamos que segundo a disposição dos vértices temos dois tipos diferentes de triângulo, os que têm a disposição igual ao triângulo número 1 com a variável triang type = 0, e os que têm disposição diferente com a variável triang type = 1. Com intuito de simplificar o cálculo das razões cíclicas definem-se novas razões cíclicas (tg,  $t<sub>h</sub>$ ,  $t<sub>gh</sub>$ ) que tem suas disposições caracterizadas de acordo com o tipo de triângulo (triang type) em que o vetor de referência se localiza, conforme pode ser visualizado na Figura 4.4.

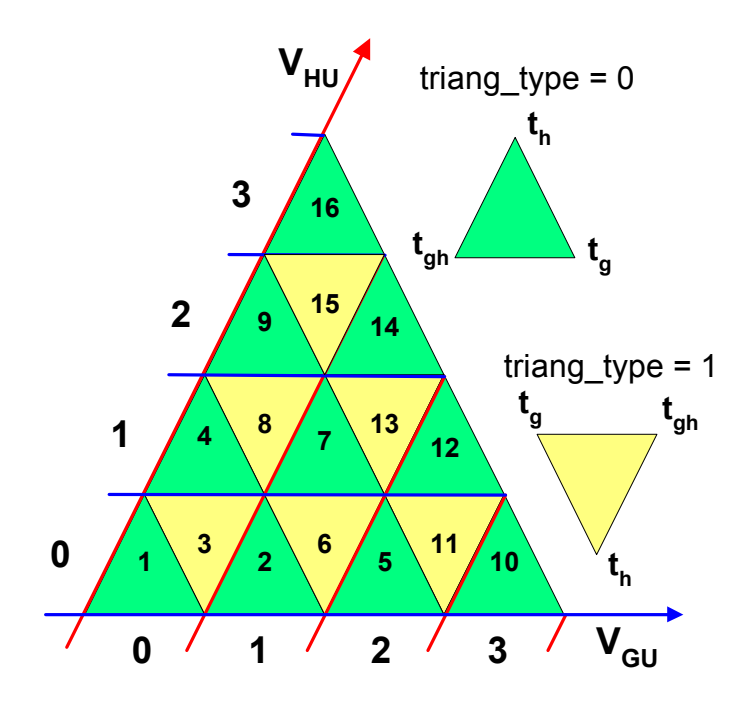

Figura 4.4 - Tipo de triângulo para o cálculo de  $t_g$ ,  $t_h$  e  $t_{gh}$ 

As razões cíclicas são obtidas pelas relações listadas a seguir

$$
t_g = |triangle_{Lsp} = V_{0F}| * T_s
$$
  
\n
$$
t_h = |triangle_{Lsp} = V_{0F}| * T_s
$$
  
\n
$$
t_{gh} = T_s - t_g - t_h
$$
\n(4.17)

Sendo que o tipo triângulo (triang type) é obtido pelas relações a seguir:

Se ( $L_s$ +Md) é impar: faz-se triang type = 0

Caso contrário triang type  $= 1$ .

Esta simplificação é muito significativa, pois, passa-se de um universo de 16 padrões de cálculo de  $t_a$ ,  $t_b$ ,  $t_c$  para um único padrão de cálculo de  $t_g$ ,  $t_h$ ,  $t_{gh}$ .

#### **4.3 - Síntese do padrão de chaveamento**

Para definir uma seqüência (padrão) de chaveamento a ser utilizada é necessário saber em qual triângulo dentro do hexágono  $(L_H)$ , o vetor de referência está localizado. As informações necessárias para esta identificação são o sextante (S) e a localização do triângulo dentro do sextante  $(L_s)$  em que o  $V^*$  está localizado. Esta relação é dada por:

$$
L_H = (S-1).16 + L_S \tag{4.18}
$$

A Figura 4.5 apresenta a forma de onda típica da tensão fase-neutro VAN, a qual apresenta as contribuições dos cinco níveis de tensão, que é obtida de acordo com um padrão de chaveamento pré-escolhido. O padrão de chaveamento tem como objetivo reduzir o número de chaveamentos, proporcionar uma saída com baixo conteúdo harmônico, bem como, garantir um melhor balanço das tensões do elo CC. Neste sentido, a utilização adequada dos estados de chaveamentos redundantes faz-se necessário. O algoritmo proposto é flexível quanto à escolha do padrão a ser utilizado. Neste trabalho utilizou-se o padrão completo em que todos estados de chaveamentos são usados. O padrão completo de chaveamento é mais fácil de ser implementado resultando em um melhor equilíbrio das tensões dos capacitores, porém o número de chaveamentos é mais elevado.

O correto padrão de chaveamento depende de onde o vetor de referência localiza em sextante impar (A, C, F) ou par (B, D, F) [40]. Se o vetor tensão de referência localiza-se em um sextante impar a seqüência de chaveamento tem de ser do nível inferior para o nível superior (0, 1, 2, 3, 4), como mostrado na Figura 4.5. Por outro lado, se o vetor tensão de referência localiza-se em um sextante par a seqüência tem de ser do nível superior para o nível inferior (4, 3, 2, 1, 0). Conseqüentemente, o algoritmo usa um índice (S\_type) para

identificar o sextante onde o vetor tensão de referência esta localizado. Sendo o sinal da onda portadora triangular e simétrica gerada por um contador simétrico "up/down" (crescente/decrescente), podem-se determinar os valores dos contadores das ondas modulantes para gerar os sinais de acionamento das chaves do inversor de acordo com a relação entre os estados das chaves e os níveis de tensão do inversor (apresentada na tabela 4.1) e de acordo com o sextante onde está localizado o vetor de referência V\*. Se o vetor de referência localiza-se em um sextante impar, a função de ativação do comparador é dita alta ("'high"), ou seja, se o valor do contador é maior ou igual ao valor do sinal modulante, o sinal de saída recebe o nível lógico '1'. Em caso contrário, a função de ativação do comparador é dita baixa ('low"), ou seja, se o valor do contador é maior ou igual ao valor do sinal modulante, o sinal de saída recebe o nível lógico "0".

| Fase                             |                         | Seqüência Direta |                |             |                       |                   |                |                         |                |                 |                           |                   | Seqüência Reversa |                 |               |         |             |               |                |                 |                   |         |              |                   |             |             |
|----------------------------------|-------------------------|------------------|----------------|-------------|-----------------------|-------------------|----------------|-------------------------|----------------|-----------------|---------------------------|-------------------|-------------------|-----------------|---------------|---------|-------------|---------------|----------------|-----------------|-------------------|---------|--------------|-------------------|-------------|-------------|
| A                                | $\Omega$                |                  |                |             | 2                     |                   |                | 3.                      | 3              | 3               |                           |                   |                   | 4               |               |         |             |               |                |                 |                   | 2       |              |                   |             |             |
| $\overline{B}$                   | $\Omega$                | 0                |                |             |                       | $\overline{2}$    | $\overline{2}$ | 2                       | 3              | 3               | 3                         | 4                 | 4                 | 4               | 4             | 3       | 3           | 3             | $\overline{2}$ | 2               | $\overline{2}$    |         |              |                   | $\mathbf 0$ | 0           |
| C                                | $\Omega$                | 0                | 0              |             |                       |                   | $\overline{2}$ | 2                       | $\overline{2}$ | 3               | 3                         | 3                 | 4                 | 4               | 3             | 3       | 3           | 2             | $\overline{2}$ | 2               |                   |         |              | 0                 | 0           | $\Omega$    |
| <b>Razões</b><br><b>Cíclicas</b> | $\bullet$<br>$t_{gh}/1$ | $t_g/8$          | $t_{\rm h}$ /8 | $t_{gh}/10$ | $\mathbf{g}^{\prime}$ | t <sub>h</sub> /8 | $t_{gh}/10$    | $\mathbf{g}^{\text{f}}$ | $t_{h/8}$      | $t_{\rm gh}/10$ | $\mathbf{g}^{\mathbf{6}}$ | t <sub>h</sub> /8 | $t_{gh}/10$       | $t_{\rm bh}/10$ | $\frac{1}{2}$ | $t_g/8$ | $t_{gh}/10$ | $\frac{1}{2}$ | $t_g/8$        | $t_{\rm gh}/10$ | t <sub>n</sub> /8 | $t_g/8$ | $t_{gh}$ /10 | t <sub>h</sub> /8 | $t_g/8$     | $t_{gh}/10$ |
| $S_{A1}$                         | $T_0$                   |                  | T <sub>1</sub> |             |                       | T <sub>2</sub>    |                |                         | $T_3$          |                 |                           | T <sub>4</sub>    |                   |                 |               |         |             |               |                |                 |                   |         |              |                   |             |             |
| $S_{A2}$                         |                         |                  |                |             |                       |                   |                |                         |                |                 |                           |                   |                   |                 |               |         |             |               |                |                 |                   |         |              |                   |             |             |
| $S_{A3}$                         |                         |                  |                |             |                       |                   |                |                         |                |                 |                           |                   |                   |                 |               |         |             |               |                |                 |                   |         |              |                   |             |             |
| $S_{AA}$                         |                         |                  |                |             |                       |                   |                |                         |                |                 |                           |                   |                   |                 |               |         |             |               |                |                 |                   |         |              |                   |             |             |
|                                  |                         | Ts               |                |             |                       |                   |                |                         |                |                 |                           |                   |                   |                 |               |         |             |               |                |                 |                   |         |              |                   |             |             |

**Figura 4.5 - Seqüência de chaveamento de uma tensão da fase A para o triângulo 1** 

Assim, considerando que V\* está localizando em um sextante impar, tem-se os valores dos contadores determinados pelas expressões a seguir:

$$
C_{S1} = T_0 + T_1 + T_2 + T_3
$$
  
\n
$$
C_{S2} = T_0 + T_1 + T_2
$$
  
\n
$$
C_{S3} = T_0 + T_1
$$
  
\n
$$
C_{S4} = T_0
$$
\n(4.19)

Se o vetor de referência localiza-se em um sextante par temos as seguintes expressões para os contadores:

$$
C_{S1} = T_4
$$
  
\n
$$
C_{S2} = T_4 + T_3
$$
  
\n
$$
C_{S3} = T_4 + T_3 + T_2
$$
  
\n
$$
C_{S4} = T_4 + T_3 + T_2 + T_1
$$
\n(4.20)

Os valores dos comparadores T<sub>SAX</sub> para a fase A são calculados a partir da soma do produto das razões cíclicas tg, th e tgh pelos seus respectivos pesos KgAx, KhAx e KghAx obtida pela seguinte equação.

$$
T_{SAx} = K_{gAx}(L_H)t_g + K_{hAx}(L_H)t_h + K_{ghAx}(L_H)t_{gh}
$$
\n(4.21)

Onde os coeficientes  $K_{gAx}$ ,  $K_{hAx}$  e  $K_{ghAx}$  são pré-calculados e armazenados em forma de tabela consulta de acordo com o padrão de chaveamento pré-estabelecido. Os coeficientes para a fase A são indexados pelo número do triângulo no hexágono (L<sub>H</sub>) onde o vetor de referência está localizado. Os coeficientes para as fases B e C são obtidos deslocando o índice usado para a determinação dos coeficientes da fase A, de  $120^{\circ}$  (2 sextantes) e  $240^{\circ}$  (4 sextantes) respectivamente, ou seja  $(L_H + 32)$  e  $(L_H + 64)$ .

A Figura 4.6 apresenta o diagrama lógico para obtenção dos sinais MLP para os níveis de uma fase do inversor de cinco níveis operando em sextante impar, e a Figura 4.7 apresenta o diagrama lógico para operação em sextante par.

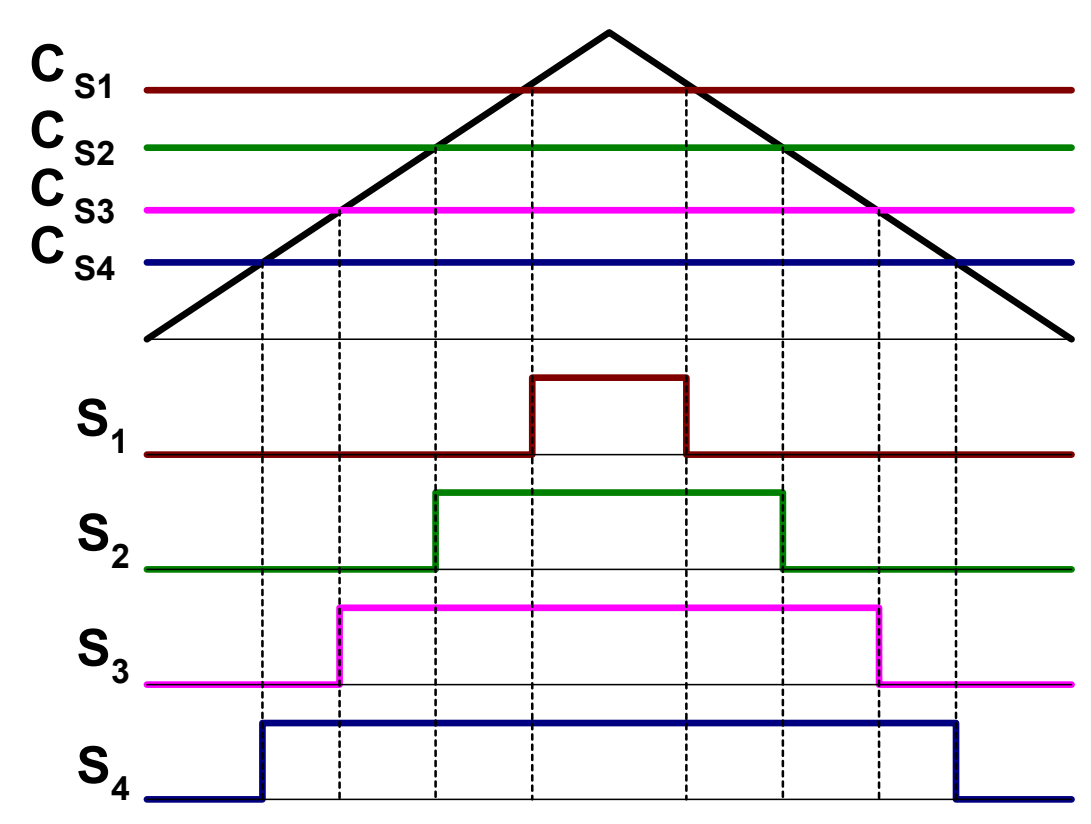

**Figura 4.6 - Lógica de geração das ondas para os sinais MLP no sextante impar** 

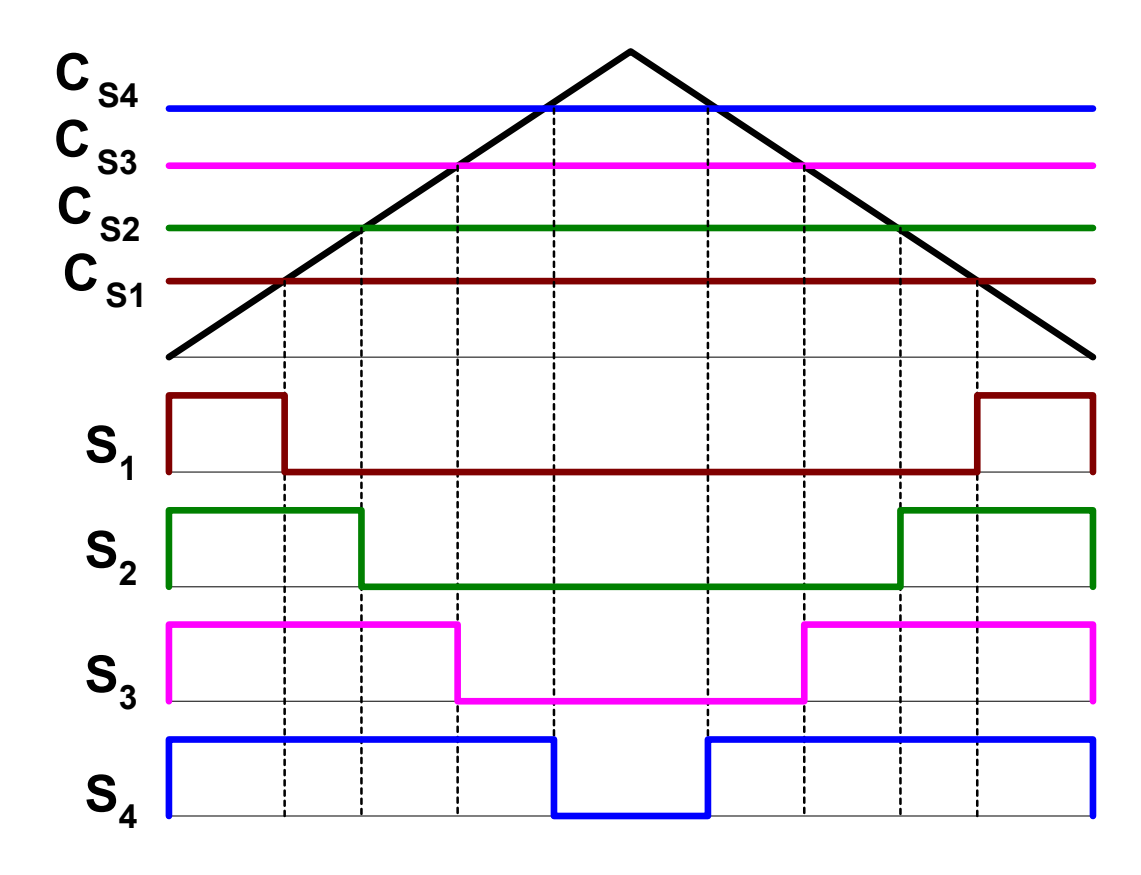

**Figura 4.7 - Lógica de geração das ondas para os sinais MLP no sextante par** 

## **4.4 – Considerações da implementação utilizando DSP**

A implementação deste algoritmo é considerada de esforço computacional reduzido, uma vez que todos os estágios são de fácil implementação.

O esforço computacional da estratégia da identificação do sextante onde V está localizado é muito baixo, uma vez que, utilizam-se o bit de sinal, operações lógicas booleanas e deslocamento de bits. A transformação do sistema dq0 para o sistema de coordenadas móveis é fácil, pois, envolve operações matemáticas simples.

Na identificação do triângulo, as partes inteiras e fracionárias são facilmente obtidas pela operação AND, isolando os bits desejados. A determinação das razões cíclicas apresenta um único padrão de cálculo, o esforço computacional é mínimo, uma vez que o DSP dispõe da função módulo (ABS).

O esforço computacional gasto na determinação dos valores dos comparadores para a geração dos tempos ON/OFF das chaves do inversor é proporcional à ordem deste. Pois, o número de chaves aumenta com a ordem do inversor. Esta etapa envolve consulta de tabelas, e a soma de produtos. O esforço computacional deste algoritmo é estimado em 550 ciclos de máquina para o DSP TMS320f240 da Texas Instruments®.

A geração dos sinais MLP das chaves do inversor são realizados por comparadores MLP externos ao DSP.

#### **4.5. - Estudo de simulação**

Um modelo MATLAB/Simulink de acionamento de um motor de indução controlado pelo princípio Volts/Hertz com um inversor de cinco níveis fonte de tensão foi construído e simulado com o algoritmo proposto. Os parâmetros do sistema de acionamento são dados pela tabela 4.3.

A performance do sistema foi estudada extensivamente usando diferentes índices de modulação (m) na faixa da região linear.

A Figura 4.8 ilustra desempenho (tensão de linha espectro da tensão de linha) do sistema com índice de modulação *m* = 0,20. Para este índice de modulação, a tensão de linha alterna entre – 75 V e 0 V e entre 0 V e 75 V. O espectro harmônico da tensão de linha apresenta os harmônicos característicos, ou seja, múltiplos da freqüência de chaveamento, com ordem harmônica iguais a 96, 192, 288, e assim por diante.

Tensão do elo CC (Vcc) Tempo de amostragem  $(T_s)$ Motor de Indução 300 V 173,61  $\mu$ S (f<sub>s</sub>=5,760 kHz) 1 Hp, 230 V, 4 pólos Faixa de freqüência: 0 – 60 Hz Fator de Potência (plena carga): 85% Eficiência: (plena carga): 85% Resistência do estator (Rs): 4,850 Ω Resistência do rotor (Rr): 5,386 Ω Indutância de dispersão do estator (Lls): 18,48 mH Indutância de dispersão do rotor (Llr): 20,53 mH Indutância de magnetização (Lm): 225 mH Momento de inércia do rotor (J):  $0.01155$  Kg.m<sup>2</sup> Carga: ventilador  $[T_L = k\omega r^2]$  com  $k = 1,65 \times 10^{-5}$ 

**Tabela 4.3 - Parâmetros do sistema de acionamento** 

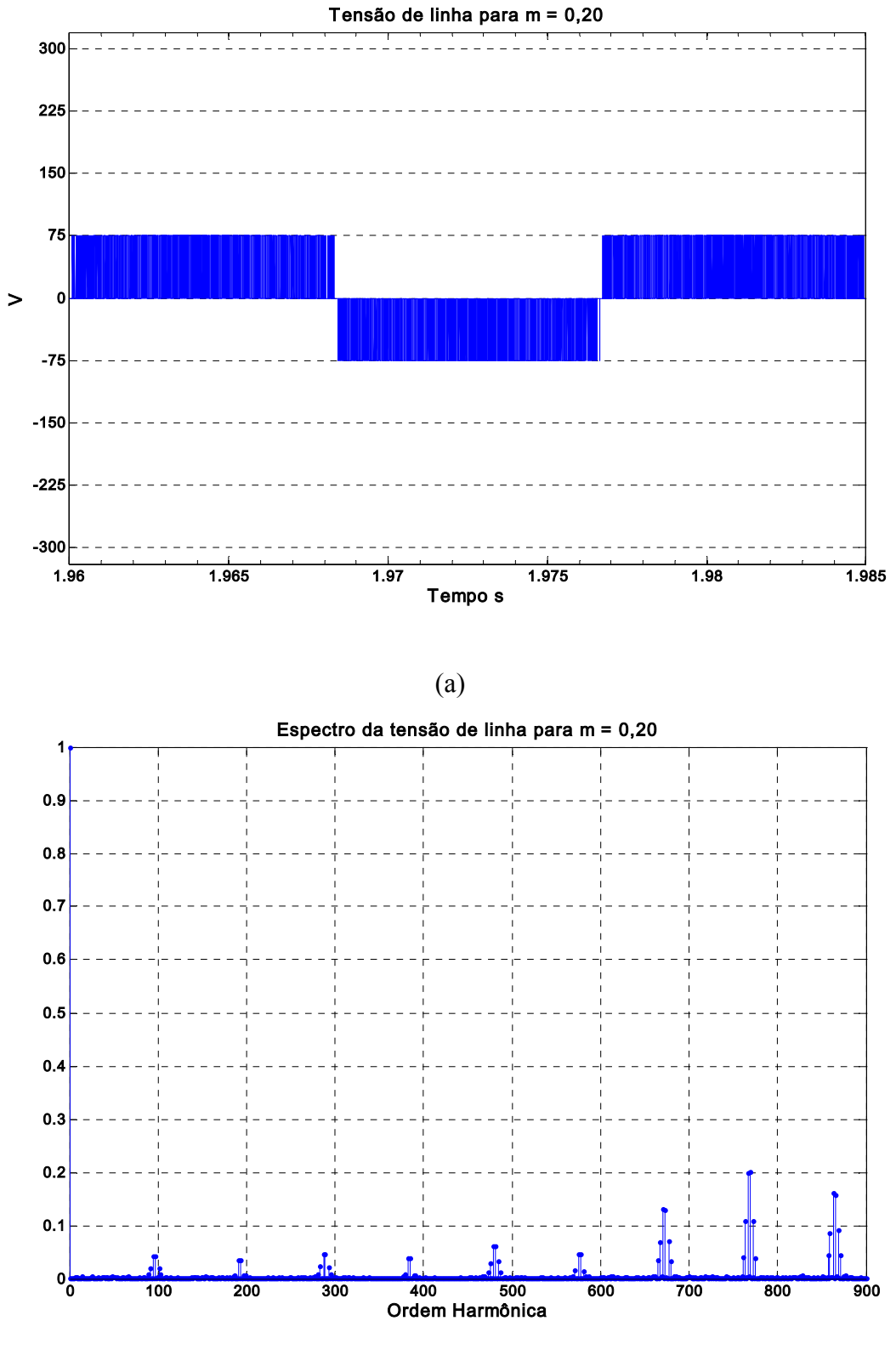

**Figura 4.8 - Desempenho do sistema para m = 0,20 (f = 60 Hz) (a) Tensão de linha (b) Espectro da tensão de linha** 

Com o aumento do indice de modulação para 0,40, a tensão de linha passa altenar entre – 150 V e - 75 V, -75 V e 0 V, 0 V e 75 V, e 75 V e 150 V, como pode ser veficar na Figura 4.9 (a). O espectro harmônico da tensão de linha é apresentado na Figura 4.9 (b).

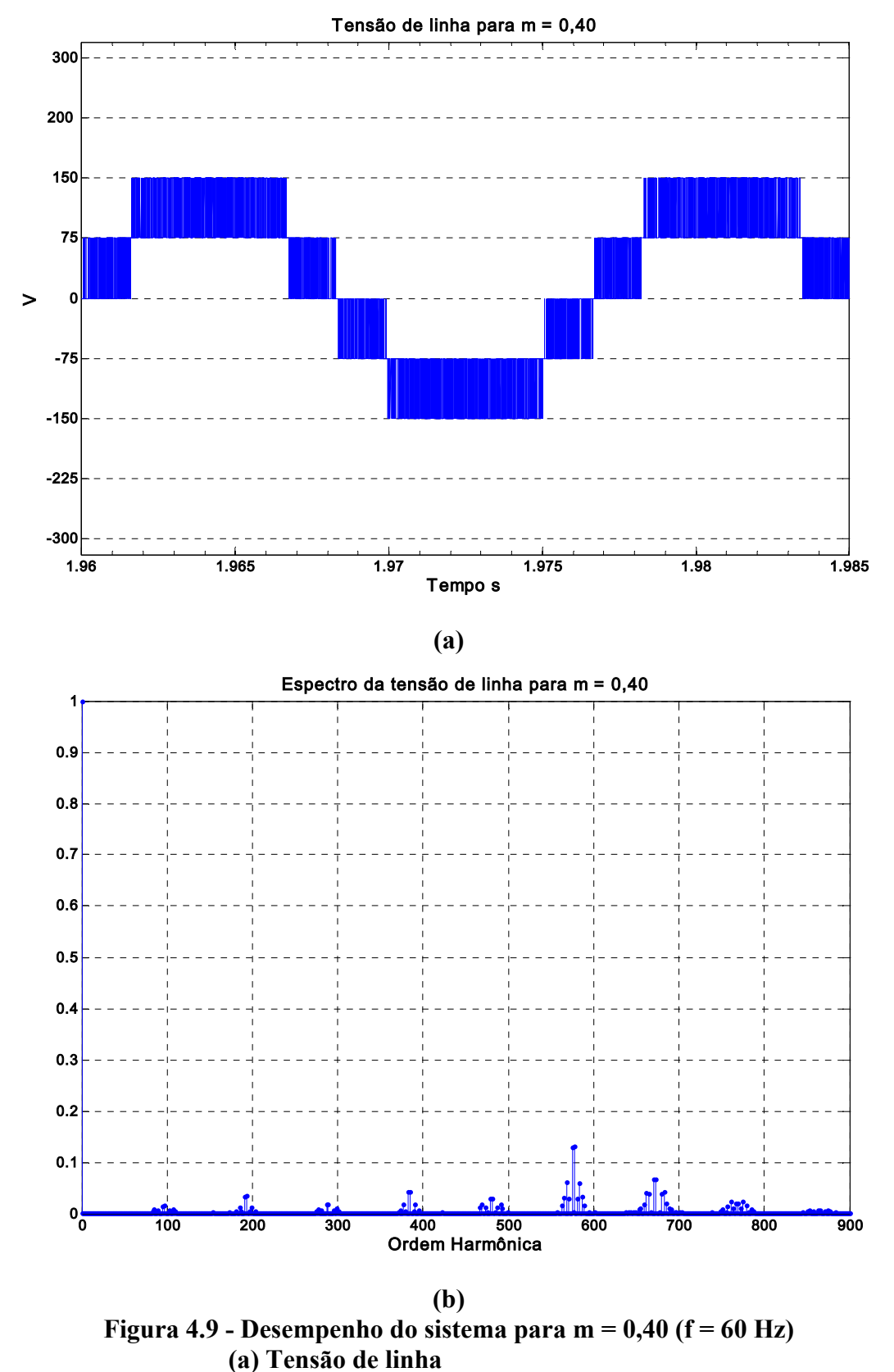

A Figura 4.10 apresentam as formas de onda da tensão de linha e de seu espectro harmônico para o indice de modulação m = 0,60. Além das alternancias de tensão apresentadas para o indice de modulação m = 0,40, a forma de onda da tensão de linha apresenta as variações entre – 225 V e -150 V e 150 V e 225 V.

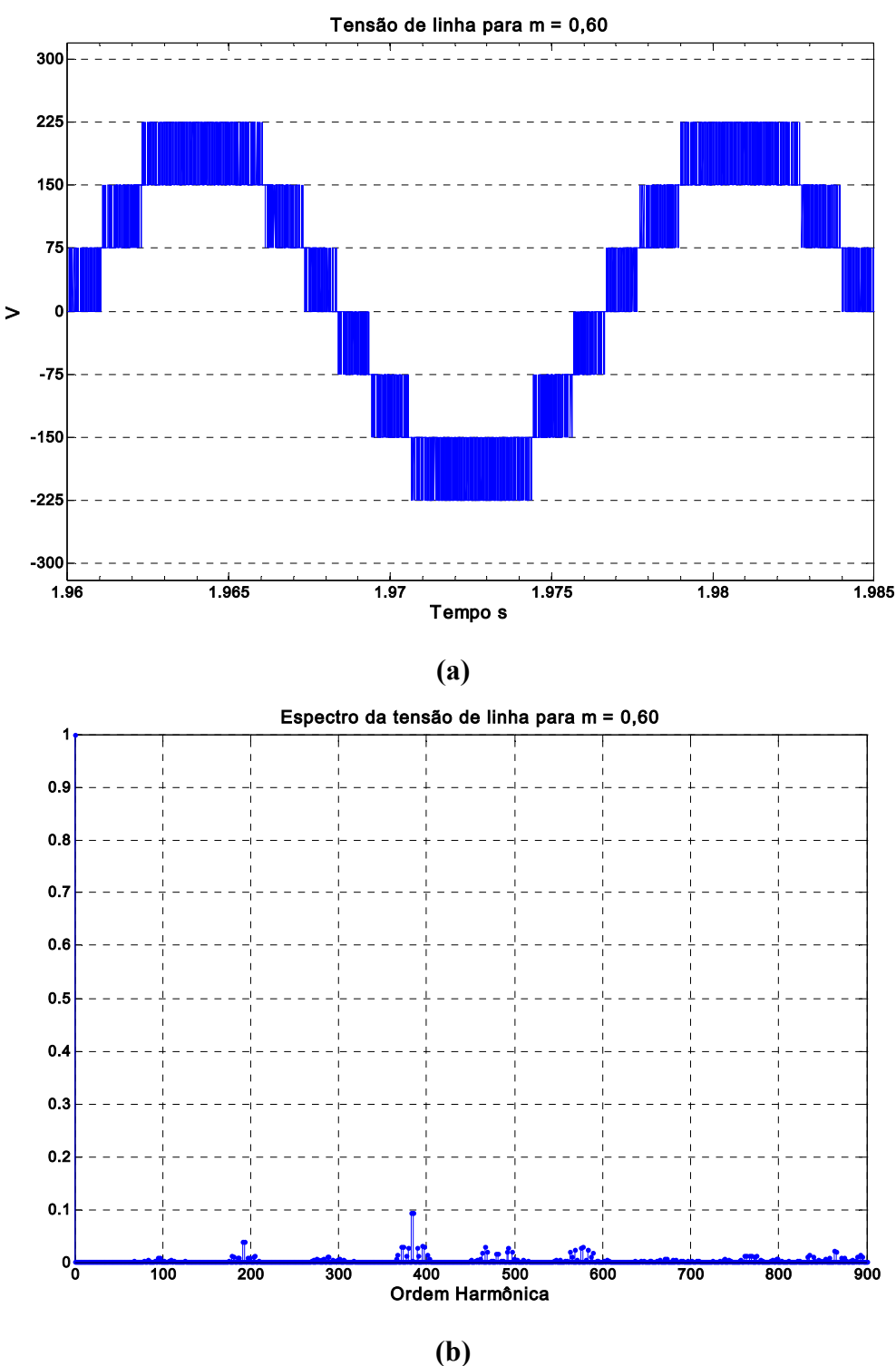

**Figura 4.10 - Desempenho do sistema para m = 0,60 (f = 60 Hz) (a) Tensão de linha (b) Espectro da tensão de linha** 

Por fim, a Figura 4.11 apresentam-se as formas de onda para o indice de modulação 0,80. A forma de onda da tensão de linha apresenta todas as alternancias adjacentes possiveis para o inversor de cinco níveis, ou seja, -300 V e -225 V, -225 V e -150 V, -150 V e -75 V, - 75 V e 0 V, 0 V e 75 V, 75 V e 150 V, 150 V e 225 V, e 225 V e 300 V.

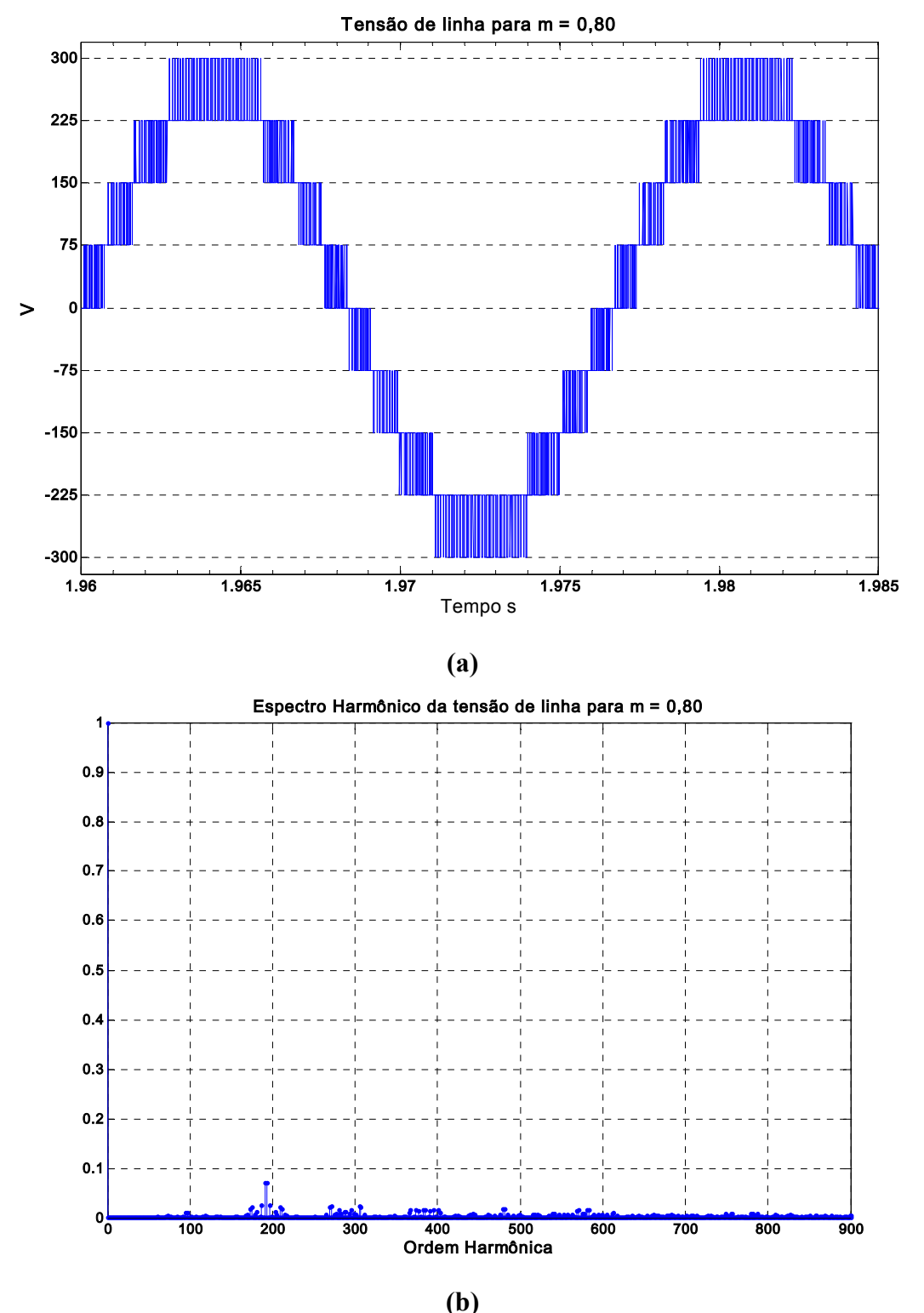

**Figura 4.11 - Desempenho do sistema para m = 0,80 (f = 60 Hz) (a) Tensão de linha (b) Espectro da tensão de linha** 

## **4.6 Conclusões**

O novo algoritmo MLP vetorial utilizando coordenadas não-ortogonais para o inversor multinível com diodo de grampeamento VSI é proposto, sendo facilmente aplicável independentemente da ordem do inversor. O esforço computacional permanece o mesmo independentemente do número de níveis do inversor, exceto para a etapa de definição do padrão de chaveamento no cálculo dos tempos em que as chaves do inversor permanecem ligadas. O esforço computacional aumenta de acordo com a ordem do inversor.

O algoritmo tem a flexibilidade de usar qualquer padrão de chaveamento. O padrão de chaveamento completo proporciona um melhor equilíbrio das tensões dos capacitores do barramento CC.

As contribuições mais relevantes do algoritmo são a identificação do sextante e a identificação do triângulo onde a tensão de referência está localizada. As equações matemáticas envolvidas são de fácil implementação.

Os resultados de simulação comprovam o desempenho deste novo algoritmo.

# **Capítulo 5**

# **5 Algoritmo da Modulação Vetorial Via Redes Neurais Artificiais**

# **5.1 Introdução**

Os inversores multiníveis fonte de tensão com diodo de grampeamento têm-se tornado recentemente, muito populares para aplicações de potência na ordem de multi-megawatts. A principal vantagem desta topologia inversora é a divisão de tensão, isto é, a tensão de saída é produzida através de pequenos degraus, portanto as chaves individuais são submetidas a apenas pequenos níveis de tensão. Outras vantagens são a baixa distorção harmônica na saída, baixa dV/dt e a faixa linear estendida. Na modulação vetorial para inversor multinível, a identificação dos três vetores mais próximos (TVP) pelo algoritmo convencional é muito complexa. Este envolve tarefas, tais como, identificação do setor e do triângulo onde o vetor de referência está localizado, pesquisa em tabelas, e muitas operações trigonométricas para o cálculo das razões cíclicas. Algumas simplificações deste algoritmo foram propostas em [38] e [39]. Basicamente, estes artigos propõem o uso de sistemas de coordenadas não ortogonais. Estas contribuições são importantes para a simplificação do algoritmo. Contudo, mesmo com estas simplificações, a complexidade do algoritmo é bem alta.

 Este capítulo propõe uma MLP vetorial baseada em rede neural artificial (RNA) para acionar um inversor fonte de tensão de cinco níveis. Basicamente, esta abordagem usa duas redes neurais do tipo feed-forward multicamadas. A primeira RNA usa a amplitude e o ângulo do vetor tensão de referência para a determinação dos três vetores mais próximos encontrando o triângulo onde o vetor de referência localiza-se. A segunda RNA é usada para o cálculo das razões cíclicas dos três vetores espaciais. Os tempos dos estados de chaveamentos são

calculados usando as razões cíclicas, as informações do sextante e do triângulo. Portanto, a parte mais complexa do algoritmo da MV é implementada por duas RNAs simples do tipo feed-forward multicamadas.

# **5.2. Inversor Multinível com MLP Vetorial**

Como mencionado acima, o algoritmo MV convencional é muito complexo, e, portanto computacionalmente intensivo. A complexidade aumenta com o número de níveis (n) do inversor porque o número de estados de chaveamentos cresce com n.

Em um inversor de n-níveis, o número de estados de chaveamentos Ns é dado por:

$$
N_s = n^3 \tag{5.1}
$$

e o número de vetores espaciais de tensão *Nv* é dado por

$$
N_V = n^3 - (n-1)^3 \tag{5.2}
$$

Estes vetores de tensão dividem o plano d-q em  $N_T$  triângulos. A relação entre o número de triângulos e número de níveis do inversor é dado por:

$$
N_T = 6.(n-1)^2 \tag{5.3}
$$

Por exemplo, o inversor de cinco níveis apresentado pelo diagrama simplificado pela Figura 5.1, tem 125 estados de chaveamento dos quais 61 são vetores espaciais efetivos, e correspondentemente, o plano d-q é dividido em 96 triângulos, como pode ser visualizado pela Figura 5.2.

No algoritmo da MV, entre todos os vetores espaciais (*Nv*), apenas os três vetores mais próximos (TVP) do vetor de referência, isto é, os que se localizam nos vértices do triângulo que cercam o vetor de referência são usados para compor a tensão de saída. A Figura 5.2 apresenta os vetores espaciais e os triângulos correspondentes para o inversor de cinco níveis.

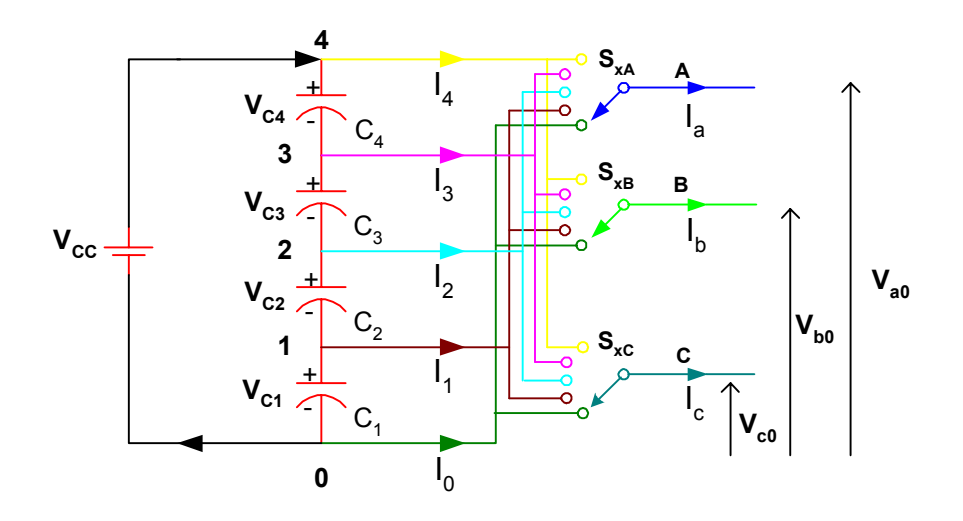

**Figura 5.1 - Representação simplificada de um inversor de cinco níveis** 

#### **5.2.1 Identificação do triângulo**

Para assegurar alta qualidade harmônica na saída e o balanço da tensão nos capacitores mostrados na Figura 5.1, o uso da seqüência dos vetores para sintetizar a tensão de saída é importante. A seqüência correta é obtida pela identificação exata do triângulo onde o vetor de referência está localizado e a seleção apropriada entre os vetores de tensão redundantes apresentados na Figura 5.2. Por exemplo, o triângulo 1, apresentado na Figura tem conjunto de estados dados por 444/222/111/333/000, 332/221/443/110 e 322/211/433/100, respectivamente. Uma abordagem conveniente é identificar o triângulo equivalente considerando um sextante, independentemente do sextante aonde o vetor tensão de referência está localizado. O resultado deste método é uma simplificação significativa no cálculo das razões cíclicas (*ta*, *tb*, e *tc)* do TVP. A simplificação é devido ao fato que o vetor tensão de referência pode ser considerado estando sempre no primeiro sextante o qual reduz consideravelmente o número de triângulos a serem identificados. Por exemplo, em um método MV convencional de um inversor de cinco níveis, a posição onde vetor de referência localiza, pode ser identificado no universo de 96 triângulos. No entanto, usando a simplificação proposta, este universo consiste em apenas 16 triângulos.

Uma estratégia para identificar o triângulo onde o vetor de referência localiza-se é obtida no capítulo anterior ou alternativamente em [37]. Esta estratégia [37] usa translação de coordenadas e um fator de rotação para determinar a seqüência de números de triângulos no primeiro sextante. A seqüência da ordenação é feita horizontalmente da esquerda para a direita. Outra estratégia foi desenvolvida no capítulo 4 onde a seqüência de ordenação é feita diagonalmente do centro para borda.

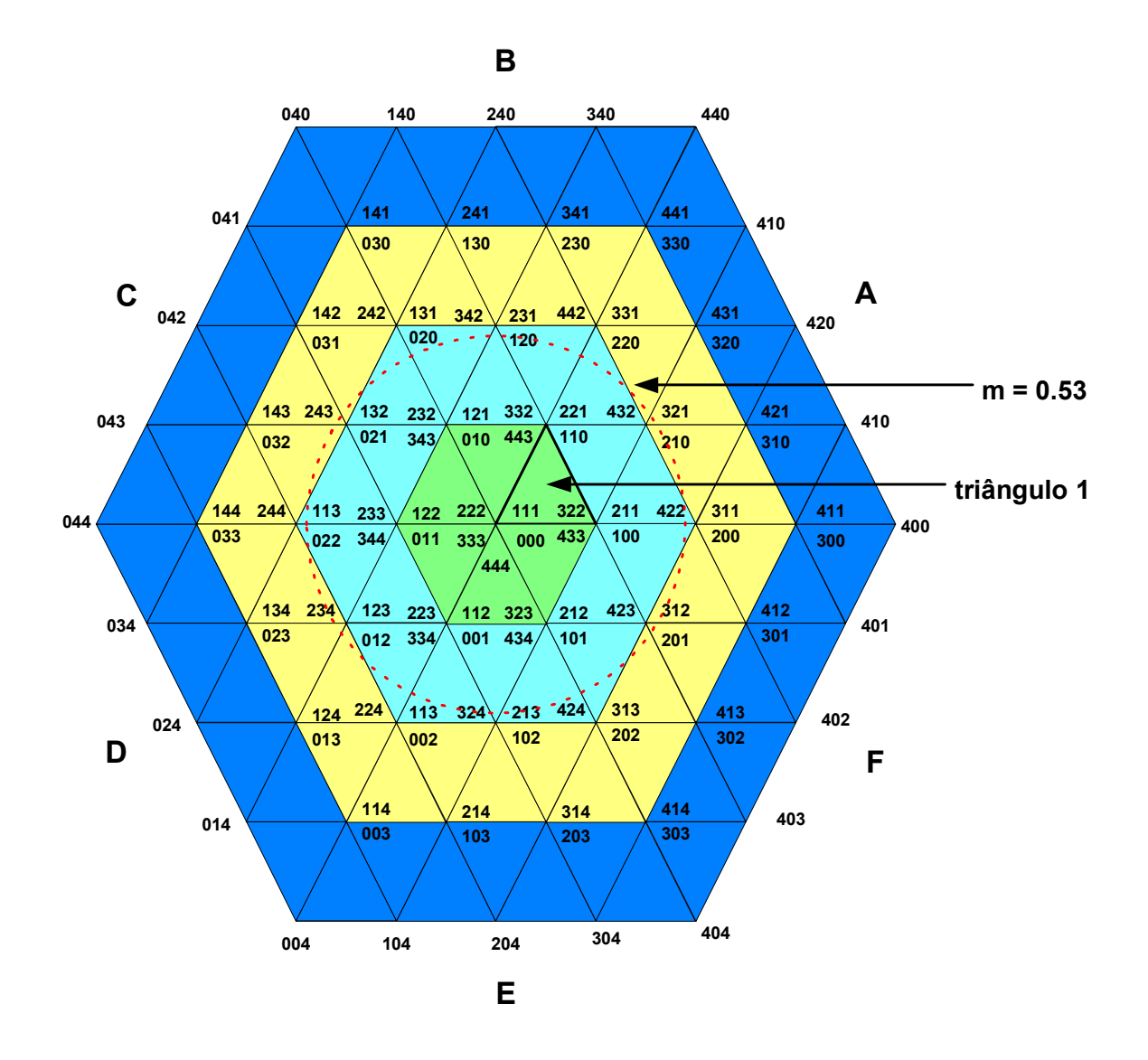

**Figura 5.2 - Estados de chaveamentos no plano dq do inversor de cinco níveis** 

A principal vantagem desta ordenação é que ela generaliza a numeração dos triângulos para um inversor com qualquer número de níveis. Por exemplo, pelo uso deste esquema de ordenação, se o nível do inversor é três, certa numeração é adaptada. Após, se o número de níveis aumenta para quatro, a numeração que foi usada para o inversor de três níveis é definida e apenas o quarto nível dos triângulos é numerada. Isto é muito importante na generalização desta abordagem. Outra vantagem desta abordagem é que a seqüência de triângulos em que se faz através de dado índice de modulação (m) é de fácil previsão. Por exemplo, em um inversor de cinco níveis, se m = 0,90, os triângulos através no qual o vetor de referência deve passar são 10, 11, 12, 13, 14, 15, 16, (10+16), (11+16), e assim por adiante. Portanto, a seqüência de numeração permanece independente do número de níveis do inversor.

A Figura 5.3 apresenta a metodologia para numeração e seqüência correspondente de vetores para cada triângulo no sextante 1. A razão cíclica de cada vetor é obtida em acordo com o princípio do valor médio, que é dado por:

$$
V_1 t_a + V_2 t_b + V_3 t_c = V^*
$$
  
\n
$$
t_a + t_b + t_c = T_s
$$
\n(5.4)

Onde *V1, V2* e *V3* são vetores dos vértices do triângulo, *ta*, *tb* e *tc* são os respectivos tempos de chaveamento e *Ts* é o tempo de amostragem.

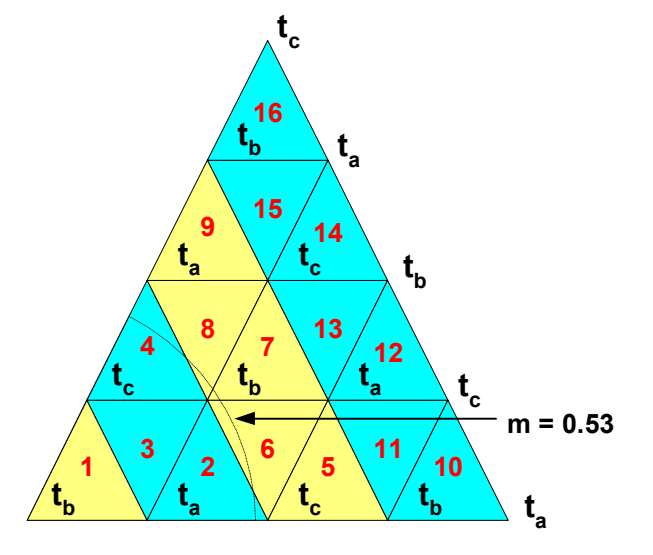

**Figura 5.3 - Numeração dos triângulos e seqüência dos vetores para o sextante 1** 

#### **5.2.2 Síntese do padrão de chaveamento**

A estratégia do uso apropriado dos estados de chaveamentos redundantes (ver Figura 5.2) garante o número mínimo de chaveamentos, o conteúdo harmônico ótimo na saída, e melhor balanço das tensões dos capacitores do elo CC, como mencionado anteriormente. Na geração do padrão de chaveamento completo, todos os vetores redundantes são usados. No entanto, o algoritmo proposto é flexível no sentido que este possa usar o padrão de seqüência de chaveamento completo ou reduzido.

A seqüência dos estados em um período de amostragem (*TS*) é predefinida e depende do número do triângulo no hexágono onde o vetor tensão de referência se localiza  $(L_H)$ . Portanto, o número do triângulo pode ser obtido usando o número do sextante (*sext*) onde o vetor de referência localiza-se e número do correspondente triângulo no primeiro sextante (*LS*). Esta relação é dada por

$$
L_H = (S-1) \cdot 16 + L_S \tag{5.5}
$$

A equação (5.5) determina a posição (número) do triângulo no hexágono a partir do número do triângulo equivalente no sextante 1 mais um off-set de acordo com o número do sextante. No inversor de cinco níveis, para o sextante 1, 2, 3, 4, 5, e 6, os respectivos off-sets são 0, 16, 32, 48, 64 e 80. Esta relação simplifica consideravelmente o algoritmo para a determinação do número do triângulo.

No passo seguinte, o problema é a determinação do intervalo de tempo de cada nível de tensão no período de chaveamento da onda de tensão. A Figura 5.4 apresenta a síntese da forma de onda da tensão da fase A para o vetor de referência localizado no triângulo 1. Nesta forma de onda, por exemplo, para obter o valor do contador da chave S1A, segundo (4.19) devem-se somar os tempos  $T_0 + T_1 + T_2 + T_3$ . Como estes tempos são dependentes das razões cíclicas *ta*, *tb* e *tc ,* o valor do contador para geração do sinal de acionamento da chave S1A

pode ser escrito como a somatória dos produtos das razões cíclicas pelos seus respectivos pesos, como é apresentado pela equação a seguir.

$$
C_{S1A} = K_{aS1A}(L_H)t_a + K_{bS1A}(L_H)t_b + K_{cS1A}(L_H)t_c
$$
\n(5.6)

Onde os coeficientes *KaS1A, KbS1A* e *KcS1A* são os pesos das contribuições das razões cíclicas ta, tb e tc. Estes pesos são constantes para qualquer localização do vetor de referência V\* em um determinado triângulo. Então, estes pesos são precalculados e armazenados em forma de tabelas consulta indexados por *LH*. Na Figura 5.4, o coeficiente da razão cíclica *ta* para o interruptor S1A,  $(K_{aS1A})$  é obtido por  $(0 + 1/8 + 1/8 + 1/8)$  que totaliza  $(3/8)$  e o coeficiente da razão cíclica  $t_b$  ( $K_{bSIA}$ ) é obtido por  $(1/10 + 1/10 + 1/10 + 1/10)$  que totaliza (2/5), e finalmente o coeficiente da razão cíclica  $t_c$  para o nível 4 ( $K_{cSIA}$ ) é obtido por (0 + 1/8)  $+ 1/8 + 1/8$ ) que totaliza (3/8). Assim, para calcular os valores para os contadores das outras chaves usa-se o mesmo procedimento supracitado, baseado nas equações (4.19), (4.20) e (5.16).

| Fase                      |                           | Sequência Direta   |                            |          |                    |                           |                 |                      |             |           |         |                | Sequência Reversa |                 |           |                     |                  |         |                     |                |                                     |                    |            |                           |               |             |
|---------------------------|---------------------------|--------------------|----------------------------|----------|--------------------|---------------------------|-----------------|----------------------|-------------|-----------|---------|----------------|-------------------|-----------------|-----------|---------------------|------------------|---------|---------------------|----------------|-------------------------------------|--------------------|------------|---------------------------|---------------|-------------|
| A                         | 0                         |                    |                            |          | 2                  | 2                         | $\mathbf{2}$    | 3                    | 3           | 3         | 4       | 4              | 4                 | 4               | 4         | 4                   | 3                | 3       | 3                   | $\mathbf{2}$   | $\overline{2}$                      | $\mathbf 2$        |            |                           |               | 0           |
| $\overline{B}$            | $\mathbf 0$               | 0                  |                            |          |                    | 2                         | $\overline{2}$  | 2                    | 3           | 3         | 3       | 4              | 4                 | 4               | 4         | 3                   | 3                | 3       | $\overline{2}$      | $\overline{2}$ | 2                                   |                    |            |                           | 0             | $\mathbf 0$ |
| $\overline{C}$            | $\mathbf{0}$              | $\mathbf{0}$       | $\mathbf{0}$               |          |                    |                           | 2               | 2                    | 2           | 3         | 3       | 3              | 4                 | 4               | 3         | 3                   | 3                | 2       | 2                   | 2              |                                     |                    |            | $\mathbf{0}$              | $\Omega$      | $\mathbf 0$ |
| <b>Razões</b><br>cíclicas | $\circ$<br>$\overline{5}$ | $\epsilon_{\rm d}$ | $\mathfrak{e}\mathfrak{e}$ | $t_b/10$ | $\epsilon_{\rm s}$ | $\mathfrak{e}^{\prime 3}$ | 10 <sup>4</sup> | $\epsilon_{\rm d}$ 8 | $t_c/8$     | $10^{41}$ | $t_a/8$ | $t_c/8$        | $t_b/10$          | 0V <sup>q</sup> | $t_{c/8}$ | $\epsilon_{\rm sl}$ | 0V <sub>q1</sub> | $t_c/8$ | $\epsilon_{\rm sl}$ | $01^{q_1}$     | $\mathfrak{e}^{\prime\mathfrak{g}}$ | $\epsilon_{\rm u}$ | $01^{q_1}$ | $\mathfrak{e}^{\prime 3}$ | $t_{\rm s/8}$ | $t_b/10$    |
| $S_{A1}$                  | $T_0$                     |                    | Τ,                         |          |                    | T <sub>2</sub>            |                 |                      | ${\sf T}_3$ |           |         | T <sub>4</sub> | $T_{4A}$          |                 |           |                     |                  |         |                     |                |                                     |                    |            |                           |               |             |
| $S_{A2}$                  |                           |                    |                            |          |                    | $T_{3A}$                  |                 |                      |             |           |         |                |                   |                 |           |                     |                  |         |                     |                |                                     |                    |            |                           |               |             |
| $S_{A3}$                  |                           |                    | $T_{2A}$                   |          |                    |                           |                 |                      |             |           |         |                |                   |                 |           |                     |                  |         |                     |                |                                     |                    |            |                           |               |             |
| $S_{AA}$                  |                           | $T_{1A}$           |                            |          |                    |                           |                 |                      |             |           |         |                |                   |                 |           |                     |                  |         |                     |                |                                     |                    |            |                           |               |             |
|                           | Τs                        |                    |                            |          |                    |                           |                 |                      |             |           |         |                |                   |                 |           |                     |                  |         |                     |                |                                     |                    |            |                           |               |             |

**Figura 5.4 - Seqüência de chaveamento de uma tensão de fase para o triângulo 1** 

#### **5.2.3 Síntese dos sinais MLP**

As ondas MLP para as três fases podem ser geradas por palavras digitais correspondendo aos tempos ligados de cada interruptor com ajuda de um "electrically programmable logic device" (EPLD). Para assegurar o balanço das tensões, um padrão de chaveamento apropriado deve ser usado.

O padrão de chaveamento depende de onde o vetor de referência está localizado, se em um sextante impar (A, C, E) ou em um sextante par (B, D, F) [40]. Se o vetor de referência encontra-se em um sextante impar, a seqüência deve ser do nível inferior para o superior (0, 1, 2, 3, 4) como é apresentado na Figura 5.4. Por outro lado, se o vetor tensão de referência localiza-se em um sextante par, a seqüência de chaveamento deve ser do nível maior para o menor (4, 3, 2, 1, 0). Portanto, o algoritmo usa um índice para identificar o sextante em que está localizado o vetor tensão de referência. A Figura 5.5 apresenta o diagrama lógico de geração para obter os sinais MLP das chaves de uma fase do inversor de cinco níveis.

A síntese dos sinais MLP pode ser feita por um EPLD ou por um circuito lógico auxiliar.

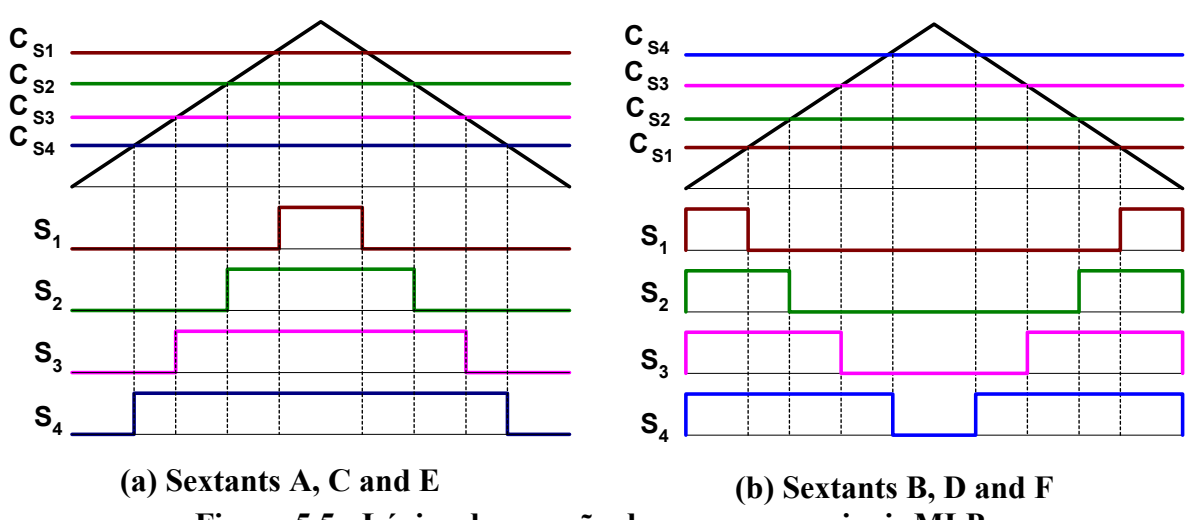

#### **Figura 5.5 - Lógica da geração de curvas para sinais MLP**

# **5.3 – Modulação Vetorial via Redes Neurais**

Conforme descrito na seção 5.2, o algoritmo MLP vetorial é muito complexo, e evidentemente a complexidade aumenta conforme o número de níveis do inversor aumenta. A complexidade está localizada em duas etapas do algoritmo, isto é, (i) identificação do triângulo onde o vetor de referência está localizado e (ii) o cálculo das razões cíclicas.

As Redes Neurais Artificiais têm se mostrado muito úteis na implementação do algoritmo MV [40], [30]. Foi apresentado em [30] que os tempos de chaveamento podem ser determinados pelo uso de duas redes neurais. Uma RNA calcula a função amplitude de tensão, e a outra calcula a função ângulo. As saídas das duas RNAs são multiplicadas, e finalmente os tempos de chaveamento são obtidos pela somatória de uma constante ao produto. No entanto, esta estratégia é válida apenas para inversores de dois e três níveis, pois à medida que o número de níveis aumenta, a precisão desta estratégia se deteriora.

O trabalho proposto aqui é um melhoramento da estratégia sugerida em [46] e [47]. A Figura 5.6 apresenta o esquema de implementação com dois estágios da topologia de rede neural a qual é explicada a seguir:

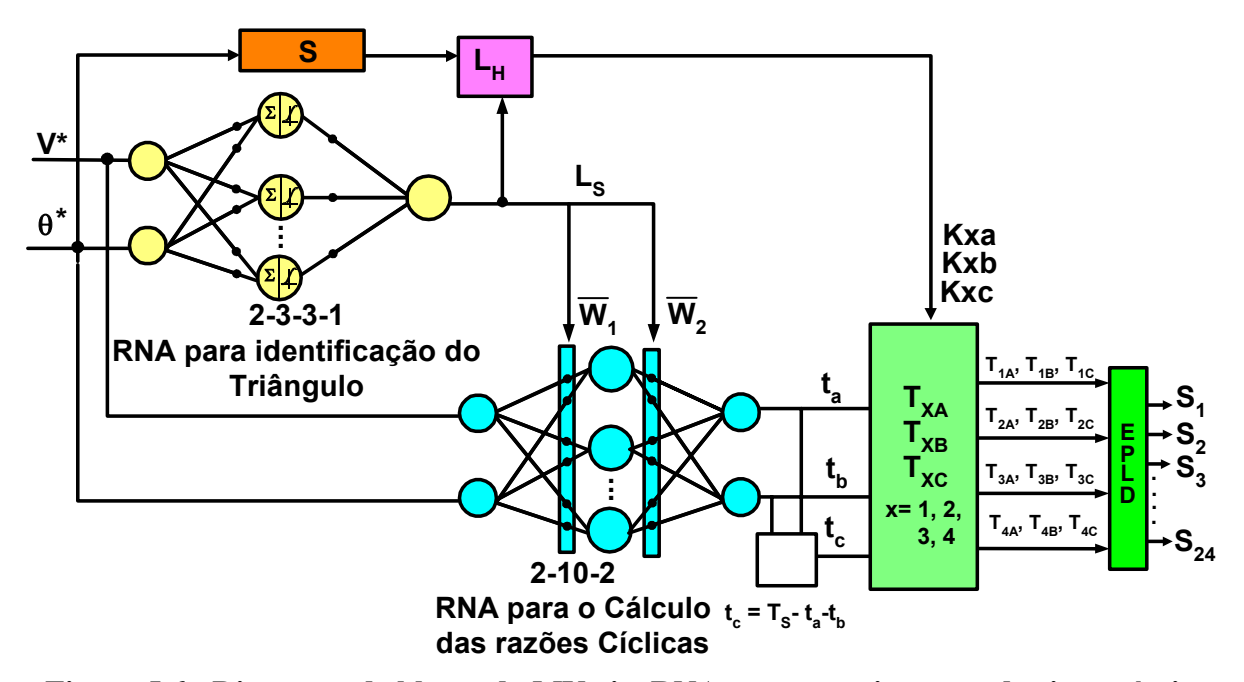

**Figura 5.6 - Diagrama de blocos da MV via RNAs para um inversor de cinco níveis** 

#### **5.3.1 Identificação do Triângulo Via Rede Neural**

A primeira RNA na Figura 5.6 mapeia a amplitude (V\*) e o ângulo (θ*\**) do vetor tensão de referência para o número do triângulo equivalente (*L<sub>S</sub>*) onde o vetor localiza-se, e L<sub>S</sub>

é o número do triângulo no primeiro sextante. A identificação do triângulo é um caminho para determinar os três vetores de tensão que serão usados para sintetizar o vetor tensão de referência. A saída desta RNA alimenta dois blocos como apresentado na Figura 5.6, isto é, os vetores de pesos  $\overline{W}_1$  e  $\overline{W}_2$  da segunda RNA e bloco para determinação da sequência de chaveamento na Figura 5.4. A RNA usada na identificação do triângulo é uma rede feedforward multicamadas. Para treinar esta RNA, um conjunto de dados de treinamento foi gerado usando o algoritmo desenvolvido no capitulo anterior. O toolbox de rede neural do MATLAB da MATH-WORKS foi usado no treinamento da RNA. O conjunto de dados de treinamento foi composto por 3361 padrões de entrada/saída. A topologia final da RNA é 2-3- 3-1, isto é, 2 neurônios de entrada, duas camadas ocultas com 3 neurônios cada, e um neurônio de saída, a função de ativação usada para os neurônios das camadas ocultas foi do tipo tan-sigmoide, mas os neurônios das camadas de entrada e saída usaram a função de ativação linear. A RNA poderia ter apenas uma camada oculta para se obter um desempenho equivalente, mas o total de neurônios seria bastante elevado.

O critério de parada do treinamento usado foi o número máximo de épocas. Para esta RNA, o treinamento foi feito com 1250 épocas, e a soma do erro quadrático (SSE) após 1250 épocas foi 0,001. A RNA foi testada usando 200 padrões de entrada/saída escolhidos aleatoriamente, e os resultados foram muito bons. A Figura 5.7 apresenta a performance da RNA baseada na identificação do triângulo para um índice de modulação  $m = 0.53$  (indicado pela curvas tracejadas nas Figuras 5.2 e 5.3). A RNA identificou os triângulos do primeiro sextante corretamente, o que demonstra o sucesso desta metodologia.

#### **5.3.2 Cálculo das Razões Cíclicas Via Redes Neurais**

A segunda RNA, apresentada na Figura 5.6, mapeia a amplitude e ângulo do vetor tensão de referência para as razões cíclicas dos TVP. Estas são palavras digitais correspondendo aos intervalos de tempo  $t_a$ ,  $t_b$  e  $t_c$ , onde  $t_a + t_b + t_c = T_s$ . No entanto, dois

problemas devem ser superados para treinar com sucesso a RNA para este mapeamento. O primeiro problema é relacionado ao tamanho do banco de dados para treinamento de todo hexágono porque as faixas de amplitude e ângulo do vetor tensão de referência em um inversor multinível são muito amplas. O segundo problema é a alta não linearidade entre as variáveis de entrada (amplitude e ângulo do vetor de referência) e variáveis de saída (razões cíclicas dos TVP).

A estratégia adotada foi o uso de uma RNA "quase dinâmica", isto é, a RNA tem um conjunto de pesos e bias para cada triângulo  $(L<sub>s</sub>)$  no primeiro sextante que são atualizados pela primeira RNA de acordo com a posição (triângulo) do vetor tensão de referência.

A vantagem deste método é que ao invés do treinamento desta RNA para a faixa total do hexágono, é treinado para cada um dos 16 triângulos do primeiro sextante resultando em 16 conjuntos de pesos e bias.

Neste método, o treinamento é significantemente menos difícil (i) as não linearidades são muito menores em apenas um triângulo, o que aumenta a treinabilidade da RNA e (ii) o conjunto de dados de treinamento é muito menor do que para toda a faixa de operação.

Evidentemente, o treinamento para cada triângulo lida com um conjunto de dados que é 96 vezes menor, e, portanto o treinamento é muito mais fácil e consome menos tempo. O treinamento desta RNA usa 16 conjuntos de dados com 1327 padrões para cada triângulo. A topologia final da RNA é 2-10-2. A função de ativação dos neurônios ocultos é do tipo tansigmoide, e os neurônios das camadas de entrada e saída usam o tipo linear. O treinamento da RNA de cada triângulo, no pior caso, foi feito em 1500 épocas e a somatória do erro quadrático após 1500 épocas foi  $1x10^{-10}$ . As Figura 5.8, 5.9 e 5.10 apresenta o desempenho da RNA para calcular as razões cíclicas  $t_a$ ,  $t_b$  e  $t_c$  para o índice de modulação m = 0,53, e os erros correspondentes com os valores calculados usando as equações da MV. Observa\_se que

os erros das razões cíclicas foram bastante insignificantes, indicando, assim, uma excelente performance da RNA.

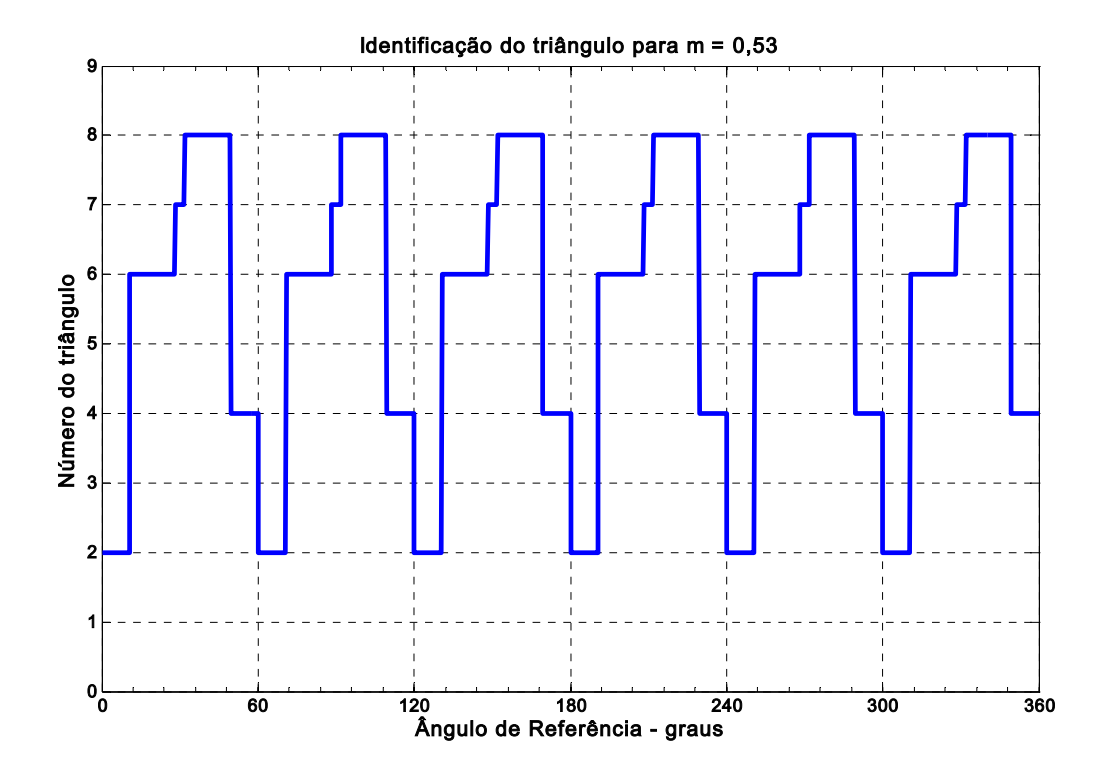

**Figura 5.7– Identificação do triângulo baseado na RNA para trajetória do vetor tensão de referência m = 0,53** 

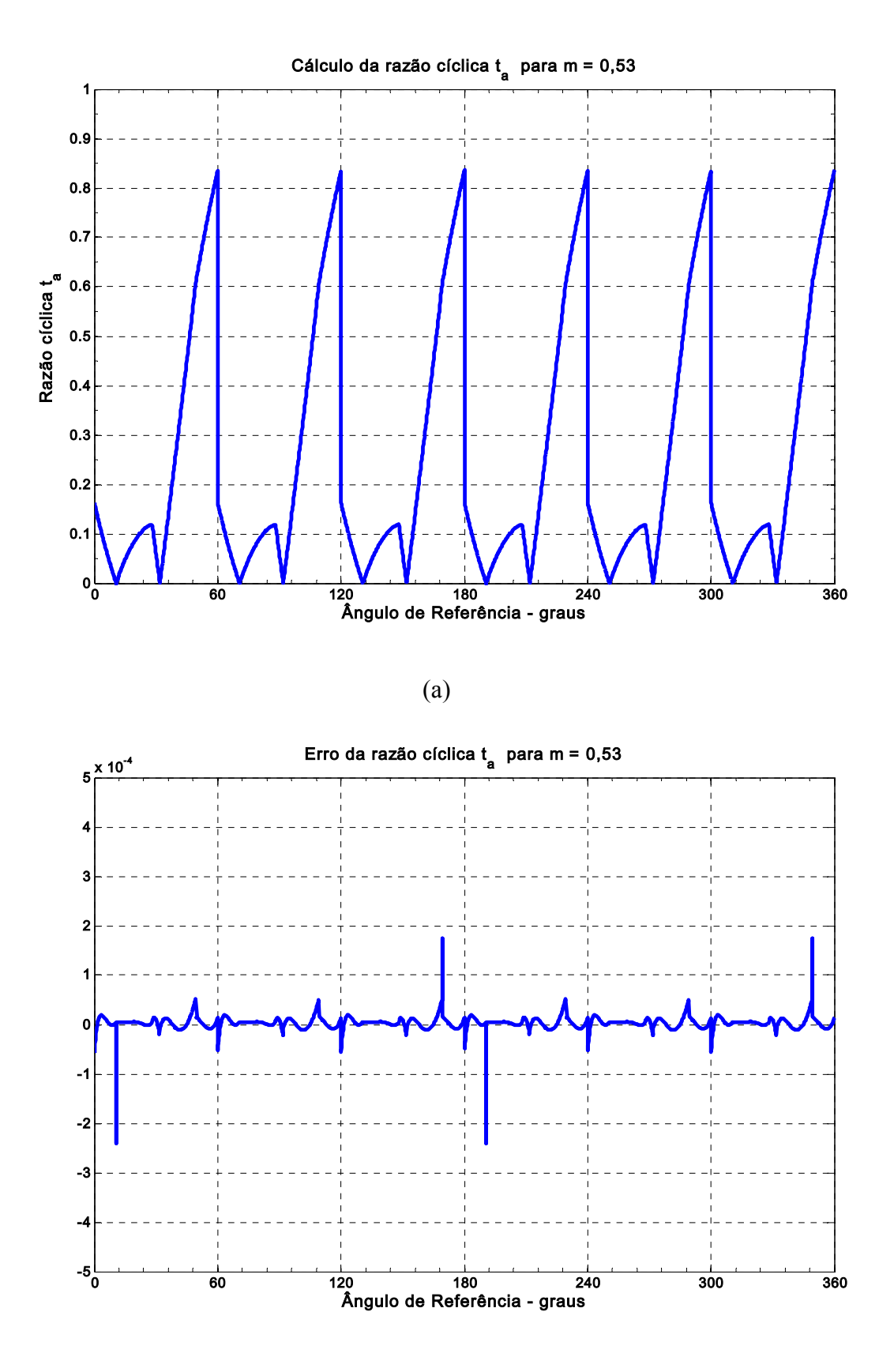

**Figura 5.8 – Cálculo da razão cíclica usando RNA (a) Razão cíclica** *ta* **para m = 0,53 (b)** Erros das razões cíclicas  $t_a$  e  $t_b$  para m = 0,53

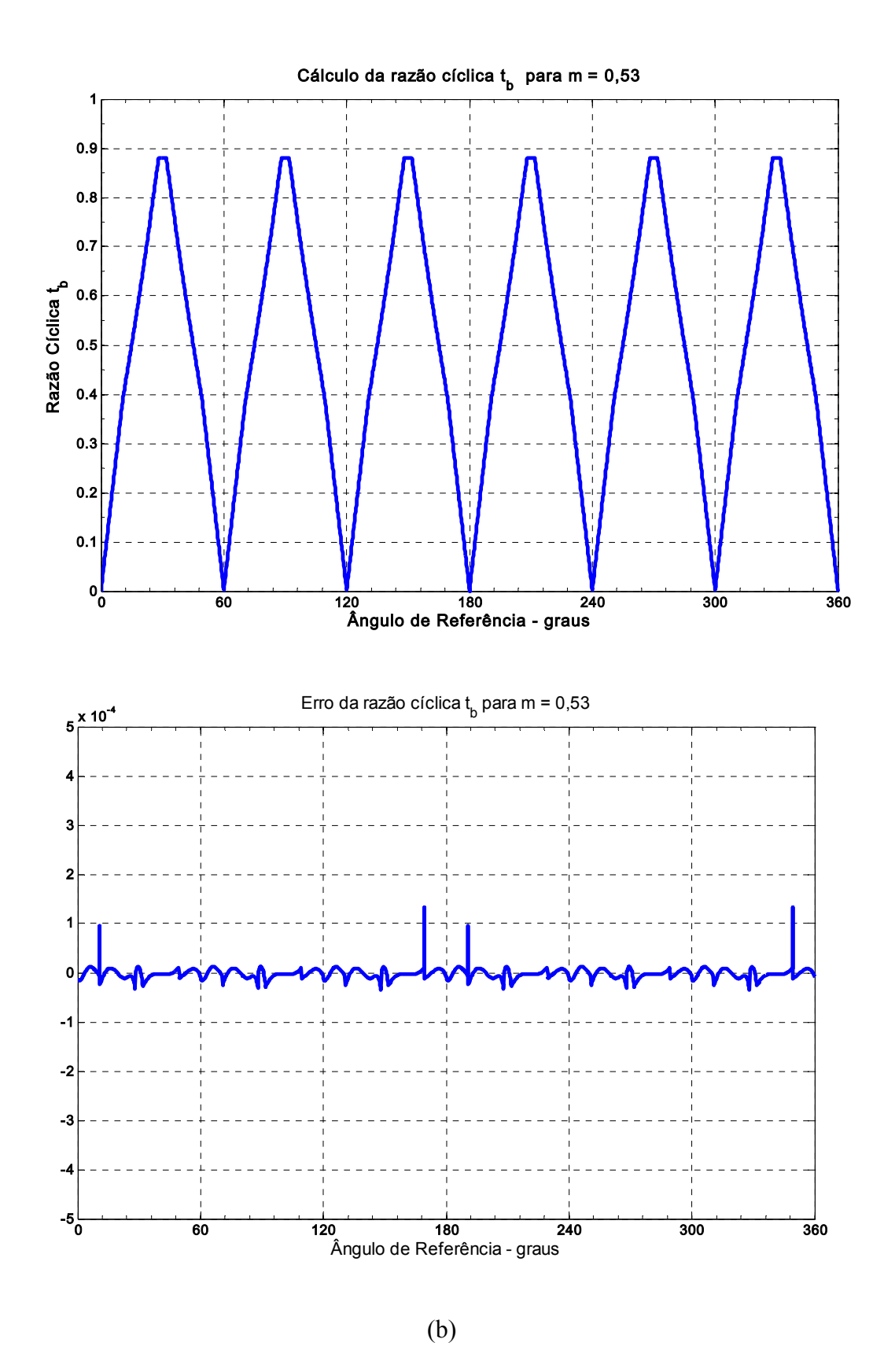

**Figura 5.9 – Cálculo da razão cíclica usando RNA (a) Razão cíclica** *ta* **para m = 0,53 (b)** Erros das razões cíclicas  $t_a$  e  $t_b$  para m = 0,53

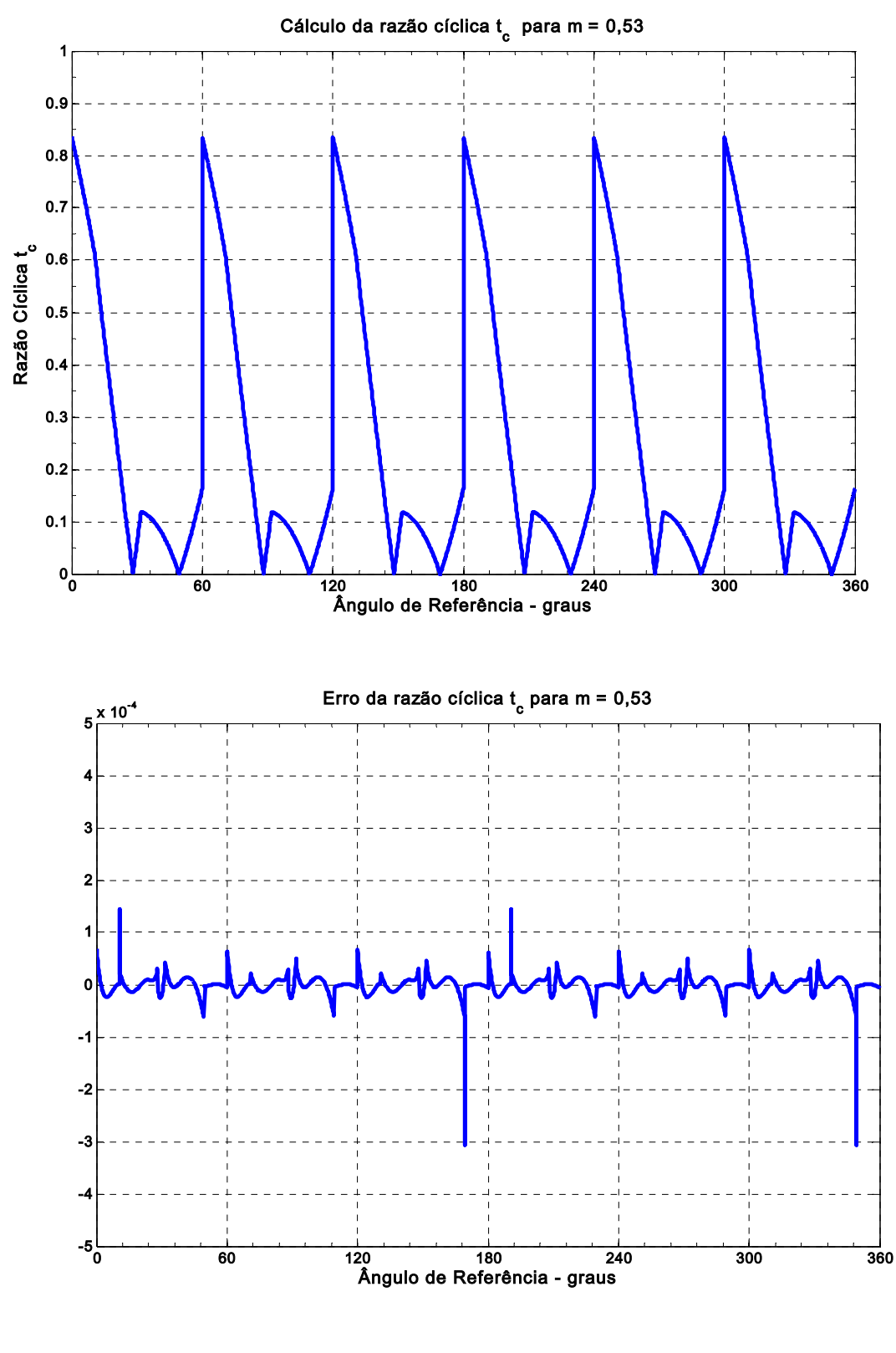

(c)

**Figura 5.10 – Cálculo da razão cíclica usando RNA (a) Razão cíclica** *ta* **para m = 0,53 (b)** Erros das razões cíclicas  $t_a$  e  $t_b$  para m = 0,53

Os sinais digitais correspondentes para  $t_a$ ,  $t_b$  e  $t_c$  gerados por esta RNA são multiplicados pelos coeficientes dos sinais MLP para o EPLD mostrado na Figura 5.6. Os coeficientes são novamente obtidos de uma tabela consulta, onde o índice é L<sub>H</sub>.

#### **5.4 Resultados de Simulação**

Um modelo MATLAB/Simulink de acionamento de um motor de indução controlado Volts/Hz com inversor de cinco níveis fonte de tensão foi construído para validar RNA proposta na abordagem MV. Após próprio treinamento e teste das duas redes neurais, o sistema é mostrado na Figura 5.6 foi incluído na simulação. Os parâmetros do sistema de acionamento são dados na Tabela 5.1.

A performance do sistema foi estudada extensivamente usando diferentes índices de modulação na região linear. A Figura 5.9 ilustra performances (tensão de linha, corrente de linha) do sistema com índice de modulação  $m = 0.53$ . As performances em outras condições de operação foram excelentes.

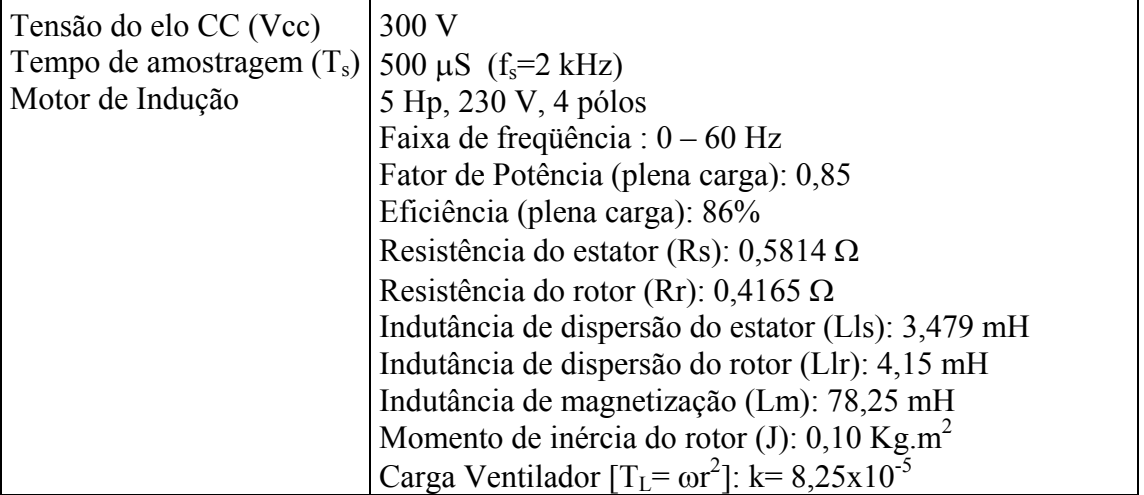

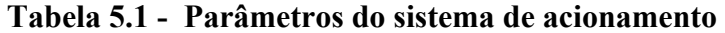

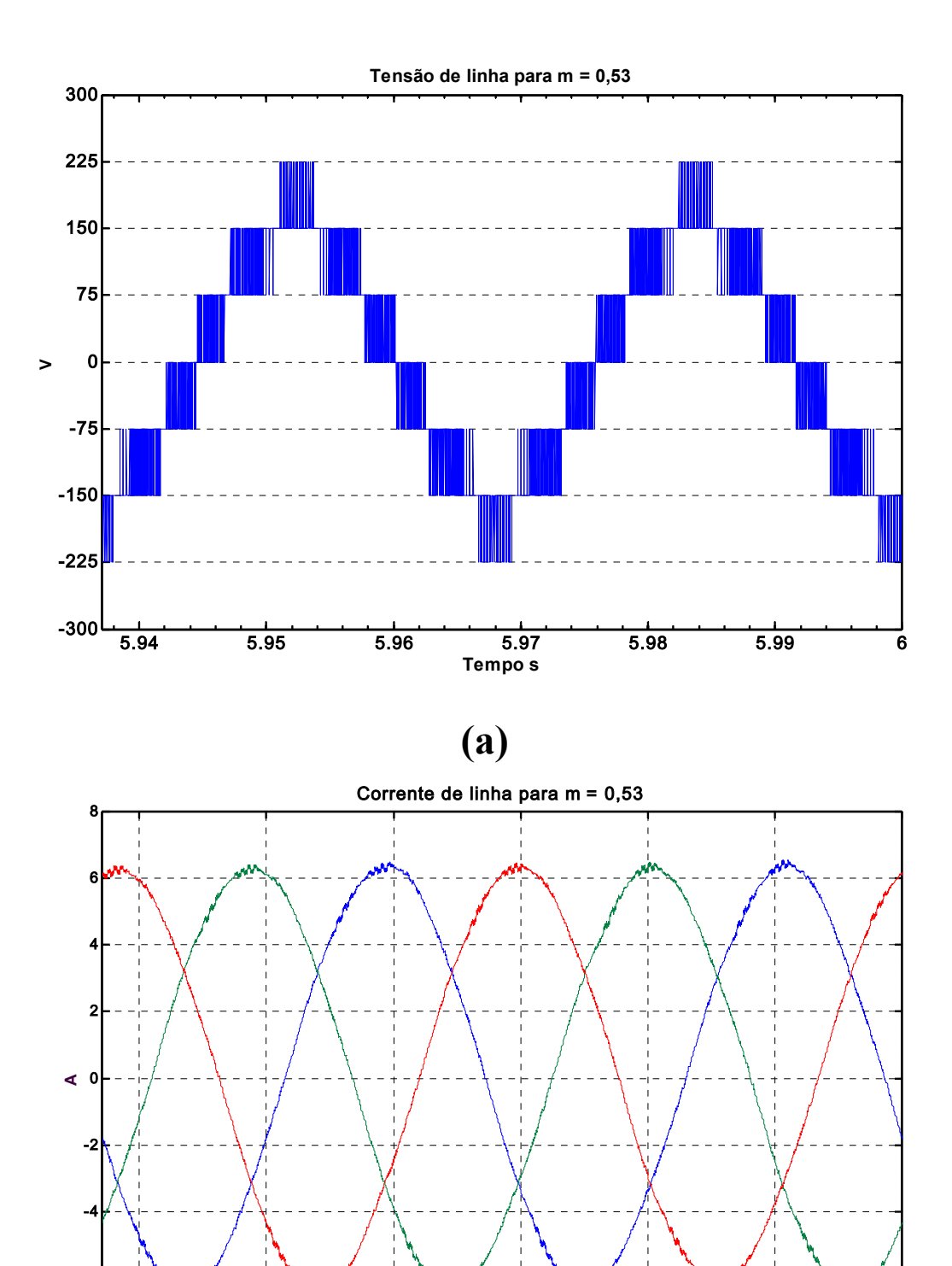

5.94 5.95 5.96 5.97 5.98 5.99 6

Tempo s

**(b)** 

-8

-6

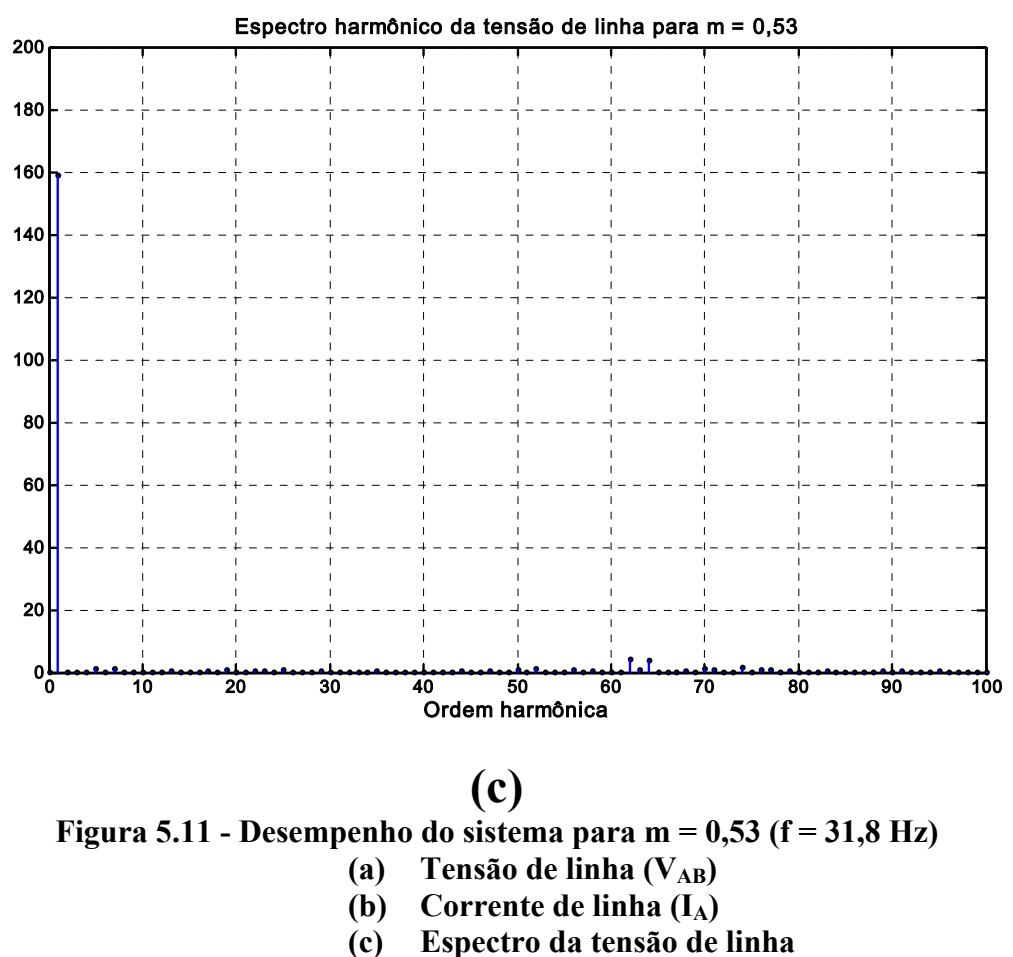

## **5.5 Conclusões**

Este capítulo propõe a modulação por largura de pulso vetorial baseada em RNA para um inversor de cinco níveis fonte de tensão. Esta abordagem usa duas RNAs para implementar o algoritmo MLP vetorial. Uma RNA foi usada para a identificação do triângulo, gerando a correspondente matriz pesos para a segunda RNA, e a matriz de coeficientes para ondas MLP. A segunda RNA foi usada para o cálculo das razões cíclicas dos três vetores mais próximos. A implementação da RNA baseada em MV, particularmente com "Application-Specific Integrated Circuit" ASIC, é consideravelmente mais simples do que a tradicional solução DSP. As RNAs foram projetadas, treinadas, e testadas e os resultados obtidos foram satisfatórios. A performance de um acionamento de um motor de indução controlado Volts/Hz com inversor cinco níveis foi avaliada extensivamente MV baseada RNA foi compatível aos resultados do modulador. A metodologia descrita pode ser facilmente estendida para inversores de ordem mais elevada.

# **Capítulo 6**

# **6 Implementação do Algoritmo da MV Via Coordenadas Móveis Não-Ortogonais para Inversor de Três Níveis**

#### **6.1 Introdução**

Neste capítulo propõe-se a implementação de um protótipo de um inversor de três níveis com MLP vetorial com coordenadas móveis não-ortogonais utilizando DSP TMS320F240 da Texas Instruments para confirmação com resultados experimentais para a abordagem teórica e dos resultados de simulação. Neste intuito, os seguintes tópicos são abordados neste capitulo: O inversor de três níveis do tipo grampeado, DSP TMS320F240, a implementação do algoritmo da MV em coordenadas móveis não-ortogonais usando o DSP TMS320F240, a descrição do protótipo implementado, resultados de simulação, resultados experimentais, e conclusões.

#### **6.2 Inversor de três níveis do tipo com diodo de grampeamento**

Como pode ser vista, a Figura 6.1 apresenta o inversor de três níveis do tipo com diodo de grampeamento. Este inversor possui os seguintes níveis de tensão 0, 1, 2; onde 0 é o nível conectado ao pólo negativo da fonte  $V_{CC}$ , 1 é o nível conectado ponto médio e 2 é o nível conectado ao pólo positivo da fonte  $V_{CC}$ .

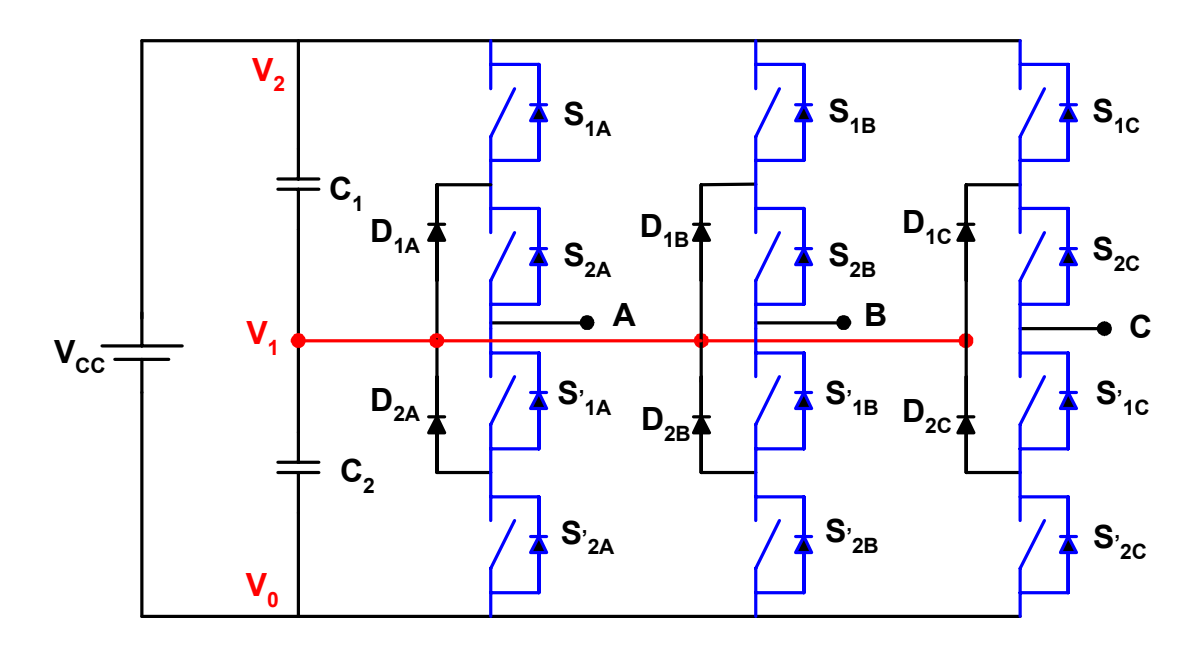

**Figura 6.1 – Inversor de três níveis com diodo de grampeamento** 

A Tabela 6.1 mostra a relação entre os estados de chaveamento (2, 1, 0) com estados ligado/desligado das chaves do inversor.

| Nível de | Tensão de        | $S_{1X}$            | $S_{2X}$ | $S'_{1X}$           | $S'_{2X}$ |
|----------|------------------|---------------------|----------|---------------------|-----------|
| Tensão   | saída Van        |                     |          |                     |           |
|          | $V_{\rm CC}/2$   | Ligado              | Ligado   | Desligado Desligado |           |
|          |                  |                     |          |                     |           |
|          | $\theta$         | Desligado           | Ligado   | Ligado              | Desligado |
|          |                  |                     |          |                     |           |
| $\theta$ | $-V_{\rm CC}$ /2 | Desligado Desligado |          | Ligado              | Ligado    |
|          |                  |                     |          |                     |           |

**Tabela 6. 1 -** Estados de chaveamento de um inversor de 3 níveis

A disposição dos vetores de chaveamento para o inversor de três níveis é apresentada na Figura 6.2, há 27 estados de chaveamento, sendo que 19 vetores são efetivos e 8 vetores são redundantes. Os vetores de chaveamento dividem o espaço em 24 regiões, sendo 4 regiões por sextante. De acordo com a amplitude dos vetores de chaveamento são divididos em nulos, médios e grandes. Existem 3 vetores nulos, 12 vetores médios e 12 vetores grandes.

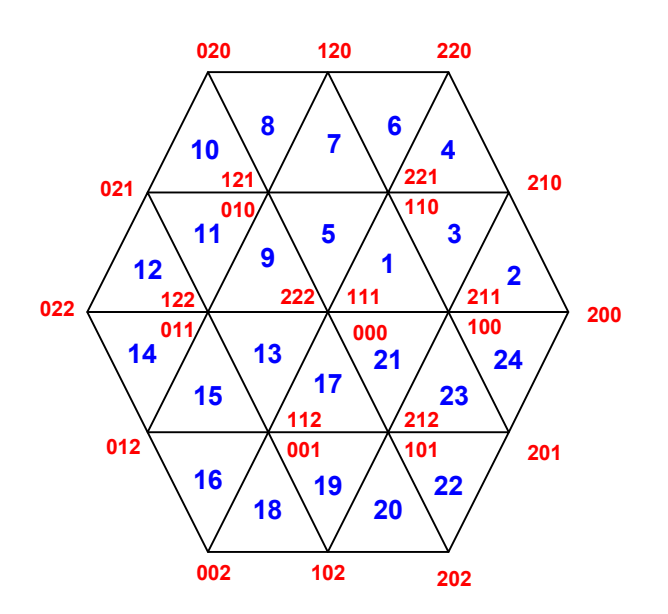

**Figura 6.2 – Estados de chaveamento no plano dq para inversor três níveis** 

#### **6.2.1 Coordenadas móveis não ortogonais**

Aplicando a transformação de coordenadas dq para coordenadas móveis não ortogonais (g, h), apresentada no capitulo 4, temos as seguintes equações para as componentes Vg e Vh:

$$
V_g = Vx^* \left[ \cos(\theta) - \frac{1}{\sqrt{3}} \operatorname{sen}(\theta) \right]
$$
  

$$
V_h = \frac{2}{\sqrt{3}} Vx^* \operatorname{sen}(\theta)
$$
 (6.1)

Onde, Vx\* é o vetor de referência normalizado, dado por:

$$
Vx^* = \frac{V^*}{V_{\text{step 3}}} \tag{6.2}
$$

Onde: V<sub>step3</sub> é o passo de modulação para o inversor de três níveis.

$$
V_{Step} = \frac{V_{\text{max}}}{(n-1)}
$$
\n
$$
(6.3)
$$

$$
V_{\text{Step 3}} = \frac{2V_{CC}}{3(3-1)} = \frac{V_{CC}}{3} \tag{6.4}
$$

Assim:

$$
Vx^* = \frac{3V^*}{V_{CC}}
$$
\n
$$
(6.5)
$$

Portanto, as projeções Vg e Vh são dadas por:

$$
V_G = \frac{3V^*}{V_{CC}} \left[ \cos(\theta) - \frac{1}{\sqrt{3}} \operatorname{sen}(\theta) \right]
$$
  

$$
V_H = \frac{3V^*}{V_{CC}} \frac{2\operatorname{sen}(\theta)}{\sqrt{3}}
$$
 (6.6)

As componentes do eixo d e q normalizadas são dadas por:

$$
V_d = V^* \cos(\theta)
$$
  
\n
$$
V_q = V^* \sin(\theta)
$$
\n(6.7)

Portanto,

$$
\begin{bmatrix} V_G \\ V_H \end{bmatrix} = \frac{1}{V_{CC}} \begin{bmatrix} 3 & -\sqrt{3} \\ 0 & 2\sqrt{3} \end{bmatrix} \begin{bmatrix} V_d \\ V_q \end{bmatrix}
$$
 (6.8)

As matrizes **Aij** dos coeficientes são dadas por:

$$
A_{11} = \begin{bmatrix} 3 & 3 & 0 & -3 & -3 & 0 \end{bmatrix}
$$
  
\n
$$
A_{12} = \begin{bmatrix} -\sqrt{3} & \sqrt{3} & 2\sqrt{3} & \sqrt{3} & -\sqrt{3} & -2\sqrt{3} \end{bmatrix}
$$
  
\n
$$
A_{21} = \begin{bmatrix} 0 & -3 & -3 & 0 & 3 & 3 \end{bmatrix}
$$
  
\n
$$
A_{22} = \begin{bmatrix} 2\sqrt{3} & \sqrt{3} & -\sqrt{3} & -2\sqrt{3} & -\sqrt{3} & \sqrt{3} \end{bmatrix}
$$
  
\n(6.9)

As equações para obtenção das partes inteiras ( $V_{GU}$  e  $V_{HU}$ ), as partes fracionárias, o modo de operação, a localização do triângulo e o cálculo das razões cíclicas são iguais às desenvolvidas no capítulo 4.

#### **6.3 DSP TMS320F240**

O DSP TMS320C240 é um processador digital de sinais de 20 MHz, 16 bits ponto fixo desenvolvido pela Texas Instruments na década de 1990, direcionado para o acionamento e controle de máquinas, conversores estáticos, e outros, usando técnicas digitais. Neste intuito, ele é provido de conversores analógico-digital, temporizadores, unidade de geração de
modulação por largura de pulso, unidades de geração de tempo morto. A seguir são apresentadas algumas características do DSP TMS320C240:

- Núcleo da CPU TMS320Cxx:

- Unidade central lógica e aritmética de 32 bits;
- Acumulador de 32 bits;
- Multiplicador paralelo 16 bits x 16 bits com uma capacidade de produto de 32 bits;
- Três deslocadores de escala;
- Oito registros auxiliares de 16 bits com uma unidade aritmética dedicada para o endereçamento indireto da memória de dados.

- Memória:

- 544 palavras de 16 bits do chip de RAM de acesso dual dado/programa;
- 16 k palavras de 16 bits do chip ROM ou fash EEPROM.

- Controle de programa:

- operação pipeline de 4 níveis;
- pilha de hardware de 8 níveis,
- seis interrupções externas, interrupção proteção do acionamento de potência, Reset, interrupção não-mascarável e três interrupções mascaráveis.

Conjunto de instruções:

- código fonte compatível com a família DSP de ponto fixo TMS320;
- instruções simples para a operação de repetição;
- Instruções de multiplicação e acumulação em único ciclo;
- Instruções de movimento de bloco de memória para gerenciamento programa-dados;
- Capacidade de endereçamento indexado.

#### Potência:

• Tecnologia CMOS estática;

• Quatro modos de desligamento para reduzir o consumo de energia.

Velocidade: tempo do ciclo de instrução de 50 ns ou 20 milhões de instruções por segundo

(20 MIPS), com a maioria das instruções em ciclo único.

Gerenciador de eventos:

- 12 canais comparadores/MLP sendo 9 independentes;
- 3 contadores de 16 bits de uso geral com seis modos de contagem;
- 3 unidades de 16 bits comparação completa com capacidade de geração de tempo morto;
- 4 unidades capturas, duas das quais têm a capacidade de interface do pulso codificado em quadratura.

Dois conversores analógico-digitais de 10 bits:

- 28 pinos programáveis individualmente, pinos multiplexados de entrada e saída (I/O);
- Interface de comunicação serial (SCI);
- Interface de periféricos serial (SPI);

O DSP TMS320F240 possui três contadores de uso geral (GP timer), três unidades de comparação integral (Full compare units) e três unidades de comparação simples (Single compare units), unidades de tempo morto (dead-band) e um módulo dedicado para MLP vetorial. O DSP pode gerar até 12 saídas MLP das quais 9 são independentes.

Os contadores de uso geral podem ser configurados para operar em 6 modos selecionáveis:

- Pare/mantenha (Stop/hold) a operação do contador pára e mantém-se no seu estado corrente;
- Contagem crescente simples (Single up counting) o contador de uso geral conta até se igualar com o valor do registro do período, na próxima borda de subida do relógio de entrada, o contador reajusta para zero e desabilita a operação de contagem;
- Contagem crescente contínua (continuous up counting) o contador neste modo de operação apresenta o mesmo comportamento do modo contagem crescente simples repetido a cada vez que o contador é reajustado para zero;
- Contagem crescente/decrescente direcional (Directional up/down counting mode) neste modo de contagem o contador conta crescente ou decrescente de acordo com as entradas TMRDIR. Quando o pino TMRDIR permanece alto, ocontador conta até que seu valor atinja o período ou FFFFh. Quando TMRDIR permanece baixo o contador decresce até tornar zero, e quando o valor do contador é zero, o contador permanece em zero;
- Contagem crescente/decrescente simples (Single up/down counting) neste modo de operação, o contador conta no modo crescente até atingir o valor do registro de período. E depois muda a direção de contagem e conta decrescente até atingir zero, e permanece neste estado;
- Contagem crescente/decrescente contínua (continuous up/down counting) este modo é igual ao da contagem crescente/decrescente simples repetido cada instante que o contador é reajustado para zero.

As larguras de pulso das saídas MLP são determinadas pelos valores dos registros de comparação. Os registros de comparação são mascaráveis, permitindo à UCP escrever nestes registros em qualquer instante durante o período corrente. Os novos valores dos comparadores podem ser programados para tornarem ativos imediatamente ao underflow ou ao final do período.

As polaridades das saídas MLP podem ser controladas independemente pelo registro de ação do controle. As polaridades das saídas MLP podem ser ativa alta, ativa baixa, forçada alta, forçada baixa, permitindo o controle de diferentes tipos de dispositivos de potência, tais como IGBTs, MOSFETs de potência, e transitores bipolares.

Os registros de ação de controle são também mascaráveis, assim o usuário pode escrever nestes registros de ação de controle para alteração das polaridades das saídas MLP a qualquer instante durante um período de MLP.

A geração das saídas MLP é integralmente baseada em registros. Todos os registros são mapeados na memória de dados. Assim, a UCP tem acesso a eles como locações da memória de dados. Para gerar um determinado tipo de saída MLP, a UCP:

- Escreve nos registros de configuração de pinagem para configurá-la como saídas MLP;
- Escreve nos registros de controle dos contadores de uso geral, nos registros dos comparadores, nos registros de ação de controle, no registro de tempo morto, para configurar a freqüência da MLP, o tipo de forma de onda MLP a ser gerada, as saídas MLP, e o tempo morto;
- Continuamente faz atualizações dos registros dos comparadores baseados nas larguras de pulso normalmente calculadas.

# **6.4 - Implementação do algoritmo MLP vetorial para Inversor Três Níveis usando o DSP TMS320F240**

A Figura 6.3 apresenta o diagrama de blocos do circuito para a implementação do algoritmo MLP para o inversor de três níveis. O programa de saída MLP é gerado em um computador pessoal e é transferido para o DSP. O DSP gera seis saídas MLP. Em um circuito lógico auxiliar as seis saídas são complementadas. As doze saídas MLP isoladas eletricamente com opto-acopladores e os sinais são enviados para o disparo das doze chaves do inversor que alimenta uma carga.

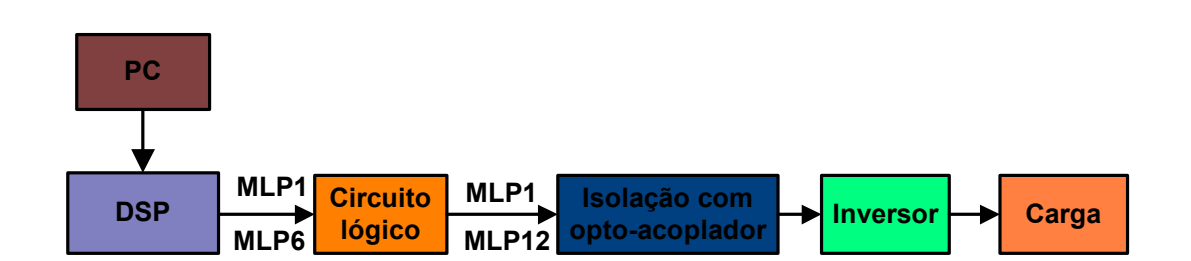

**Figura 6. 3 – Diagrama do circuito do inversor de três níveis** 

A Tabela 6.2 apresenta as configurações das polaridades das seis saídas MLP de acordo com o sextante que o vetor de referência está localizado.

| $1$ about $0.2 -$ configuração dos sinais in Li |                    |                   |  |  |  |
|-------------------------------------------------|--------------------|-------------------|--|--|--|
| <b>MLP</b> Vetorial                             | Sextante A, C, e E | Sextante B, D e F |  |  |  |
| MLP1                                            | Ativo alto         | Ativo baixo       |  |  |  |
| MLP <sub>2</sub>                                | Ativo alto         | Ativo baixo       |  |  |  |
| MLP3                                            | Ativo alto         | Ativo baixo       |  |  |  |
| MLP4                                            | Ativo alto         | Ativo baixo       |  |  |  |
| MLP5                                            | Ativo alto         | Ativo baixo       |  |  |  |
| MLP <sub>6</sub>                                | Ativo alto         | Ativo baixo       |  |  |  |

**Tabela 6. 2 – Configuração dos sinais MLP** 

O fluxograma geral é apresentado pela Figura 6.4. Primeiramente faz-se a configuração do sistema. Nesta etapa estabelece-se a forma em que o DSP deve operar. No próximo passo ajustam-se os temporizadores e as unidades de comparação. Após, inicializa-se as variáveis e reajustam-se os flags e depois limpa os flags de interrupção e habilita a interrupção. O DSP fica em estado de espera, aguardando o pedido de interrupção. Uma vez que a interrupção foi solicitada, o programa cancela o pedido de interrupção e executa os algoritmos Volts/Hertz e o MLP vetorial, e retorna ao loop e fica aguardando um novo pedido de interrupção.

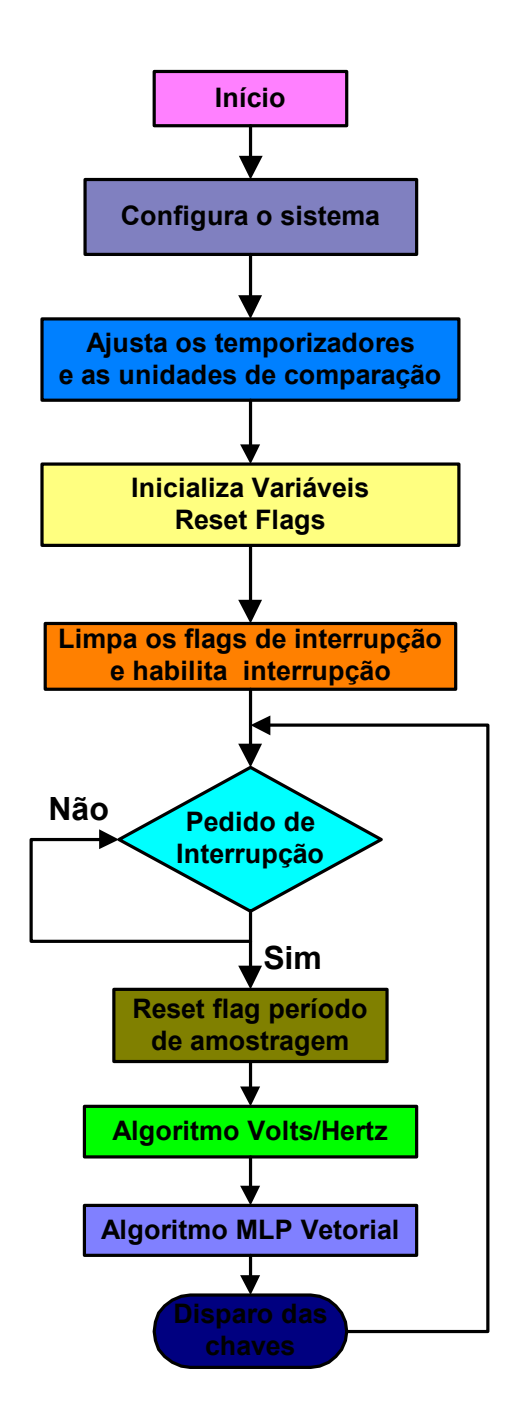

**Figura 6. 4 – Fluxograma do programa geral** 

No algoritmo V/Hz, a tensão de referência Vout vária de acordo com o perfil volts/hertz desejado. O ângulo de fase θ do vetor de referência é obtido pela integração de 32 bits da velocidade de comando. A fim de obter as componentes d e q do vetor de referência tem-se que determinar o quadrante em que θ se encontra, mapear θ para o primeiro quadrante e gravar os sinais (+ ou -) do sen(θ) e cos(θ) de acordo com o quadrante aonde θ está localizado, usando uma tww2abela consulta baseada em θ obtêm-se sen(θ) e cos(θ) e as componentes dq do vetor tensão de referência. A Figura 6.5 apresenta o fluxograma do algoritmo V/Hz. Os valores de sen $(\theta)$  e cos $(\theta)$  são obtidos pela consulta a uma Tabela consulta, cujo índice resulta do produto do fator de indexação pelo ângulo θ. A precisão dos valores do sen(θ) e cos(θ) é garantida pelo uso de fator de indexação com 32 bits e pelo uso da interpolação.

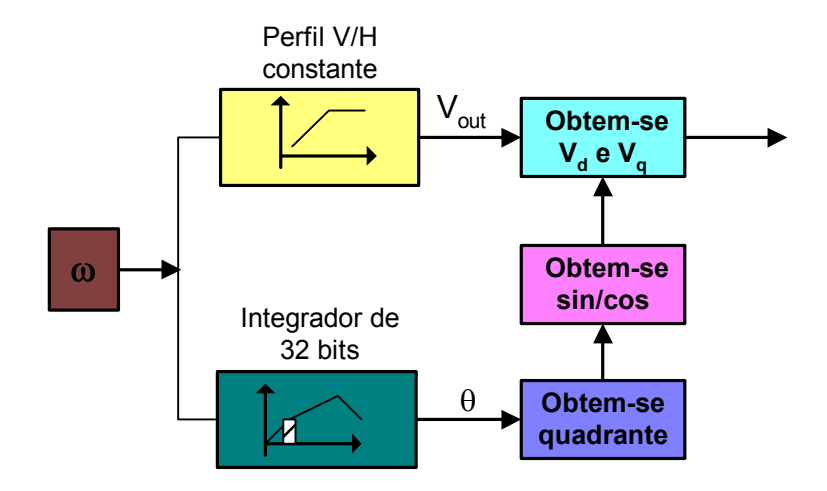

**Figura 6.5 – Algoritmo Volts/Hertz** 

O algoritmo da modulação MLP vetorial tem início a partir da obtenção das componentes d e q da tensão de referência. O passo seguinte é a obtenção do sextante em que o vetor de referência se encontra localizado para realizar a transformação dq para gh. Tendose os valores Vg e Vh são calculadas as componentes inteiras  $V_{\text{GU}}$  e  $V_{\text{HU}}$ , bem como as componentes fracionárias V<sub>GF</sub> e V<sub>HF</sub>. São também determinados o modo de operação Md, a localização do triângulo no sextante  $(L<sub>S</sub>)$  em que V<sup>\*</sup> se localiza no sextante, bem como a localização do triângulo no hexágono  $(L_H)$  e o tipo de triângulo (triang type). A seguir determinam-se as razões cíclicas t<sub>g,</sub> t<sub>h</sub> e t<sub>gh</sub> e os pesos das razões cíclicas para o cálculo dos valores dos contadores para a geração de sinais de acionamento das chaves do inversor. Os sinais MLP são transmitidos ao circuito lógico para a geração dos sinais complementares com a inserção de tempo morto. Estes sinais complementares são isolados independemente por acopladores ópticos. Por ultimo, os sinais isolados são encaminhados para circuitos de gatilho para o acionamento dos interruptores do inversor.

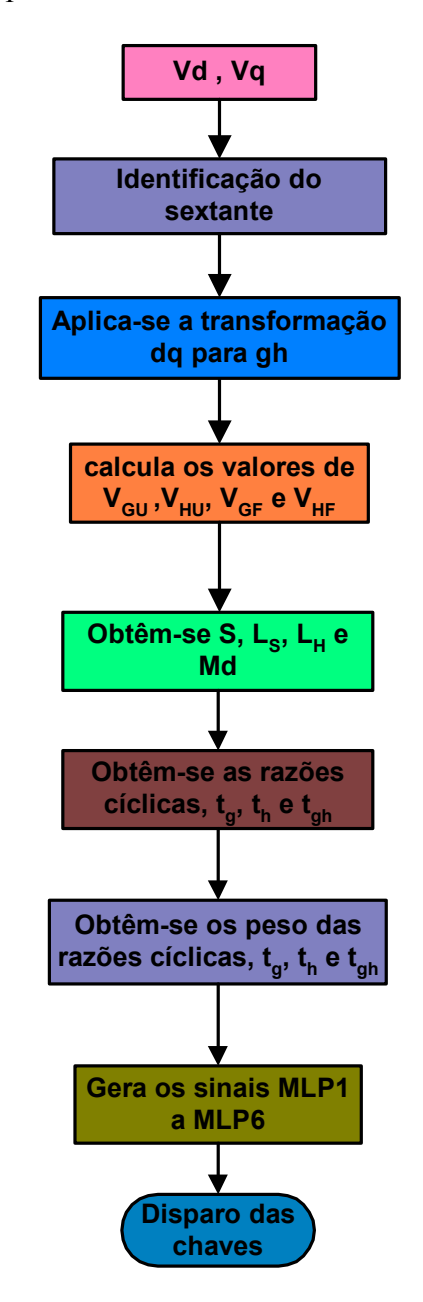

**Figura 6.6 – Algoritmo da MLP vetorial** 

O programa fonte do algoritmo da MV coordenadas móveis não-ortogonais para inversores de três níveis encontra-se no anexo D. Objetivando evitar perdas de performance do algoritmo devido a valores aproximados de constantes, erros de truncamento, tomou-se algumas precauções, tais como:

- uso da melhor representação em ponto fixo das variáveis e constantes;

- uso de representação em 32 bits para variáveis e constantes consideradas sujeitas a erros e imprecisões, tais como a obtenção do ângulo (Θ), Vg e Vh;.

- Obtenção das variáveis seno(Θ) e cosseno(Θ) através interpolação de 32 bits.

Estimaram-se os tempos computacionais gastos nas diversas etapas do algoritmo MV coordenadas móveis não-ortogonais para o inversor de três níveis. O programa fonte foi dividido em três etapas:

- Geração do vetor de referência V\* ;
- Modulação vetorial por coordenadas móveis não-ortogonais;
- Geração dos sinais de acionamentos dos interruptores.

A geração do vetor de referência engloba: o início da sub-rotina, a geração do ângulo (Θ) através integração de 32 bits, a obtenção do seno de (Θ) e cosseno de (Θ), e o cálculo de Vd e Vq. A Tabela 6.3 apresenta os tempos computacionais das tarefas envolvidas na geração do vetor de referência, sendo que o tempo computacional gasto nesta etapa é de 132 ciclos de máquina.

| Geração do Vetor de Referência V*                     | Ciclos de máquina |  |
|-------------------------------------------------------|-------------------|--|
| Início Sub-rotina $>$                                 |                   |  |
| Geração do ângulo $(\Theta)$ através Int. de 32 bits, |                   |  |
| Obtenção de sen $(\Theta)$ , cos $(\Theta)$           | 66                |  |
| Cálculo de Vd e $Vq >$                                |                   |  |
| Total                                                 | 132               |  |

**Tabela 6.3– Tempo computacional para a geração V\*** 

 A etapa da MV por coordenadas móveis não-ortogonais envolve: a identificação do sextante, a normalização para o sistema de coordenadas móveis não-ortogonais, a

identificação do triângulo, o cálculo das razões cíclicas, o cálculo de Lh e triang\_type, a obtenção dos pesos, obtenção dos valores dos contadores. A Tabela 6.4 apresenta os tempos computacionais das tarefas envolvidas na geração MV por coordenadas móveis nãoortogonais, sendo que o tempo total gasto nesta etapa é de 254 ciclos de máquina.

**Tabela 6.4 – Tempo computacional da MV coordenadas móveis** 

| MV por coordenadas móveis             | Ciclos de máquina |
|---------------------------------------|-------------------|
| Identificação do sextante             | 33                |
| Normalização para o sist. coordenadas | 39                |
| Identificação do triângulo            | 28                |
| Cálculo das razões cíclicas           | 14                |
| Cálculo Lh e triang type              | 8                 |
| Obtenção dos Pesos                    | 75                |
| Obtenção dos valores dos tempos       | 44                |
| Obtenção dos valores dos contadores   | 13                |
| Total                                 | 254               |

A etapa para a geração dos sinais MLP divide-se em: Tempo de condução mínimo, configuração do modo de contagem, e ativação dos registros para geração dos sinais MLP. O tempo computacional gasto nesta etapa é de 184 ciclos de máquina, como pode ser observado na Tabela 6.5.

| Geração dos sinais MLP                     | Ciclos de máquina |
|--------------------------------------------|-------------------|
| Tempo de condução mínimo                   | 138               |
| Configuração do modo de contagem           |                   |
| Ativação dos registros para Geração da MLP |                   |
| Total                                      | 184               |

**Tabela 6.5 – Tempo computacional para a geração dos sinais MLP** 

 O tempo computacional gastos nas três etapas do algoritmo MV coordenadas móveis não-ortogonais totaliza 570 ciclos de máquina, ou seja 28,5 µs. Sendo que, cada ciclo de máquina é 50 ηs, e que o período de chaveamento para a frequencia de 10091 Hz é igual a 1802 ciclos de máquina. Portanto, para estas condições, este algoritmo utiliza cerca de 32 % da capacidade computacional do DSP TMS320F240.

# **6.5 Simulação do Algoritmo Coordenadas Móveis Não-Ortogonais para Inversor de Três Níveis**

O algoritmo da MV coordenadas móveis não-ortogonais foi simulado no

MATLAB/Simulink. Os parâmetros de configuração do modelo da modulação vetorial para

inversores de três níveis e do Simulink foram:

Freqüência fundamental : 60 Hz Freqüência de Chaveamento: 10091 Hz Tensão do elo CC: 300 V Valor máximo de contagem (geração de onda triangular simétrica): 991 Modelagem do Inversor ideal (interruptores ideais, sem necessidade de inserção de tempo morto) Métodos de solução: ODE5. Passo Fixo: 0,1 µs.

Para analisar o comportamento do inversor com a presente modulação varrendo toda faixa linear de operação, realizou-se simulações com os seguintes índices de modulações: m = 0,30, m = 0,48, m = 0,55, m = 0,70 e m = 0,90.

Índice de modulação 0,30

O vetor de referência com índice de modulação m = 0,30 descreve uma trajetória passando pelos triângulos (1, 5, 9, 13, 17, 21, 1) como pode ser verificado observando a Figura 6.7. A Figura 6.8 apresenta o gráfico da forma de onda da tensão Vab. Constata-se que esta forma de onda fase-fase apresenta os seguintes níveis de tensão  $(-V_{\rm CC}/2, 0, e V_{\rm CC}/2)$ caracterizando este modo de operação como similar ao inversor de dois níveis.

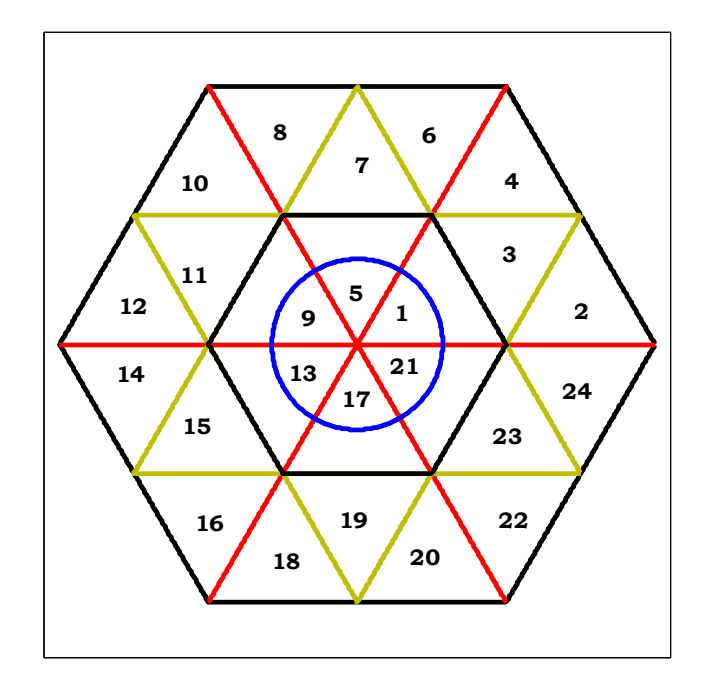

**Figura 6.7 – Trajetória descrita por V\* para m = 0,30** 

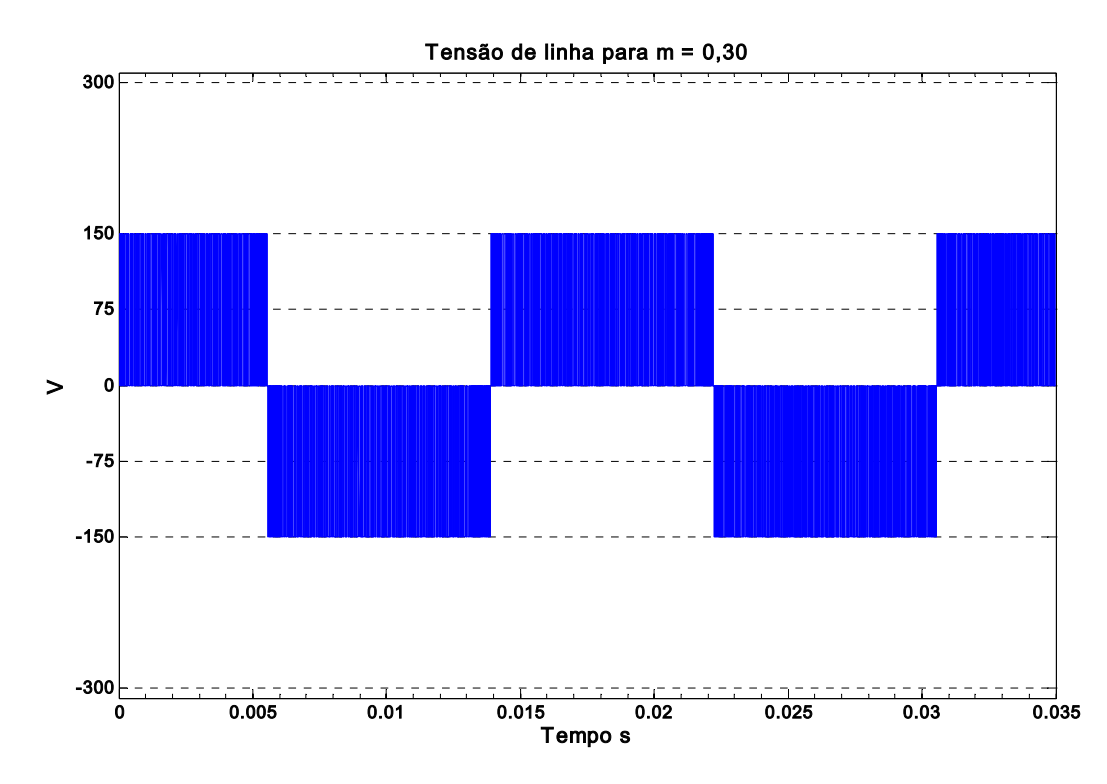

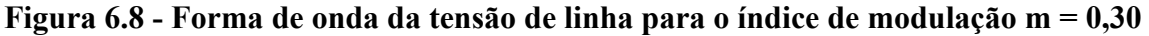

A Figura 6.9 apresenta o gráfico do espectro harmônico para a forma de onda apresentada na Figura 6.8. Nota-se a ocorrência de faixas de harmônicas localizadas em múltiplos da freqüência de chaveamento.

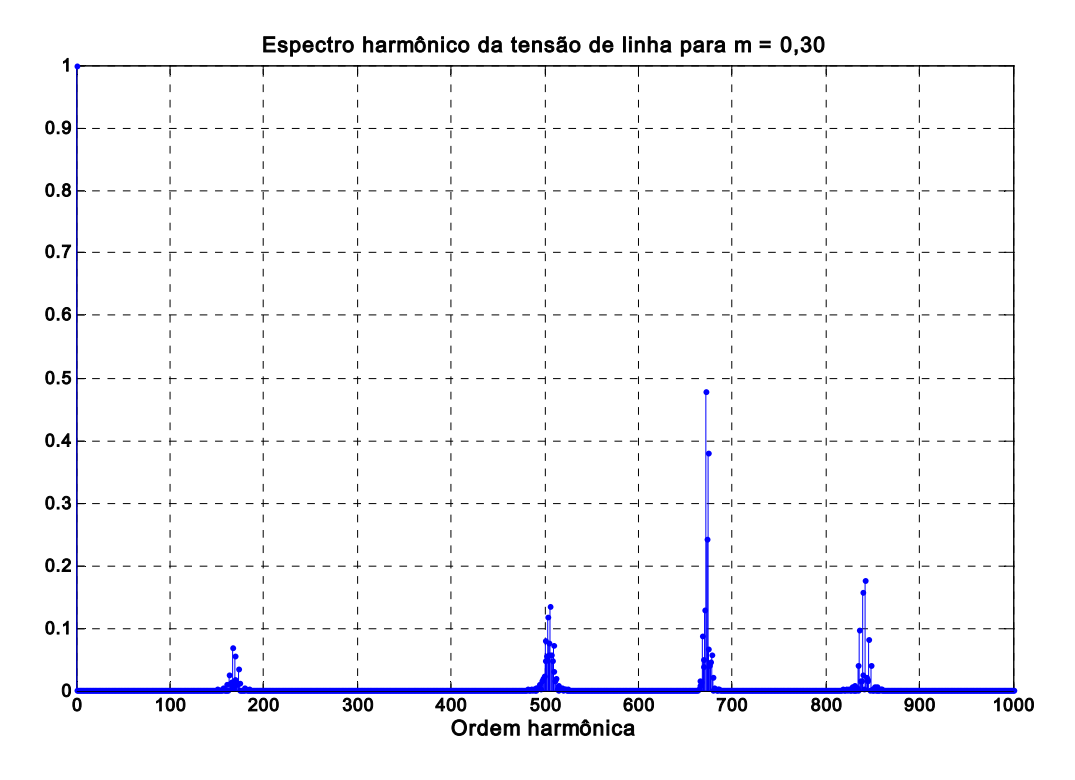

**Figura 6.9 – Espectro Harmônico da tensão de linha para m = 0,30** 

Para o índice de modulação igual a 0,48, o vetor de referência descreve trajetória circular passando pelos triângulos (1, 3, 1, 5, 7, 5, 9, 11, 9, 13, 15, 13, 17, 19, 17, 21, 23, 21, 1, ...) como é apresentada na Figura 6.10. A Figura 6.11 apresenta a forma de onda da tensão Vab para o índice de modulação m = 0,48. Com a trajetória do vetor de referência cruzando os triângulos (3, 7, 11, 15, 19, e 23), nota-se o aparecimento na forma de onda da tensão Vab dos níveis de tensão (- $V_{CC}$  e  $V_{CC}$ ). O espectro harmônico da tensão Vab apresentado na Figura 6.12, mostra-se a presença de todas as faixas harmônicas múltiplas da freqüência de chaveamento, destacando-se a terceira, a quarta e a primeira faixa.

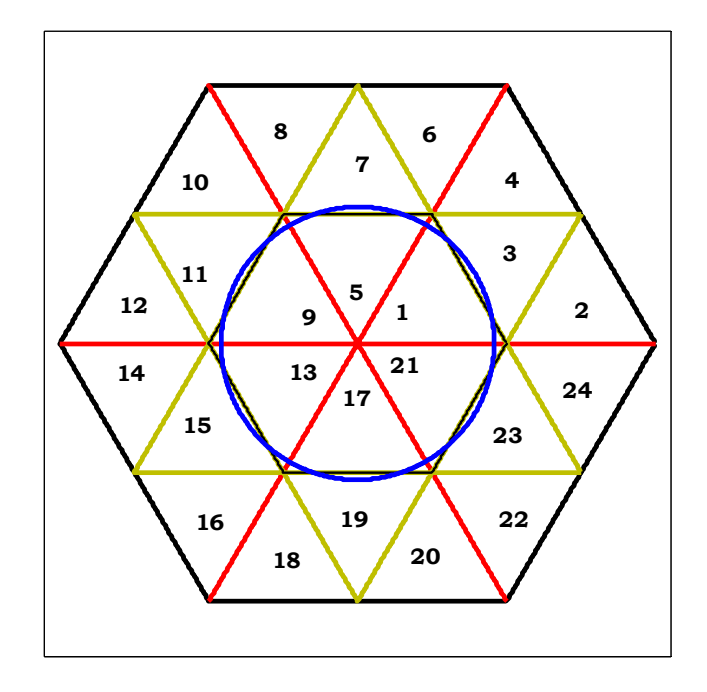

**Figura 6.10 – Trajetória descrita por V\* para m = 0,48** 

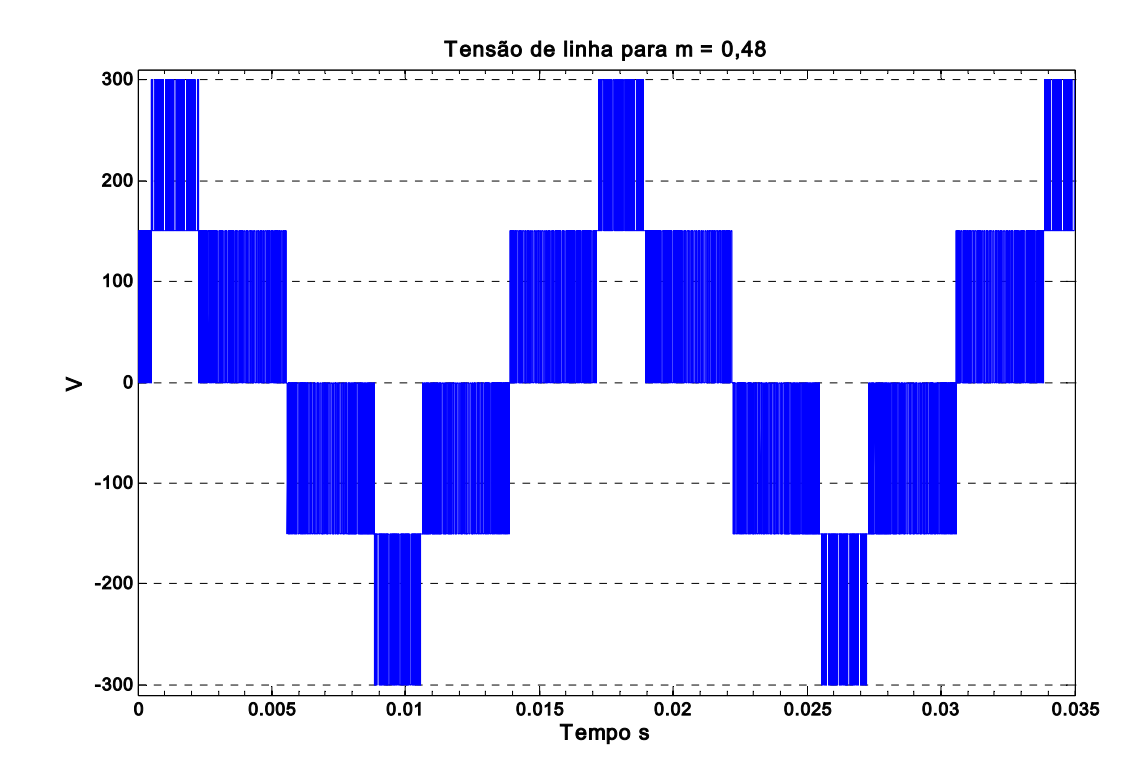

**Figura 6.11- Forma de onda da tensão Vab para o índice de modulação m = 0,48** 

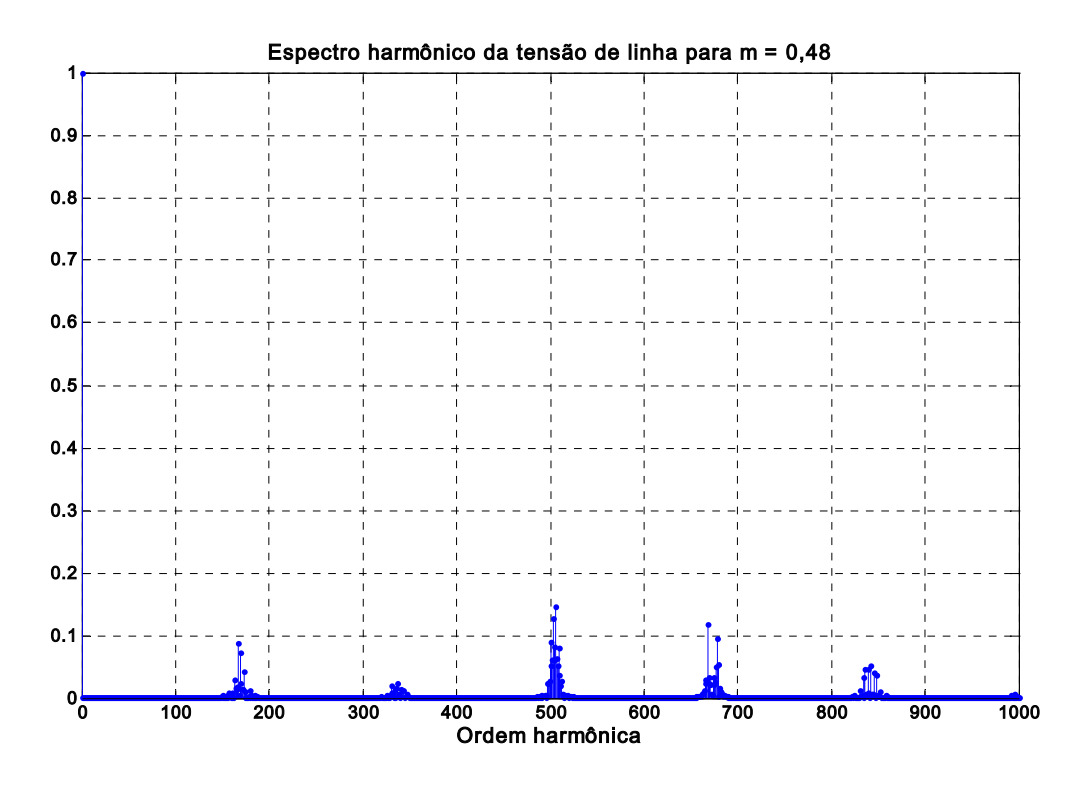

**Figura 6.12– Espectro harmônico da tensão Vab com índice de modulação m = 0,48** 

A Figura 6.13 apresenta a trajetória descrita pelo vetor de referência V\* para o índice de modulação igual a 0,55, o vetor de referência descreve uma trajetória circular passando pelos triângulos (2, 3, 4, 6, 7, 8, 10, 11, 12, 14, 15, 16, 18, 19, 20, 22, 23, 24, 2, ..) permanecendo intervalos de tempo maiores nos triângulos (3, 7, 11, 15, 19, e 23). A tensão de saída Vab apresenta todos os níveis de tensão possíveis como pode ser visto na Figura 6.14. O espectro harmônico da tensão de saída Vab é apresentado na Figura 6.15. Nota-se que, com o aumento do índice de modulação o conteúdo harmônico torna-se menor.

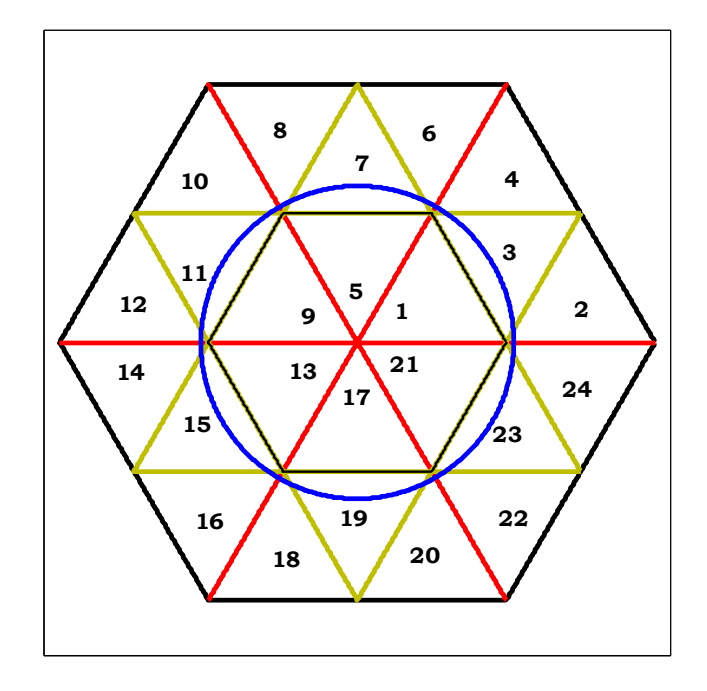

**Figura 6.13 – Trajetória descrita por V\* para m = 0,55** 

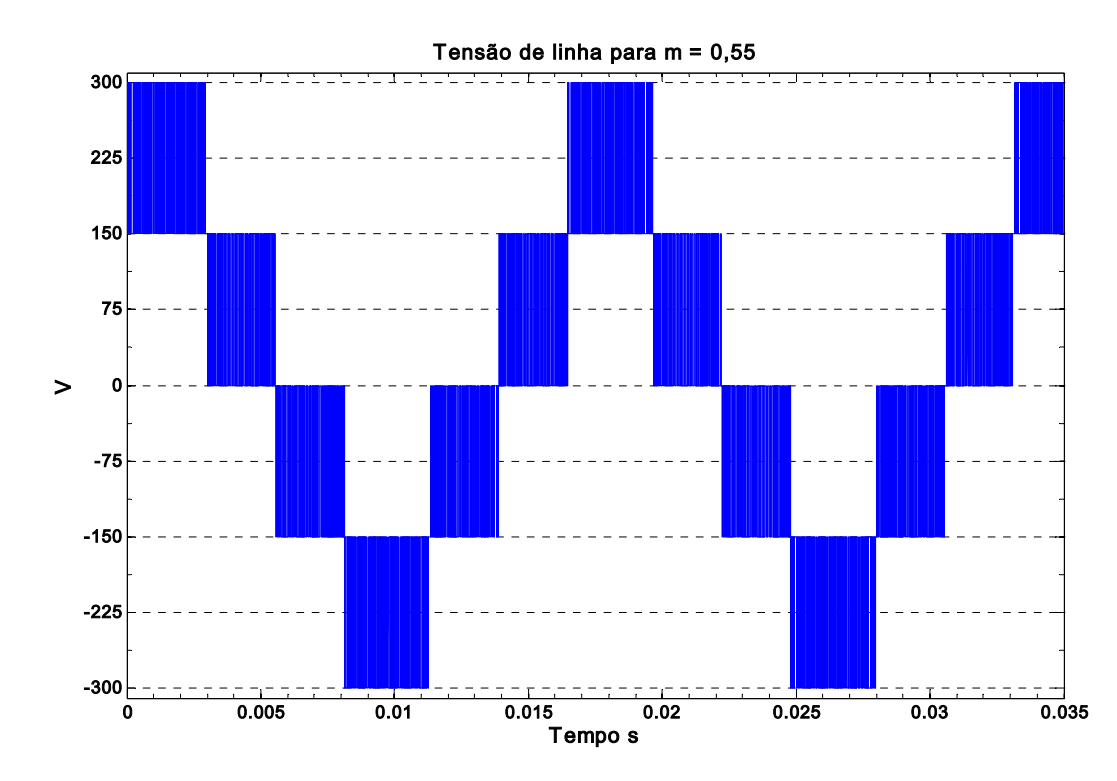

**Figura 6.14 - Forma de onda da tensão de linha para o índice de modulação m = 0,55** 

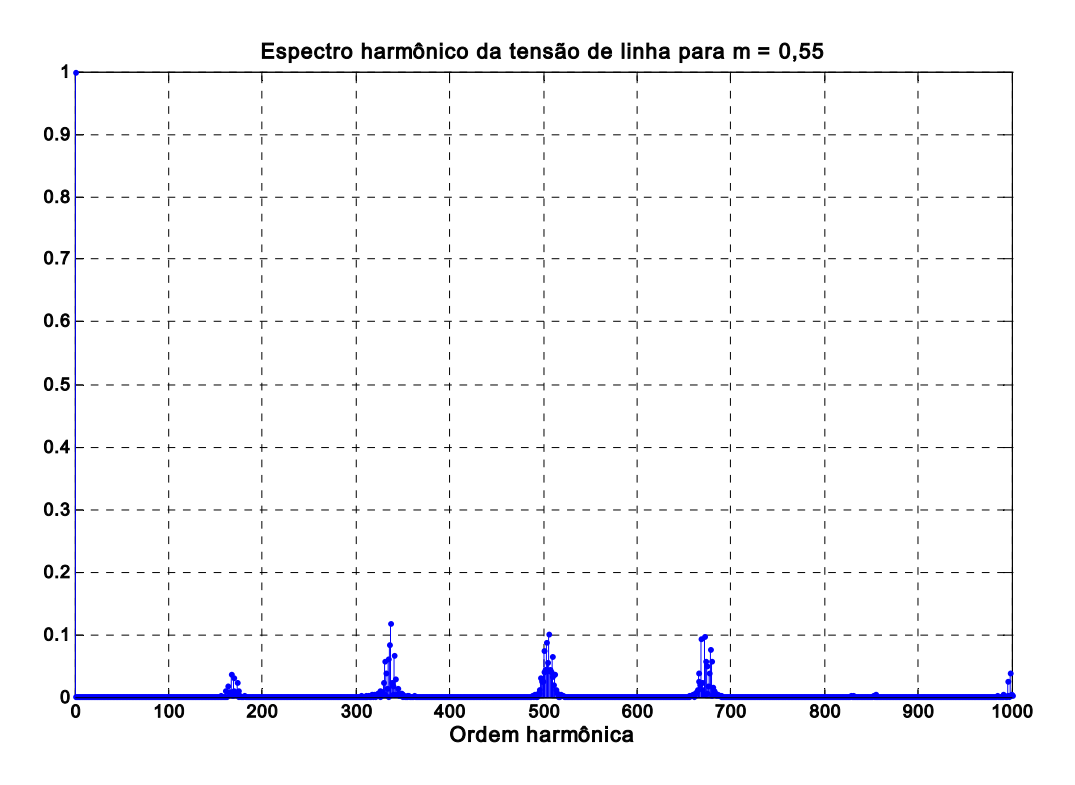

**Figura 6.15 – Espectro Harmônico da tensão de linha para m = 0,55** 

A trajetória percorrida pelo vetor de referência com índice de modulação igual a m = 0,70 apresentada na Figura 6.16 passa pelos mesmos triângulos vistos anteriormente; ressaltase que o vetor de referência não permanece a maior parte tempo nos triângulos (3, 7, 11, 15, 19, e 23) como no caso anterior. A tensão de saída no semiciclo negativo tem os pulsos entre os níveis (- $V_{CC}$  /2 e -  $V_{CC}$ ) e no semiciclo positivo entre os níveis de tensão ( $V_{CC}$ /2 e  $V_{CC}$ ) como pode ser notado na Figura 6.17. O espectro harmônico da tensão é apresentado na Figura 6.18.

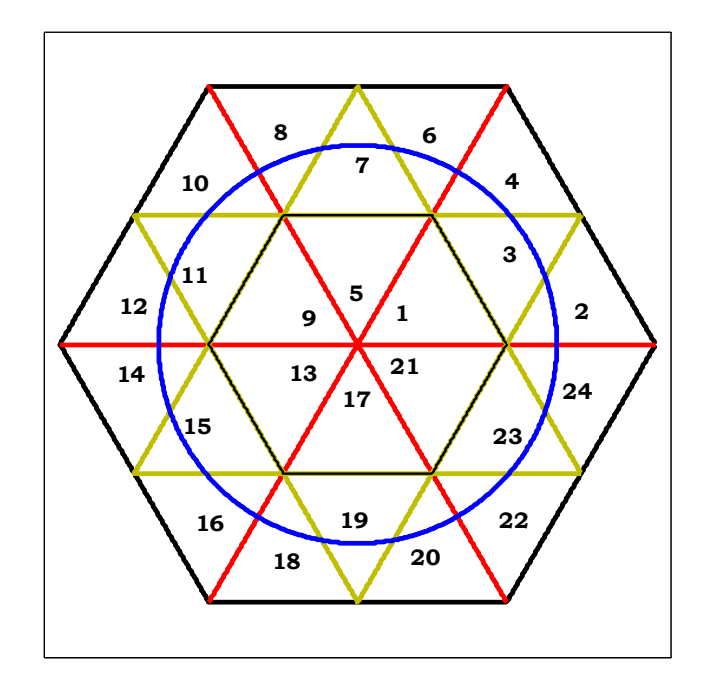

**Figura 6.16 – Trajetória descrita por V\* para m = 0,70** 

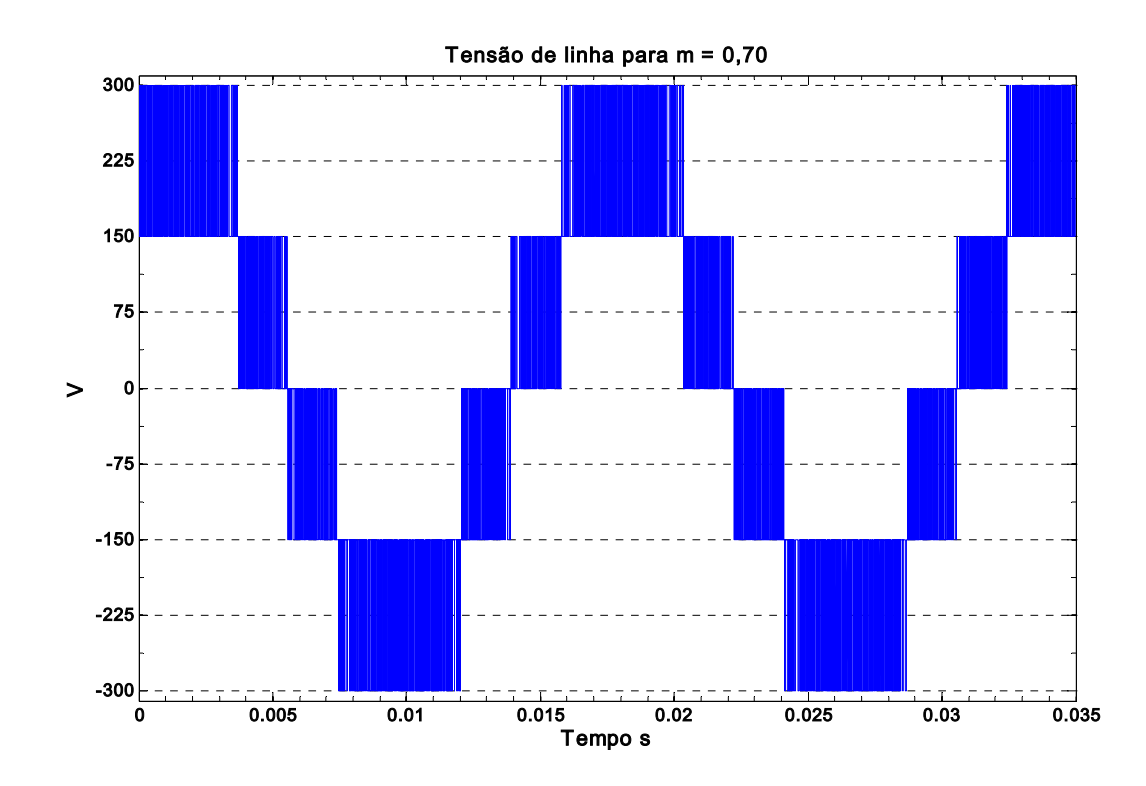

**Figura 6.17 - Forma de onda da tensão de linha para o índice de modulação m = 0,70** 

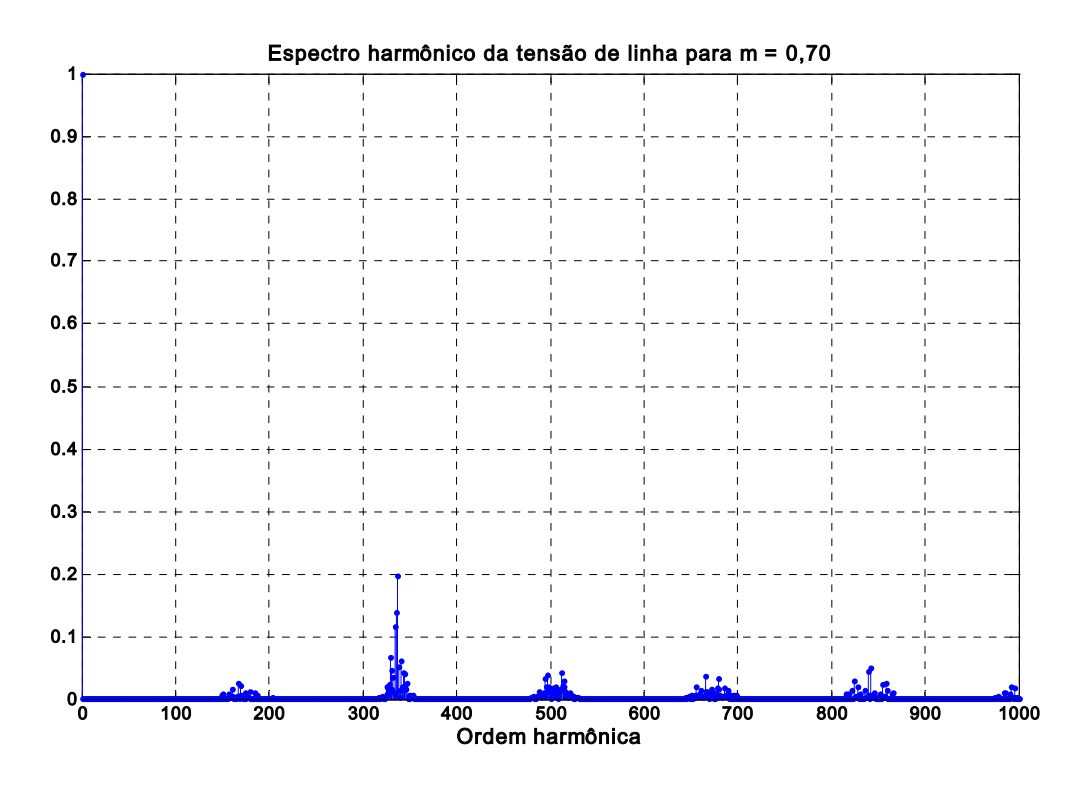

**Figura 6.18 – Espectro Harmônico da tensão Vab com índice de modulação m = 0,70** 

A operação com índice de modulação igual a 0,90 está bem próxima da fronteira da região linear. A trajetória do vetor de referência passa pelos mesmos triângulos ditados para m = 0,55, e m = 0,70. Ressalta-se que para este caso, o vetor de referência permanece intervalos de tempo nos triângulos (2, 4, 6, 8, 10, 12, 14, 16 , 18, 20, 22, 24, 2, ..) e uma parcela diminuta nos triângulos (3, 7, 11, 15, 19, e 23). A tensão de saída resultante é apresentada na Figura 6.20; a permanência do nível de tensão  $(+V_{CC})$  no semiciclo positivo e do nível de tensão  $(-V_{CC})$  no semiciclo são bem maiores do que nos casos anteriores. O conteúdo harmônico da tensão de saída é apresentado na Figura 6.21.

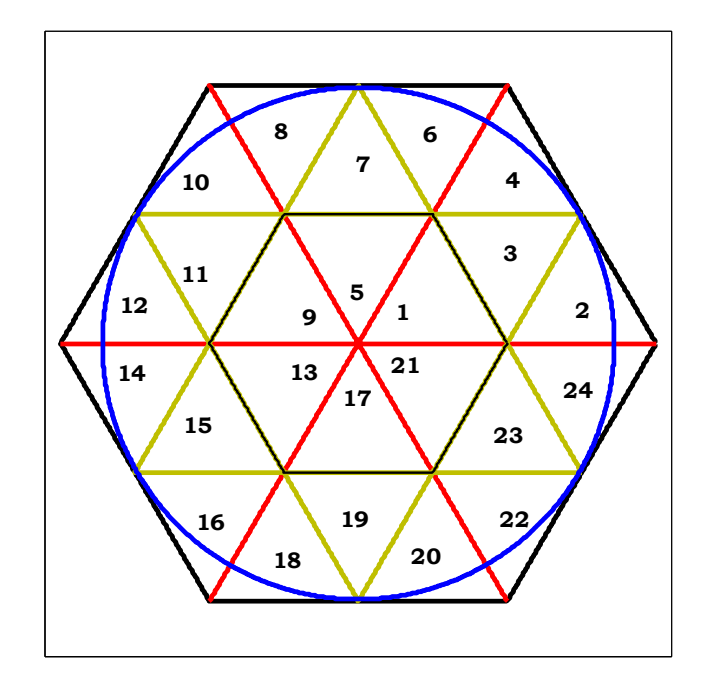

**Figura 6.19 – Trajetória descrita por V\* para m = 0,90** 

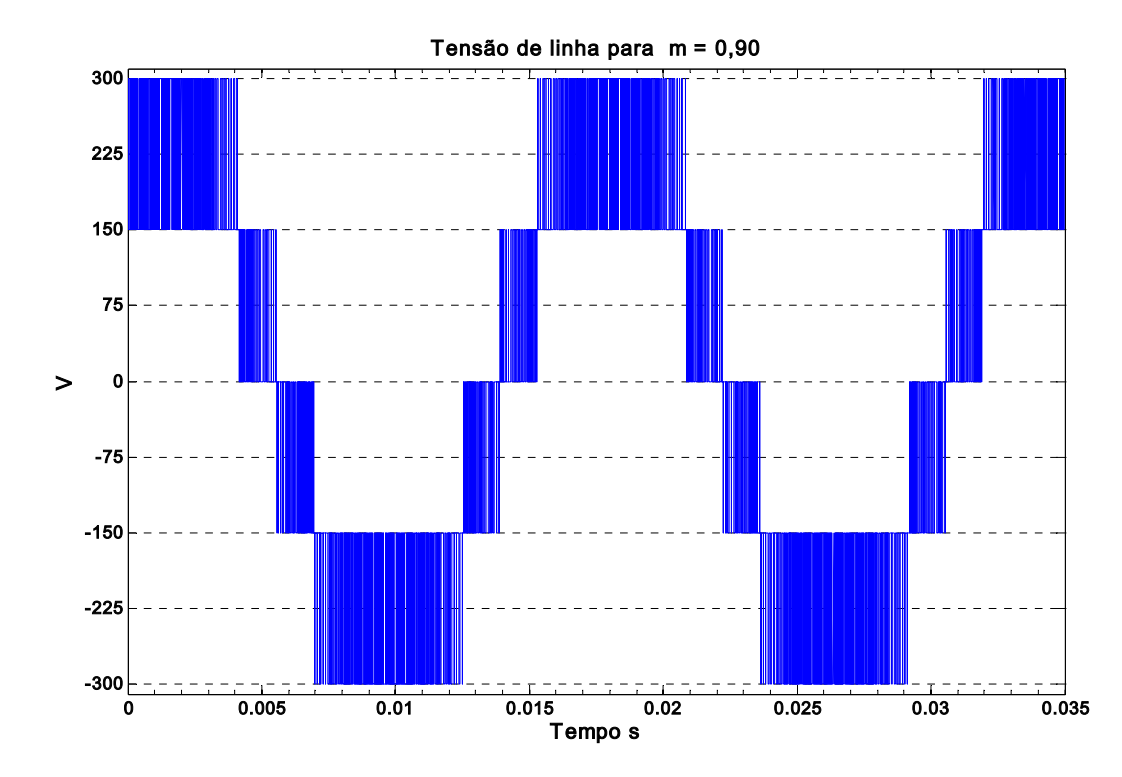

**Figura 6.20 - Forma de onda da tensão de linha para o índice de modulação m = 0,90** 

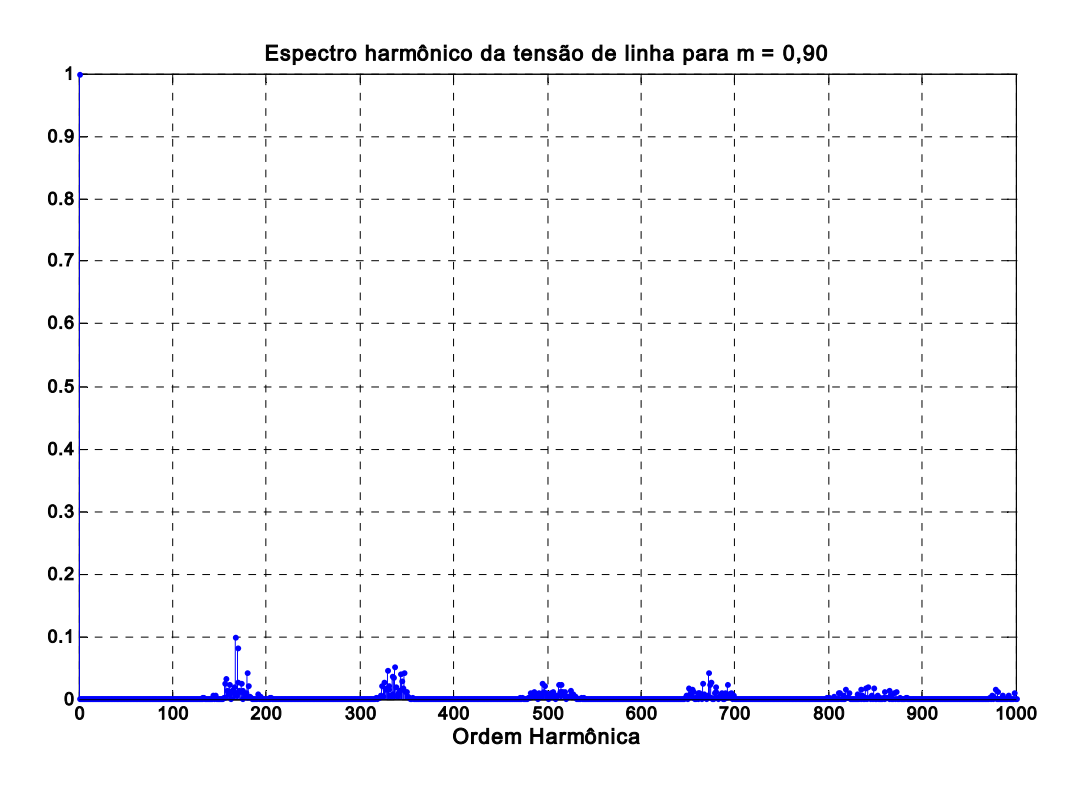

**Figura 6.21 – Espectro Harmônico da tensão de linha para m = 0,90** 

## **6.6 – Descrição do protótipo do inversor de três níveis**

## **implementado**

Foi implementado em laboratório um protótipo do inversor de três níveis com diodo de grampeamento. A Figura 6.22 apresenta todas as partes integrantes deste protótipo, kit do DSP TMS320F240, a interface para geração dos sinais das chaves, e o inversor de três níveis, o retificador trifásico com filtro capacitivo, motor de indução trifásico, carga resistiva trifásica, as fontes de alimentação isoladas.

 A Figura 6.23 apresenta o kit do DSP TMS320F240, a interface lógica para geração dos sinais das chaves, e o inversor de três níveis. A interface lógica tem a função de receber os sinais MLP do DSP TMS320F240, padrão lógico (0 V e 5 V) e inserir tempo morto entre as chaves superiores e suas complementares, fornecer a isolação óptica dos sinais MLP provenientes da interface lógica e os sinais de acionamento das chaves.

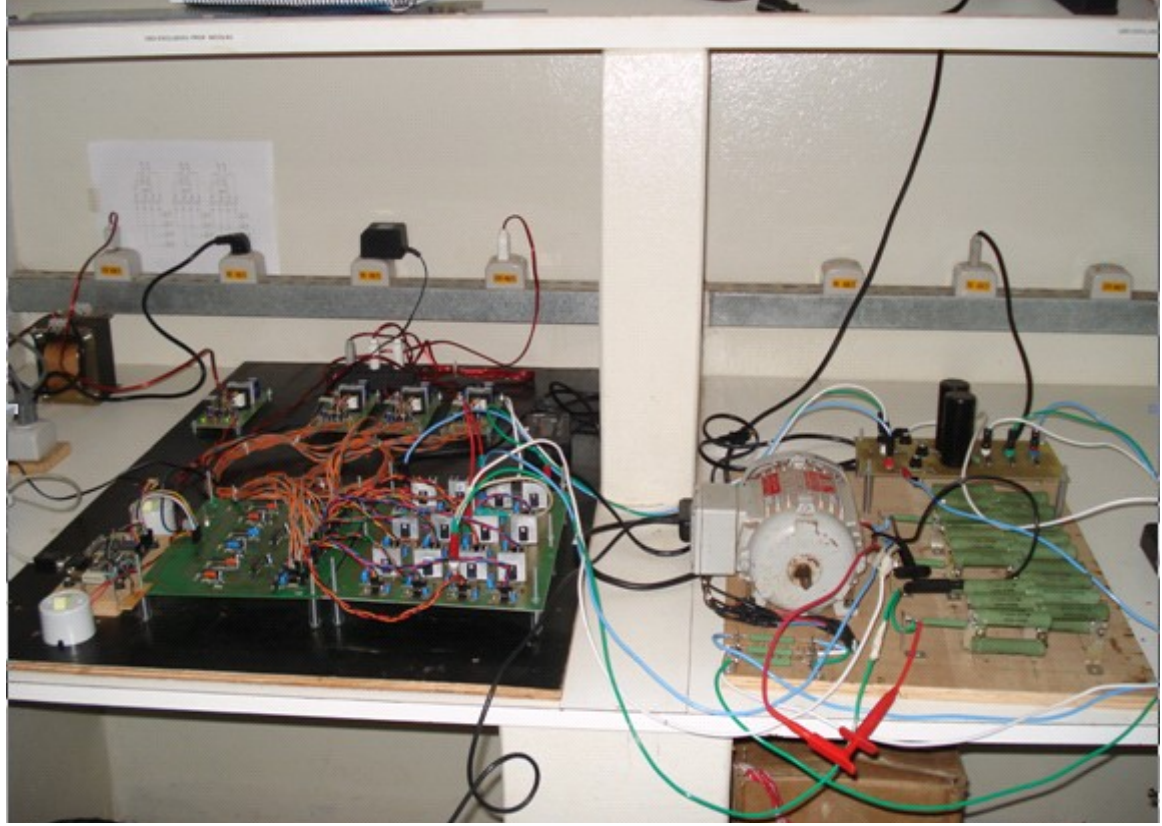

**Figura 6.22 – Visão geral do protótipo do inversor 3 níveis**

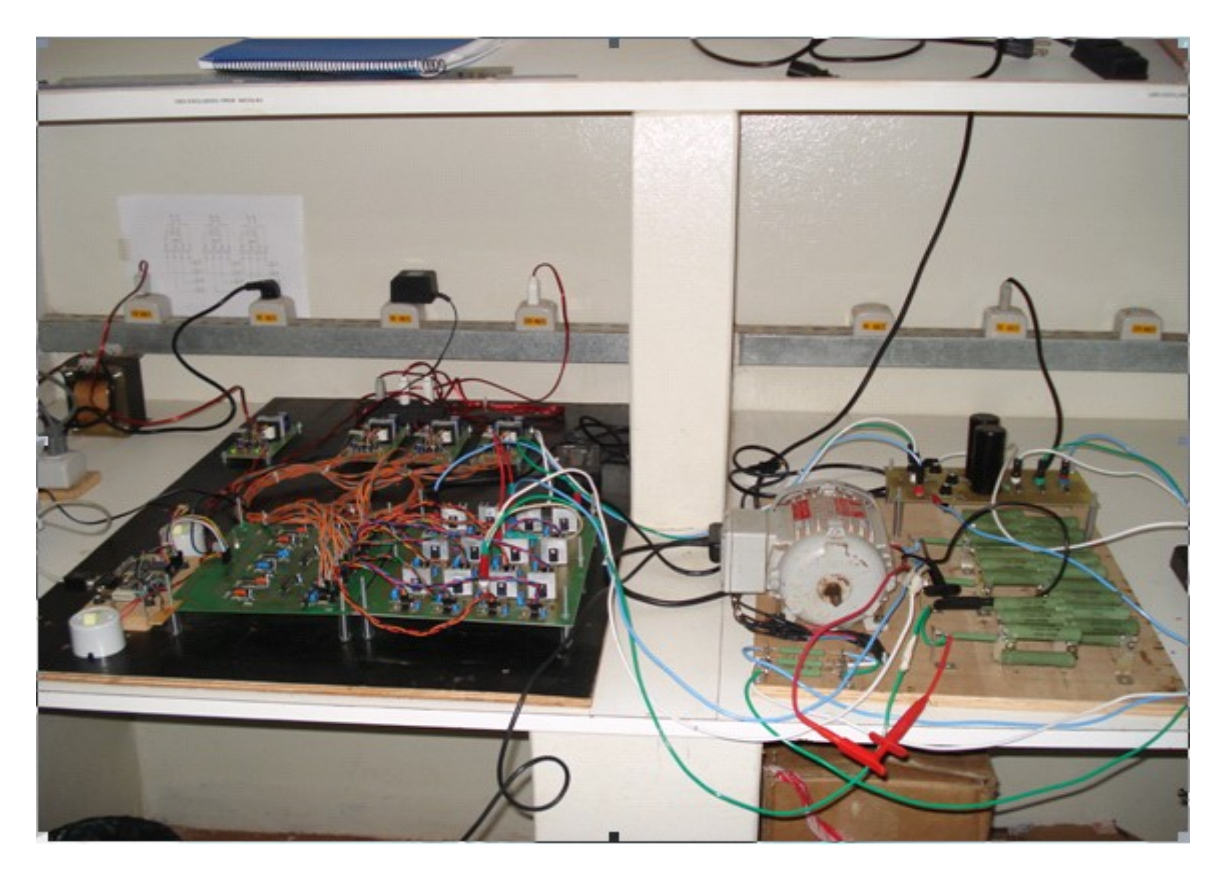

**Figura 6.23 – DSP TMS320F240 ,Interface para geração dos sinais das chaves, e o** 

**Inversor de Três Níveis** 

O tempo morto inserido nos sinais MLP complementares foi de 1,4 µs. A estratégia de inserção do tempo morto é apresentada no Anexo F. Os sinais MLP com inserção de tempo morto são isolados individualmente por meio de acopladores ópticos (HPCL 3180). O inversor de três níveis é composto 12 interruptores MOSFETs (k2740) , seis diodos de grampeamento ultra-rápidos (MUR260) . Associado a cada interuptor, há um circuito Snubber de tensão RCD com a finalidade de evitar picos de tensão sobre o interruptor no instante de bloqueio das chaves. Teve-se como parâmetro de projeto do circuito Snubber que o tempo de descarga do capacitor não fosse superior ao tempo morto (1,4 µs). Os valores dos componentes foram resistor R = 100  $\Omega$  e 1 W de potência, capacitor de poliester C = 3,3 ηF e tensão de 630 V e diodo rápido (1N4937). O circuito de gatilho das chaves é do tipo " totempole" .

A Figura 6.24 apresenta as cargas utilizadas: motor de indução trifásico, carga resistiva trifásica. A carga resistiva trifásica está conectada em Y, obtida pela pela conexão de elementos resistivos de 270  $\Omega$  e 25 W, resultando em resistências por fase iguais a 135  $\Omega$ , 136,5 Ω, 137 Ω. A potência do motor de indução trifásico é ½ CV.

A Figura 6.25 apresenta retificador trifásico com filtro capacitivo para obtenção dos níveis de tensão 0 V,  $1/2$  V<sub>CC</sub> e V<sub>CC</sub>. O retificador trifásico é composto por seis diodos de uso geral (1N5408). O filtro capacitivo é composto por dois capacitores eletrolíticos 560 µF e 450 V, ligados em série, sendo que conexão central fornece o nível de tensão  $(1/2 \text{ V}_{\text{CC}})$ . Para equacionar as tensões nos capacitores foram utilizadas resistências em paralelo aos mesmos, de valores iguais a 10 kΩ e 5 W.

A Figura 6.26 apresenta as fontes de alimentação isoladas do DSP , da interface lógica, e dos circuitos de acionamento das chaves. A interface lógica é alimentada por uma fonte isolada 5 V, e o DSP e os circuitos de acionamentos dos interruptores são alimentados por fontes isoladas de 15 V.

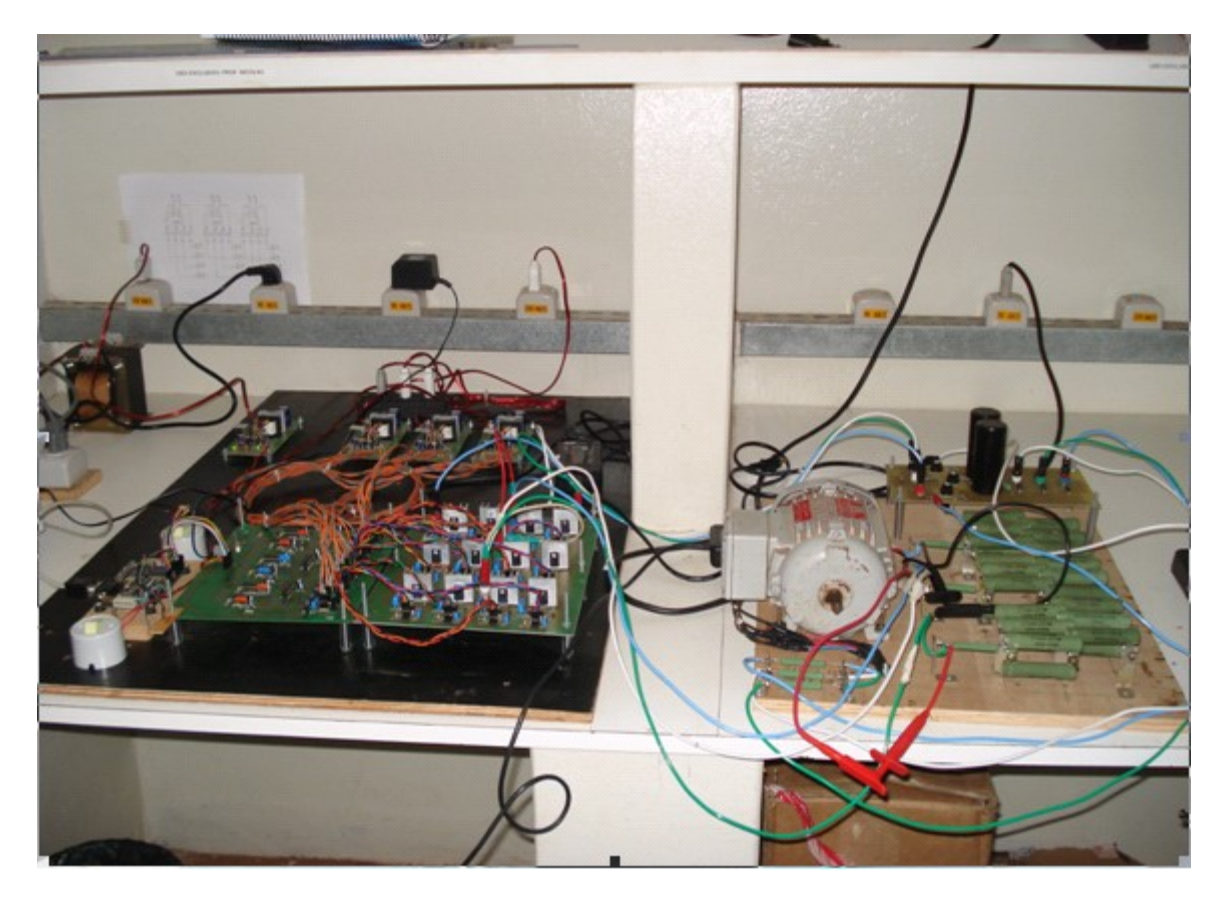

**Figura 6.24 – Cargas: Motor de indução trifásico, Carga resistiva trifásica** 

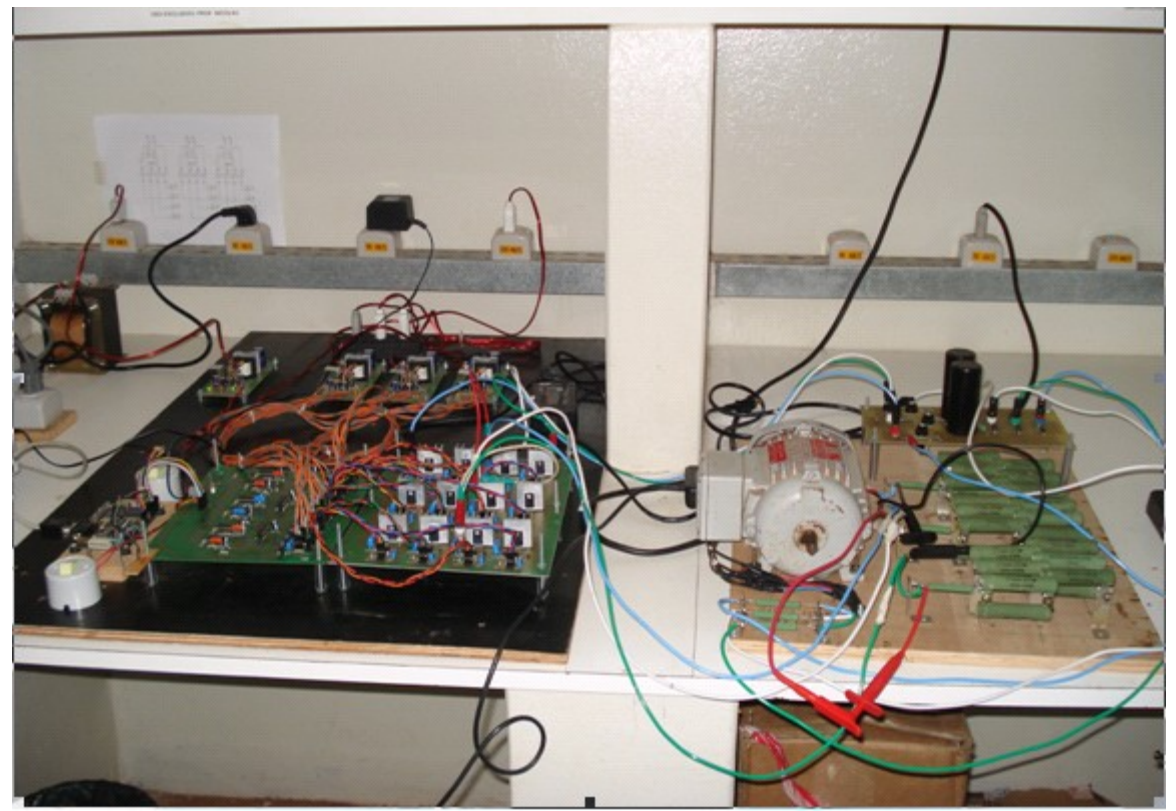

**Figura 6.25– Retificador trifásico com filtro capacitivo**

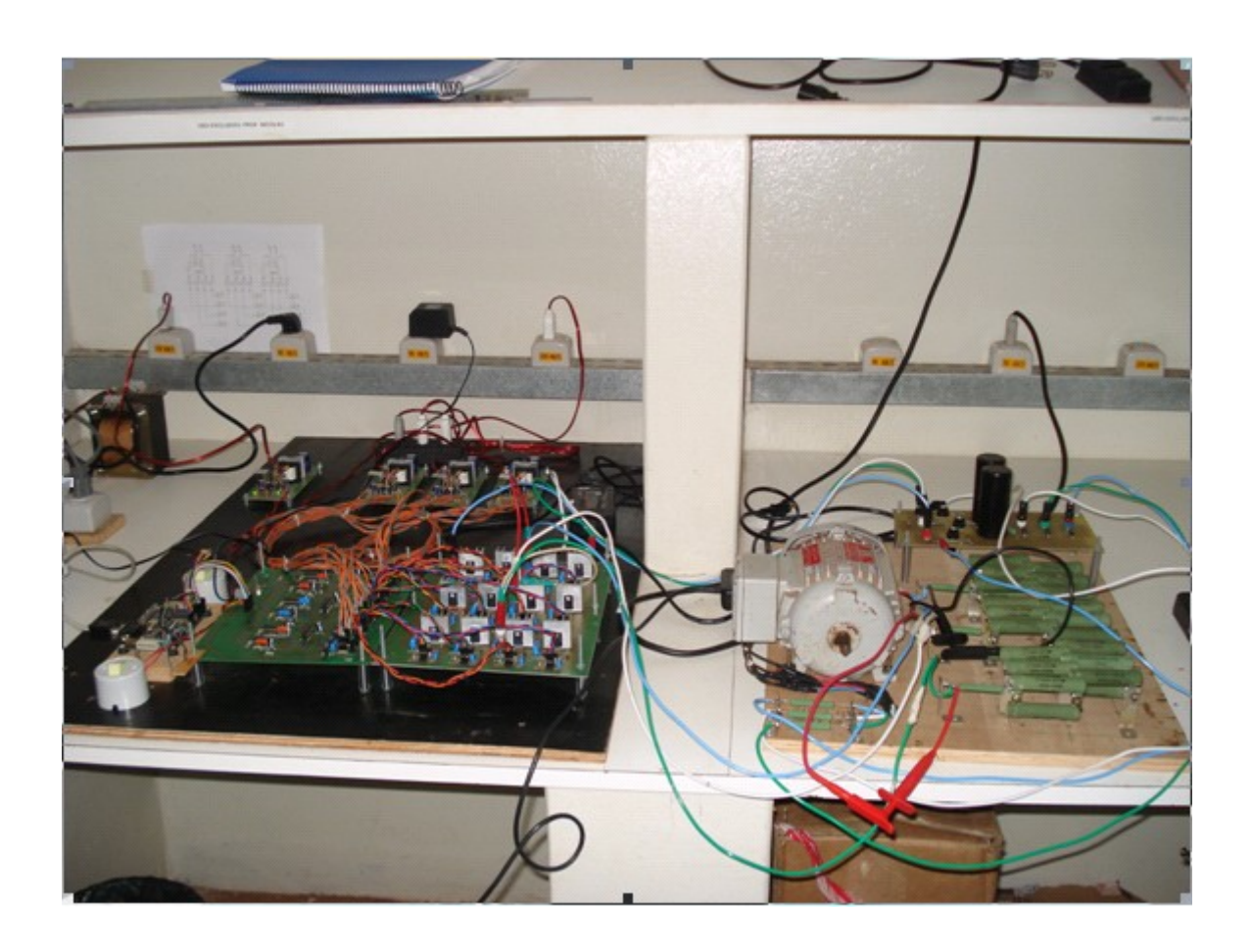

**Figura 6.26 – Fontes Isoladas para alimentação do DSP e dos Drives**

# **6.7 - Resultados Experimentais do Algoritmo MV Coordenadas Móveis Não-ortogonais para Inversor de Três níveis**

Utilizando o protótipo do inversor de três níveis descrito na seção anterior, obtiveram-se os resultados experimentais para o algoritmo da MV coordenadas móveis não-ortogonais discutidos na seção 6.4. Os resultados foram obtidos através do osciloscópio Tektronix TDS TDS2024B para a seguinte configuração:

- Freqüência fundamental : 60 Hz
- Freqüência de Chaveamento: 10091 Hz
- Tensão do elo CC: 300 V
- Taxa de Amostragem do osciloscópio para a escala de tempo de 2,50 ms é 10 µs.

Foram realizados ensaios para diversos índices de modulação ( $m = 0.30$ ,  $m = 0.48$ , m  $= 0.55$ , m  $= 0.70$ , e m  $= 0.90$ ) objetivando levantar o desempenho do algoritmo proposto em toda faixa linear de operação.

A Figura 6.27 apresenta o gráfico da forma de onda da tensão Vab. Nota-se que esta forma de onda fase-fase apresenta os seguintes níveis de tensão  $(-V_{\text{CC}}/2, 0, e V_{\text{CC}}/2)$ caracterizando este modo de operação como similar ao inversor de dois níveis. O espectro harmônico da tensão Vab (ver Figura 6.28) mostra-se muito similar ao obtido pela simulação. A componente fundamental da tensão obtida na simulação foi 99,30 V e o valor obtido experimentalmente foi 93,70 V.

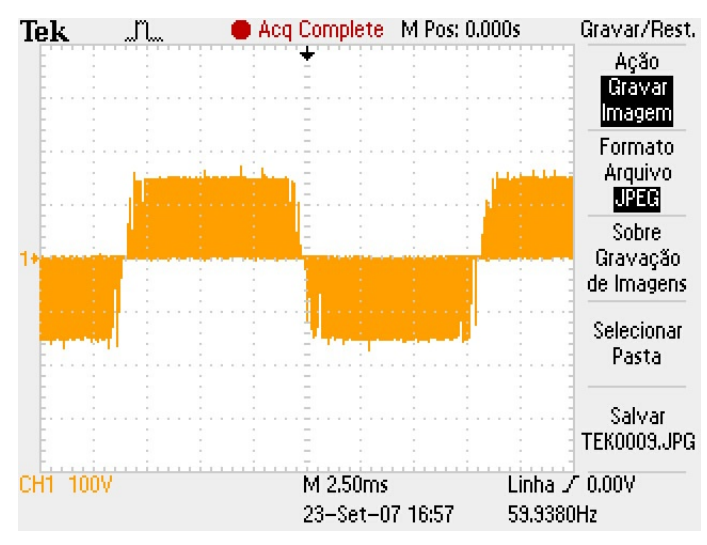

**Figura 6.27 – Forma de onda da tensão de linha para m = 0,30**

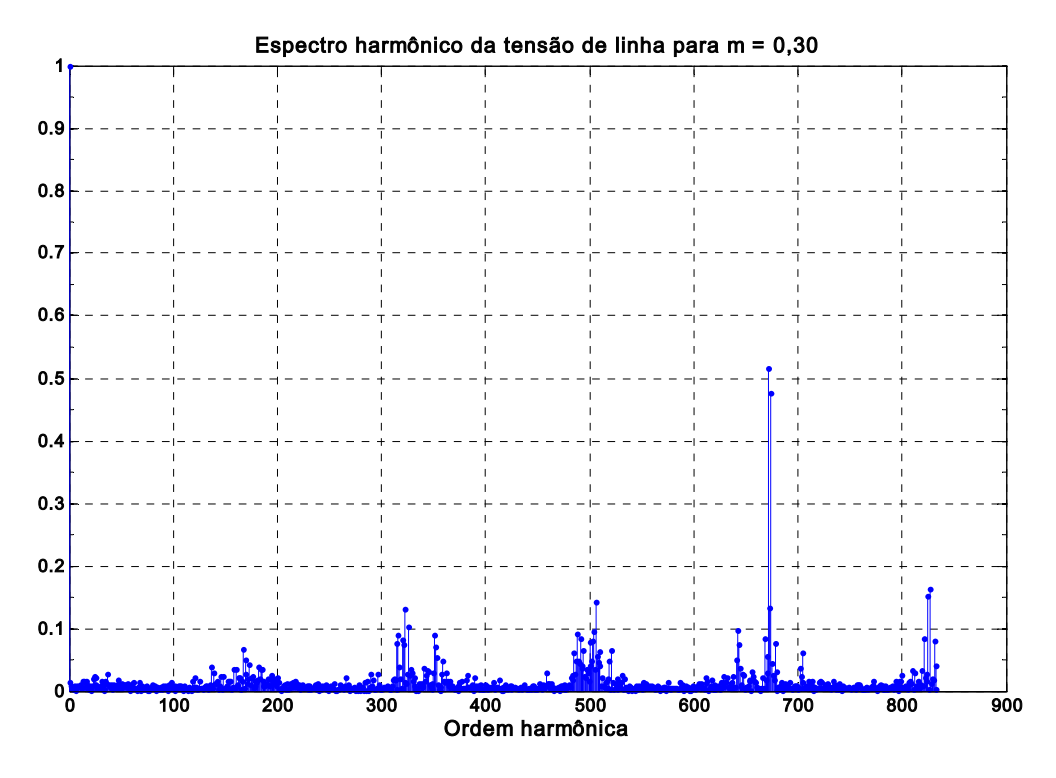

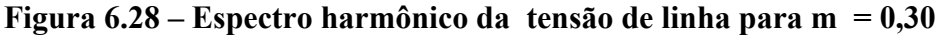

Para o índice de modulação igual a 0,48, a trajetória do vetor de referência cruza os triângulos (3, 7, 11, 15, 19, e 23). Pode-se notar na forma de onda da tensão Vab o aparecimento na forma de onda da tensão Vab, os níveis de tensão  $(-V_{CC} e V_{CC})$ , como pode ser visualizado na Figura 6.29.

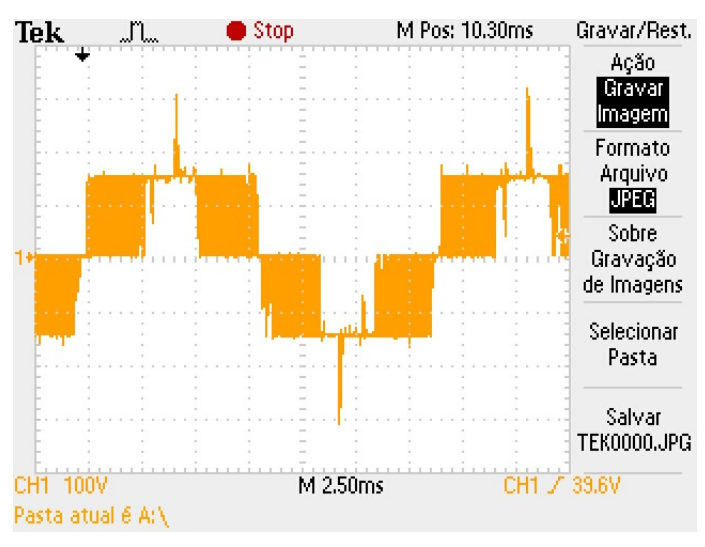

**Figura 6.29 – Forma de onda da tensão de linha para m = 0,48** 

O conteúdo harmônico da tensão Vab para o índice de modulação m = 0,48 é apresentado pela Figura Figura 6.30. O valor da componente fundamental é 152,35 V e o valor referente a simulação é 158,80 V.

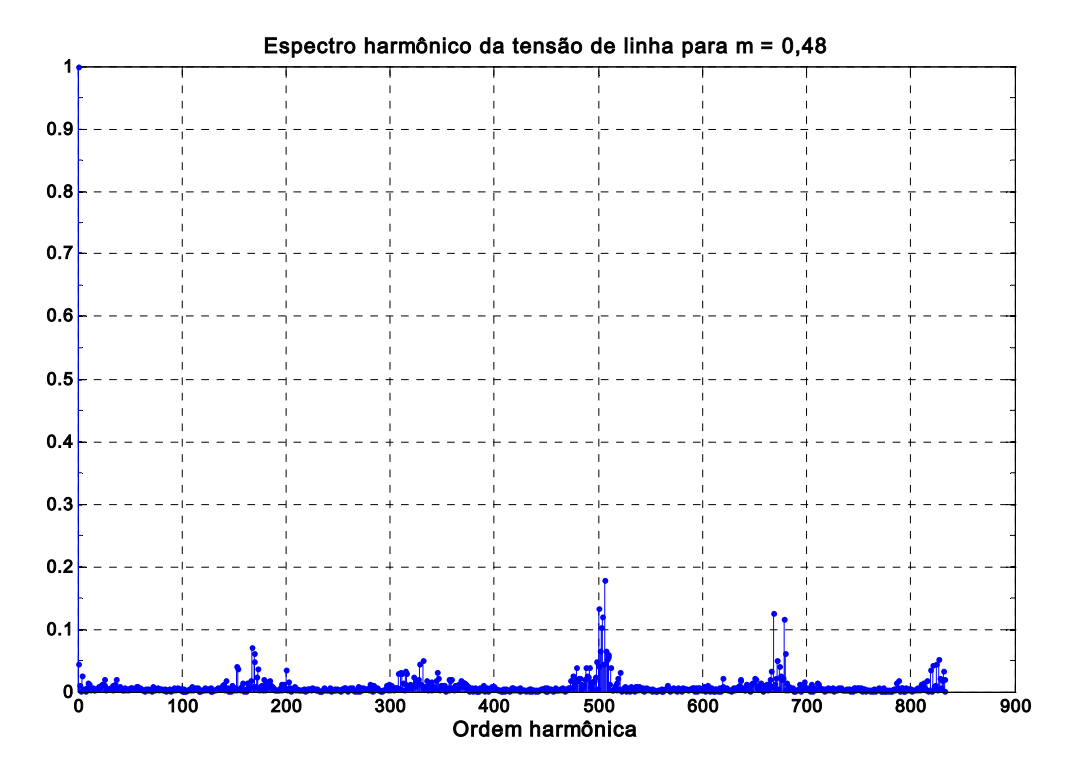

**Figura 6.30 – Espectro harmônico da tensão de linha para m = 0,48** 

#### Índice de modulação 0,55

A Figura 6.31 apresenta tensão de saída Vab. Nota-se que a presença de todos os níveis é mais bem caracterizado do que para o índice de modulação 0,48. O espectro harmônico da tensão de saída Vab é apresentado na Figura 6.32. O valor da componente fundamental para m = 0,55 obtido pela simulação é 181,90 V e o valor obtido experimentalmente é 174,80 V.

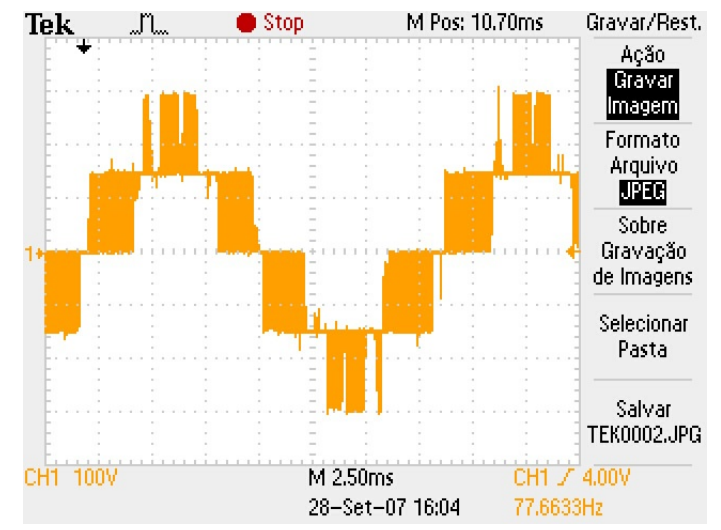

**Figura 6.31 – Forma de onda da tensão de linha para m = 0,55** 

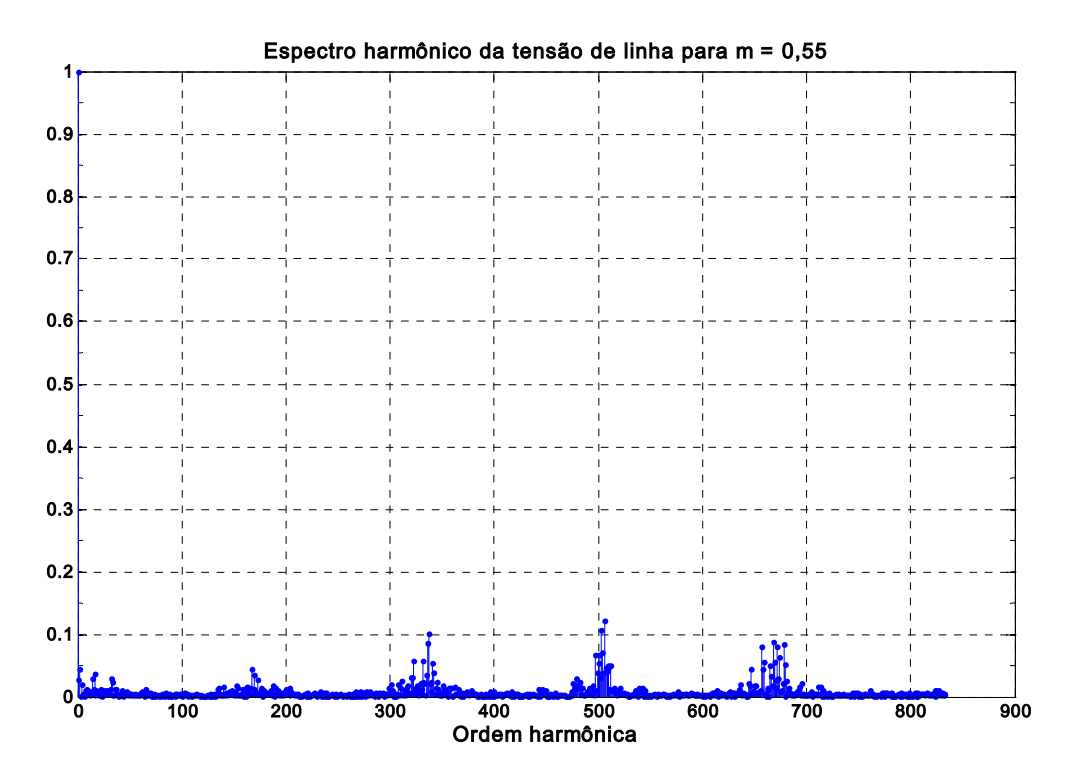

**Figura 6.32 – Espectro harmônico da tensão de linha para m = 0,55** 

A forma de onda da tensão fase-fase para o índice de modulação igual a 0,70 é apresentada na Figura 6.33. Nota-se que as transições entre os níveis de tensão ( $1/2$  V<sub>CC</sub> e  $V_{\text{CC}}$ ) e entre (-1/2  $V_{\text{CC}}$  e -  $V_{\text{CC}}$ ) são mais freqüentes que as transições entre os níveis de tensão (0 e  $V_{\text{CC}}$ ) e entre (0 e –  $V_{\text{CC}}$ ). O espectro harmônico da tensão é apresentado na Figura 6.34. Os valores de tensão das componentes fundamentais mostram-se bem próximos, o valor obtido na simulação é 231,50 V, enquanto que o valor obtido experimentalmente é 225,50 V.

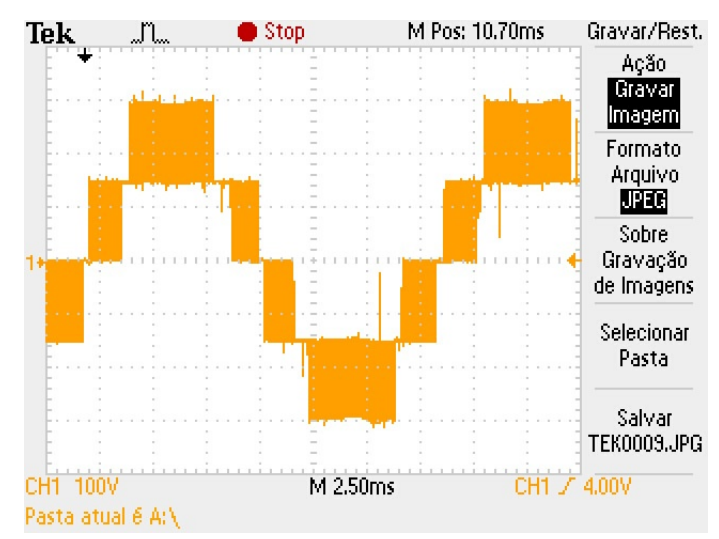

**Figura 6.33 – Forma de onda da tensão de linha para m = 0,70** 

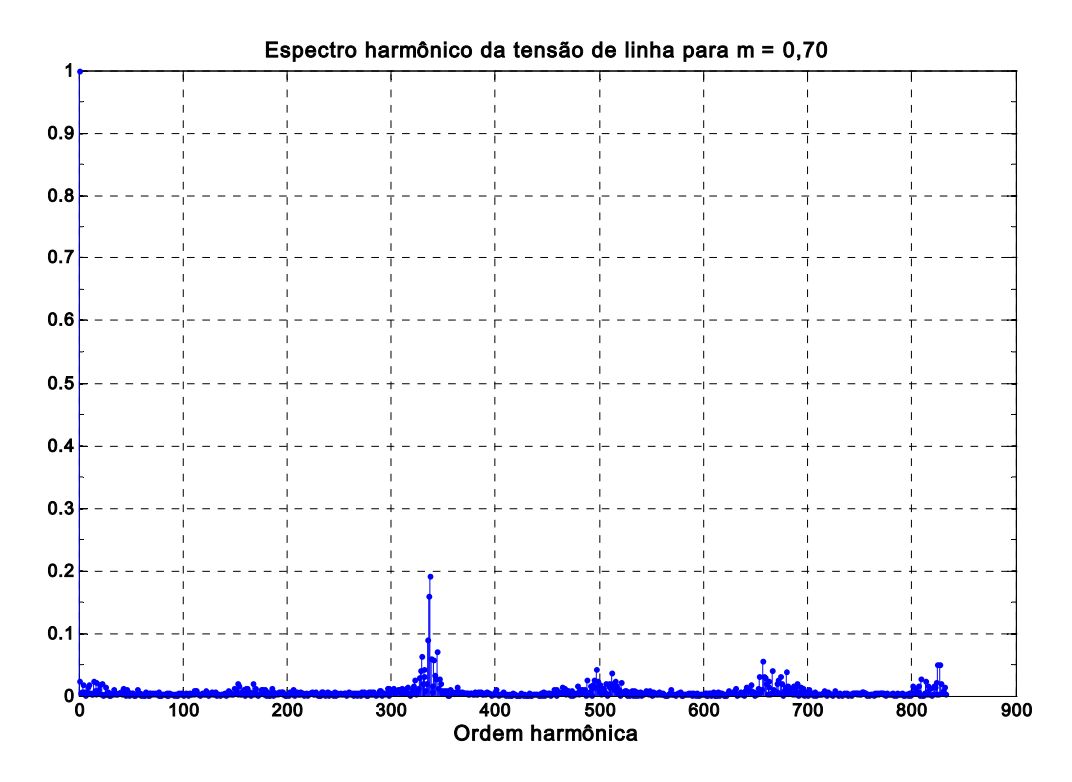

**Figura 6.34 – Espectro harmônico da tensão de linha para m = 0,70** 

A operação com índice de modulação igual a 0,90 é bem próxima da fronteira da região linear, ou seja, bem no início da operação na região denominada "square-wave" ou seis pulsos. A tensão de saída Vab é apresentada na Figura 6.35, a permanência do nível de tensão  $(+V_{CC})$  no semíciclo positivo e do nível de tensão  $(-V_{CC})$  no semiciclo são bem mais

evidenciados do que nos casos anteriores. O conteúdo harmônico da tensão de saída é apresentado na Figura 6.36.

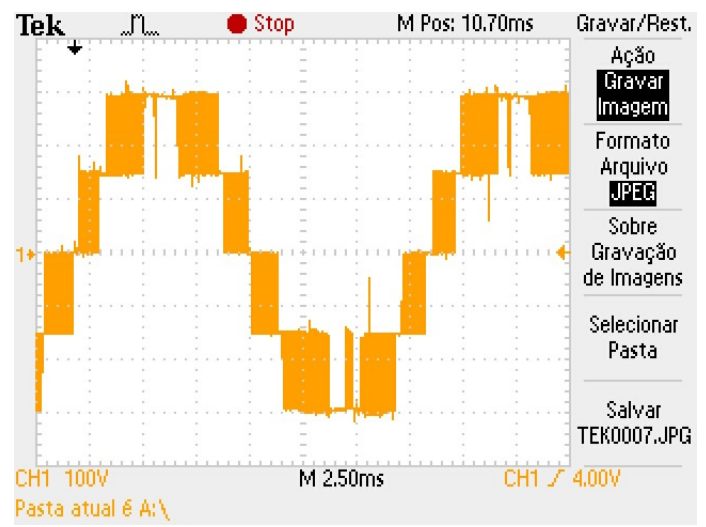

**Figura 6.35 – Forma de onda da tensão de linha para m = 0,90** 

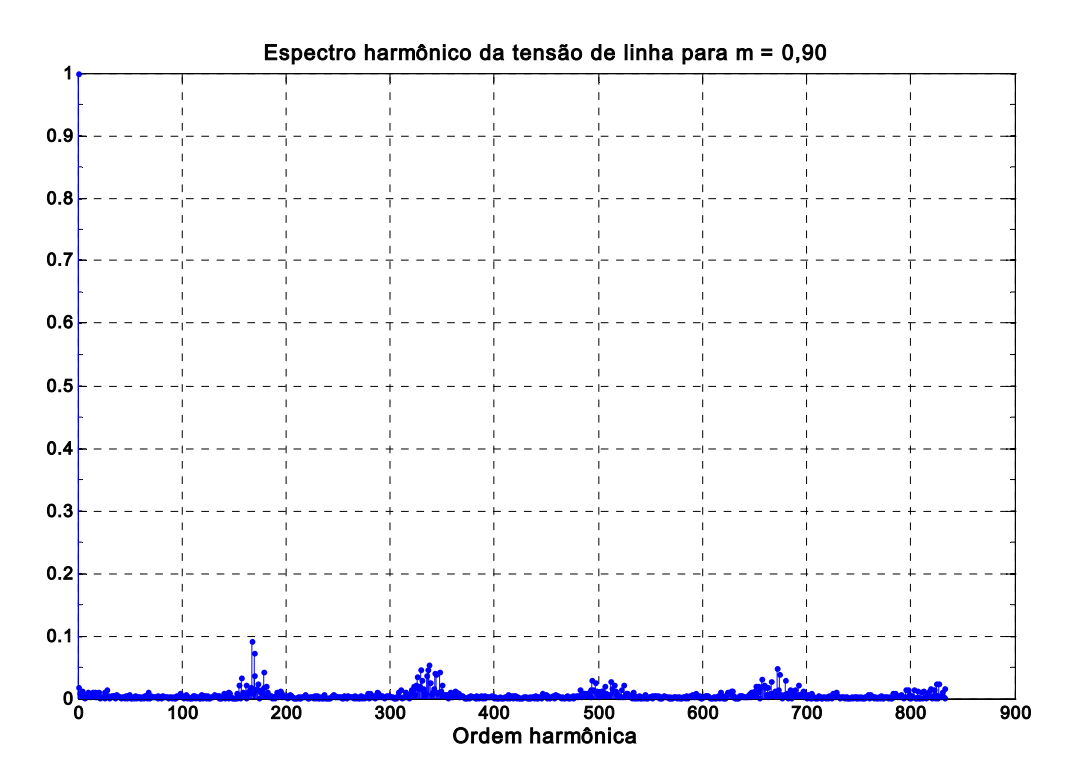

**Figura 6.36 – Espectro harmônico da tensão de linha para m = 0,90** 

## **6.8 Conclusões**

 Os resultados obtidos tanto pela simulação, como experimentalmente evidenciam a validação do algoritmo da modulação vetorial via coordenadas móveis não-ortogonais para o inversor de três níveis com diodo de grampeamento. Constata-se também que o algoritmo proposto é de fácil implementação e baixo esforço computacional. Ressalta-se que o algoritmo possui rotinas computacionais (identificação do sextante, normalização, identificação do triângulo, cálculo das razões cíclicas, determinação Lh) que são comuns aos inversores de três níveis, quatro níveis, cinco níveis, e até de n níveis. As rotinas de obtenção dos pesos das razões cíclicas, determinação dos valores dos contadores para geração dos sinais MLP dos interruptores dependem da ordem do inversor. Portanto, o algoritmo proposto pode ser generalizado para n níveis.

## **Capítulo 7**

# **7 Implementação do Algoritmo da MV Via Redes Neurais para Inversor de Três Níveis**

## **7.1 Introdução**

Neste capítulo propõe-se a implementação de um protótipo de um inversor de três níveis com MLP vetorial via RNAs utilizando DSP TMS320F240 da Texas Instruments. Neste intuito, os seguintes tópicos são abordados neste capitulo: descrição do algoritmo da MV via Redes Neurais Artificiais para o inversor de três níveis, análise comparativa com o algoritmo MV tradicional, resultados experimentais, e conclusões.

# **7.2 Algoritmo da MV via Redes Neurais para Inversores de Três Níveis.**

 O algoritmo da MV via redes neurais proposto para inversores de três níveis utiliza-se dos conceitos desenvolvidos no capítulo 5, tais como: síntese do padrão de chaveamento, síntese dos sinais MLP, utilização de duas redes para obtenção da MV, ou seja, uma RNA para a identificação do triângulo onde se encontra o vetor de referência V\* e outra para o cálculo das razões cíclicas. Ressalta-se, porém, que para o algoritmo desenvolvido para o inversor de três níveis, os dados de entrada são as componentes do vetor de referência referenciadas aos eixos dq, enquanto que para o inversor de cinco níveis, os dados de entrada são o módulo e ângulo do vetor de referência. A Figura 7.1 apresenta o diagrama de blocos do algoritmo da MV via redes neurais para o inversor de três níveis. Este algoritmo baseia-se no uso de duas RNAs, uma para a identificação do triângulo e outra RNA para o cálculo das razões cíclicas segundo a localização do vetor de referência no sextante.

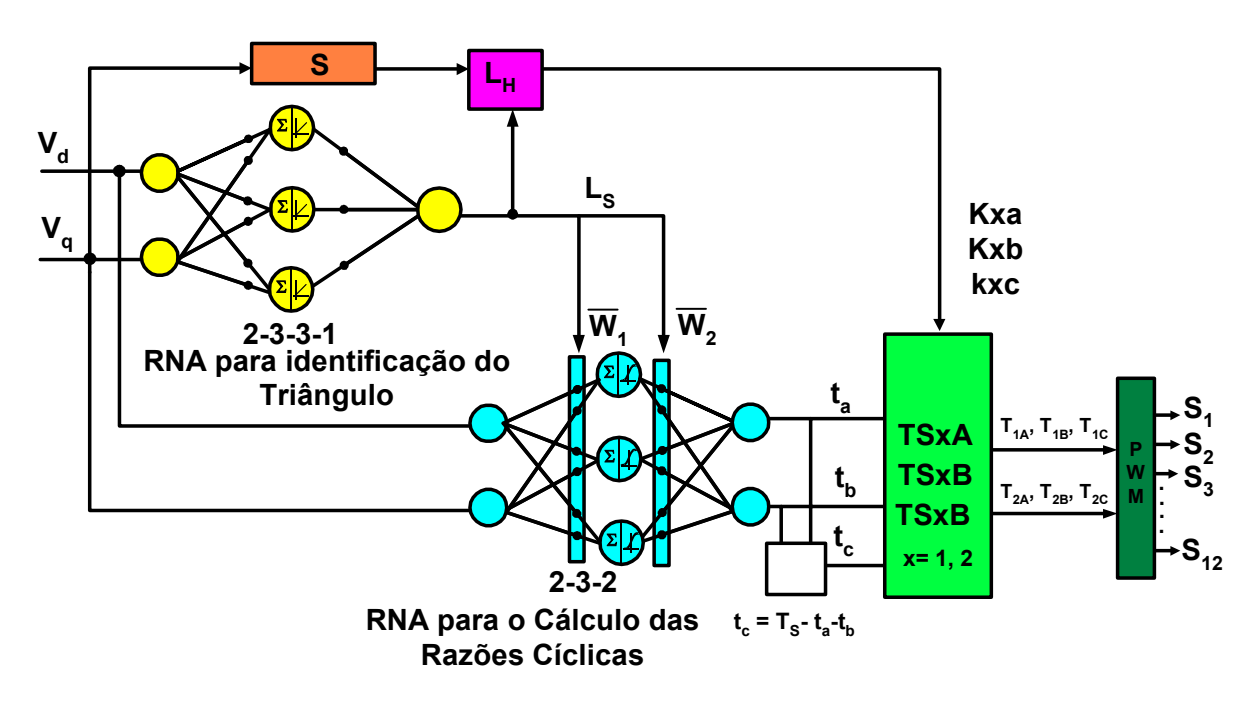

**Figura 7.1 - Diagrama de blocos da MV via RNAs para um inversor de três níveis** 

#### **7.2.1 Identificação do Triângulo Via Rede Neural**

 Como o número de triângulos em um sextante para o inversor de três níveis é de apenas quatro, o mapeamento das grandezas Vd e Vq é menos complexo que para o inversor de cinco níveis. Como a rede neural Adaline divide a região em dois semiplanos, com o uso de três redes neurais deste tipo é possível mapear as quatro regiões contidas em um sextante, conforme é apresentado na Figura 7.2. A localização do vetor referência pode ser obtida com o uso da decodificação apresentada na Tabela 7.1.

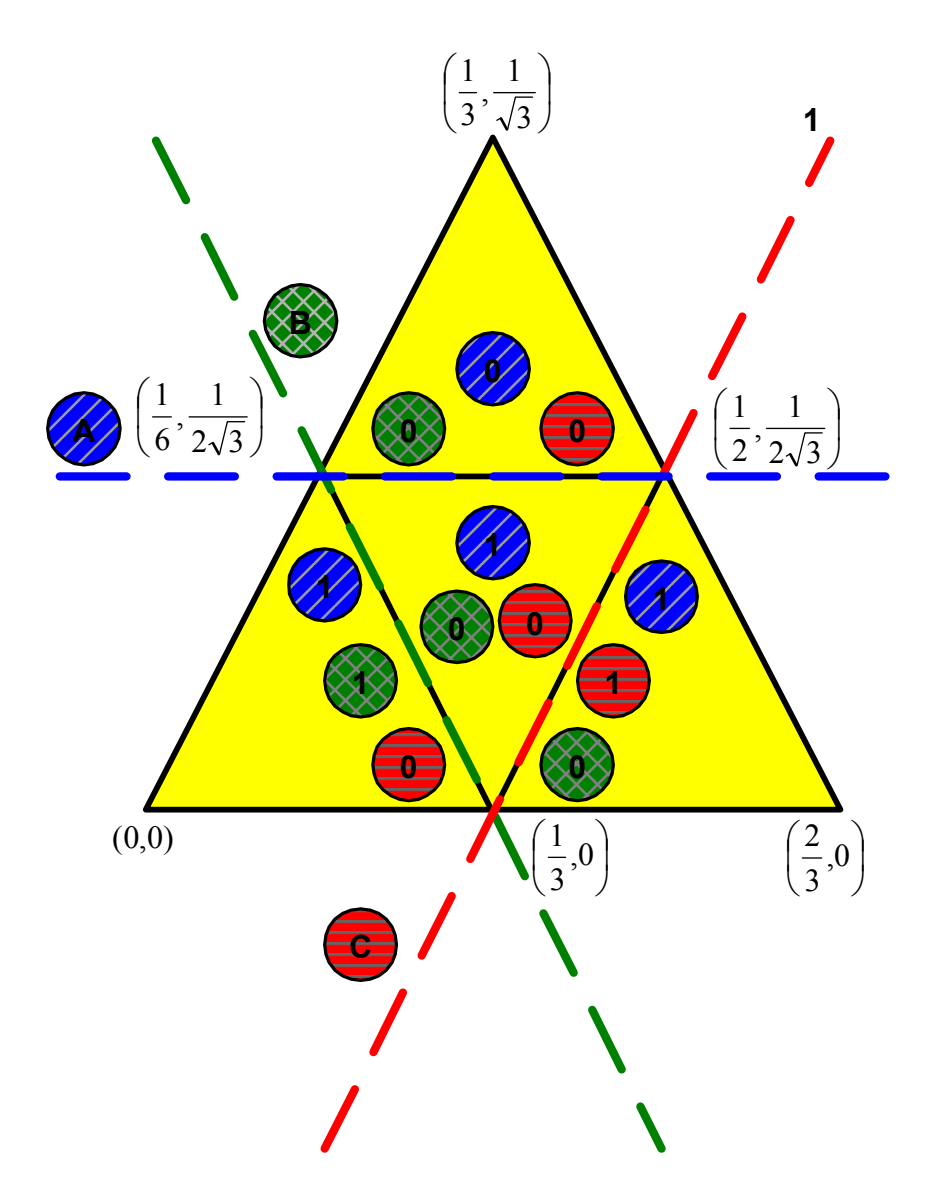

**Figura 7.2 – Mapeamento da região do sextante utilizando três Redes Neurais Adaline** 

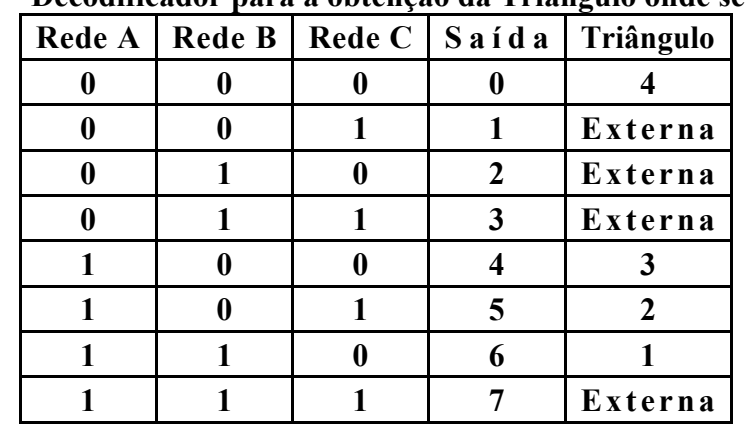

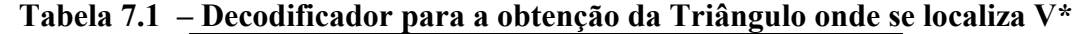

Sendo que as saídas (1, 2, 3 e 7) resultam em regiões caracterizadas como externas à região do sextante, inviáveis de ocorrência para vetores de referências válidos.

### **7.2.2 Cálculo das Razões Cíclicas Via Redes Neurais**

 O cálculo das razões cíclicas utiliza-se de estratégia apresentada na seção 5.3.2 que se baseia no uso de uma RNA quase dinâmica, ou seja, a topologia da rede se mantém comum, mas o conjunto de pesos e bias são ajustados de acordo com a localização (triângulo) do vetor de referência. O treinamento desta RNA usou 4 conjuntos de dados com 1327 padrões para cada triângulo. A topologia final da RNA Multi-Layer Percepton foi 2-3-2. A função de ativação dos neurônios ocultos é do tipo tan-sigmoide, e os neurônios de entrada e saída são do tipo linear. Os pesos e bias obtidos após o treinamento dos 4 conjuntos de dados são apresentados nas Tabelas 7,2, 7.3, 7.4 e 7.5.

| Erro     | $1e-9$      | 781 épocas                                                         |                     |  |
|----------|-------------|--------------------------------------------------------------------|---------------------|--|
| Primeira | Pesos       | [-0.17325977388969496 0.1966996300666746                           |                     |  |
| camada   |             | -0.38663121006675366 -0.28151574495318521                          |                     |  |
|          |             | 12.072773893917754 7.8708516053226001];                            |                     |  |
|          | <b>Bias</b> | $[0.013560544514650446; 0.1066979740193913; -0.4716647332756167];$ |                     |  |
| Segunda  | Peso        | [-12.133628435694941]                                              | -2.3233704815252971 |  |
| camada   |             | 0.00056468992401360169                                             |                     |  |
|          |             | 10.732655701930266                                                 | -4.8087258509472326 |  |
|          |             | $0.0012346524377376243$ ];                                         |                     |  |
|          | <b>Bias</b> | [0.41182905076725618;0.36630859276422395]                          |                     |  |

 **Tabela 7.2 – Pesos e Bias para RNA triângulo 1** 

#### **Tabela 7.3 – Pesos e Bias para RNA triângulo 2**

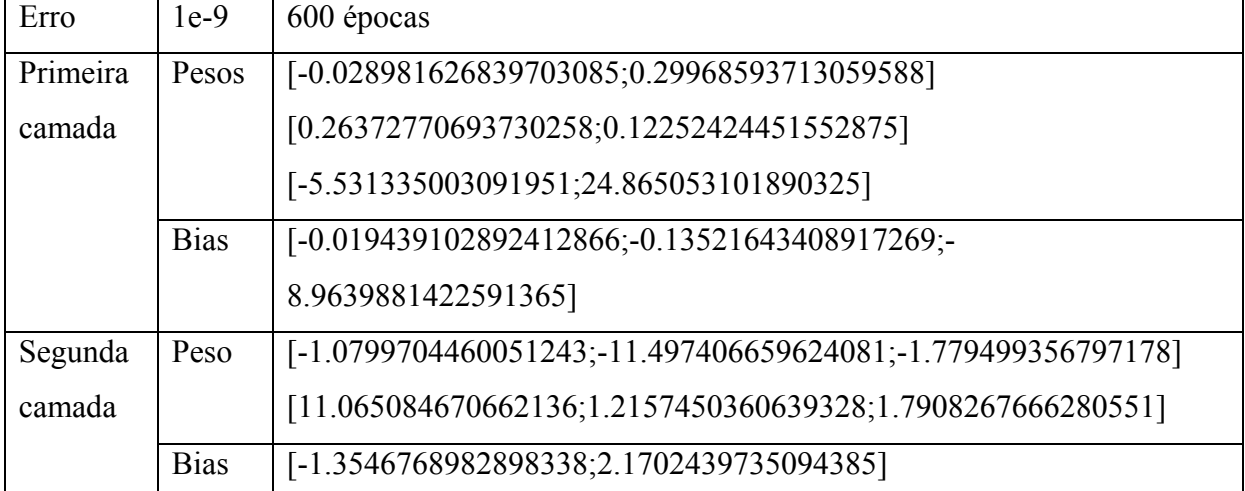
| Erro     | $1e-9$      | 536 épocas                                                      |
|----------|-------------|-----------------------------------------------------------------|
| Primeira | Pesos       | [-0.26532001874924327 0.11158311066544528]                      |
| camada   |             | [0.01980630122147458 0.321246863787992]                         |
|          |             | [3.4865096873995833 30.474426636284907];                        |
|          | <b>Bias</b> | [0.059751669850139029]                                          |
|          |             | 0.063571202851197578;2.4865166118614903]                        |
| Segunda  | Peso        | [-0.78468602160222201;-10.513790779059105;-0.69010128583284469] |
| camada   |             | [11.416964870748368;1.4272805495867189;0.10218474029738138]     |
|          | <b>Bias</b> | $[1.0688077767090463; 0.30656667600588672]$                     |

**Tabela 7.4 – Pesos e Bias para RNA triângulo 3** 

#### **Tabela 7.5 – Pesos e Bias para RNA triângulo 4**

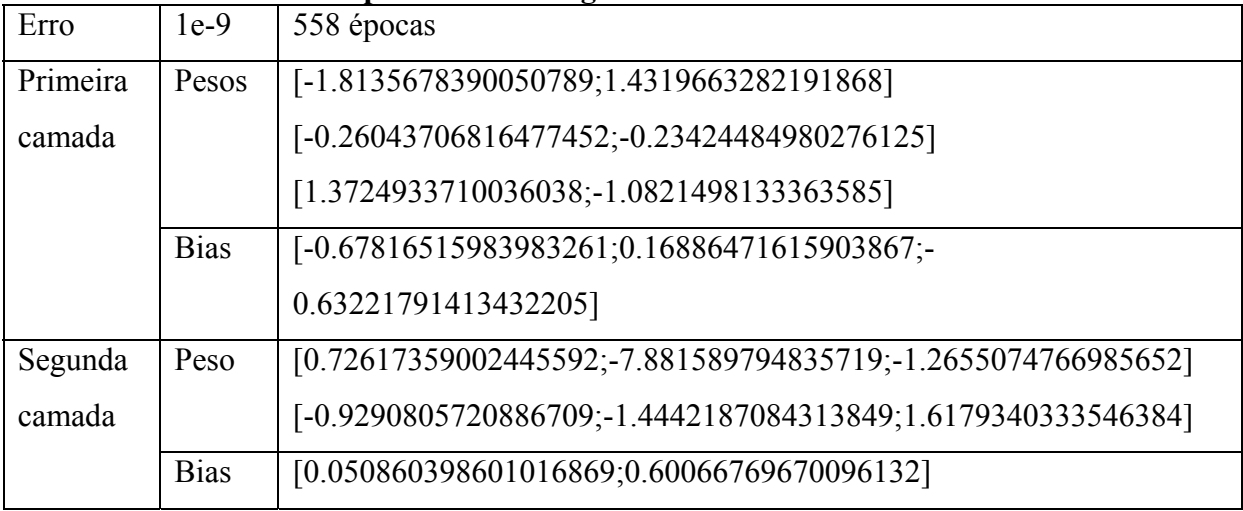

## **7.3 Análise Comparativa entre Algoritmo da MV via Redes Neurais e Algoritmo MV via Coordenadas Móveis Não-Ortogonais**

O programa fonte do algoritmo da MV via Redes Neurais Artificiais para inversores de três níveis encontra-se no anexo E. Como a faixa de variação de pesos e bias apresentados nas Tabelas 7.2, 7.3, 7.4 e 7.5 é muito grande, foi necessário o desenvolvimento de um programa para cada triângulo no sentido de minimizar o erro por operações matemáticas sucessivas. Para obter melhor precisão na obtenção do valor de ativação, a função tan-sigmoide foi dividida em oito segmentos e utilizou-se a interpolação em 32 bits.

Estimaram-se os tempos computacionais gastos nas diversas etapas do algoritmo MV via Redes Neurais para o inversor de três níveis. O programa fonte foi dividido em três etapas:

- Geração do vetor de referência V\*;
- Modulação vetorial via RNA;
- Geração dos sinais de acionamentos dos interruptores.

A geração do vetor de referência engloba: o início da sub-rotina, a geração do ângulo (Θ) através integração de 32 bits, a obtenção do seno de (Θ) e cosseno de (Θ), e o cálculo de Vd e Vq como descrito na seção do capítulo anterior. A Tabela 7.6 apresenta os tempos computacionais das tarefas envolvidas na geração do vetor de referência, sendo que o tempo computacional gastos nesta etapa é de 137 ciclos de máquina.

**Tabela 7.6 – Tempo computacional para a geração V\*** 

| Geração do Vetor de Referência V <sup>*</sup>         | Ciclos de máquina |
|-------------------------------------------------------|-------------------|
| Início Sub-rotina $>$                                 |                   |
| Geração do ângulo $(\Theta)$ através Int. de 32 bits, | 53                |
| Obtenção de sen $(\Theta)$ , cos $(\Theta)$           | 66                |
| Cálculo de Vd e $Va >$                                | 12                |
| Total                                                 | 137               |

 A etapa da MV via RNA envolve: a identificação do triângulo, o cálculo das razões cíclicas via RNA, o cálculo de Lh, a obtenção dos pesos, obtenção dos valores dos contadores. A Tabela 7.7 apresenta os tempos computacionais das tarefas envolvidas na geração MV via RNA, sendo que o tempo total gasto nesta etapa é de 347 ciclos de máquina.

| MV via Redes Neurais                         | Ciclos de máquina |
|----------------------------------------------|-------------------|
| Identificação de triângulo                   | 61                |
| Rede cálculo das razões cíclicas Triângulo 1 | 272               |
| Rede cálculo das razões cíclicas Triângulo 2 | 285               |
| Rede cálculo das razões cíclicas Triângulo 3 | 286               |
| Rede cálculo das razões cíclicas Triângulo 4 | 276               |
| Obtenção dos Pesos                           | 75                |
| Obtenção dos valores dos tempos              | 44                |
| Obtenção dos valores dos contadores          | 13                |
| Total                                        | 347               |

**Tabela 7.7 – Tempo computacional da MV coordenadas móveis** 

A etapa para a geração dos sinais MLP divide-se em: Tempo de condução mínimo, configuração do modo de contagem, e ativação dos registros para geração dos sinais MLP. O tempo computacional gasto nesta etapa é de 184 ciclos de máquina, como pode ser observado na Tabela 7.8.

**Tabela 7.8 – Tempo computacional para a geração dos sinais MLP** 

| Geração dos sinais MLP                     | Ciclos de máquina |
|--------------------------------------------|-------------------|
| Tempo de condução mínimo                   |                   |
| Configuração do modo de contagem           |                   |
| Ativação dos registros para Geração da MLP |                   |
| Total                                      | 84                |

 Os tempos computacionais gastos nas três etapas do algoritmo MV via RNA totaliza 800 ciclos de máquina, ou seja, 40,0 µs. Sendo que, cada ciclo de máquina é 50 ηs, e que o período de chaveamento para a freqüência de 10091 Hz é igual a 1802 ciclos de máquina. Portanto, para estas condições, este algoritmo utiliza cerca de 44 % da capacidade computacional do DSP TMS320F240. Em relação ao algoritmo MV por Coordenadas móveis não-ortogonais o cálculo das razões cíclicas gastou um tempo computacional menor.

Utilizando o programa code-composer da Texas Instruments realizou-se uma análise comparativa entre o algoritmo Modulação Vetorial via Redes Neurais e o algoritmo da Modulação Vetorial utilizando coordenadas não-ortogonais móveis para os índices de modulação iguais a 0,30 0,70. A Figura 7.3 apresenta o gráfico dos números dos triângulos percorridos pelo vetor de referência para o índice de modulação igual 0,30 para os dois algoritmos propostos. Verifica-se que a identificação do triângulo via RNA é idêntica ao da MV por coordenadas móveis não-ortogonais.

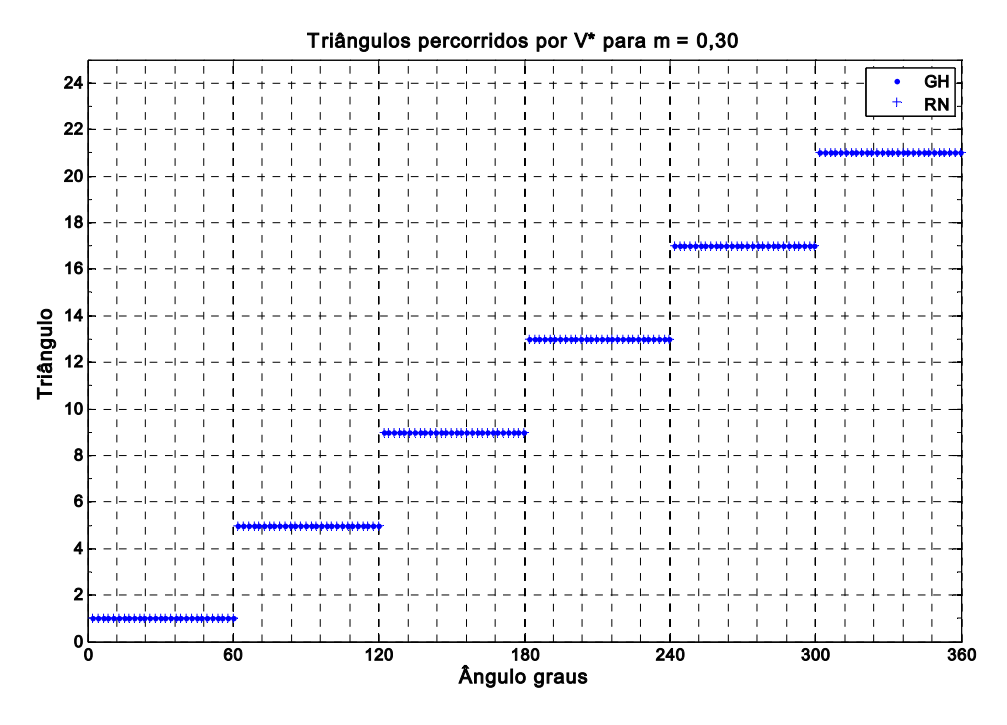

**Figura 7.3 - Gráfico dos números dos triângulos percorridos por V\* para m = 0,30** 

 A performance do cálculo das razões cíclicas via RNA pode ser visto pelas Figuras 7.4, 7.5 e 7.6 para ta, tb e tc respectivamente. Nota-se que os erros existentes são pouco significativos.

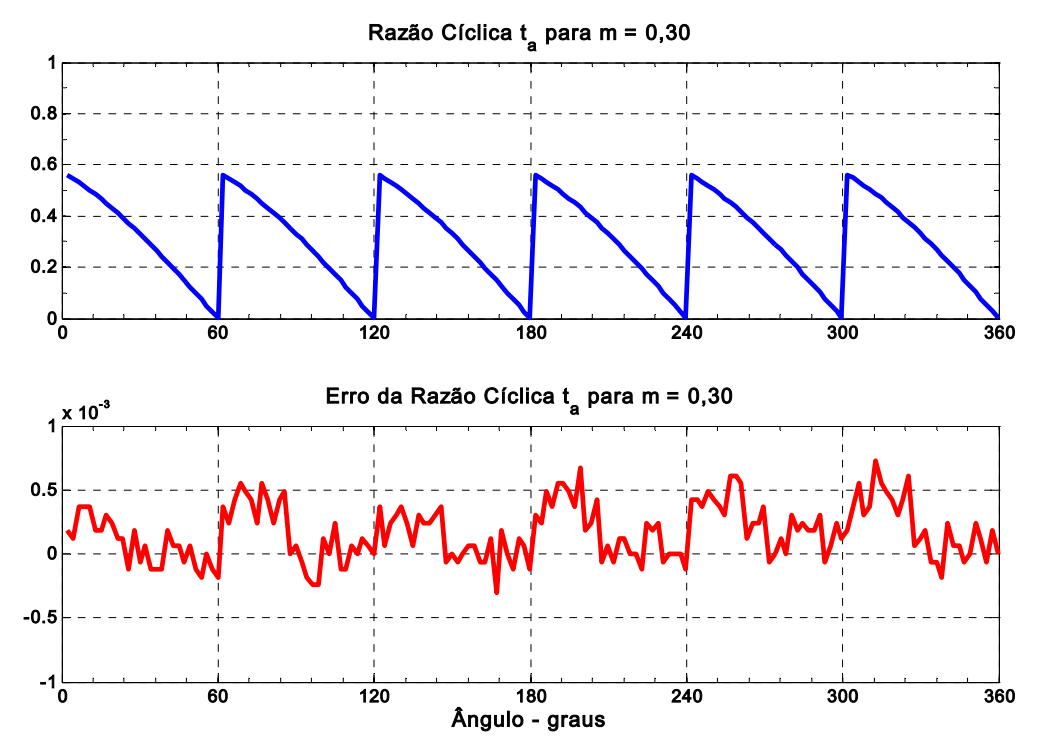

**Figura 7.4 - Desempenho da razão cíclica ta para m = 0,30 (a) Gráfico da razão cíclica ta para m = 0,30 (b) Gráfico do erro da razão cíclica ta para m = 0,30** 

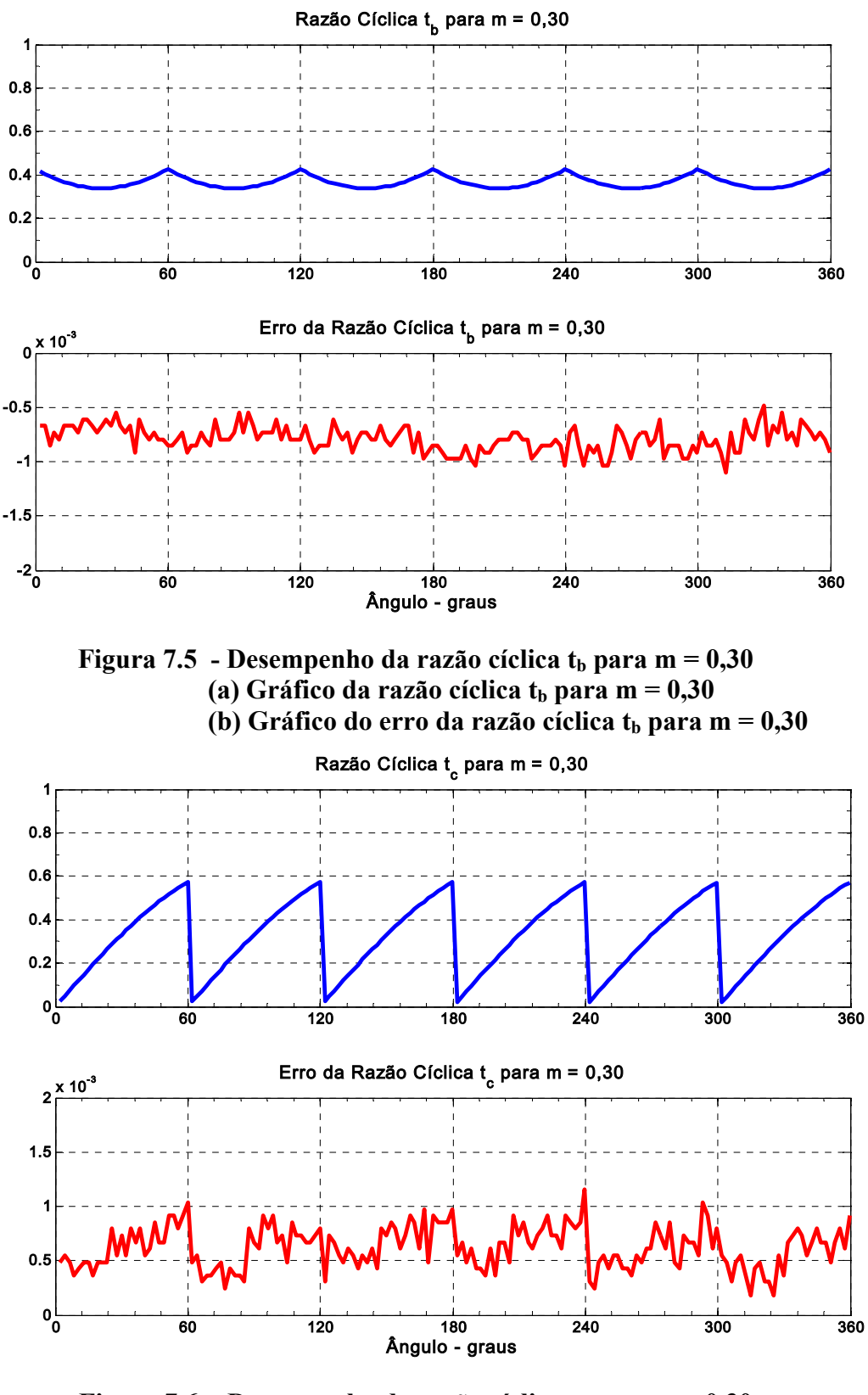

Figura 7.6 - Desempenho da razão cíclica t<sub>e</sub> para m = 0,30 (a) Gráfico da razão cíclica  $t_c$  para m =  $0,30$ (b) Gráfico do erro da razão cíclica  $t_c$  para m  $= 0,30$ 

 As Figuras 7.7 e 7.8 apresentam respectivamente os gráficos para os valores dos contadores para os interruptores da fase A. Verifica-se que os erros entre os dois algoritmos são irrelevantes e que os erros ocorridos na determinação das razões cíclicas não foram transferidos integralmente para a geração da MLP.

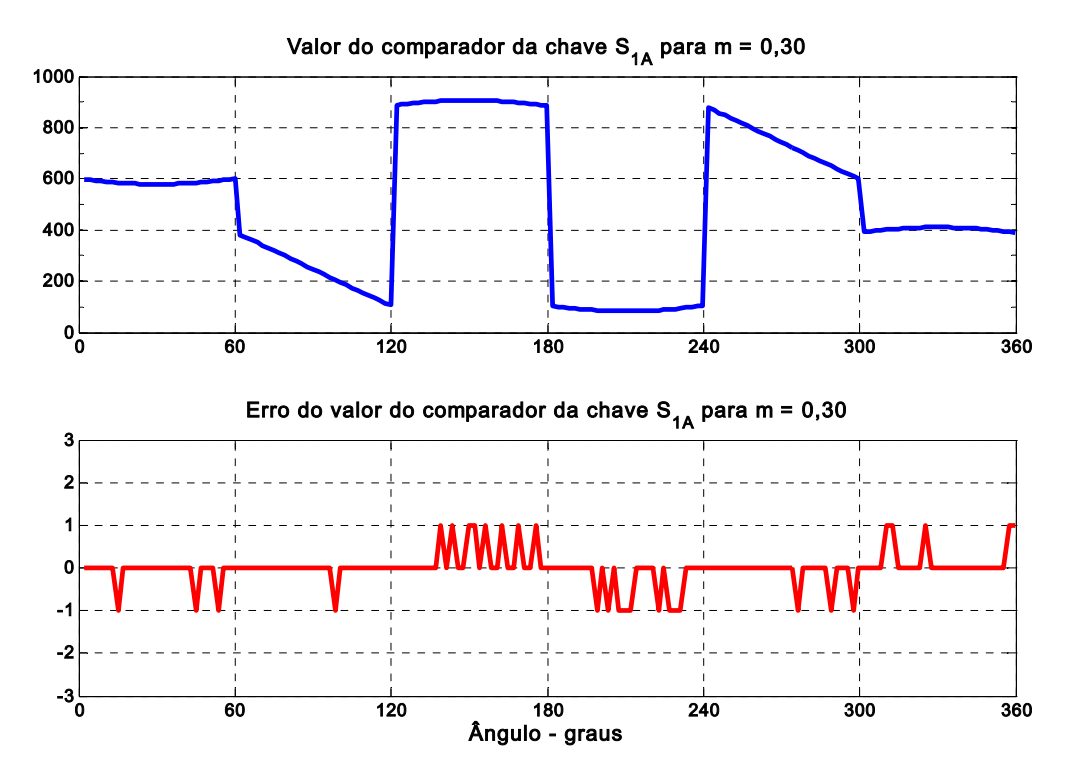

**Figura 7.7 - Desempenho do comparador da chave**  $S_{1A}$  **para m = 0,30 (a) Gráfico do comparador da chave S1A para m = 0,30 (b) Gráfico do erro do comparador da chave S1A para m = 0,30** 

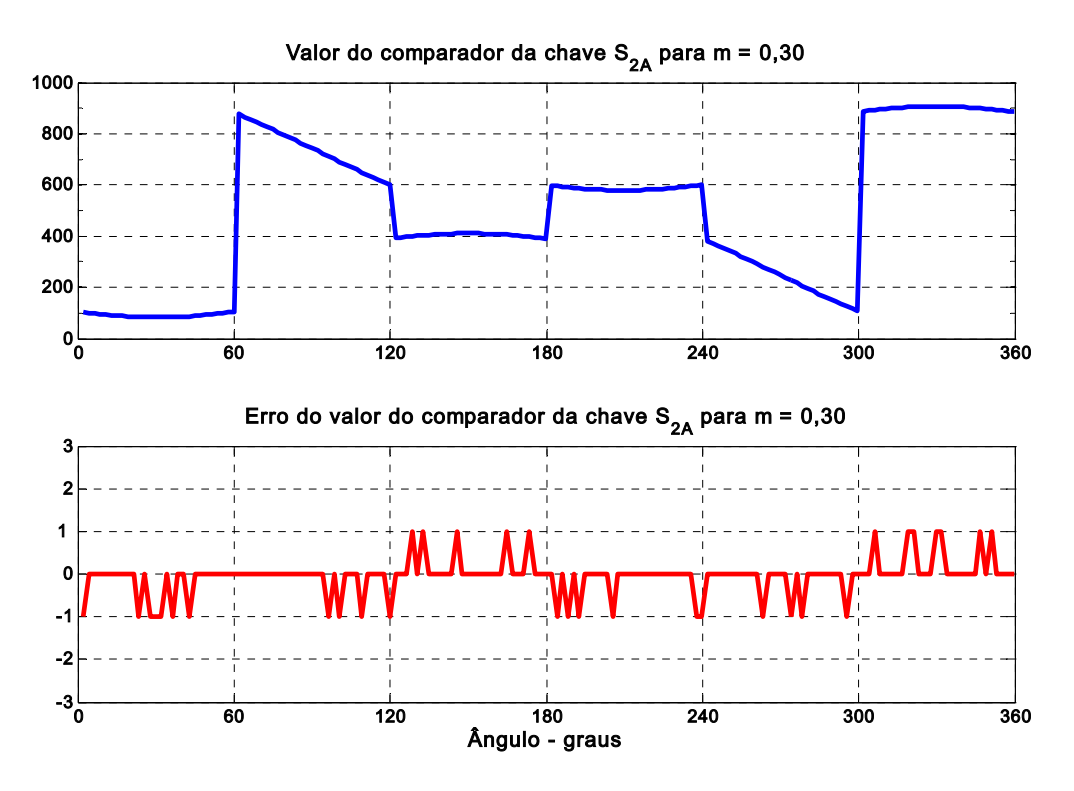

**Figura 7.8** - Desempenho do comparador da chave  $S_{2A}$  para m =  $0,30$ (a) Gráfico do comparador da chave  $S_{2A}$  para m =  $0,30$ **(b)** Gráfico do erro do comparador da chave  $S_{2A}$  para m =  $0,30$ 

O gráfico dos números dos triângulos percorridos pelo vetor de referência para o índice de modulação igual 0,70 para os dois algoritmos propostos é apresentado na Figura 7.9. Verifica-se que a identificação do triângulo via RNA é idêntica ao da MV por coordenadas móveis não-ortogonais.

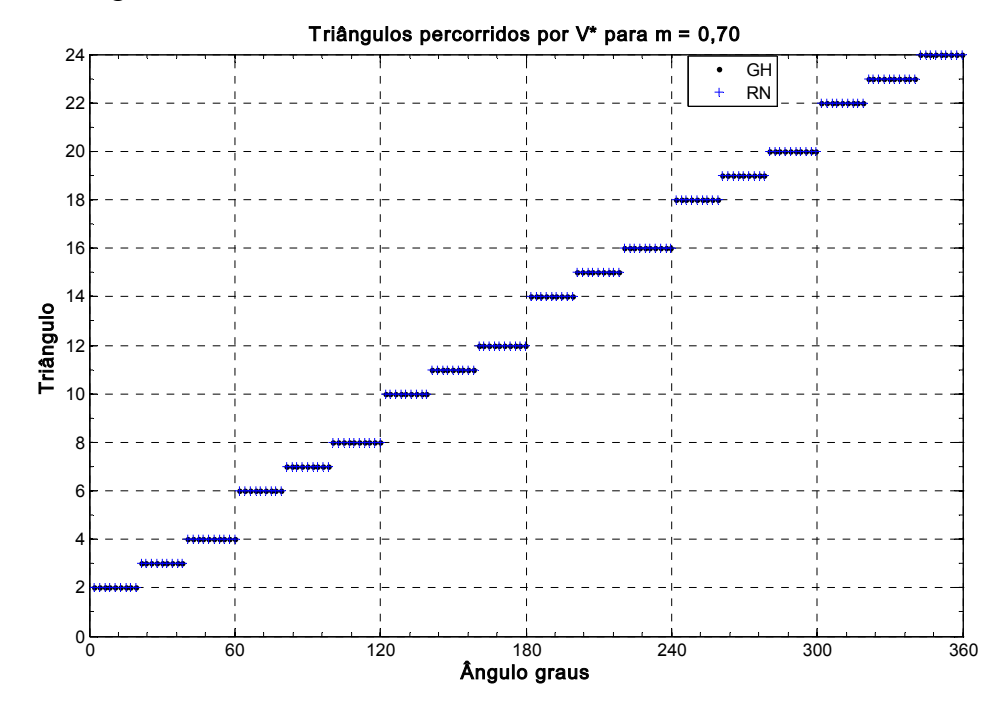

**Figura 7.9 - Gráfico dos números dos triângulos percorridos por V\* para m = 0,70** 

 O desempenho do cálculo das razões cíclicas via RNA pode ser visto pelas Figuras 7.10, 7.11 e 7.12 para ta, tb e tc respectivamente. Nota-se que os erros existentes são pouco significativos.

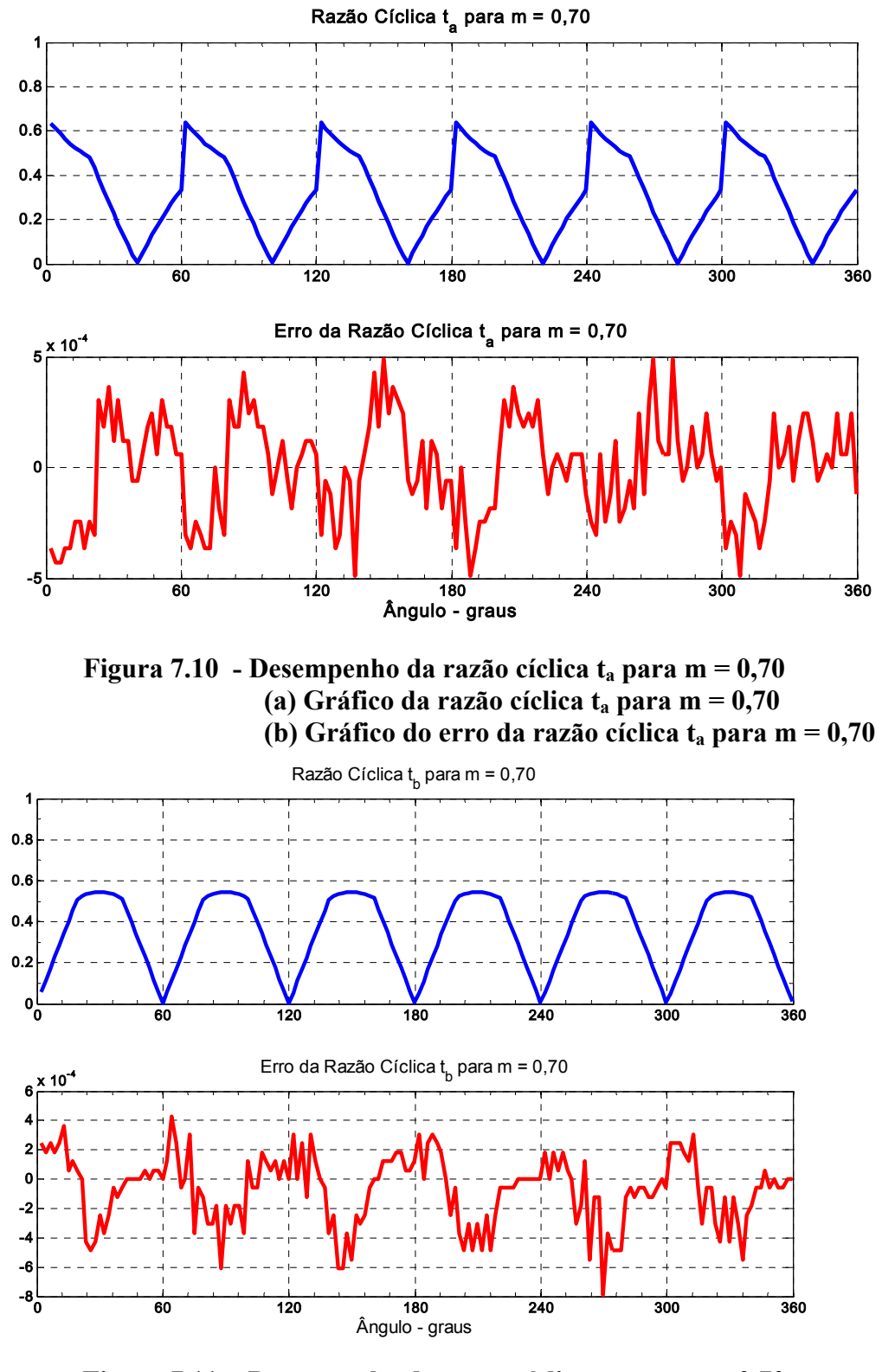

Figura 7.11 - Desempenho da razão cíclica t<sub>b</sub> para m = 0,70 (a) Gráfico da razão cíclica t<sub>b</sub> para m = 0,70 (b) Gráfico do erro da razão cíclica  $t_b$  para m = 0,70

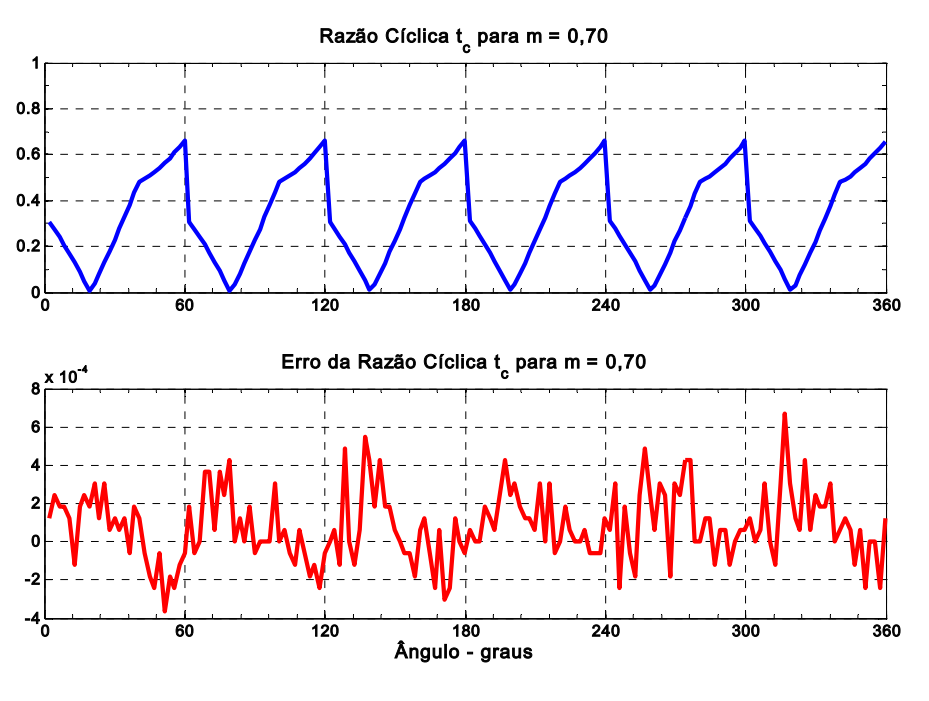

Figura 7.12 - Desempenho da razão cíclica t<sub>e</sub> para m = 0,70 (a) Gráfico da razão cíclica t<sub>e</sub> para m = 0,70 (b) Gráfico do erro da razão cíclica t<sub>e</sub> para m = 0,70

Os gráficos para os valores dos contadores para os interruptores da fase A são apresentados pelas Figuras 7.13 e 7.14. Observa-se que os resultados aprsentados pelos dois algoritmos são muito próximos.

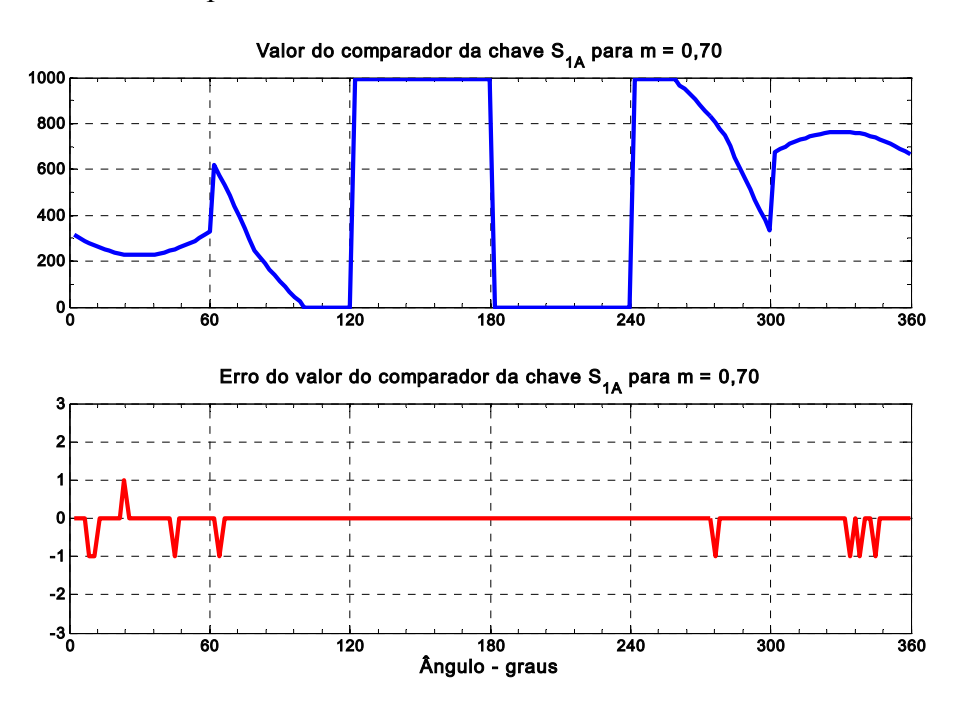

**Figura 7.13 - Desempenho do comparador da chave**  $S_{1A}$  **para m = 0,70 (a) Gráfico do comparador da chave S1A para m = 0,70 (b) Gráfico do erro do comparador da chave S<sub>1A</sub> para m = 0,70** 

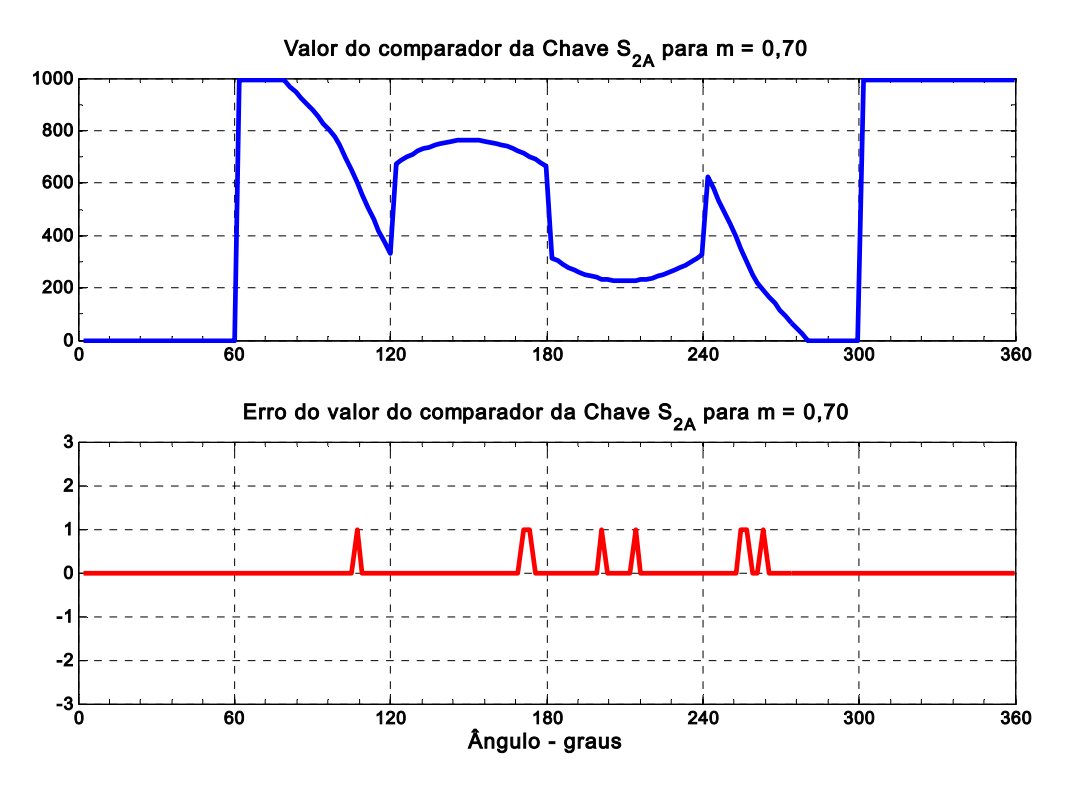

**Figura 7.14 - Desempenho do comparador da chave**  $S_{2A}$  **para m = 0,70** (a) Gráfico do comparador da chave  $S_{2A}$  para m =  $0,70$ **(b) Gráfico do erro do comparador da chave S<sub>2A</sub> para m = 0,70** 

## **7.4 Resultados Experimentais do Algoritmo MV via Redes Neurais para Inversor de Três níveis**

Utilizando o protótipo do inversor de três níveis, foram obtidos os resultados experimentais para o algoritmo da MV via redes neurais para a mesma configuração usada para o algoritmo MV por coordenadas móveis não ortogonais, ou seja:

- Freqüência fundamental: 60 Hz

- Freqüência de Chaveamento: 10091 Hz

- Tensão do elo CC: 300 V

Foram realizados ensaios para diversos índices de modulação (m =  $0.30$ , m =  $0.48$ , m  $= 0.55$ , m  $= 0.70$ , e m  $= 0.90$ ) objetivando levantar o desempenho do algoritmo proposto em toda faixa linear de operação.

O gráfico da forma de onda da tensão fase-fase Vab é apresentado na Figura 7.15, sendo similar ao gráfico apresentado na Figura 6.27 obtido para o algoritmo MV por coordenadas móveis não-ortogonais. Ambos os gráficos apresentam os seguintes níveis de tensão (-V<sub>CC</sub> /2, 0, e V<sub>CC</sub> /2) caracterizando este modo de operação como similar ao inversor de dois níveis. O espectro harmônico da tensão Vab é apresentado na Figura 7.16, sendo que o valor da componente fundamental obtida utilizando a MV via RNA (94,25 V) é muito próximo ao referido valor obtido experimentalmente utilizando a MV via coordenadas móveis não-ortogonais (93,70 V).

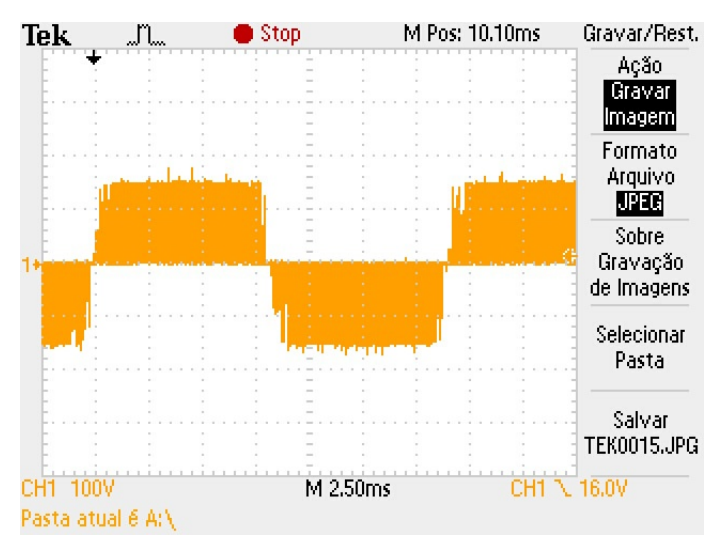

**Figura 7.15 – Forma de onda da tensão fase-fase para m = 0,30** 

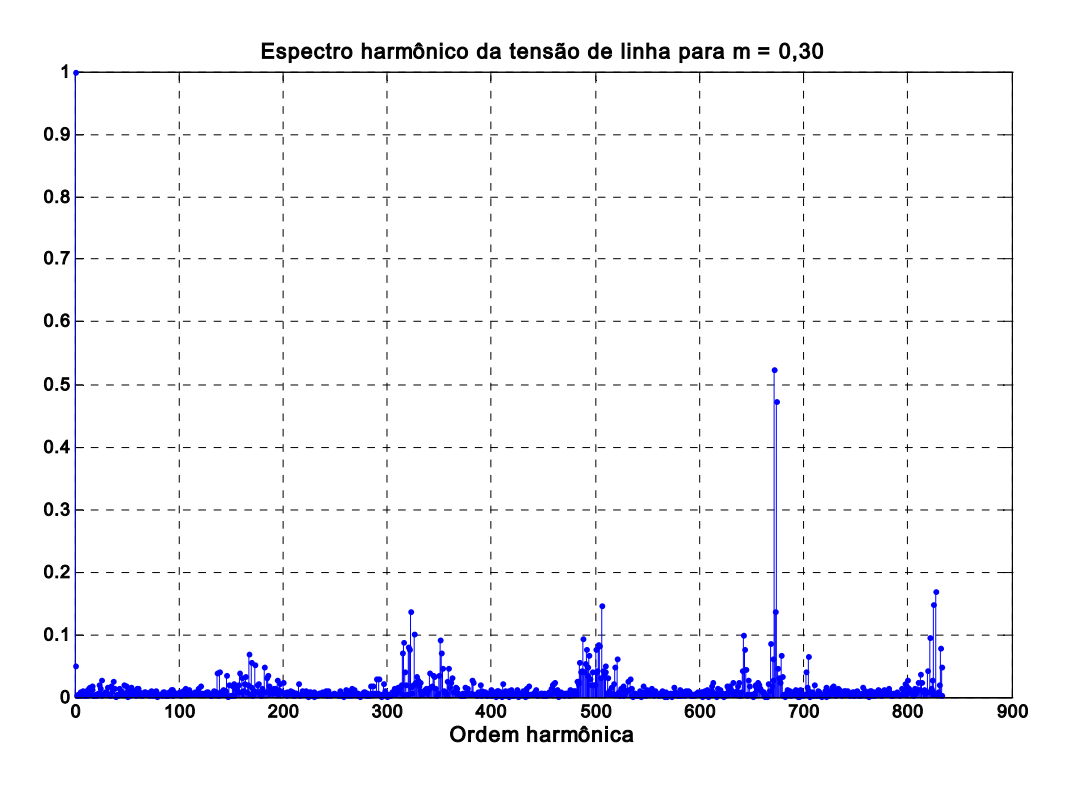

**Figura 7.16 – Espectro harmônico da tensão fase-fase para m = 0,30**

Para o índice de modulação igual a 0,48, nota-se na forma de onda da tensão Vab (ver Figura 7.17) o aparecimento os níveis de tensão (- $V_{CC}$  e  $V_{CC}$ ), que também foi constatato para o algoritmo da MV por coordenadas móveis ( Figura 6.29). O conteúdo harmônico da tensão Vab para o índice de modulação m = 0,48 é apresentado pela Figura 7.18.

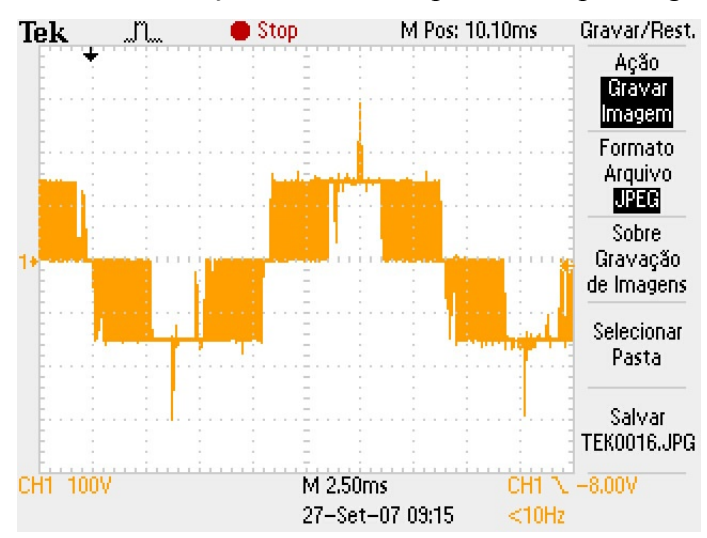

**Figura 7.17 – Forma de onda da tensão fase-fase para m = 0,48** 

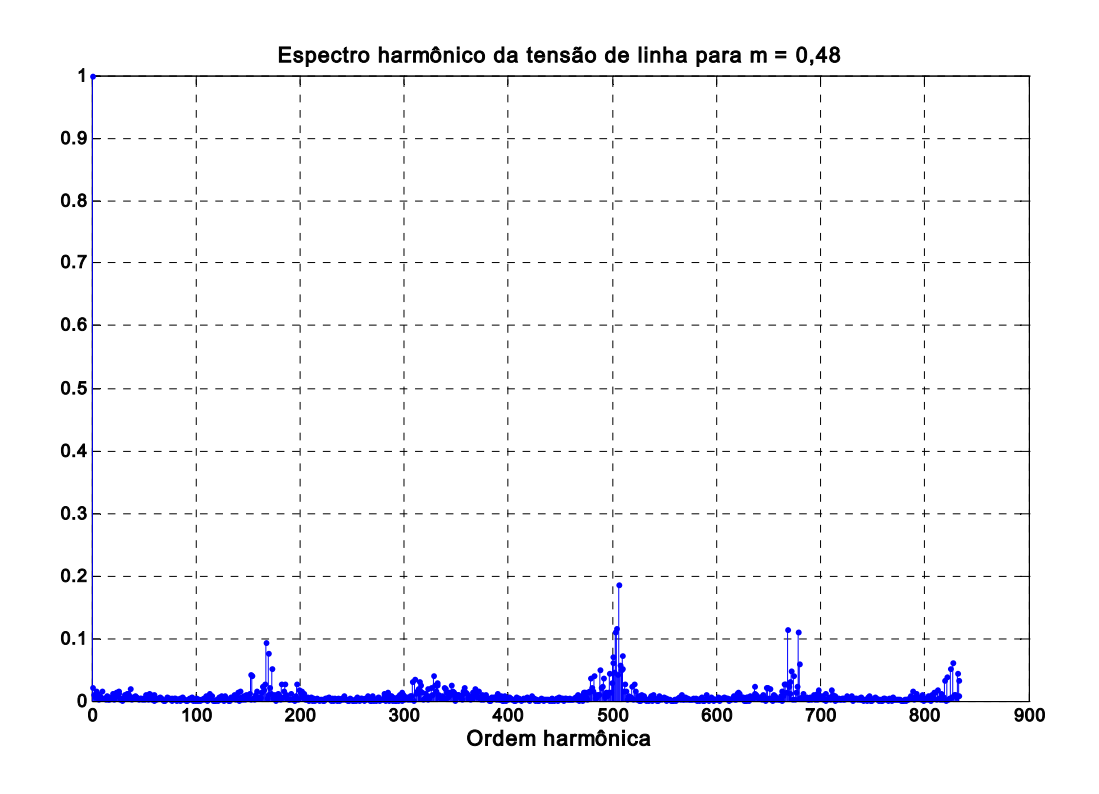

**Figura 7.18 – Espectro harmônico da tensão fase-fase para m = 0,48**

A Figura 7.19 apresenta tensão de saída Vab para o índice de modulação 0,48. O espectro harmônico da tensão de saída Vab é apresentado na Figura 7.19. Observa-se a similaridade de resultados para os dois algoritmos propostos.

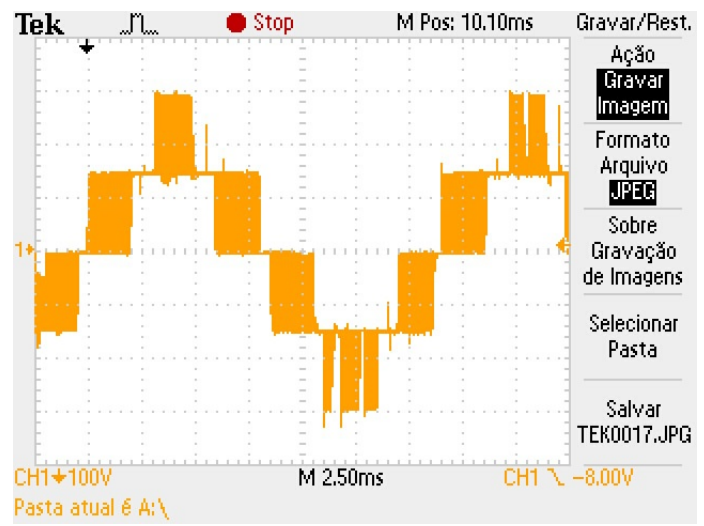

**Figura 7.19 – Forma de onda da tensão fase-fase para m = 0,55** 

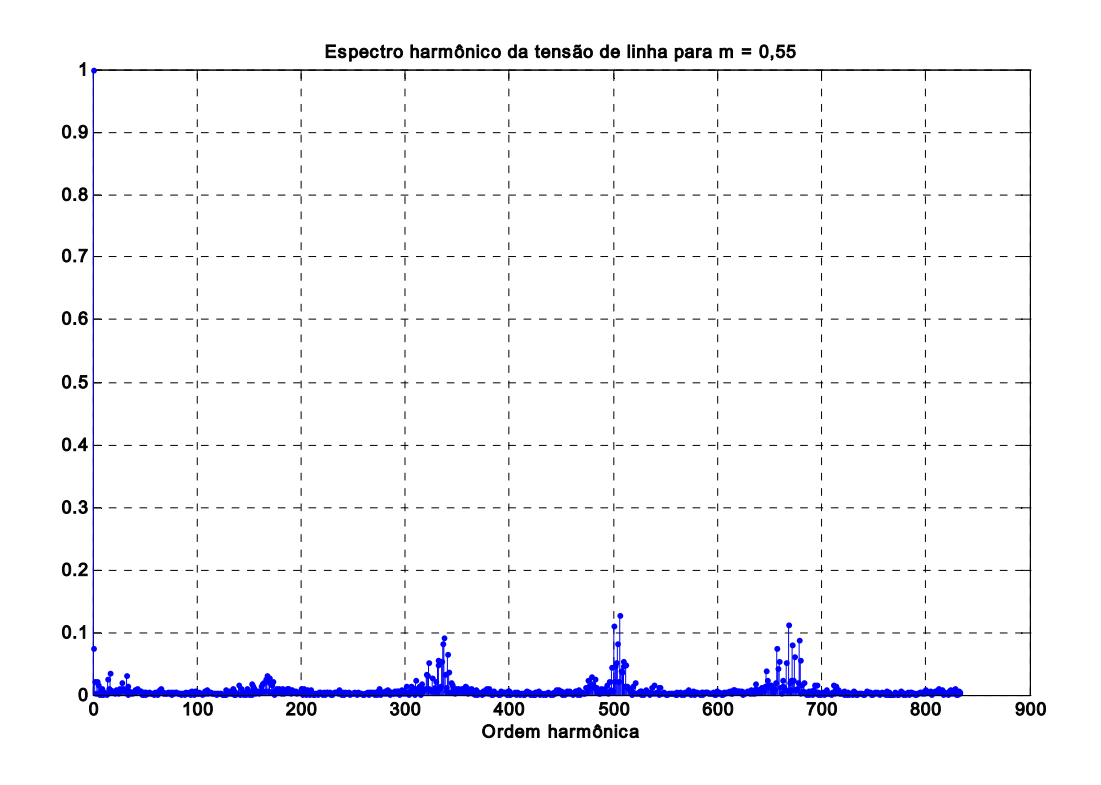

**Figura 7.20 – Espectro harmônico da tensão de linha para m = 0,55**

Na forma de onda da tensão fase-fase para o índice de modulação igual a 0,70 apresentada na Figura 7.21, constata-se que o inversor opera durante o maior intervalo do tempo oscilando entre os níveis de tensão "1" e "2".

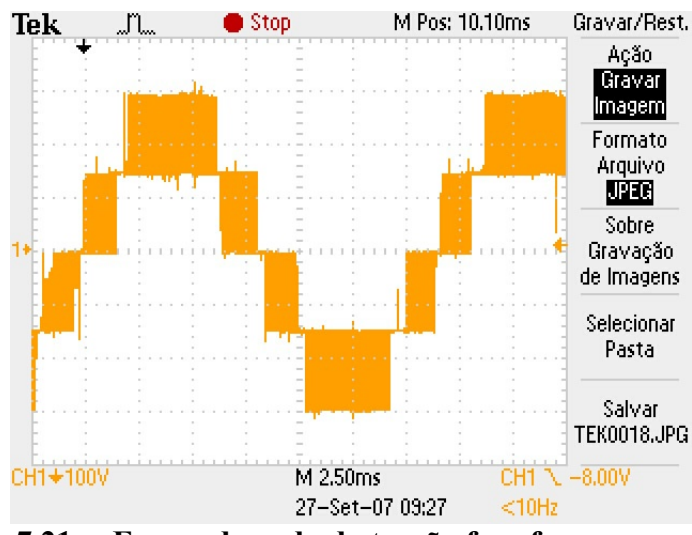

**Figura 7.21 – Forma de onda da tensão fase-fase para m = 0,70.** 

O espectro harmônico da tensão fase-fase é apresentado na Figura 7.22. Os valores da tensão da componentes fundamentais para os dois algoritmos propostos mostram-se bem próximos, o valor obtido na simulação é 231,50 V, enquanto que o valor obtido

experimentalmente é 225,50 V para a MV por coordenadas móveis não-ortogonais e 222,85 V para a MV via RNA.

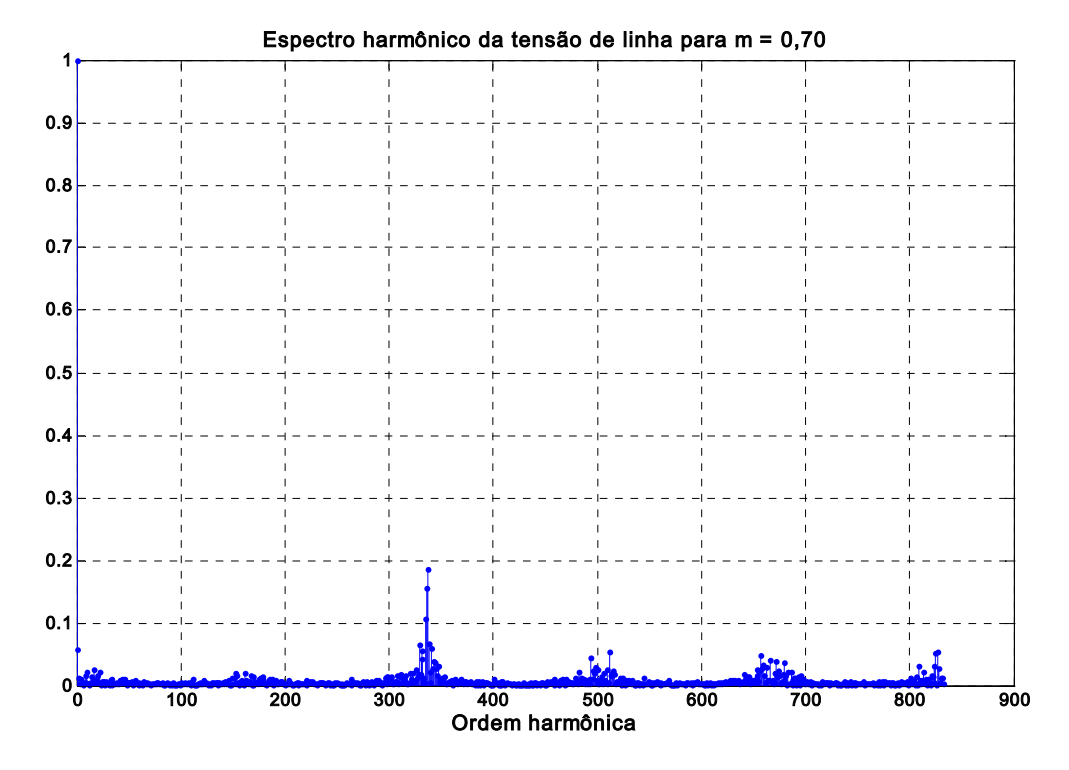

**Figura 7.22 – Espectro harmônico da tensão fase-fase para m = 0,70**

#### Índice de modulação 0,90

O gráfico da tensão Vab apresentado na Figura 7.23, nota-se a permanência por maior tempo nos níveis de tensão  $(+V_{CC})$  no semíciclo positivo e do nível de tensão  $(-V_{CC})$  no semiciclo negativo. O conteúdo harmônico da tensão de saída é apresentado na Figura 7.24.

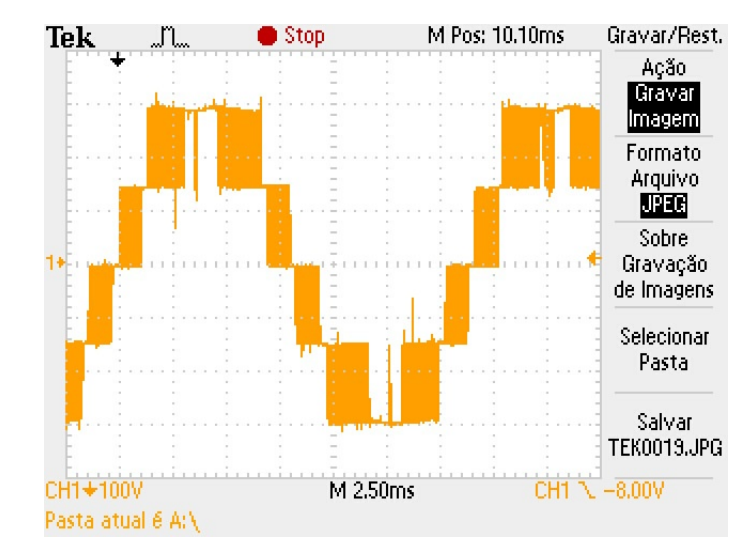

**Figura 7.23 – Forma de onda da tensão fase-fase para m = 0,90.** 

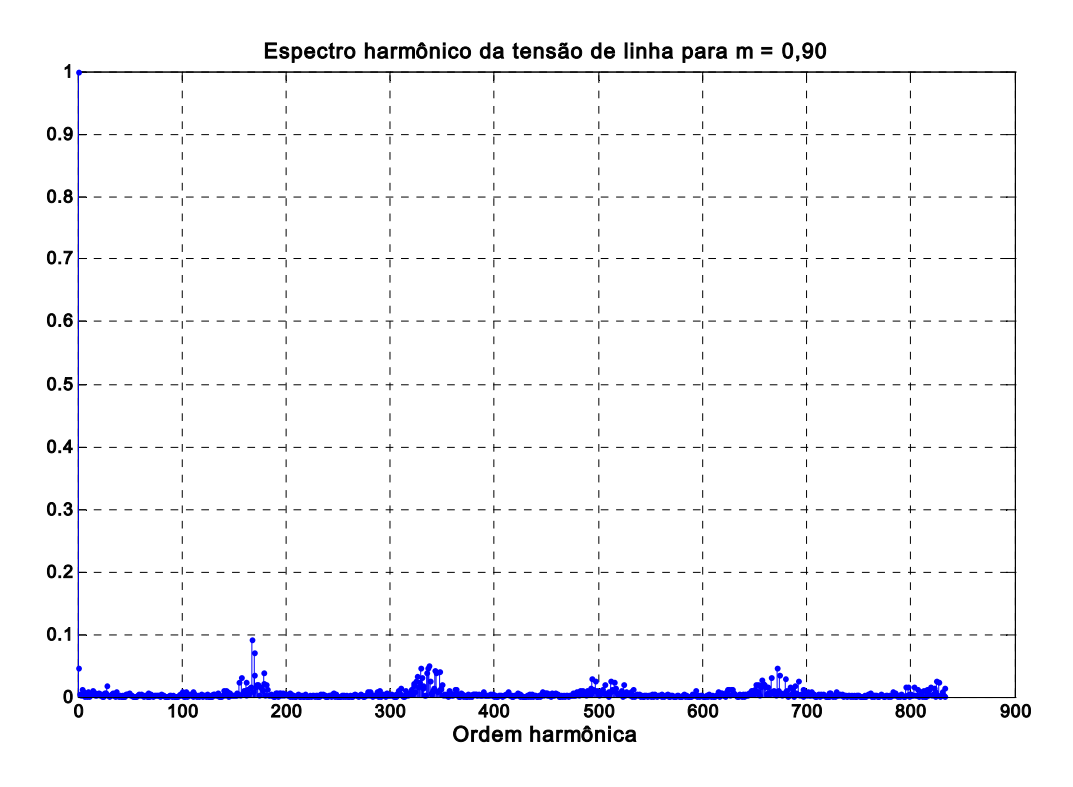

**Figura 7.24 – Espectro Harmônico da tensão fase-fase para m = 0,90**

## **7.5 - Conclusões**

Neste capítulo apresentou-se o algoritmo da MV via RNA. Destaca-se a utilização de RNA "quase-dinâmica" em que os pesos e bias podem ser alterados, neste caso, segundo a região que se encontra o vetor de referência. A utilização das Redes Neurais Adaline mostrouse adequada para o mapeamento dos triângulos. Os valores das razões cíclicas obtidos pelo algoritmo proposto são pouco significativos, uma vez que, os sinais MLP gerados são muito próximos do padrão. De forma geral, a utilização de DSP de maior precisão (32 bits) diminuiria os erros em operações matemáticas sucessivas, os valores da função de ativação tan-sigmoide seriam mais precisos. Os resultados obtidos experimentalmente comprovam a viabilidade do algoritmo proposto.

## **Capítulo 8**

## **8 Conclusões Gerais**

A modulação por largura de pulso vetorial mostrou-se adequada para a implementação de inversores de dois níveis, bem como, para inversores multiníveis.

O algoritmo da MLP vetorial desenvolvido para o inversor de dois níveis foi bastante simplificado, apresentando as seguintes características: - cobre a região linear e de sobremodulação com um único algoritmo; - extrapola a estratégia da região linear para a região de sobremodulação; há redução do número de equações para o cálculo dos tempos de chaveamento. Como conseqüência o inversor pode operar em freqüências de chaveamento elevadas, superiores a 10 kHz.

O algoritmo da MLP vetorial desenvolvido para o inversor multinível com diodo de grampeamento utilizando coordenadas móveis não ortogonais é bem simples, pois as operações matemáticas são de fácil implementação. A estratégia da identificação do triângulo onde se localiza o vetor de referência para a escolha dos três vetores mais próximos, considerada de complexidade alta, tornou-se muito simples. Este algoritmo pode ser facilmente estendido para inversores multiníveis de ordem superior. Os resultados experimentais utilizando esta técnica de modulação foram satisfatórios comprovando a viabilidade do algoritmo proposto. A utilização do padrão de chaveamento completo teoricamente garante o equilíbrio das tensões dos capacitores do elo CC.

O algoritmo da modulação por largura de pulso vetorial utilizando redes neurais foi desenvolvido para um inversor fonte de tensão de com diodo de grampeamento de cinco níveis. Duas redes neurais foram utilizadas para realizar as partes mais complexas do algoritmo. A primeira rede neural faz a identificação do triângulo onde o vetor de referência está localizado. A segunda rede neural determina as razões cíclicas dos três vetores mais próximos. O desempenho da RNA quase-dinâmica para o cálculo das razões cíclicas mostrou

o potencial deste tipo de rede, uma vez, que possibilitou a diminuição das não linearidades, melhorando a convergência e treinabilidade das redes. Os resultados experimentais obtidos para o inversor de três níveis com a modulação vetorial usando redes neurais viabilizam esta estratégia.

Como sugestões para trabalhos futuros destacam-se:

- Análise e implementação com DSP da MLP vetorial usando redes neurais artificiais para o inversor com diodo de grampeamento de cinco níveis;
- Análise e implementação com DSP da MLP vetorial usando coordenadas não ortogonais para o inversor com diodo de grampeamento de cinco níveis;
- Desenvolvimento de uma MLP vetorial padrão de chaveamento reduzido para o inversor com diodo de grampeamento de cinco níveis.
- Implementação em FPGA da modulação vetorial usando coordenadas móveis nãoortogonais para inversores multiníveis.
- Utilização da modulação vetorial usando coordenadas móveis não-ortogonais para inversores multiníveis com capacitor flutuante e ponte em cascatas.

#### **Publicações:**

Como produtos deste trabalho foram publicados artigos nos principais congressos da área de Eletrônica de Potência e acionamentos de máquinas, descriminados abaixo:

- Industry Applications Society Meeting IAS ([56])
- Industrial Electronics Society Meeting IECON ([55])
- Congresso Brasileiro de Eletrônica de Potência COBEP ([53],[54])

## **Referências Bibliográficas**

- [1] Joachim Holtz, "Pulsewidth modulation A survey", *IEEE Transactions on Industrial Electronics*, Vol.39, No. 5, Dec.1992, pp. 410-420
- [2] Alfred Busse and Joachin Holtz, "Multiloop control of a unity power factor fast switching AC to DC converter, *Conference Record of IEEE-PESC* 1982, pp. 171-179
- [3] Gerhard Pfaff, Alois Weschta, and Albert F. Wick, "Design and experimental results of a brushless AC servo drive", *IEEE Transactions on Industrial Applications*, Vol. IA-20, No. 4, Jul/Aug, 1984, pp. 814-821
- [4] Joachim Holtz, Peter Lammert and Wolfgang Lotzkat, "High-speed drive system with Ultrasonic MOSFET-PWM inverter and single-chip-microprocessor control", *IEEE Transactions on Industrial Applications*, Vol. IA-23, No. 6, Nov/Dec, 1987, pp. 1010- 1015
- [5] Heinz W. Van Der Broeck, Hans-Chirstoph Skundelny, and Geor Viktor Stanke, "Analysis and realization of a pulsewidth modulator based on voltage space vector", *IEEE Transactions on Industrial Applications*, Vol. 24, No. 1, Jan/Feb, 1988, pp. 142- 150
- [6] Yoshihiro Murai, Kazahuru Ohashi, and Isamu Hosono, "New PWM method for fully digitized inverters", *IEEE Transactions on Industrial Applications*, Vol. IA-23, No. 5, Sep/Oct, 1987, pp. 887-893
- [7] Shoji Fujuda, Yoshitaka Iwaji and Kirohazu Hasegawa, "PWM technique for inverter with sinusoidal output current" *IEEE Transactions on Power Electronics*, Vol.5, No. 11, Jan 1990
- [8] Thomas G. Habetler, "A space vector-based rectifier regulator for AC/DC/AC converters", *Conference Record of EPE* 1991, pp. 2101-2107
- [9] Joachim Holtz, Wolgang Lotzkat and Ashwin M. Khambadkone, "On continuous control of PWM inverters in the overmodulation range including the six-step mode", " *IEEE Transactions on Power Electronics*, Vol.8, No. 4, Oct 1993, pp. 546-553
- [10] Johann W. Kolar, Hans Ertl, and Franz C. Zach, "Influence of the modulation method on the conduction and switching losses of a PWM converter system," *IEEE Transactions on Industrial Applications*, Vol. 27, No. 6, Nov/Dec, 1991, pp. 1063-1075
- [11] Victor R. Stefannovic and Slobodan N. Vukosavic, "Space-vector PWM voltage control with optimized switching strategy*", IEEE-IAS Annual Meeting* 1992, pp.1025-1033
- [12] Andrzej M. Trzynadlowski, and Stanislaw Legowski, "Minimum-loss vector PWM strategy for three-phase inverters", *IEEE Transactions on Power Electronics*, Vol.9, No. 1, Jan 1994, pp. 26-34
- [13] Yoshihiro Murai, Yoichi Gohshi, Keiju Matsui, and Isamu Hosono, High-frequency split zero-vector PWM with harmonic reduction for induction motor drive", *IEEE Transactions on Industrial Applications*, Vol. 28, No. 1, Jan/Feb, 1992, pp. 105-112
- [14] H. S. Patel and R. G. Hoft, "Generalized techniques of harmonic elimination and voltage control in thyristors inverters: Part II – Voltages control techniques", *IEEE Transactions on Industrial Applications*, Vol. IA\_10, No. 5, Sep./Oct., 1974, pp. 666- 673
- [15] G. S. Buja and G. B. Indri, "Optimal pulsewidth modulation for feeding AC motors", *IEEE Transactions on Industrial Applications*, Vol. IA\_13, No. 1, Jan./Feb., 1977, pp. 38-44
- [16] K. Tanaguchi and H. Irie, "Trapezoidal modulating signal for three-phase PWM inverter", *IEEE Transactions on Industrial Electronics*, Vol IE-33, No. 2, May 1986, pp. 193-200
- [17] Joachim Holtz and Bernd Beyer, "Optimal synchronous pulsewidth modulation with a trajectory-tracking scheme for high-dynamic performance", *IEEE Transactions on Industrial Applications*, Vol. IA\_29, No. 6, Nov./Dec., 1993, pp. 1098-1105
- [18] Phoivos D. Ziogas, "The delta modulation technique in static PWM inverters" *IEEE Transactions on Industrial Applications*, Vol. IA\_17, No. 2, Mar./Apr., 1993, pp. 199- 204
- [19] G. Venkataramanan and D. Divan, "Pulse width modulation with resonant DC link converters", *IEEE\_IAS Annual Meeting Conference Record* 1990, pp. 984-990
- [20] M. H. Kleraluwala and D. M. Divan, "Delta modulation strategies for resonant DC link converters", *IEEE Transactions on Power Electronics*, Vol. 5, No. 2, pp. 220-288
- [21] R. D. Lorenz and D. M. Divan, "Dynamic analysis and experimental evaluation of delta modulators for field-oriented AC machine current regulators", *IEEE Transactions on Industrial Applications*, Vol. IA\_26, No. 2, 1990, pp. 296-301
- [22] Géza Joos and Phoivos D. Ziogas, "On maximizing gain and minimizing switching frequency of delta modulated inverters", *IEEE Transactions on Industrial Electronics*, Vol IE-40, No. 4, Aug. 1993, pp. 436-444
- [23] A. M. Trzynadlowki, S. Legowski, and R. L. Kirlin, "Random pulse width modulation technique for voltage controlled power inverters," *IEEE-IAS Annual Meeting Conference Record 1987*, pp. 863-868
- [24] S. Legowski and A. M. Trzynadlowski, "Advanced randon pulse width modulation technique for voltage-controlled inverter drive systems", *IEEE-APEC Conference Record* 1991, pp. 100-106
- [25] Thomas G. Habetler and Deepakraj M. Divan, "Acoustic noise reduction in sinusoidal PWM drives using randomly modulated carrier," *IEEE-IAS Annual Meeting Conference Record 1989*, pp. 665-671
- [26] J. Holtz, "Pulsewidth modulation for electric power conversion", *Proc. of IEEE, v. 82, 1994*, pp 1194-1214.
- [27] H.W. Van Der Broeck, H.C. Skudelny and G. Stanke, "Analysis and realization of a pulse width modulator based on voltage space vectors", *IEEE Trans. on Ind. Appl.*, vol. 24, Jan./Feb. 1988, pp. 142-150.
- [28] S. Bolognani and M. Ziglitti, "Novel digital continuous control of SVM inverters in the overmodulation range", *IEEE Trans. on Ind. Appl*., vol. 33, March/April 1997, pp. 525-530.
- [29] D.C.Lee and G.M.Lee, "A novel overmodulation technique for space vector PWM inverters", *IEEE Trans. Power Electronics*, vol. 13, , Nov. 1998, pp. 1144-1151.
- [30] J. O. P. Pinto, B. K. Bose, L. E. B. Silva and M. P. Kazmierkowski, "A neural-networkbased space-vector PWM controller for voltage-fed inverter induction motor drive" *IEEE Trans. Industry Applications*, vol. 36, no. 6, Nov. 2000, pp. 1628-1636.
- [31] Zhenyu Yu, Space-Vector PWM With TMS320C24x/F24x Using Hardware and Software Determined Switching Patterns; Texas Instruments Literature Number SPRA524.
- [32] B. K. Bose, *Modern Power Electronics and AC Drives*, Prentice-Hall, Upper Saddle River, 2002
- [33] A.Nabae, I. Takahashi and H. Akagi, "A New Neutral-Point Clamped PWM Inverter", *IEEE Trans. on Industry Applications,* vol.-17, pp. 518-523, Sept./Oct. 1981.
- [34] B. S Suh, G. Sinha, M. D. Manjrekar and T. A. Lipo, " Multilevel power conversion An overview of topologies and modulation strategies", Optimization of Electrical and Electronic Equipments, 1998. OPTIM '98. Proceedings of the 6th International Conference on ,Vol. 2, pp. AD-11 – AD-24 May 1998
- [35] J. Rodrigues, J. S. Lai and F. Z Peng, " Multilevel inverters: A survey of topologies, controls, and applications", IEEE Trans. Ind. Electronics, vol. 49, pp 724-738, August 2002
- [36] J. S. Lai and F. Z Peng, " Multilevel converters: A new breed of Power converters", IEEE Trans. Ind. Applications, vol. 32, pp 509-517, May/June 1996
- [37] O. Alonso, L. Marroyo and P. Sanchis, "A Generalized Methodology to Calculate Switching Times and Regions in SVPWM Modulation of Multilevel Converters", *Proc. EPE'2001*, 2001.
- [38] N. Celanovic and Boroyevich, "A Fast Space Vector Modulation Algorithm for Multilevel Three Phases Converters" *IEEE-IAS, 1999.*
- [39] D. Peng, F. C. Lee, and D. Boroyevich, "A Novel SVM Algorithm for Multilevel Three-Phase Converters", *IEEE PESC 02, 33rd Annual* , vol. 2, pp 509 –513,2002.
- [40] S. K. Mondal, J. O. P. Pinto and B. K. Bose, "A Neural-Network based Space-Vector PWM Controller for a Three-Level Voltage-Fed Inverter Induction Motor Drive", *IEEE Transactions On Industry Applications,* vol: 38, , pp 660-669, May/June 2002.
- [41] M. Cosan, H. Mão, D. Borojevic, and F. Lee, "Space Vector Modulation of Three Level Voltage Source Inverter," *VPEC Seminar Proc.*, pp 123-128, 1996.
- [42] P. M. Bhagwt and V. Stefanovic, "Generalized structure of a multilevel PWM inverters, IEEE Trans. on industry applications, vol.IA-19 ,1983, pp. 1057-1069.
- [43] N. S. Choi, J. G. Cho, and G. H. Cho, A general circuit topology of multilevel inverter, in IEEE-PESC, 1991. 96-103.
- [44] T. Meynard and H. Foch, Multilevel conversion: High voltage chopper and voltage source inverters, in IEEE-PESC, 1992, pp.397-403.
- [45] M. Marchesoni, M Mazzucchelli, S. Tenconi, "A non conventional power converter for plasma stabilization", *IEEE Transactions on Power Electronics*, vol. 5, no. 2 , April 1990
- [46] M. D. Manjrekar, P. Steimer, T. A. Lipo, "Hybrid multilevel power conversion system: A competitive solution for high power applications, " IEEE-IAS conference Record, 1999
- [47] M. Marchesoni, "High-performance current control techniques for applications multilevel high-power voltage source inverters*," IEEE Transactions on Power Electronics*, pp. 189-204, vol. 7, no. 1, January 1992
- [48] F. Z. Peng, J. S. Lai, J. McKeever, J. Van Coevering, "A multilevel voltage-source inverter with separate DC sources for static var generation," *IEEE-IAS Conference Record*, pp. 2541-2548, 1995
- [49] Bum-Seok Suh, Dong-Seok Hyun, "A novel n-level high voltage inversion system," *IEEE Transactions on Industrial Electronics*, vol. 44, no. 1, pp. 107-115, February 1997.
- [50] F. R. Dijkhuizen, J. L. Duarte, "Proper choice of flying capacitors based on distinct power dissipation models*" IEEE-IAS Conference Record*, vol.2, pp 1174-1180, 1998.
- [51] Y.Liang, C. O. Nwankpa, "A power line conditioner based on flying capacitor multilevel voltage source converter with phase shift SPWM," *IEEE-IAS Conference Record*, vol. 4, pp. 2337-2343, 1999.
- [52] G. Sinha, T. A. Lipo, "A Four Level inverter Based Drive with a passive front End. " *IEEE-PESC Conference Record*, pp.590-596, Vol. 1 1997.
- [53] Nicolau P. Filho, J. O. P. Pinto, L. E. B. da Silva, "A simplified ultrafast DSP based space vector PWM algorithm with operation in under and overmodulation regions – Analyses and implementation" Congresso Brasileiro de Eletrônica de Potência, pp. 174-179, 2003
- [54] Nicolau P. Filho, J. O. P. Pinto, L. E. B. da Silva, B. K. Bose, "Artificial neural networkbased space vector PWM for multi-level voltage fed inverters, Congresso Brasileiro de Eletrônica de Potência, pp. 438-443
- [55] Nicolau P. Filho, J. O. P. Pinto, B. K. Bose, L. E. B. da Silva, A simple and ultra-fast DSP-based space vector PWM algorithm and its implementation on a two-level inverter covering undermodulation and overmodulation, *IEEE-IECON Conference Record,* Nov/2004
- [56] Nicolau P. Filho, J. O. P. Pinto, B. K. Bose, L. E. B. da Silva, "A neural-network-based space vector PWM of a five-level voltage-fed inverter" *IEEE-IAS Conference Record,*  Out/2004

## **Anexo A – Simulação do Inversor de Dois Níveis Usando o**

**MatLab-Simulink®** 

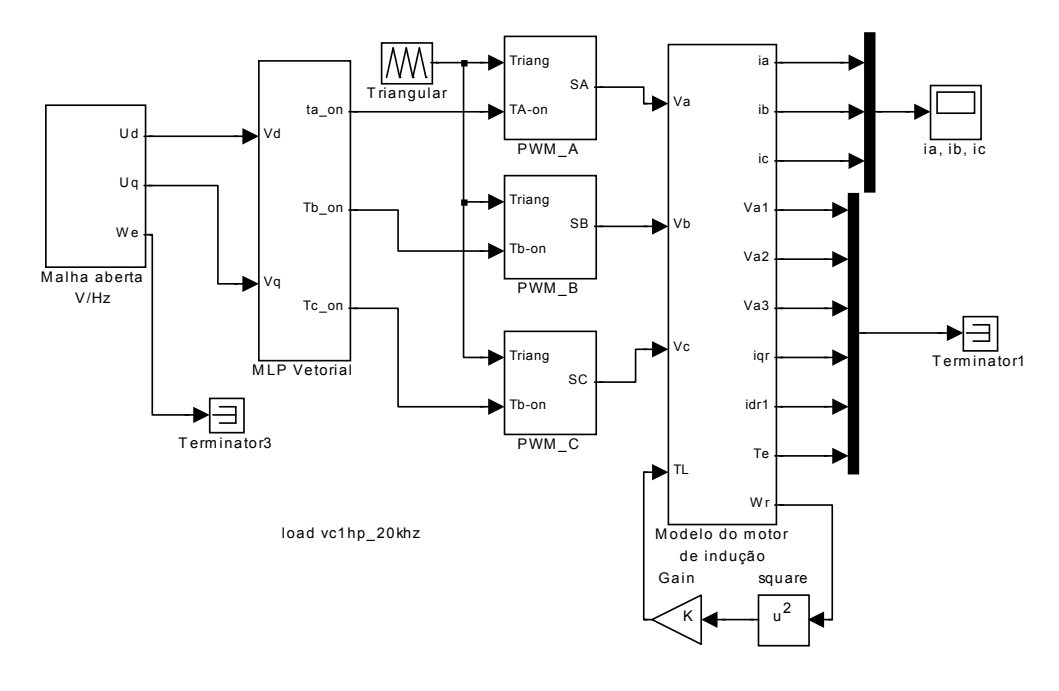

**MLP Vetorial para o Inversor de Dois Níveis**

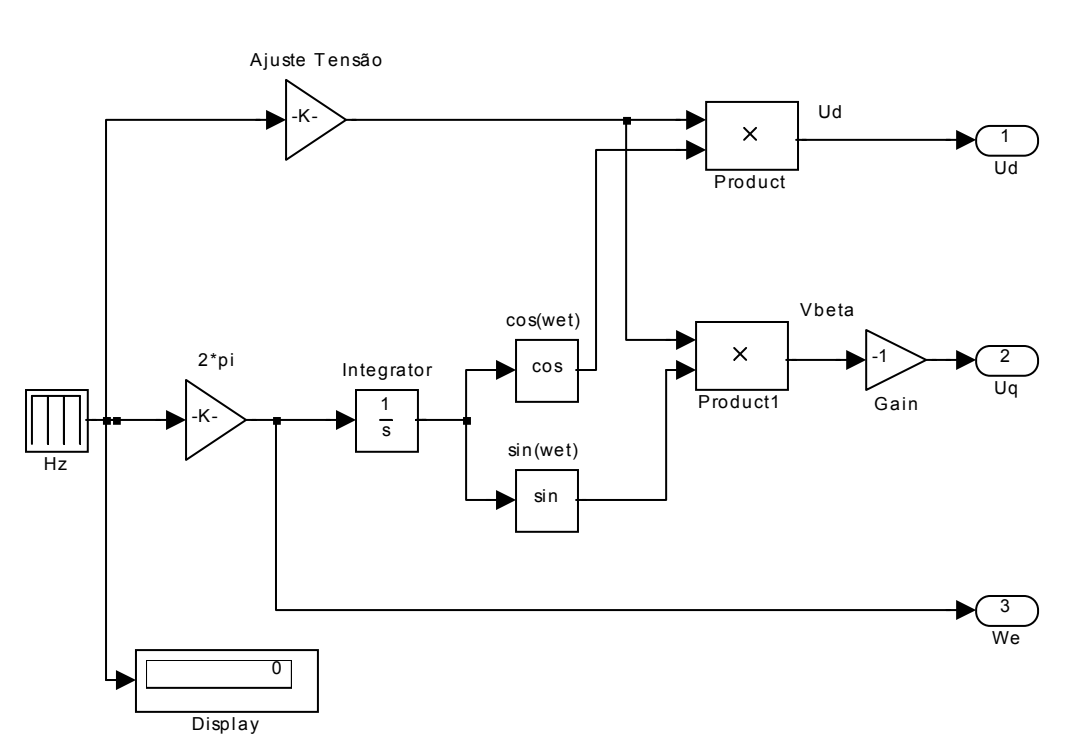

**Malha Aberta V/HZ**

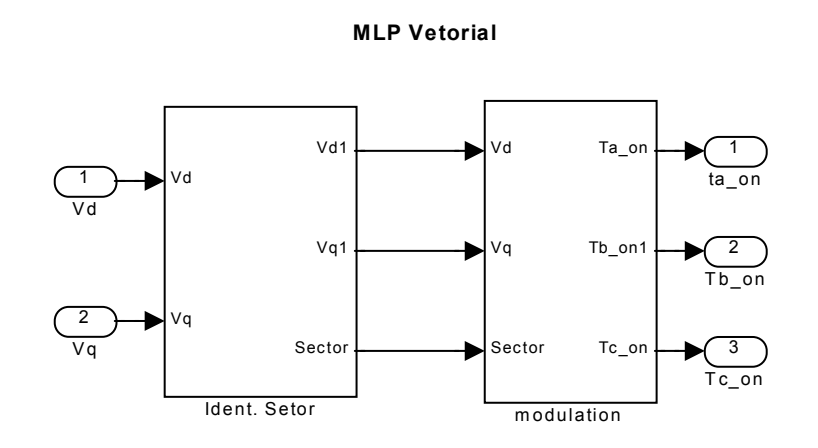

2 Vq1 0 Constant2 REF1 -1 2 >=  $\sqrt{\frac{XOR}{}}$  $R$ elational Vq  $\overline{G}$ ain2 | 1  $\sum_{\text{Gain}}$ Operator Logical Operator REF2 + ⊡ 0.5 >=  $\frac{1}{2}$ Gain4 XOR  $\overline{S_{11m1}}$  $\sum_{\text{Gain1}}$ Relational Operator1 Logical Operator1 1 -K-REF3 VdSum Gain3 ▶├┤  $\overrightarrow{+}$ >= 2  $\frac{1}{\text{Sum2}}$ 3 Constant Relational Operator2 3 Sector Constant1 1 Constant3  $T_{A-ON}$ 1

**Identificação do Sextante**

Vd1

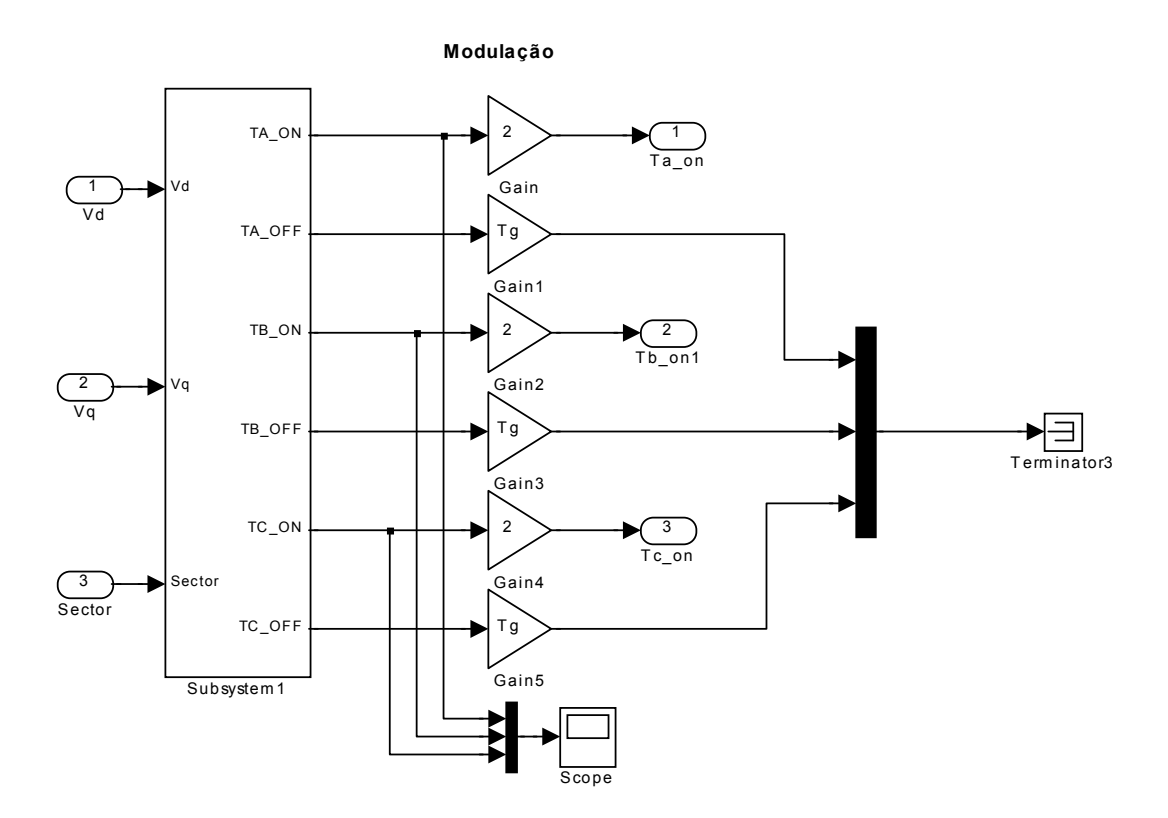

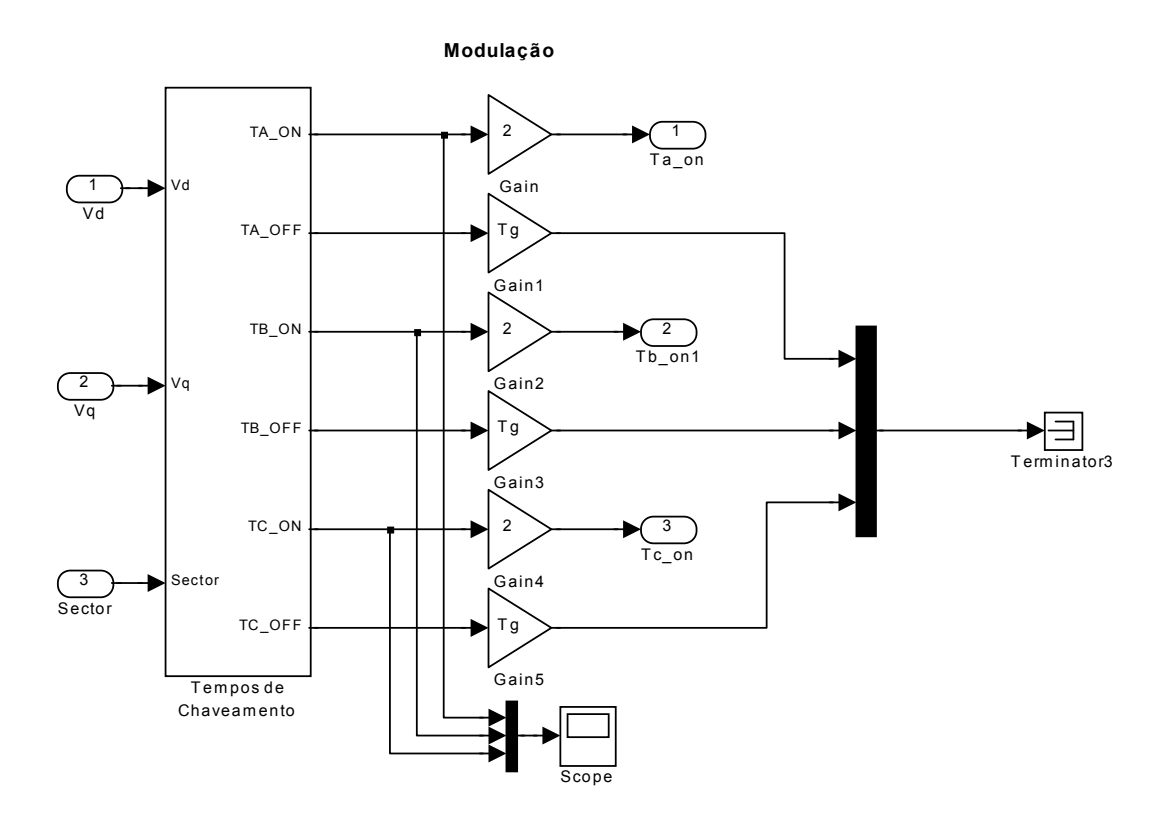

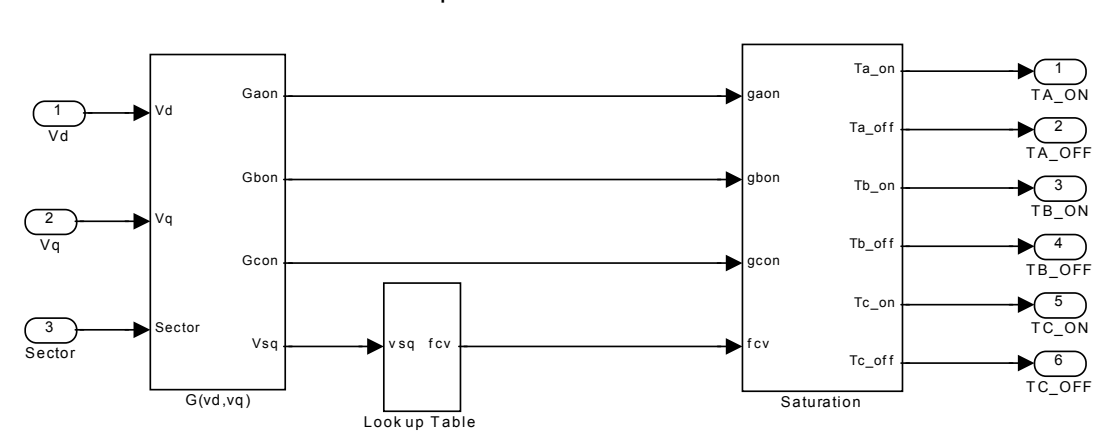

**Tempos de Chaveamento**

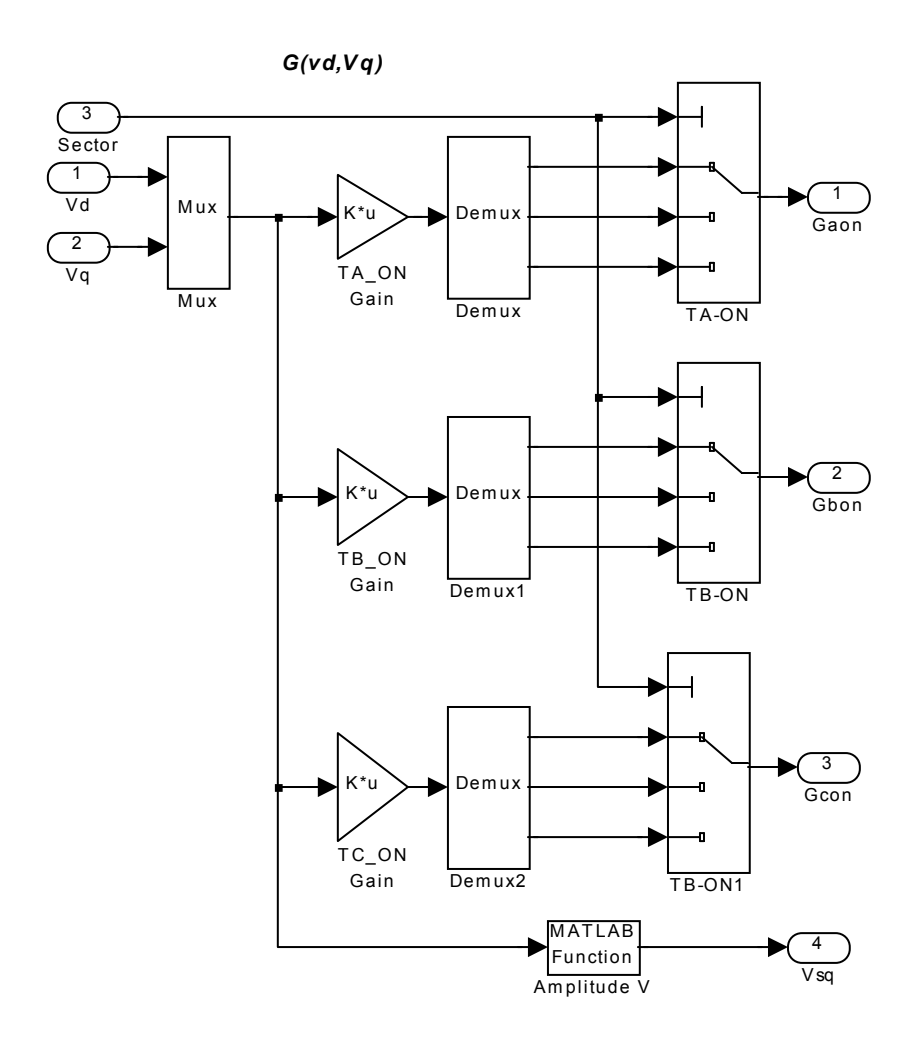

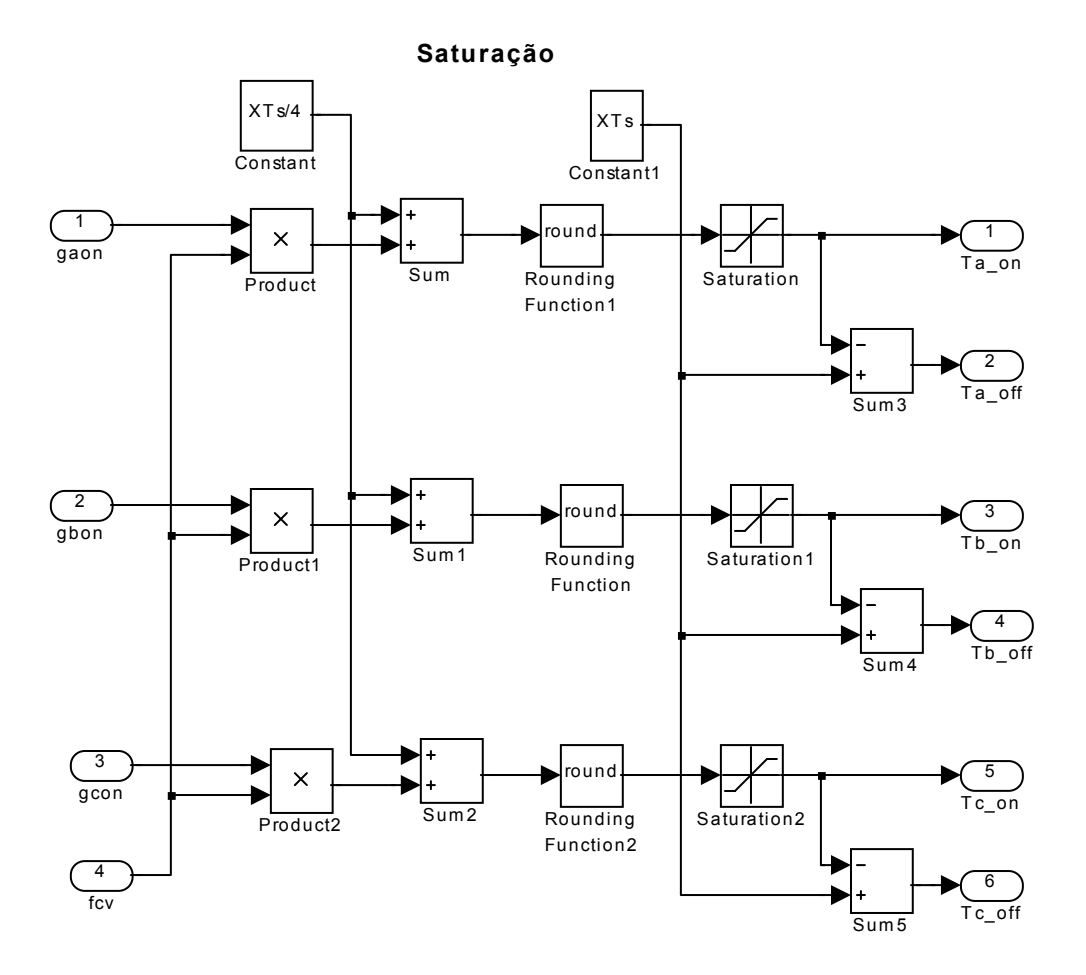

#### **PWM \_A e Inv e rsor**

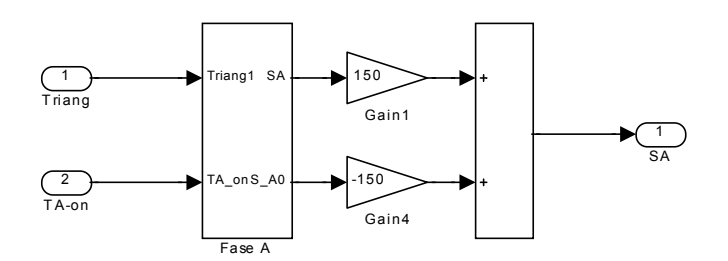

**Ge ração dos Sinais dos Estados - Fase A** 

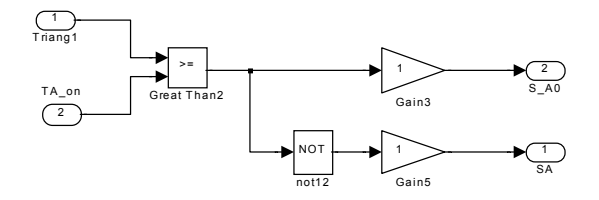

# **Anexo B – Programa Assembler da Modulação Vetorial para o Inversor de Dois Níveis**
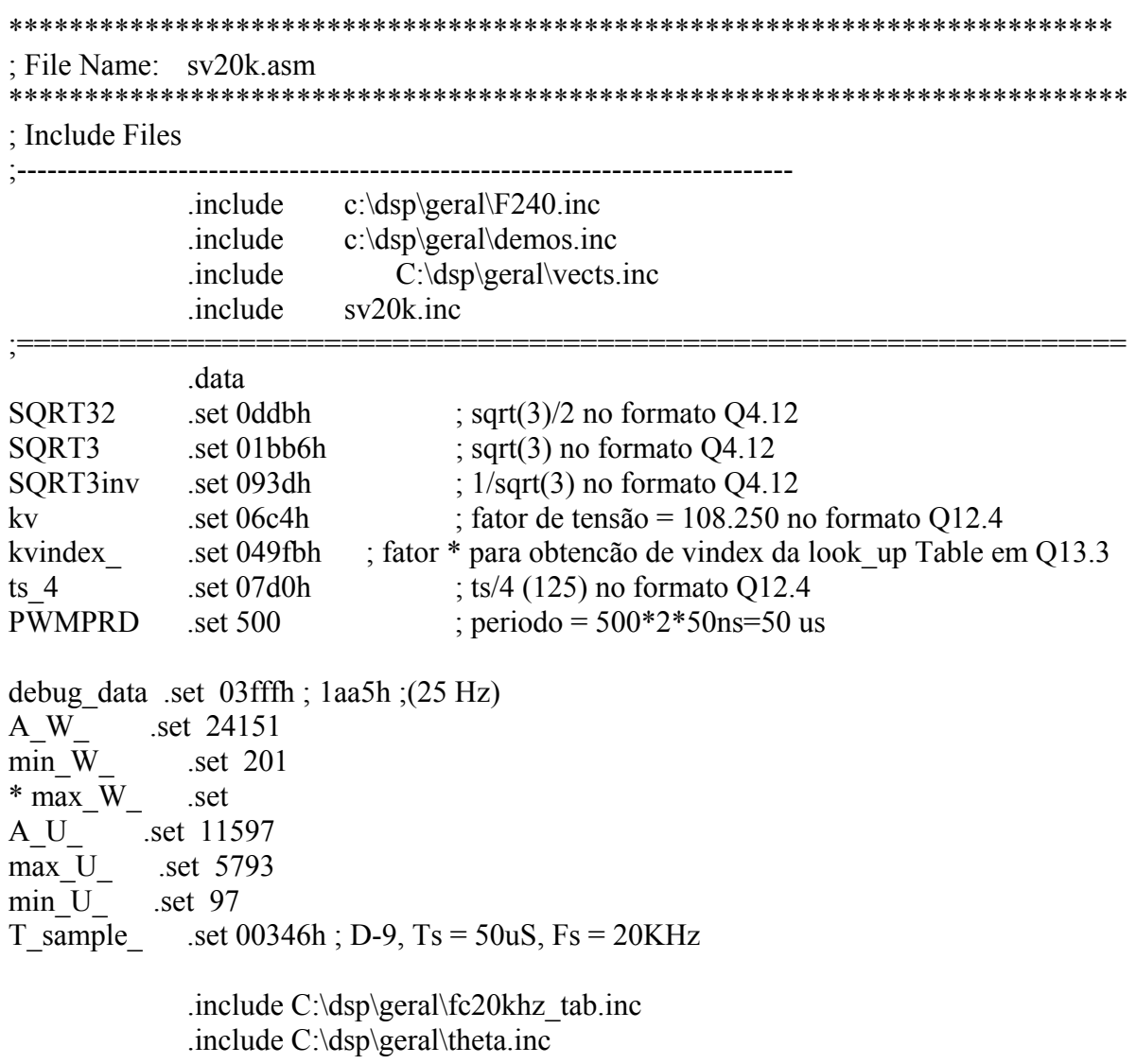

;=================================================================

 .bss valfa,1 .bss vbeta,1 .bss vsq,1 .bss fcv,1 .bss kvindex,1 .bss dx,1 .bss vindex,1 .bss vref1,1 .bss vref2,1 .bss vref3,1 .bss sector,1 .bss wa,1 .bss wb,1 .bss wc,1 .bss taon,1 .bss tbon,1 .bss tcon,1 .bss tmp,1

```
.bss _stop, 1bss index, 1
.bss num amostras, 1
.bss valfal, 1
.bss vbeta1,1
.bss adc0 7,1
.bss freq,1.bss A_W,1.bss S W, 1
.bss min W,1
.bss max U,1.bss min_U,1.bssA U<sub>,1</sub>
.bss S U,1
.bss T_sample,1 ; sampling period: D-9
\Deltabss THETAH, 1; D3, angular position higher word
bss THETAL, 1; angular position lower word
bss theta r, 1; rounded THETAH
.bss one, 1
bss theta 90,1; 90: D3
bss theta 120,1; 120: D3
bss theta 180,1; 180: D3
bss theta 240,1; 240: D3
bss theta 270,1; 270: D3
bss theta 300,1; 300: D3
bss theta 360,1; 360: D3
bss theta m, 1, 1;
.bss SS,1.bss SC,1\Deltabss SP, 1; sin table entry
bss SIN 1stent,1; beginning of sin table
bss SIN lastent, 1; end of sin table
.bss sin_theta,1; sin(THETA): D1
bss cos theta, 1; cos(THETA): D1
.bss S UV,1
.bss Ud,1 ; voltage Ud: D4
.bss Uq,1; voltage Uq: D4
.bss GPR0,1 ; temporary storage
bss theta 1stent, 1; beginning of theta table
               ; fator adaptação de vhz e svpwm
.bss xk, 1
       .text
               ----------------------------------
```
entry:

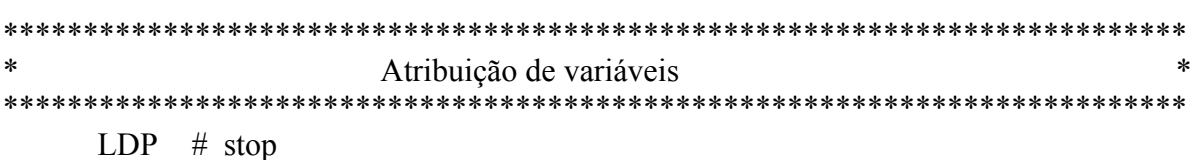

```
SPLK #0,_stop
      SPLK #0, index
      SPLK #024, num amostras ; número de amostras igual a
      SPLK #kvindex_, kvindex ; fator * para obtencão de vindex em Q13.3
        SPLK #1, one ; +1 \Rightarrow one
      SPLK #T sample ,T sample; sampling period
      SPLK #A W, A W; D8, ADC to set W ratio
      SPLK #A_U_,A_U; D1, ADC to set U ratio
      SPLK #min W , min W ; lower limit on set W
      SPLK #max U , max U ; upper limit on set U
      SPLK #min U, min U; lower limit on set USPLK #0, THETAL ; theta low byte
      SPLK #0, THETAH; theta high byte
      SPLK #25736, theta 360; 2*pi
      SPLK #19302, theta 270;
      SPLK #12868, theta 180; pi
      SPLK #6434, theta 90; pi/2
      SPLK #1,SP
                                ; Init table 1st and last entries and table pointer
      SPLK #TB TH, theta 1 stent
      SPLK #1, SPSPLK #TB S, SIN 1stent
      SPLK #(TB S+180), SIN lastent
      SPLK #063cdh.xk
*******************
                                 *****************************
                                                                         \astFinal Atribuição de variáveis
:Clear All EV Registers
   zac
   \text{Idp} #DP EV
   sacl GPTCON
   sacl T1CNT
   sacl T1CMP
   sacl T1PER
   sacl T1CON
   sacl T<sub>2</sub>CNT
   sacl T<sub>2</sub>CMP
   sacl T2PER
   sacl T<sub>2</sub>CON
   sacl T3CNT
   sacl T3CMP
   sacl T3PER
   sacl T3CON
   sacl COMCON
   sacl ACTR
   sacl SACTR
   sacl DBTCON
   sacl CMPR1
   sacl CMPR2
```
 sacl CMPR3 sacl SCMPR1 sacl SCMPR2 sacl SCMPR3 sacl CAPCON sacl CAPFIFO sacl FIFO1 sacl FIFO2 sacl FIFO3 sacl FIFO4 ; timer will not start ADC automatically LDP #DP\_EV ; Event Manager Data Page Pointer LACC GPTCON AND #AND\_T1TOADC\_ ; AND mask for DISABLING ADC start on GPT1 SACL GPTCON ; configure GPTCON not to start ADC on GPT1 Event ; load and init timer and PWM registers: ; load GPT1 timer period with the PWM periode splk #PWMPRD,T1PER ; set GPT1 counter initial value zac SACL T1CNT SACL DBTCON ; set deadbeat parameters ; set action control register Active high/low states of PWM outputs in splk #666h,ACTR ; upper/lower legs (0x0666) ; set value for full compare unit 1 register LDP #DP\_EV splk #019h,CMPR1 ; set value for full compare unit 2 register splk #01Fh,CMPR2 ; set value for full compare unit 3 register splk #025h,CMPR3 ; set GPT1 control register splk #0A800h,T1CON ; timer in continuous up-down mode for symmetric PWM ; set FCU control register splk #0007h,COMCON ; full compare unit works in sym/asym PWM mode #07h ; carrega o endereço ISR p/ o vetor de interrupção no bloco B2 LACC # t1uf ISR  $LDP$  #0 SACL tufint1vec ; carrega o endereço t1uf ISR no vetor de Int. corresp. ; Desmascarar interrupções  $LDP$  #0 SETBIT IMR, SETB1 ; Desmascarar INT2 LDP #DP\_EV SETBIT IMRA, SETB9; Habilita T1UFINT (ativa geração da int. por período GPT1) ; start PWM generation SETBIT COMCON,SETB15 ;enable FCU compare operation SETBIT COMCON,SETB9 ;enable FCU output pins

**SETBIT** T1CON, SETB6 ;start GPT1 counter  $ldp$  #DP PF1 splk #0003h, ADCTRL2  $spm<sub>0</sub>$ setc ovm setc sxm loop: ; call monitor **CALL MON240** ; test if demo ends  $(\text{stop}=1)$  $LDP$  # stop BIT \_stop,15 **BCND** loop, NTC END\_DEMO Interupção tluf ISR - Space Vector PWM  $\ast$ tluf ISR: \*\*\*\*\*\*\*\*\*\*\*\*\*\*\*\*\*\*\*\*\*\*\*\* \* Context Saving \*\*\*\*\*\*\*\*\*\*\*\*\*\*\*\*\*\*\*\*\*\*\*\* mar \*,ar7 ;context save  $mar$ sst #1, $*$ -; status register 1 sst #0, $*$ -; status register 0 sach \*-; Accu. low saved for context save sacl \*-; Accu. high saved \* END Context Saving \*  $\ddot{\cdot}$ mar  $*,$ ar 5 ; start A/D conversion  $LDP$  #DP PF1 splk #180bh, ADCTRL1  $\frac{1}{2}$ conversion bit ADCTRL1,8 bend conversion,te Lacc ADCFIFO1 splk #598bh, ADCTRL1  $1dp \#adc0$  7 sfr sacl adc0 7

```
\astsplk #01aa5h,adc0_7 ;25hz
\astsplk #0354bh,adc0_7;50hz
\astsplk #03badh,adc0 7;56hz
\astsplk #03edfh,adc0 7;59hz
\astsplk #03ff0h,adc0 7;60hzLacc adc0 7
        sacl freq
\astCalculate radian frequency
lt adc0 7
        MPY A W
        pac
        sach S W
        subh min W
        bgz nolimite
XXZ
        lacc min W
        sacl S W
nolimite
** Calculate magnitude of ref voltage Uout **
; Note const. V/Hz is implied
        MPY A_U; D0*D1=D(1+1)PAC;
        SACH S U,1; set U: D2
        lacc S U
        SUB max U; compare Uout with its upper
; limit
        BLEZ U in uplimit; continue if within limit
        LACC max U; saturate if not
        SACL S U;
U in uplimit
        LACCS_U;SUB min U; compare Uout with its lower
; limit
        BGEZ U in lolimit; continue if within limit
        LACC min U; saturate if not
        SACL S U;
U in lolimit
** Obtain theta (phase of Uout) through 32 bit integration **
LT S W;MPY T_sample ; D-9*D11=D(2+1)
        PAC;
```

```
 ADDS THETAL ; 
              ADDH THETAH ; 
              SACH THETAH ; 
              SACL THETAL ; accumulate: D3+D3=D3 
              SUBH theta_360 ; compare with 2*pi: D3-D3=D3 
             BLEZ Theta in limit ; continue if within limit
              SACH THETAH ; mod(2*pi, THETA) if not 
Theta_in_limit 
              ZALH THETAH ; 
              ADDS THETAL ; 
              ADD one,15 ; 
              SACH theta_r ; round up to upper 16 bits 
******************************************************************** 
** Determine quadrant ** 
******************************************************************** 
; assume THETA (THETAH) is in quadrant 1 
              LACC one; assume THETA (THETAH) is in quadrant 1 
              SACL SS ; 1=>SS, sign of SIN(THETA) 
              SACL SC ; 1=>SC, sign of COS(THETA) 
             LACC theta r;
              SACL theta_m ; THETA=>theta_m 
             SUB theta 90;
             BLEZ E Q; jump to end if 90\ge=THETA
; assume THETA (THETAH) is in quadrant 2 if not 
             splk #-1,SC ; -1=>SCLACC theta 180;
              SUB theta_r ; 180-THETA 
             SACL theta m; =>theta m
             BGEZ E Q; jump to end if 180>=THETA
; assume THETA (THETAH) is in quadrant 3 if not 
             splk #-1,SS ; -1=>SS
             LACC theta r;
              SUB theta_180 ; THETA-180 
             SACL theta m ; =>theta mLACC theta 270;
             SUB theta r;
              BGEZ E_Q ; jump to end if 270>=THETA 
; THETA (THETAH) is in quadrant 4 if not 
             splk #1, SC ; 1=>SC
             LACC theta 360;
             SUB theta r;
             SACL theta m; 360-THETAH=>theta m
E_Q 
******************************************************************** 
** Obtain theta table entry ** 
******************************************************************** 
              LACC theta_1stent ; 
              ADD SP ;
```
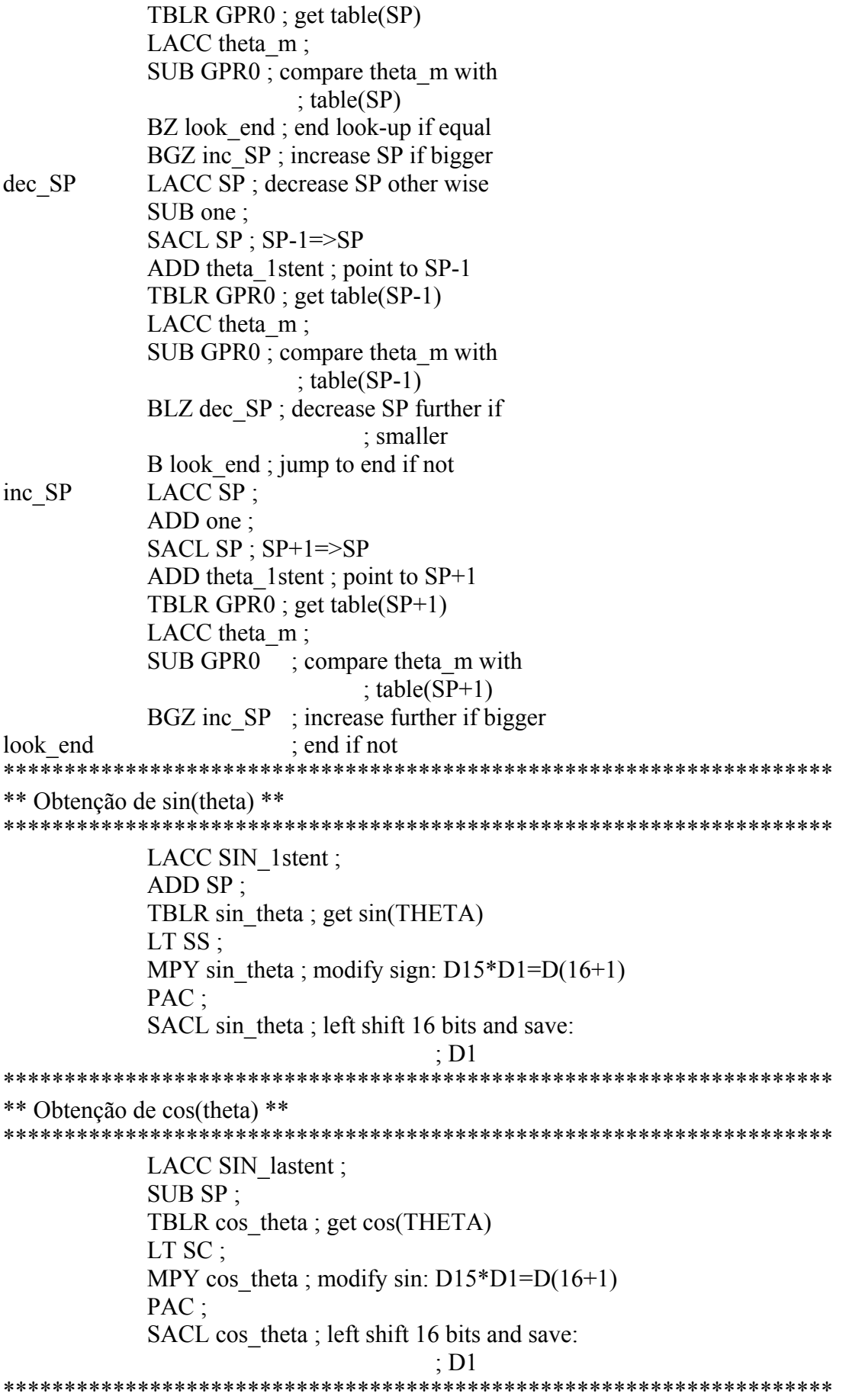

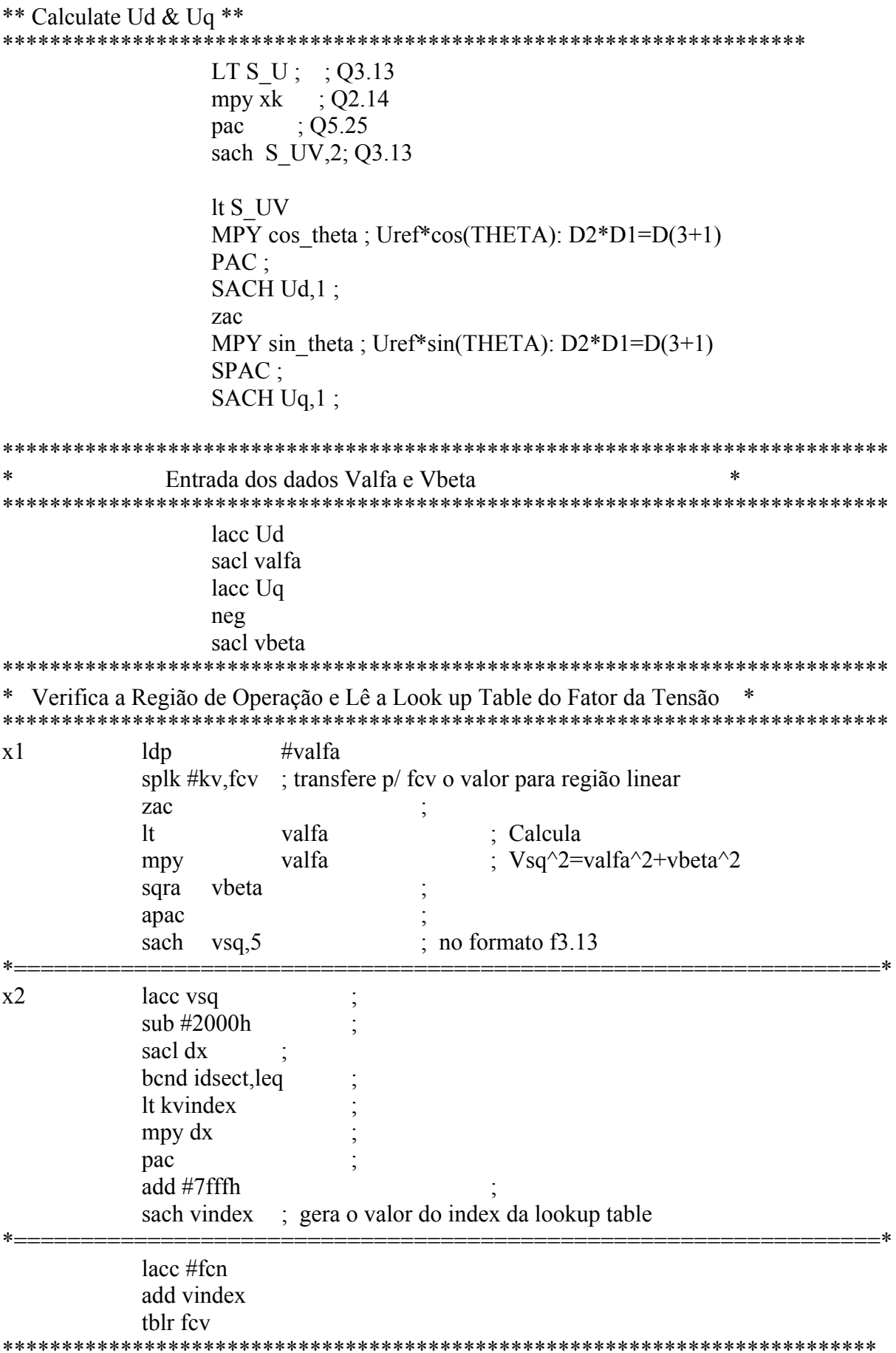

Fim da Verificação da Região de Operação e Leitura da Lookup Table Identificação do Setor de Operação idsect It valfa mpy #SQRT32 pac sub vbeta, 11 sach vref2,3 ; xSxx xxxx xxxx xxxx Vref2 spac spac sach vref3.3 ; xSxx xxxx xxxx xxxx Vref3 lacc vref2 ;xSxx xxxx xxxx xxxx xor vref3 XSXX XXXX XXXX XXXX; and #4000h ;0100 0000 0000 0000 ;S000 0000 0000 0000 sacl vref2,1 lacc vbeta Vref1 ; SXXX XXXX XXXX XXXX ror XSXX XXXX XXXX XXXX; xor vref3 ;xSxx xxxx xxxx xxxx and #4000h ;0100 0000 0000 0000 or vref2 :0S00 0000 0000 0000 sach sector,2 ;SS00 0000 0000 0000  $\ast$ Final da Identificação do Setor de Operação  $\ast$ Cálculo do Termo g(valfa, vbeta) segundo o Setor de Operação  $x<sub>5</sub>$ Lacc  $#3$ sub sector bcnd sec1 4, EQ : verifica se sector = 1 ou 4 sub  $#1$ bcnd sec3 6, EQ ; verifica se sector =  $3 \text{ ou } 6$ ; sector =  $2$  ou 5  $sec2<sub>5</sub>$ ldp #valfa lacc valfa, l neg sacl wa ; wa no format  $Q4.12$ lt vbeta mpy #SQRT3inv pac sach wc,  $5$ ; wc no format  $Q4.12$ lacc wc neg

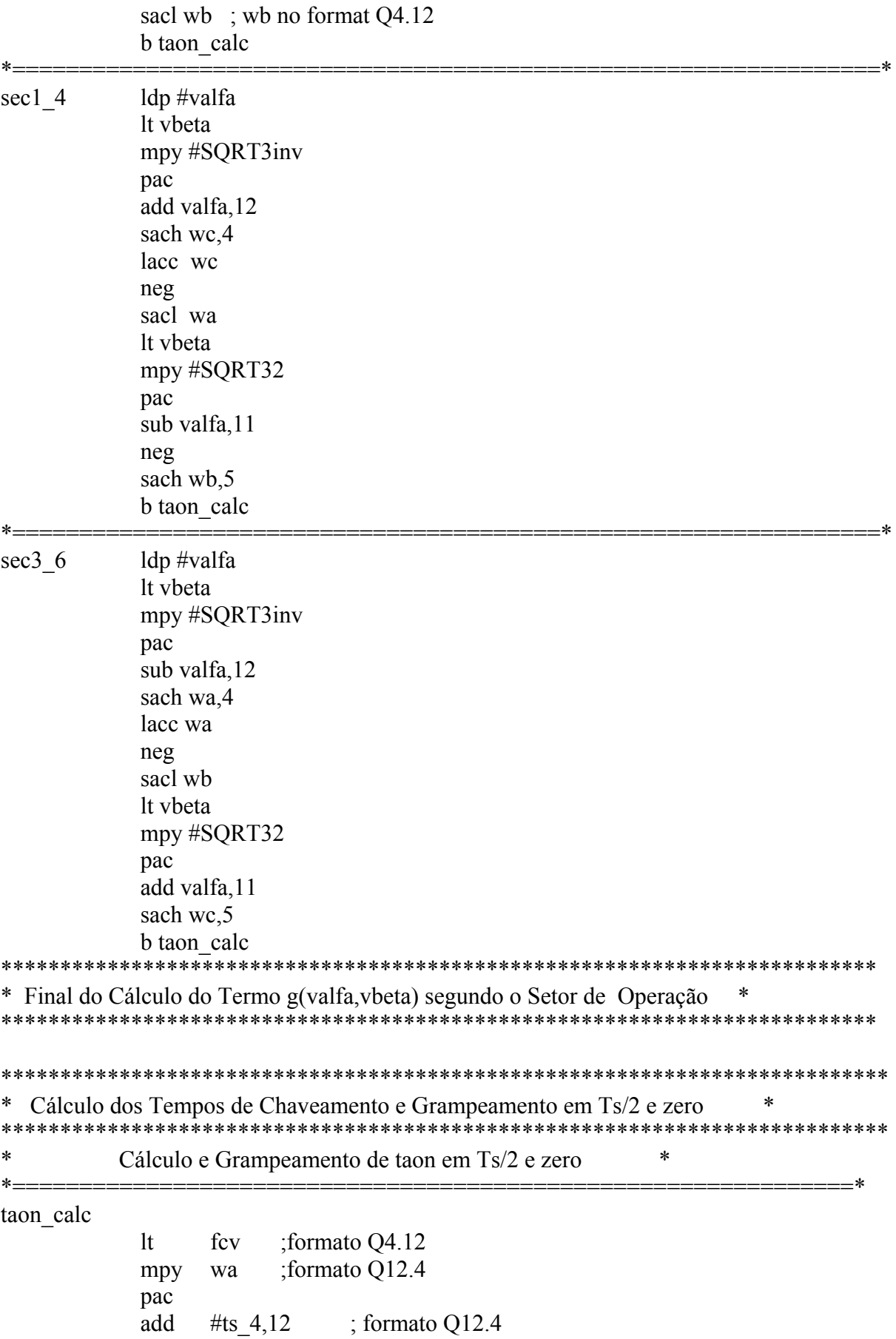

sach taon

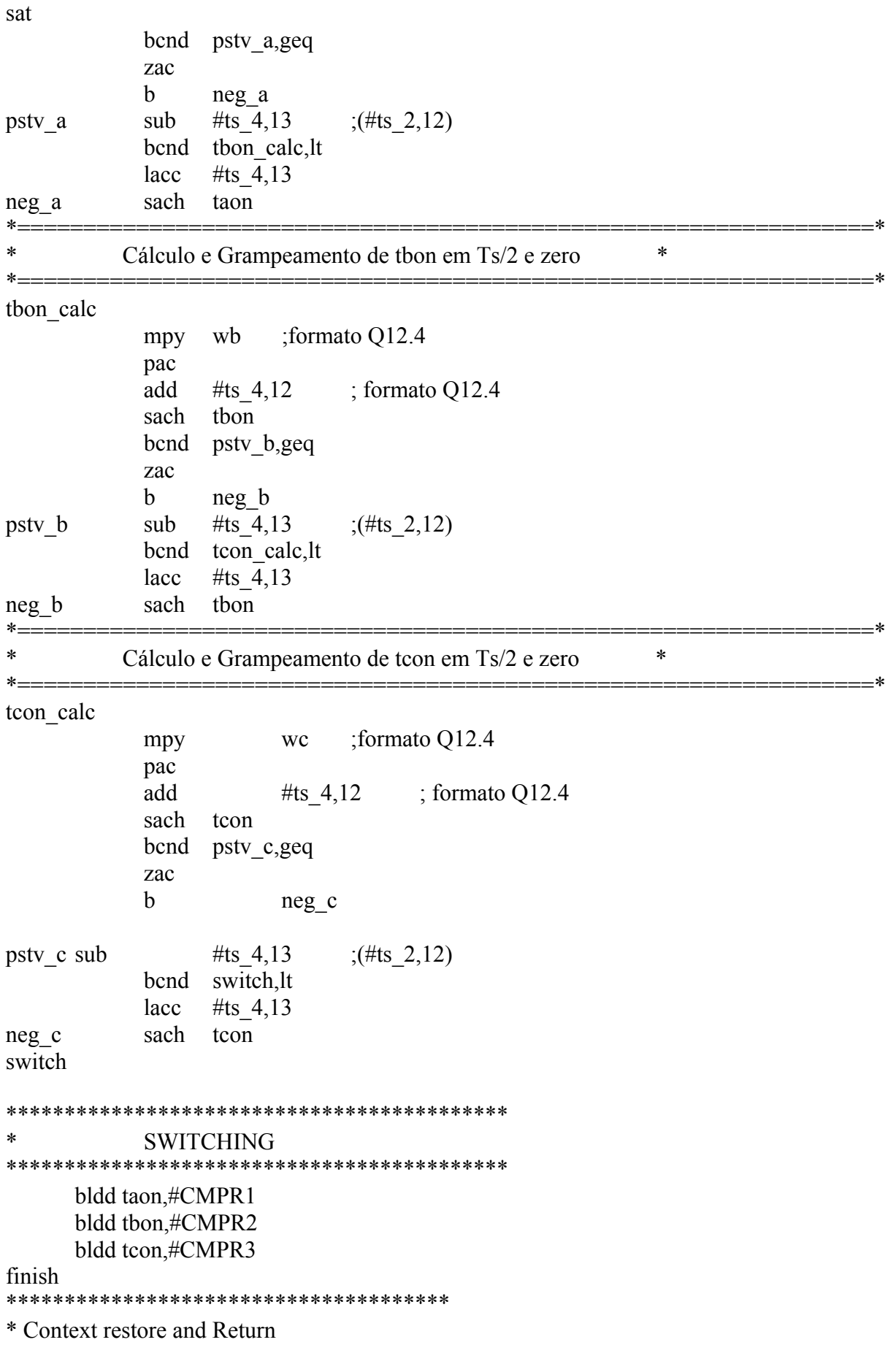

\*\*\*\*\*\*\*\*\*\*\*\*\*\*\*\*\*\*\*\*\*\*\*\*\*\*\*\*\*\*\*\*\*\*\*\*\*\*

mar \*,ar7  $mar$  \*+  $\cdot$ lacl \*+; Accu. restored for context restore  $\frac{1}{2}$  $\frac{1}{2}$ add  $*+16$  $1st \#0,*+$  $1st #1, *+$ clrc INTM ret \* END Context Restore and Return 

END\_ISR

## **Anexo C – Simulação do Inversor de Cinco Níveis Usando**

## **o MatLab-Simulink®**

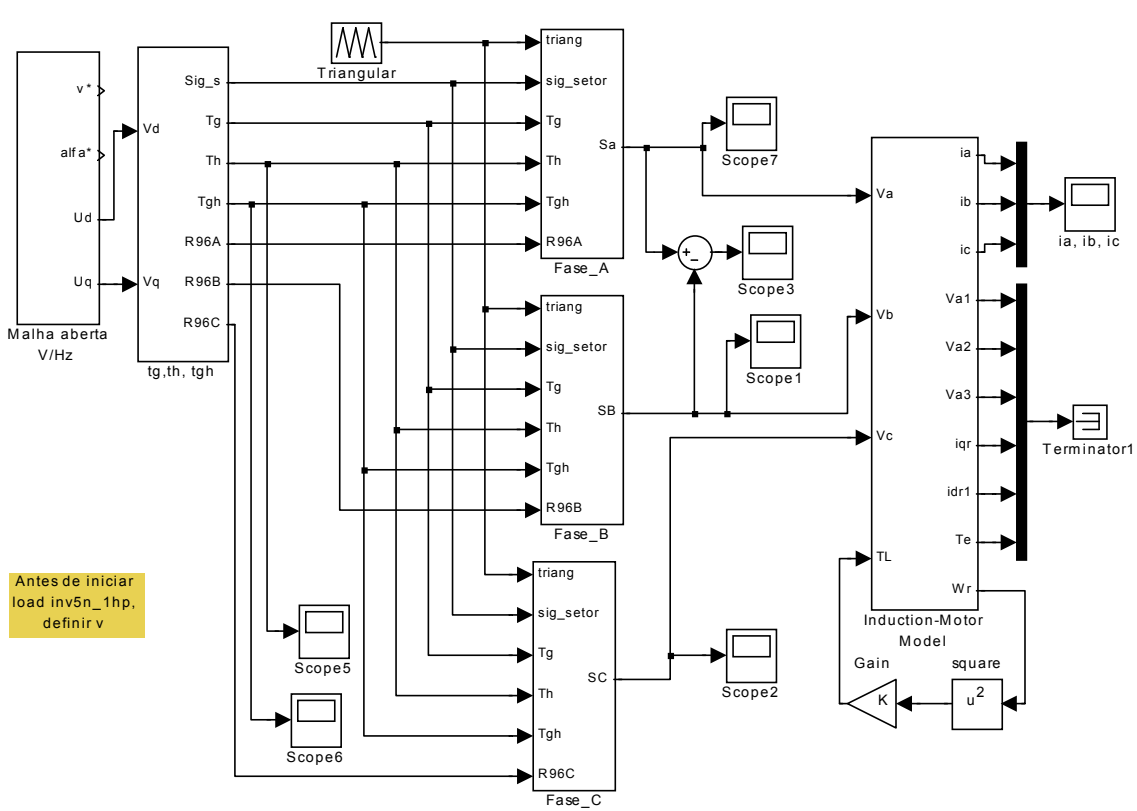

Inverssor de cinco níveis

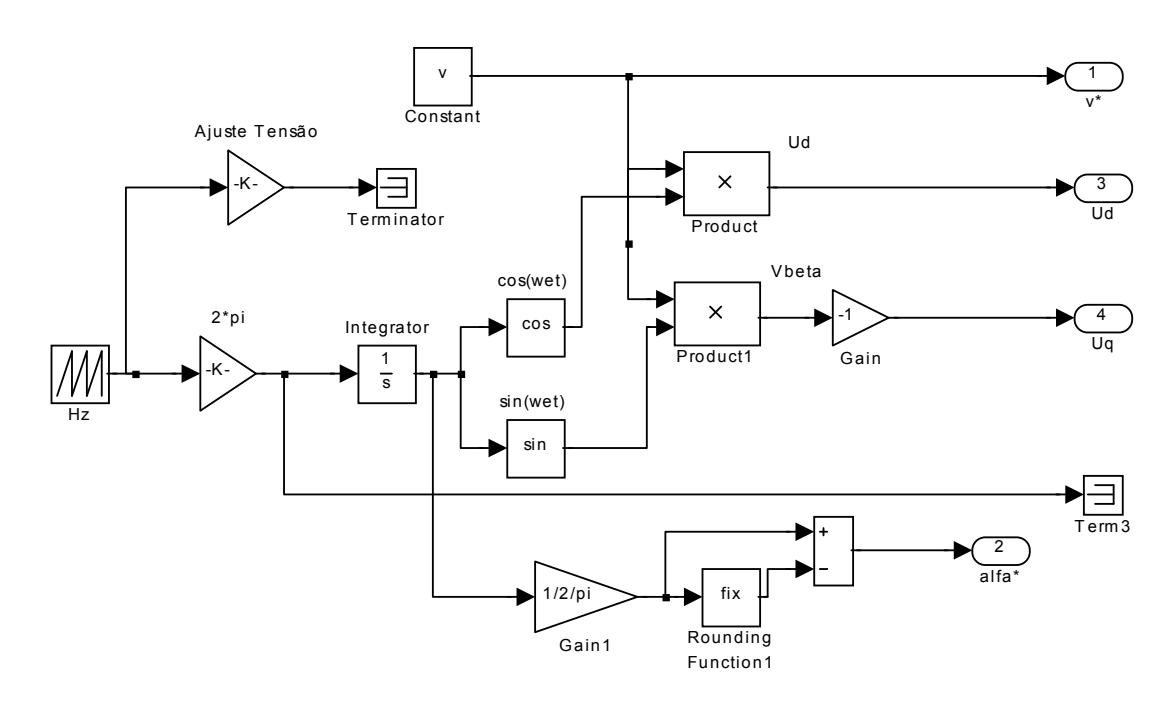

Malha aberta V/Hz

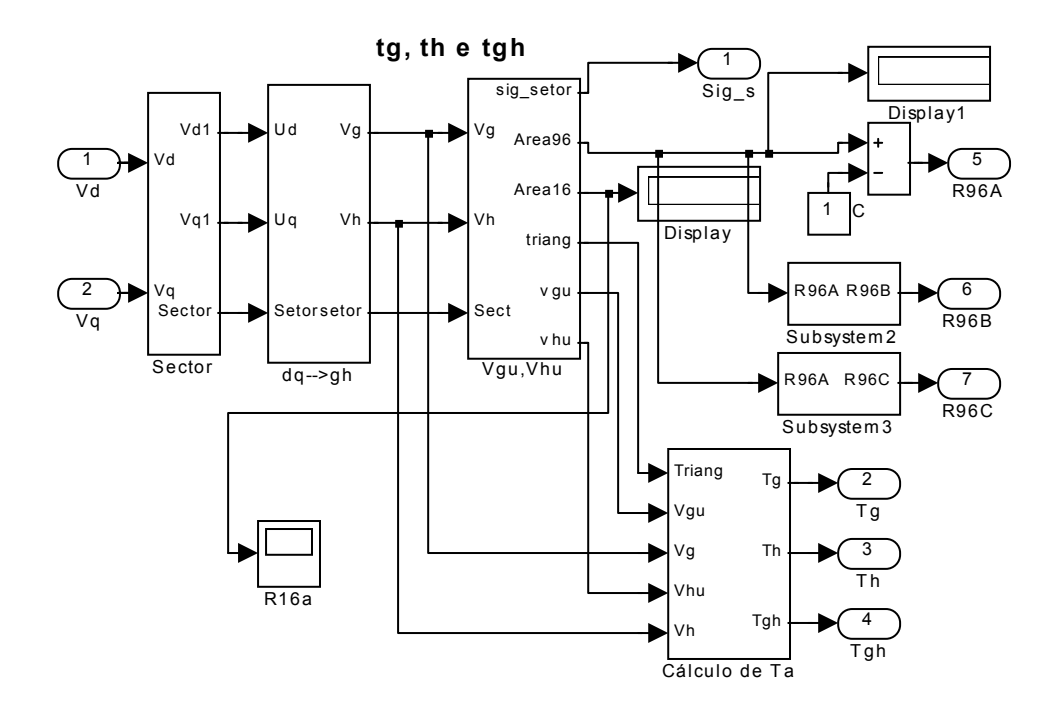

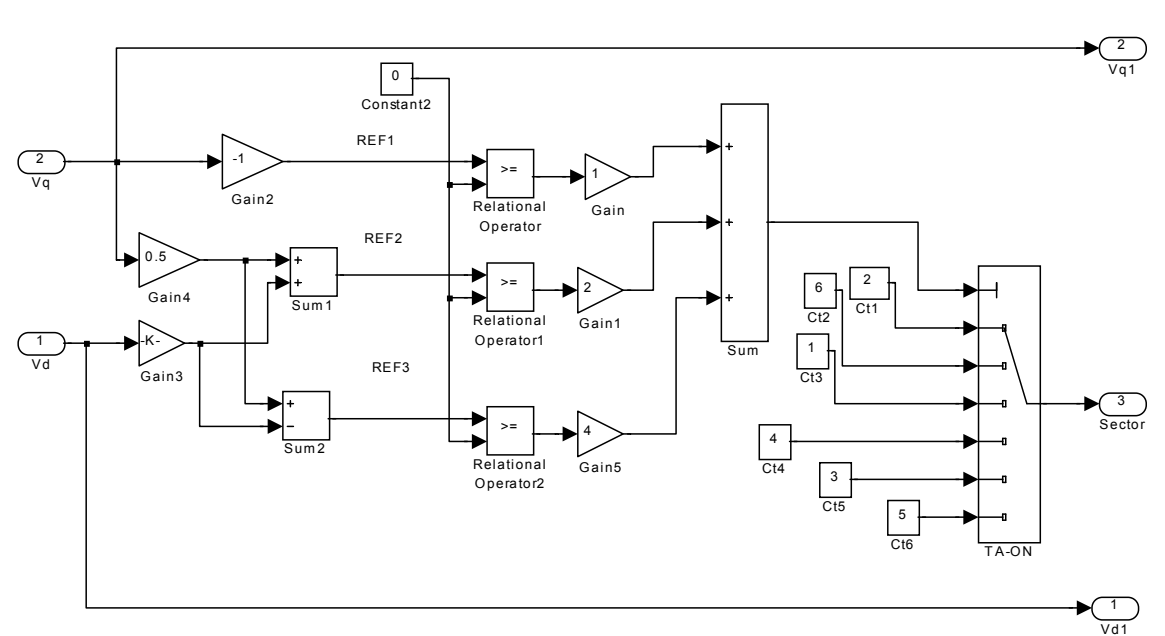

**Identificação do Sextante**

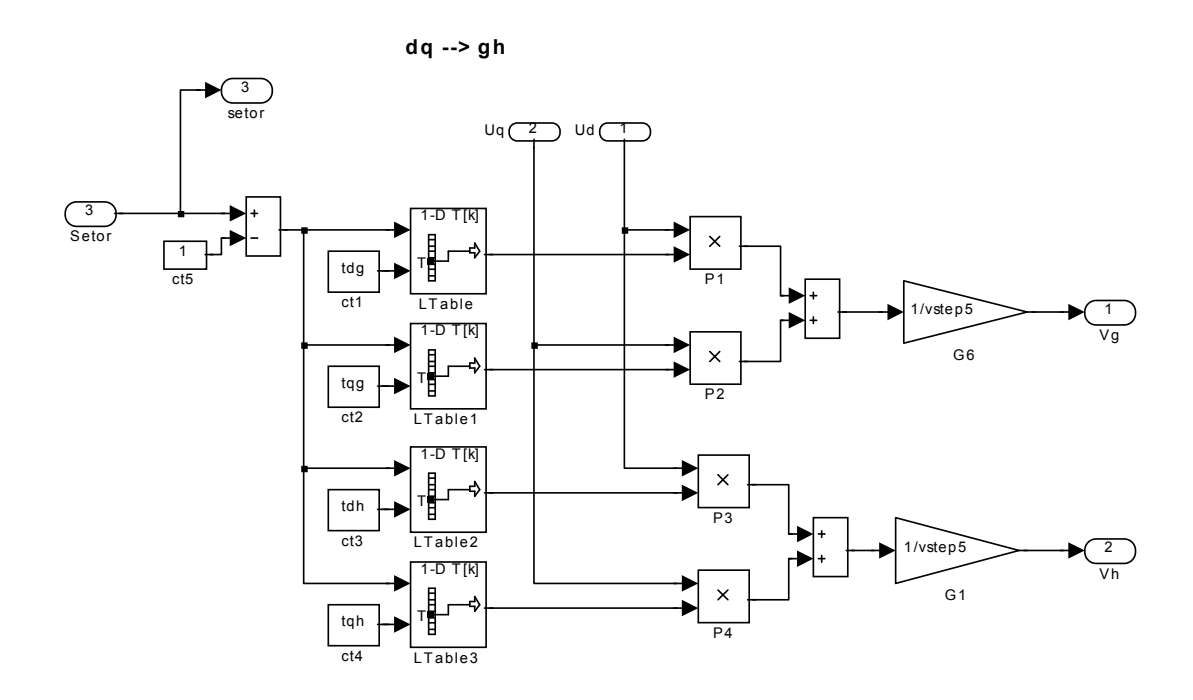

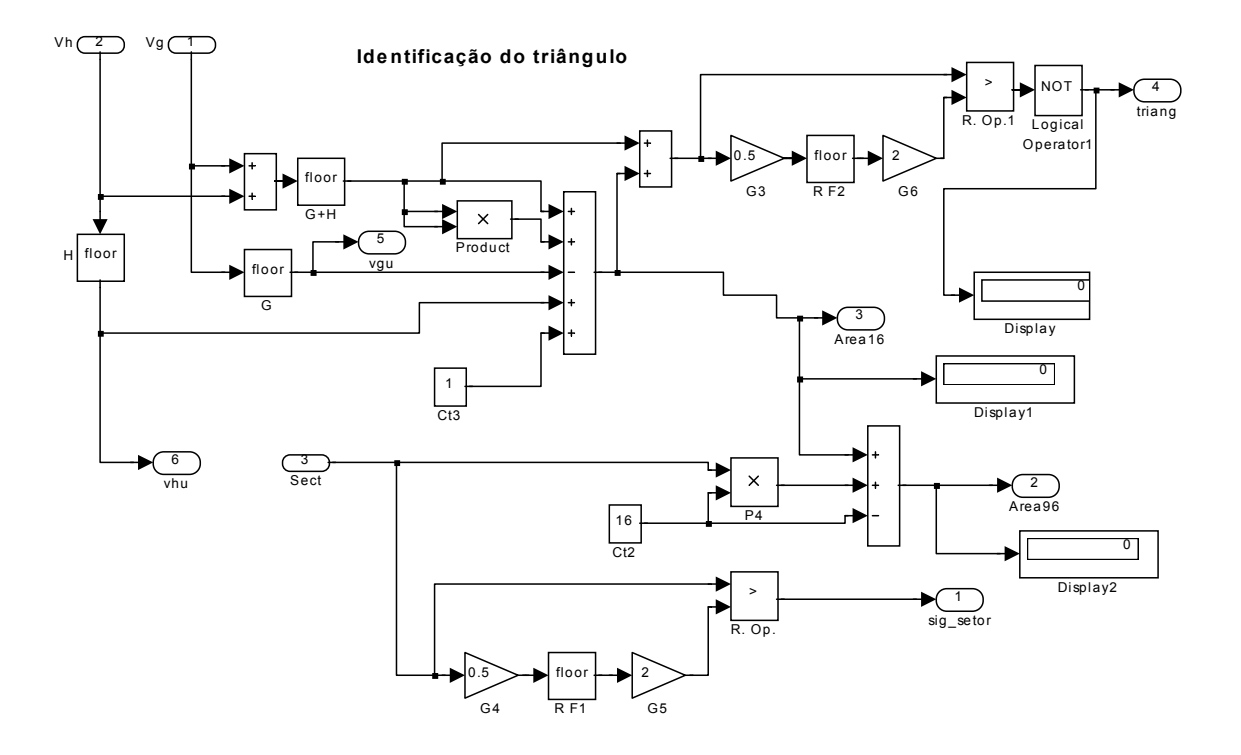

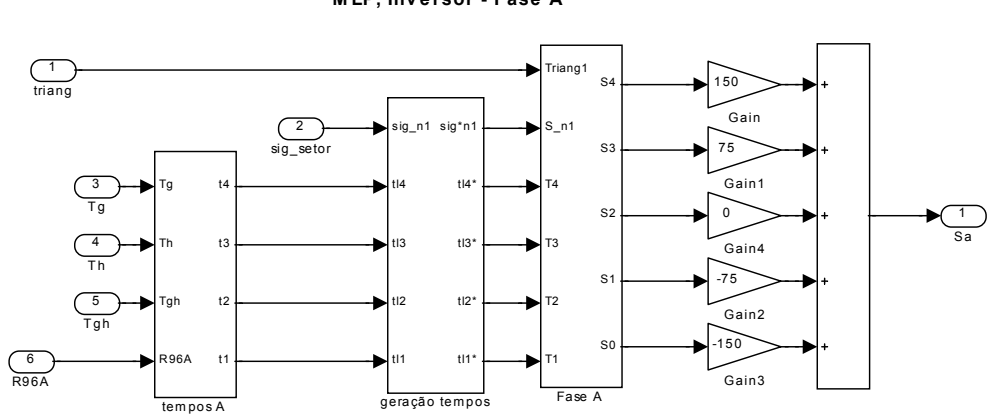

MLP, Inversor - Fase A

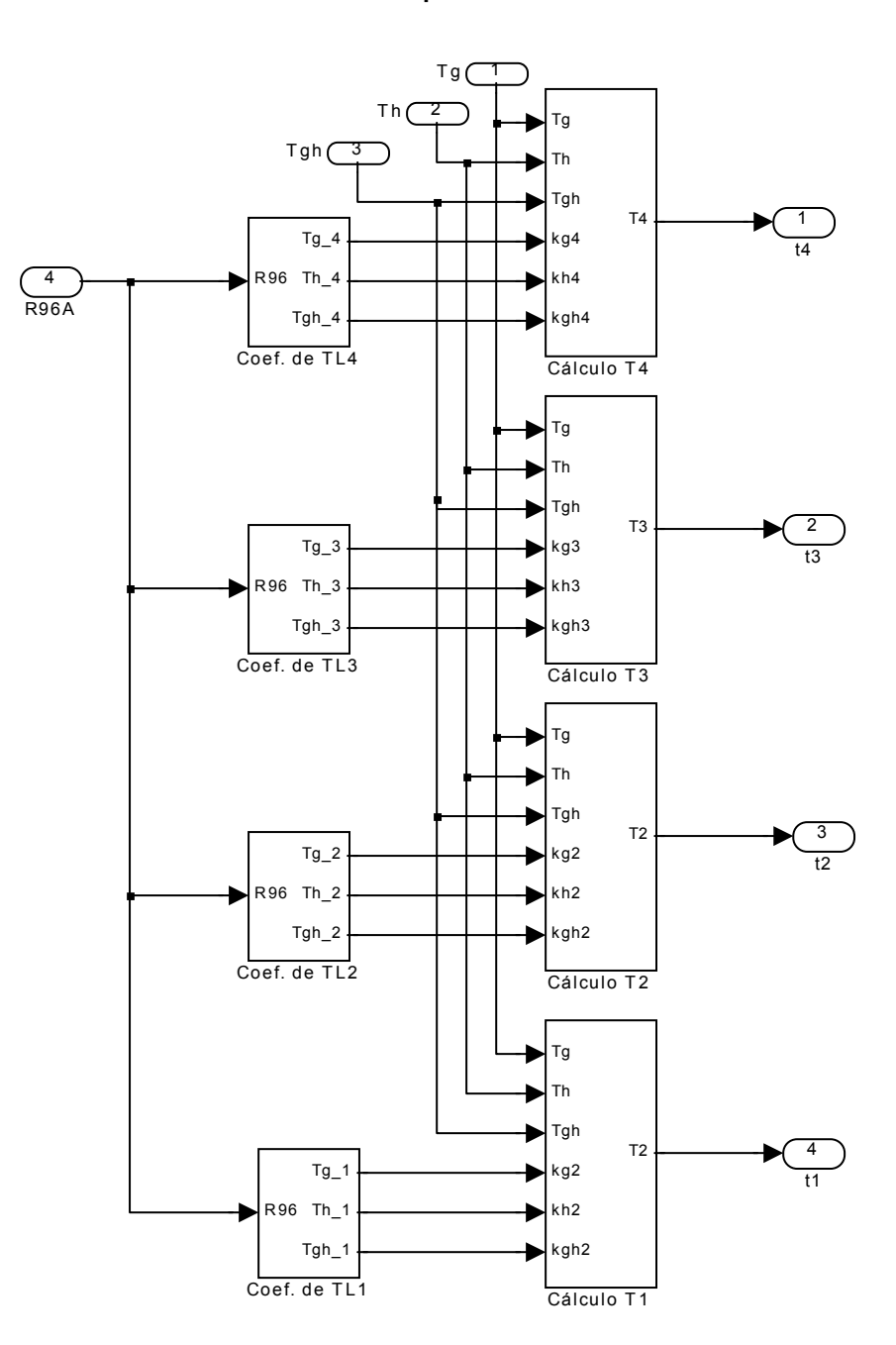

**Tempos - Fase A**

Cálculo de T4

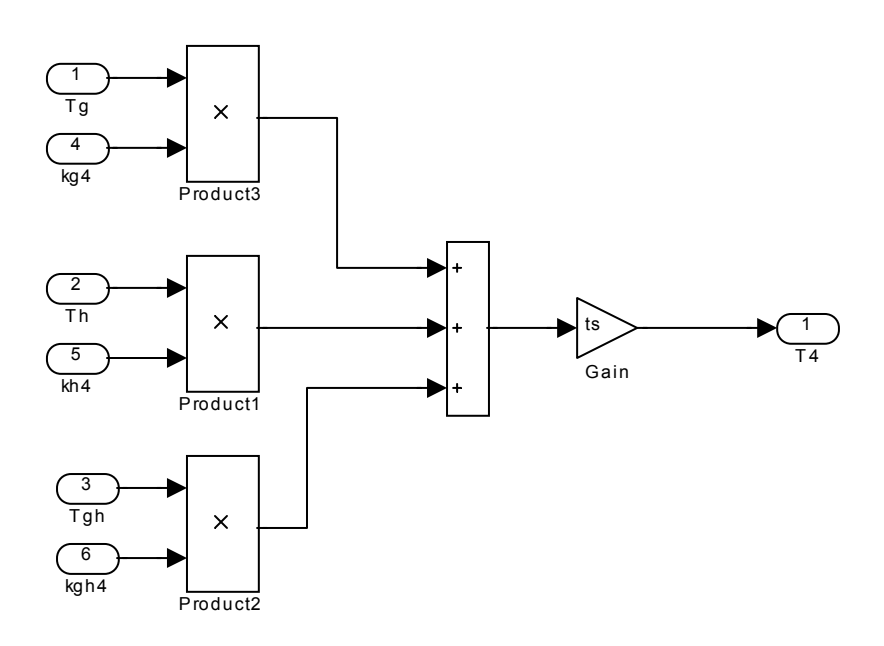

**Anexo D – Programa Assembler da MV usando Coordenadas Móveis Não-Ortogonais para Inversores de Três Níveis** 

; File Name: C: \work\1EX Vgh\EX1 vgh.asm versao: Final : Programador: Nicolau Pereira Filho ; Include Files .include  $c:\w{c}\q{q}$ eraln $F240$ .inc .include  $c:\w{c\}qeraln\demos.inc$ .include  $C:\warkappa\qquadpre>ccts.inc$ .include mexp.inc data. T sample .set 013301; 10090.81 hz; ns=28 ;cont= 991 (dec) .set  $00991: 10090.46 \text{ hz}; ns=28 :cont = 991 (dec)$ PWMPRD PWMPRDx .set 3964 \*Vn .set 0517Dh; (0.6366),  $(20861d) = 1.00 pu$ \*Vn<sup>-</sup> .set 04957h;  $(0.5730)$ ,  $(18775d) = 0.90$  pu \*Vn\_ .set  $04131h$ ;  $(0.5093)$ ,  $(16689d) = 0.80$  pu  $(14603d) = 0.70$  pu \*Vn .set 0390Bh; (0.4456),  $(12516d) = 0.60 pu$ \*Vn .set 030E4h; (0.3820), \*Vn .set 02CD1h;  $(0.3)$ ,  $(11473d) = 0.55$  pu \*Vn\_ .set 028BEh; (0.3183), (10430d) = 0.50 pu Vn .set 02707h; (), (9991d) = 0.48 pu \*Vn .set 02098h;  $(0.2546)$ ,  $(0.8344d) = 0.40$  pu  $(06258d) = 0.30$  pu \*Vn .set 01872h; (0.1910), \*Vn\_ .set  $0104Ch$ ;  $(0.1273)$ ,  $(04172d) = 0.20$  pu \*Vn .set 00826h; (0.0637),  $(02086d) = 0.10$  pu SORT32 .set Oddbh; sqrt(3)/2 no formato Q4.12 raiz3inv\_ .set  $049e7h$  ;  $1/sqrt(3)$  no formato  $Q1.15$ .set 06edah ; sqrt(3) no formato Q2.14 raiz3 theta iH .set 023CFh; index p/ sen450 x1 449,75 .set 02995h; theta iL watual H .set 01508 ; 05E4h (60 Hz) .include C:\work\geraln\Sen450 x1.inc .include C:\work\geraln\coef xtab.inc .include C:\work\geraln\Sw1 gh tab.inc .include C:\work\geraln\Sw2 gh tab.inc ; variaveis space vector : inicio:a000:  $cs1a,1$  $; A000$ . bss .bss  $cs2a,1$ ;A001 .bss  $cs1b.1$  $; A002$ .bss  $cs2b,1$  $: A003$ .bss  $cs1c,1$  $; A004$ .bss  $cs2c,1$  $; A005$ ;A006 .bss  $ts1a,1$ .bss ts2a,1  $; A007$  $tslb,1$ .bss ;A008 .bss  $ts2b,1$  $: A009$ .bss  $ts1c.1$  $; A00A$ .bss  $ts2c,1$  $; A00B$ 

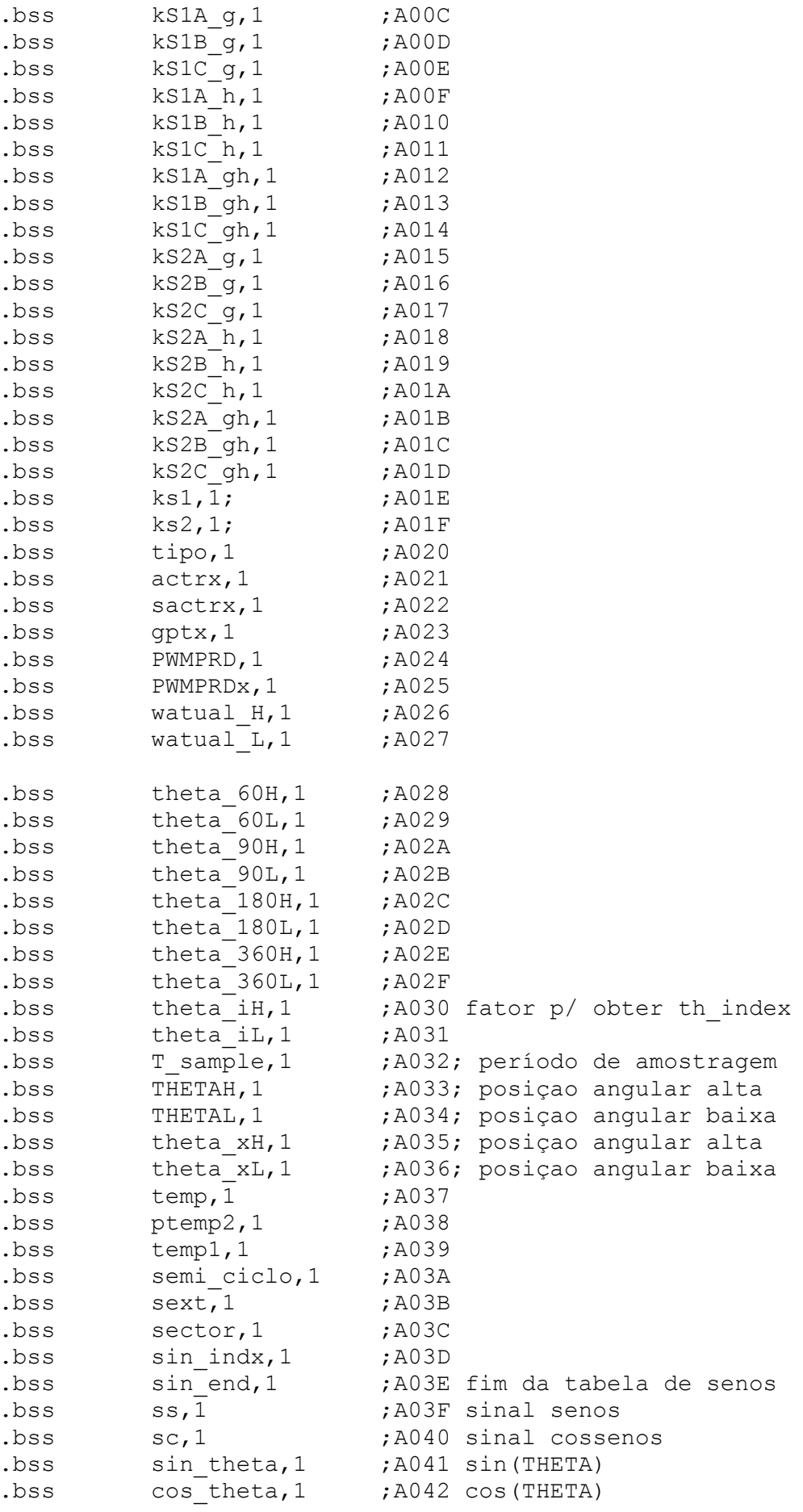

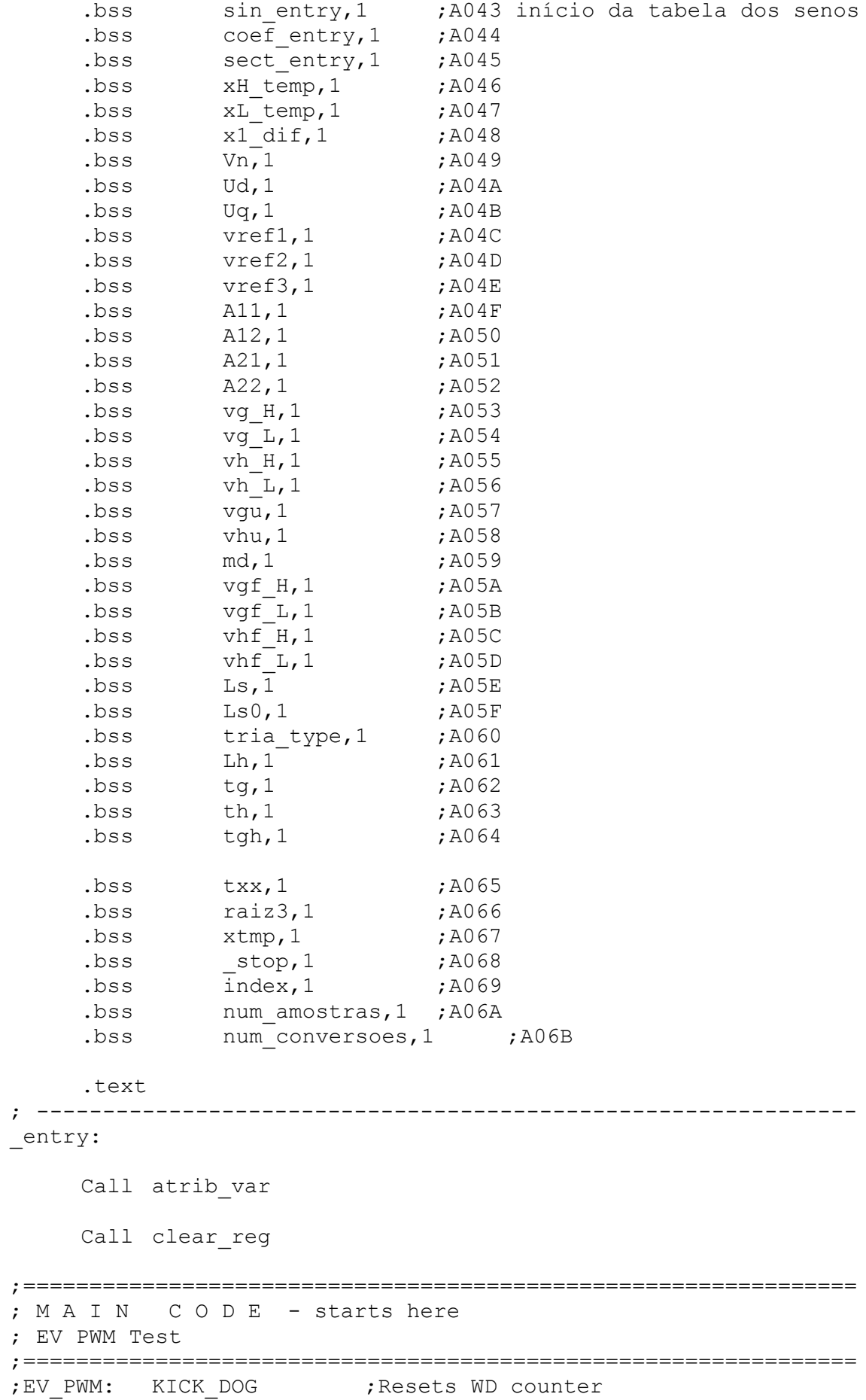

config\_PWM LDP #DP\_PF2 ;DP-->7080h-70FFh<br>SPLK #0FFFFh,OPCRA ;Set IOPA pins and ; Set IOPA pins and IOPB pins ;to primary function. SPLK #0FFF3h,OPCRB ;Set IOPC pins to primary ;function LDP #DP\_EV ; change dp for EV control regs ; Initialize counter registers SPLK #00000H,T1CNT ; GP Timer 1 counter SPLK #00000H,T2CNT ; GP Timer 2 counter SPLK #00000H,T3CNT ; GP Timer 3 counter ; Initialize period registers LDP #cs1a BLDD PWMPRD,#T1PER BLDD PWMPRD,#T2PER BLDD PWMPRD,#T3PER LDP #DP\_EV ; Initialize compare registers SPLK #0005, CMPR1 ; F. Comp U 1 compare value SPLK #0005,CMPR2 ; F. Comp U 2 compare value SPLK #0005, CMPR3 ; F. Comp U 3 compare value SPLK #0010, SCMPR1 ; S. Comp U 1 compare value SPLK #0010, SCMPR2 ; S. Comp U 2 compare value SPLK #0010,SCMPR3 ; S. Comp U 3 compare value SPLK #0500, T1CMP ; GP Timer 1 Compare Value SPLK #0500,T2CMP ; GP Timer 2 Compare Value<br>SPLK #0500,T3CMP ; GP Timer 3 Compare Value ; GP Timer 3 Compare Value ; Configure ACTR - PWM1-6 outputs active low SPLK #00555h,ACTR ; ; Configure SACTR - PWM7-9 outputs active low SPLK #00015h,SACTR ; Configure COMCON - GPT1, PWM mode, reload on UF, compare enabled, outputs enabled SPLK #00307h,COMCON ; Configure GPTCON - All 3 TxCMP outputs configured Active Low SPLK #00066h, GPTCON ; active high ; Configure T3CON, but wait for T1CON enable SPLK #0A8C3h,T3CON ;use T1 ena,int clk,tcmp ena, \*reload on UF ; Configure T2CON SPLK #0A8C3h, T2CON ; use T1 ena, int clk, tcmp ena, reload on UF ; Configure T1CON and start GP Timers 1&2 SPLK #0A802h, T1CON ;C-U, ps=1, int clk, tcmp ena, reload on UF \* SPLK #0A80Ah,T1CON ;C-U,ps=1, int clk, tcmp ena,reload imediato ; carrega o endereço ISR p/ o vetor de interrupção no bloco B2 LACC #\_t1uf\_ISR  $LDP$   $\#O$ 

```
SACL tufintlvec ; carrega endereço tluf ISR vetor de Int.
corresp.
; Desmascarar interrupções
   LDP #0IMR, SETB1 ; Desmascara INT2
   SETBIT
   LDP #DP EV
   SETBIT
           IMRA, SETB9 ; Habilita T1UFINT (ativa geração da int.
por período GPT1)
   SETBIT
           COMCON, SETB15
                     ;enable FCU compare operation
   SETBIT
           COMCON, SETB9
                      enable FCU output pins
                      ; start GPT1 counter
   SETBIT
           T1CON, SETB6
; Loop for operation to continue
LOOP
   LDP #xtmp
   LACC xtmp
loop add #1
   NOP
   NOP
   NOP
   SACL xtmp
   BGEZ loop
   SPLK #00, xtmp
   B LOOP
\starInterupção tluf ISR - Modulação Vetorial GH
tluf ISR:
   SPM
           \capSETC
           ovm
   SETC
           s \times mT.DP
           #cs1aSPLK
           #watual H , watual H
** Obtenção de theta (fase de Uout) através de int de 32 bits
                                             \star \starObter theta
   T.Twatual H
   MPY
           T sample
   PAC
   ADDS
           THETAL ;
   ADDH
           THETAH ;
   SACH
           THETAH ;
   SACL
           THETAL ;
           theta 180L ; compara com pi
   SUBS
           theta_180H, 16 ;
   SUB
           Theta in pi ; continue if within limit
   BLEZ
   SACH
           THETAH ; mod (pi, THETA) if not
           THETAL
   SACL
           semi ciclo
   LACC
   ADD
           #1#1AND
```

```
SACL
               semi ciclo
Theta in pi
    LACC
               THETAH, 16
    ADDS
               THETAL
               theta xH
    SACH
    SACL
               theta xL
               theta<sup>90L</sup> ; compara com pi/2SUBS
               theta 90H, 16;
    SUB
    BLEZ
               Theta in 90
    SUBS
               theta 90L ;
    SUB
               theta 90H, 16 ;
    NEG
               theta xH ; 2 ou 4 quadrante
    SACH
    SACL
               theta xL
               #OFFFFh,ss
    SPLK
    SPLK
              #00001h, sc
               semi ciclo
    LACC
    BLEZ
               sin cos
    SPLK
               #00001h, ss
    SPLK
               #OFFFFh, sc
               sin cos
    \overline{B}Theta in 90
     SPLK
               #OFFFFh, ss
    SPLK
               #OFFFFh, sc
    LACC
               semi ciclo
    BLEZ
               sin cos
    SPLK
               #00001h, ss
               #00001h, sc
    SPLK
\starsin(theta), cos(theta)
sin cos
    LACL
               theta xL
    SFR
    SACL
               temp1
    LT
               theta iL
    MPY
               theta xH
    PAC
    SACH
              ptemp2, 1
              theta iH
    LT
    MPY
               temp1;
    PACSACH
              ptemp, 1
    _{\rm LACC}ptemp
              ptemp2
    ADDS
    MPY
               theta xH
    APAC
    SFR
    SFR
    SACH
               sin indx
    SFR
    AND
               #07FFFh
    SACL
               temp1
    TACC
               sin entry
    ADD
               sin indx ;
```

```
TBLR
            xL temp
            #01ADD
    TBLR
            xH temp
    LACC
            xH temp
    SUB
            xL temp
    SACL
            x1 dif
    LACC
            xL temp, 15
    T.Ttemp1
    MPY
            x1 dif
    APAC
    SACH
            sin theta, 1
    LACC
            sin end
                         \cdotSUB
            sin indx
    TBLR
            xH temp
    SUB
            #01xL temp
    TBLR
    LACC
            xH temp
            xL temp
    SUB
    SACL
            x1 dif
            xH temp, 15
    TACC
    LT
            temp1
    MPY
            x1 dif
    SPAC
    SACH
            cos theta, 1
    LT
            SSMPY
            sin theta
    SPL
            sin_theta
    LT.
            SCMPY
            cos theta
    SPL
            cos theta
** Calculate Ud & Uq **
\rm LTVn ; (D1) Q1.15cos_theta ; (D1) Q2.14 Uref*cos (THETA)
    MPY
    PAC
            ; Q3.29sach
            \mathsf{Ud}_{1}2; Q1.15MPY
            sin theta ; Uref*sin(THETA): D2*D1=D(3+1)PAC
    Sach
            Uq, 2 ; Q1.15Identificação de sextante *
\starLDP
            #Ud
    LACC
            #0SACL
            vref1
    SACL
            vref2
    SACL
            vref3
    SUB
            Uq
    BGEZ
            ref2
    SPLK
            01, vref1
ref2 LACC
                     ; Q1.15 (shift 14)
            Uq, 14LT
            raiz3
                     :02.14MPY
                     : 01.15 --> 03.29
            bU
    SPAC
```
**BGEZ** ref3 SPLK  $#02$ , vref2 ref3 LACC  $Uq, 14$ APAC BGEZ ref SPLK #04, vref3 ref LACL vref1 Or vref2 Or vref3 SACL sext LACC sect entry ADD sext TBLR sector  $\star$ Normalização para o sist. de coord. Não-ortogonais LACC coef entry ADD sector **TBLR** A11  $#06$ ADD TBLR A12  $#06$ ADD TBLR A21  $#06$ ADD TBLR A22 Norma  $#0$ LACC LT Ud  $; 01.15$ ;  $Q3.13$  -->  $Q4.28$ MPY A11 LT Uq A12 MPYA A22 MPYA  $; 24.12$ SACH vg\_H  $; Q0.16$ SACL vg\_L  $#00$ FFFh, 16 AND vg L ADDS  $vg\overline{f}$  H SACH SACL vgf L  $#O$ LACC LT Ud ;  $Q1.15$ **MPYA** A21  $;$  Q3.13 --> Q4.28 APAC SACH vh H  $:04.12$ SACL vh L  $; Q0.16$  $#00$ FFFh, 16 **AND** ADDS vh L SACH vhf H vhf L SACL  $\star$ Identificação de triângulo \* mdu LACC vh H, 16 ADDS vh L

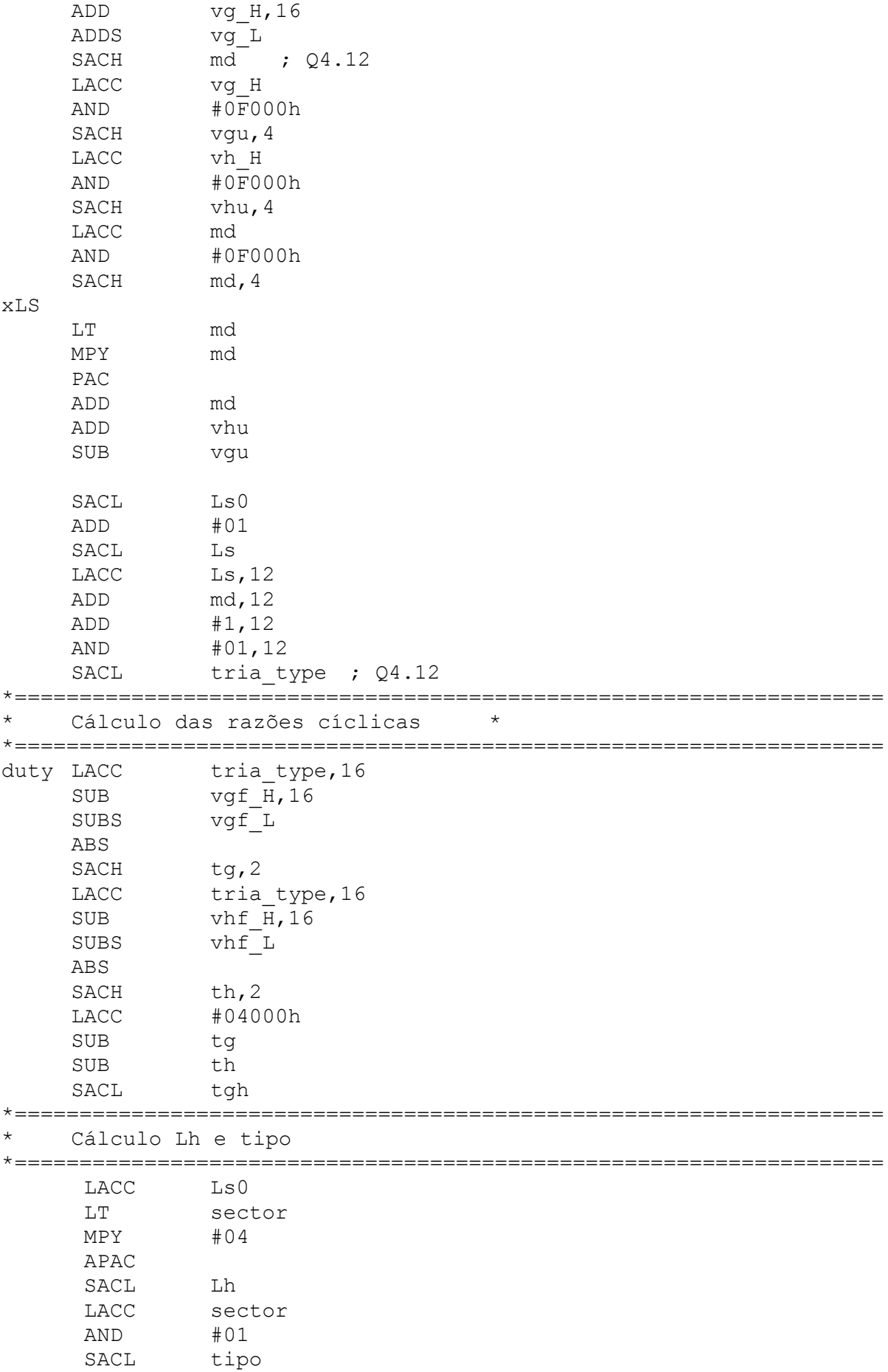

LT tgh MPYA kS1A\_gh

MPYA kS2A\_gh

\*=================================================================== \* Obtenção das constantes Pesos \*=================================================================== temposdaschaves LDP #cs1a LACC ks1 ADD Lh TBLR kS1A q ADD #08 TBLR kS1B g ADD #08 TBLR kS1C g ADD #24 TBLR kS1A h ADD #08 TBLR kS1B h ADD #08 TBLR kS1C h ADD #24 TBLR kS1A\_gh ADD #08 TBLR kS1B gh ADD #08 TBLR kS1C\_qh LACC ks2 ADD Lh TBLR kS2A\_g ADD #08 TBLR kS2B g ADD #08 TBLR kS2C\_g ADD #24 TBLR kS2A h ADD #08 TBLR kS2B h ADD #08 TBLR kS2C h ADD #24 TBLR kS2A gh ADD #08 TBLR kS2B\_gh ADD #08 TBLR kS2C\_gh \*=================================================================== \* Obtenção dos valores dos tempos \*=================================================================== LACC #0 LT  $tg$  ;  $Q2.14$ MPY kS1A g  $;Q2.14$ LT th  $;q4.28$ MPYA kS1A\_h

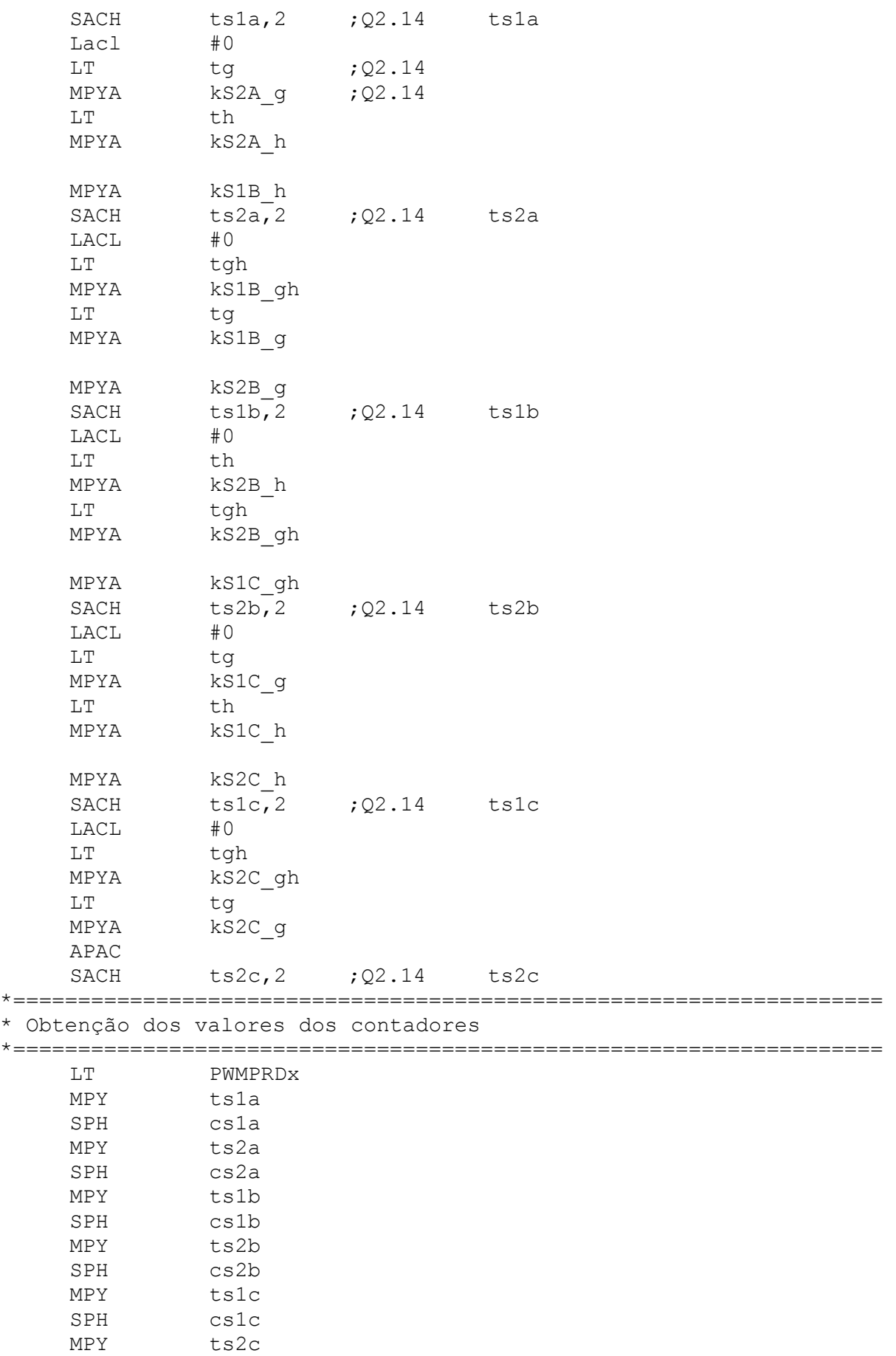

SPH cs2c

BLEZ next\_S1C

\*=================================================================== \* Tempo mínimo de condução \*=================================================================== LACC cs1a SUB #026 BLZ Hist\_L\_S1A SUB #0939 BLEZ next\_S2A SUB #13 SPLK #0991,cs1a BGEZ next\_S2A  $SPLK$  #0965, cs1a B next\_S2A Hist\_L\_S1A ADD #013 SPLK #0,cs1a BLEZ next\_S2A SPLK #026,cs1a next\_S2A LACC cs2a SUB #026 BLZ Hist\_L\_S2A SUB #0939 BLEZ next\_S1B SUB #13 SPLK #0991,cs2a BGEZ next\_S1B SPLK #0965,cs2a B next\_S1B Hist\_L\_S2A ADD #013 SPLK #0,cs2a BLEZ next\_S1B SPLK #026,cs2a next\_S1B LACC cs1b SUB #026 BLZ Hist\_L\_S1B SUB #0939 BLEZ next\_S2B SUB #13 SPLK #0991,cs1b BGEZ next\_S2B SPLK #0965,cs1b B next\_S2B Hist\_L\_S1B ADD #013 SPLK #0,cs1b BLEZ next\_S2B SPLK  $#026$ , cs1b next\_S2B LACC cs2b SUB #026 BLZ Hist\_L\_S2B SUB #0939
```
SUB #13
    SPLK #0991, cs2b
    BGEZ next S1C
    SPLK #0965, cs2b
    B next S1C
Hist L S2B
    ADD
       #013
    SPLK #0, cs2b
    BLEZ next S1C
    SPLK #026, cs2b
next S1C
    LACC cs1c
    SUB #026
    BLZ Hist L S1C
    SUB #0939
    BLEZ next S2C
    SUB #13
    SPLK #0991, cs1c
    BGEZ next S2C
    SPLK #0965, cs1c
    B next S2C
Hist L S1C
    ADD #013
    SPLK #0, cs1c
    BLEZ next S2C
    SPLK #026, cs1c
next S2C
    LACC cs2c
    SUB #026
    BLZ Hist L S2C
    SUB #0939
    BLEZ next end
    SUB #13
    SPLK #0991, cs2c
    BGEZ next end
    SPLK #0965, cs2c
    B next end
Hist L S2C
    ADD #013
    SPLK #0, cs2c
    BLEZ next end
    SPLK #026, cs2cnext end
C t2on t1on
    LDP #sector
    LACC sector
    AND #01h
    SACL tipo
* Configuração do modo de contagem
SPLK #0666h, actrx
                    ; A H, sext impar ativo baixo nos chaves
    SPLK #002Ah, sactrx ; A H, sext impar ativo baixo nas chaves
    SPLK #006Eh, gptx ; A H, sext impar ativo baixo nas chaves
```

```
LACC tipo
    BLEZ impar
    SPLK #0999h, actrx ; A L; sext par ativo alto nas chaves
    SPLK #0015h, sactrx ; A L; sext par ativo alto nas chaves
    SPLK #0061h, qptx
                   ; A L; sext par ativo alto nas chaves
impar
   LDP #actrx
    LACC actrx
    LDP
            #DP EV
    SACL ACTR
   LDP
            #cs1aLACC sactrx
    T.DP#DP EV
    SACL SACTR
    LDP
            #gptx
    LACC gptx
            #DP EV
    LDP
    SACL GPTCON
Ativação de contagem para Geração da MLP
LDP #cs1a
   BLDD cs1a, #CMPR2
   BLDD cs2a, #CMPR3
   BLDD cs1b, #SCMPR1
   BLDD cs2b, #SCMPR2
   BLDD cs1c, #SCMPR3
   BLDD cs2c, #T1CMP
   BLDD xtmp, #T2CMP
   LDP #xtmp
    SPLK #00, xtmp
   END ISR
*===============
             * END Context Restore and Return
Atribuição de variáveis
atrib var
    LDP
       #cs1a
    SPLK #0, stop
    SPLK #0, index
    SPLK #0168, num amostras
                        número de amostras
    SPLK #0, num conversoes
    SPLK #watual H , watual H
    SPLK #0, watual L
    SPLK #T sample, T sample; sampling period
    SPLK #PWMPRD, PWMPRD
    SPLK #PWMPRDx_, PWMPRDx
    SPLK #Vn_, Vn ; D1, ADC to set U ratio
    SPLK #0, THETAL ; theta low byte
    SPLK #0, THETAH ; theta high byte
    SPLK #01, semi ciclo ;
    SPLK #02182h, theta 60H ;
    SPLK #0a470h, theta 60L ;
```

```
SPLK #06488h, theta 360H ;
    SPLK #012AFh, theta 360L ;
    SPLK #06487h, theta 180H ;
    SPLK #0ED51h, theta 180L ;
    SPLK #03243h, theta 90H
                       \cdot:
    SPLK #0F6A9h, theta 90L ;
    SPLK #TB S, sin entry
    SPLK #coef, coef entry
    SPLK #sect, sect entry
    SPLK #TB C, sin end
    SPLK #theta iH , theta iH
    SPLK #theta_iL_, theta_iL
    SPLK #raiz3, raiz3
    SPLK #ws1tq, ks1
    SPLK #ws2tg, ks2
    SPLK #00, xtmp
    RET
Final Atribuição de variáveis
\ddot{\phantom{1}}\mathbf{L}Limpeza
          dos
               Registradoresdo
                              gerenciador
                                         de
                                             Eventos
                                                     EV
clear reg
    ZAC
    LDP
       #DP EV
    SACL GPTCON
    SACL T1CNT
    SACL T1CMP
    SACL T1PER
    SACL T1CON
    SACL T2CNT
    SACL T2CMP
    SACL T2PER
    SACL T2CON
    SACL T3CNT
    SACL T3CMP
    SACL T3PER
    SACL T3CON
    SACL COMCON
    SACL ACTR
    SACL SACTR
    SACL DBTCON
    SACL CMPR1
    SACL CMPR2
    SACL CMPR3
    SACL SCMPR1
    SACL SCMPR2
    SACL SCMPR3
    SACL CAPCON
    SACL CAPFIFO
    SACL FIFO1
    SACL FIFO2
    SACL FIFO3
```
SACL FIFO4 CLRC SXM (Clear Sign Extension Mode<br>CLRC OVM (Reset Overflow Mode **RET** Final da limpeza dos Registradores  $\star$ 

### **Anexo E – Programa Assembler da MV via Redes Neurais Artificiais para Inversores de Três Níveis**

; File Name:C:\work\4nabc\n4abc0.asm versao:Final ; Include Files .include  $c:\w{c}\q{q}$ eraln $F240$ .inc .include  $c:\w{c\}qeraln\demos.inc$ .include  $C:\warkappa\qquadpre>ccts.inc$ .include mexp.inc .data T sample .set 013301; 10090.81 hz; ns=28 ; cont= 991 (dec) .set 991; 10090.81 hz; ns=28 ; cont= 991 (dec) PWMPRD PWMPRDx .set 3964 \*Vn .set 0517Dh; (0.6366),  $(20861d) = 1.00 pu$ \*Vn\_ .set  $04957h$ ;  $(0.5730)$ ,  $(18775d) = 0.90$  pu \*Vn\_ .set  $04131h$ ;  $(0.5093)$ ,  $(16689d) = 0.80$  pu  $(14603d) = 0.70$  pu \*Vn .set 0390Bh; (0.4456), \*Vn .set 030E4h; (0.3820),  $(12516d) = 0.60$  pu  $(10430d) = 0.50$  pu \*Vn .set 028BEh; (0.3183), \*Vn\_ .set 02098h;  $(0.2546)$ ,  $(08344d) = 0.40$  pu Vn\_ .set 01872h; (0.1910),  $(06258d) = 0.30 pu$ \*Vn .set 0104Ch;  $(0.1273)$ ,  $(04172d) = 0.20 pu$ \*Vn .set 00826h; (0.0637),  $(02086d) = 0.10 pu$ SORT32 .set 0ddbh; sqrt(3)/2 no formato Q4.12 raiz3inv\_ .set 049e7h ; 1/sqrt(3) no formato Q1.15  $*$ raiz3 set 06edah ; sqrt(3) no formato Q2.14 .set 24151 A W .set 500 ; 5 Hz ; ok min W max W .set 6000 ; 60 Hz ; ok W dif .set 5500 ; max W-min W ; ok theta\_iH\_ .set 023CFh; index p/ sen450 x1 449,75 theta iL .set 02995h; .set 01508 ; 1770h (60 Hz) watual H \* rede fat a .set 000FA0h fat b .set 000FA0h .set 000C80h fat c fat d .set 0007D0h .set 000320h  $fat e$ fat f .set 000050h .include  $C:\w{ork\qe^r}$ c:  $x1.inc$ .include C:\work\geraln\triang tab.inc .include C:\work\geraln\chaveS1 tab.inc .include C:\work\geraln\chaveS2 tab.inc

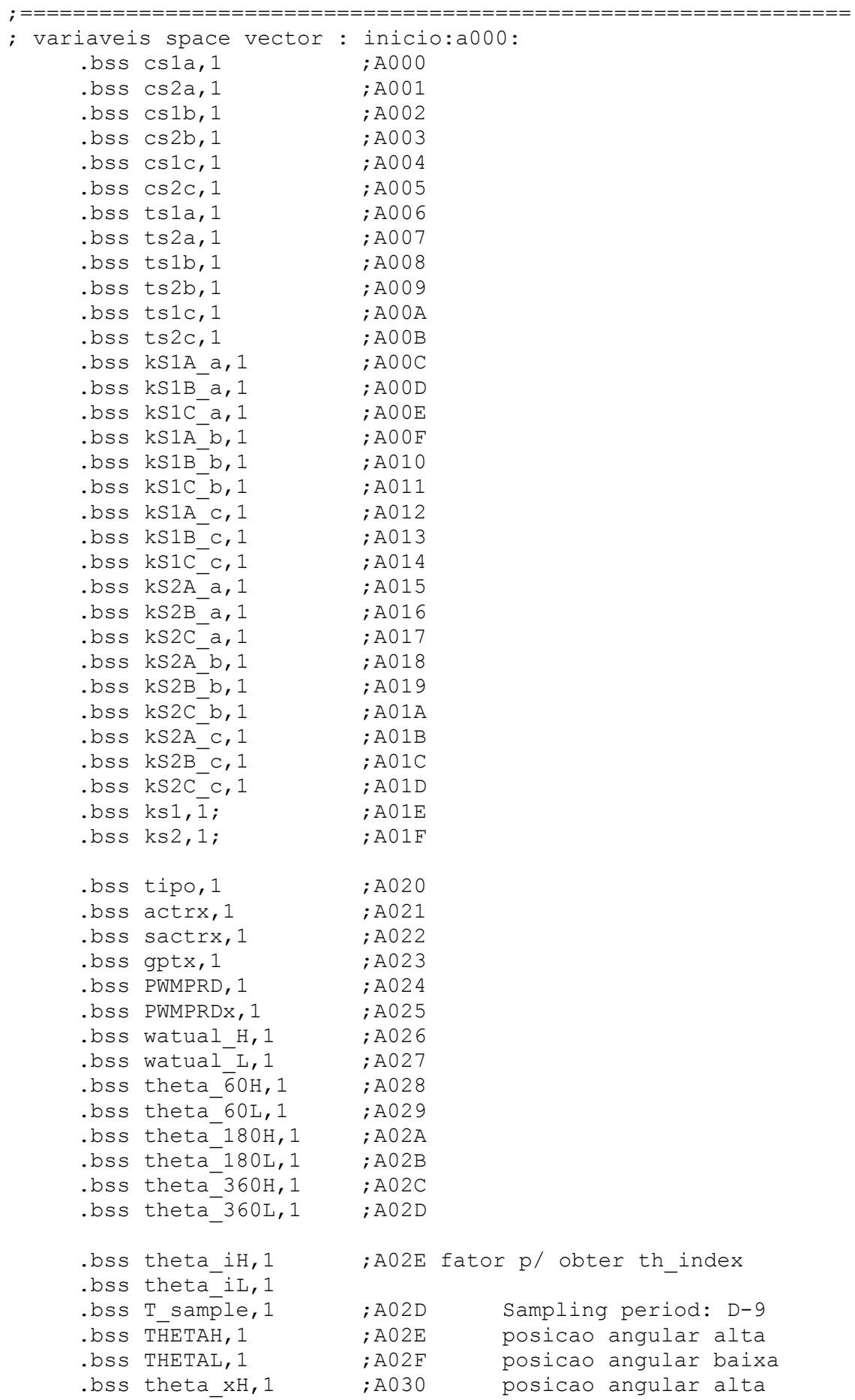

.bss theta xL, 1  $; A031$ posicao angular baixa .bss ptemp, 1  $;A032$ .bss ptemp2, 1 ; A033 .bss temp1,1 ;A034 .bss semi ciclo, 1 ; A035  $.$ bss sext, 1 ;A036 ; A037 rounded THETAH .bss theta  $r, 1$ .bss theta m, 1 ;A038 .bss sin indx, 1 , A039 bss sin end, 1 ; A03A End of sin table .bss sin theta, 1 ;A03B; sin(THETA): D1  $; A03C; cos(THETA): D1$ .bss cos theta, 1 .bss sin entry, 1 ; A03D beginning of sin table .bss xH temp, 1  $; A03E$ .bss xL temp, 1 ; A03F .bss x1 dif, 1  $; A040$ .bss  $Vn, 1$  $; A041$ .bss  $Ud, 1$  $;A042$ ; A043 .bss  $Uq, 1$ .bss th  $indx, 1$ ;A044 .bss th entry, 1  $; A045$ .bss th end, 1 ; A046  $.$ bss txx, 1  $;A047$ .bss theta  $s, 1$ ; A048 .bss xtmp, 1  $;A049$  $, A04A$ .bss tsext, 1  $.$ bss a $11,1$  $; A04B$  $.bss$  al2, 1  $; A04C$ .bss  $dl, 1$ ; $A04D$ ; A04E  $.bss$  a $4,1$  $.$ bss a $5,1$  $; A04F$  $,bss$   $b11,1$  $; A050$  $.bss$   $b12,1$ ; A051 ; A052 .bss  $d2, 1$ .bss  $b5,1$  $;A053$  $.$ bss b $6,1$ ; $A054$  $.bss$   $c11,1$  $;A055$  $.bss$   $c12,1$ ;A056 ; A057  $.bss d3, 1$  $.$ bss  $c6,1$ ,A058  $.bss c7,1$ ,A059 .bss tria, 1 ;A05A .bss regiao, 1 ; A05B .bss  $Ls0,1$  $; A05C$  $.$ bss  $Lh, 1$ ; A05D  $.$ bss ta, 1  $; A05E$ .bss  $tb,1$  $; A05F$ ;A060  $.bss$  tc, 1 .bss stop, 1 ;A061  $.$ bss  $\overline{index, 1}$  $; A062$ .bss num amostras, 1 ; A063 .bss num conversoes, 1  $; A064$ 

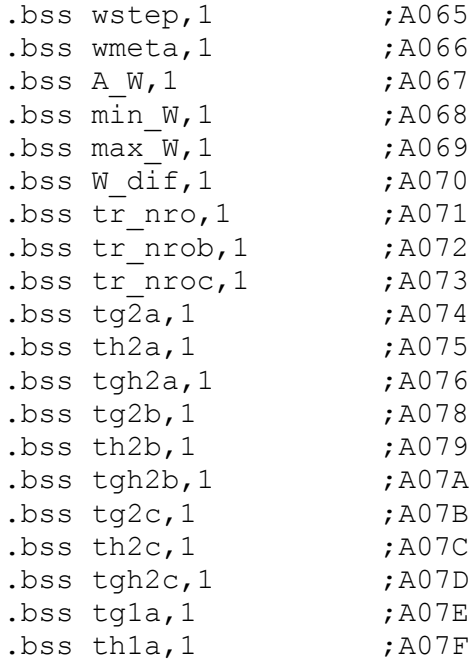

#### \* PAGINA 2

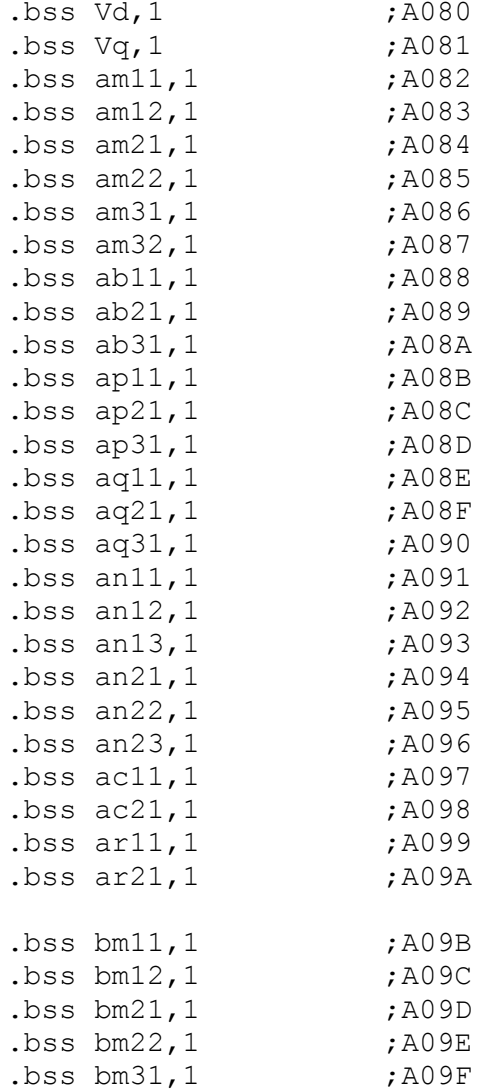

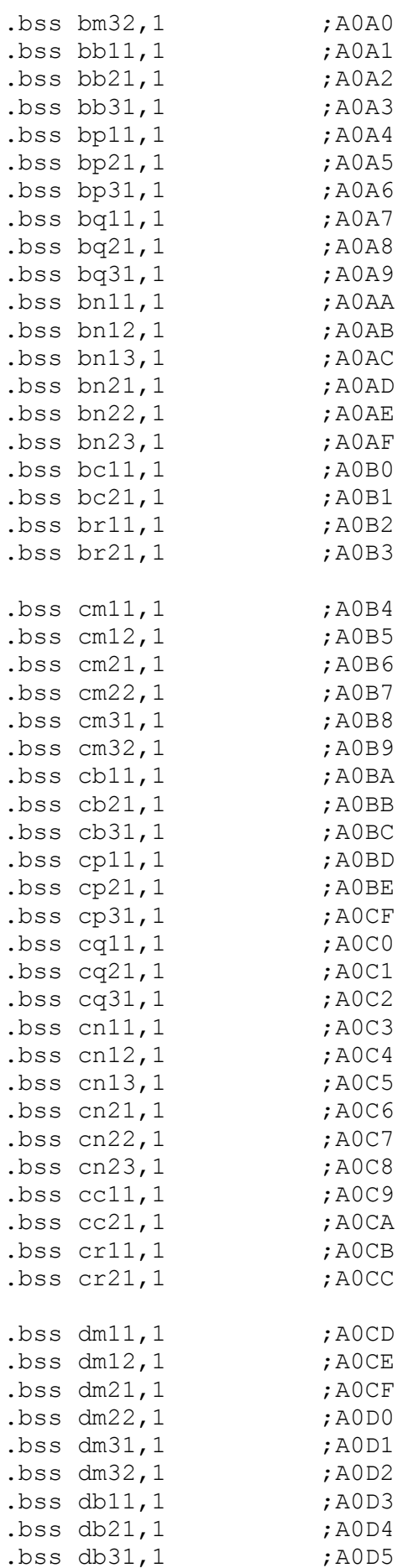

```
.bss dp11,1
                  ; AOD6.bss dp21,1; AOD7
   .bss dp31,1; A0D8
   .bss dq11,1; AOD9; AODA
   .bss dq21,1.bss dq31,1; AODB
   .bss dn11,1; A0DC.bss dn12,1; AODD
   .bss dn13,1; AODE.bss dn21,1;AODF
   ,bss dn22,1
                 ; A0E0.bss dn23,1; A0E1.bss dc11,1
                  ; A0E2; A0E3.bss dc21,1.bss dr11,1;A0E4.bss dr21,1
                  ; A0E5.bss one, 1; A0E6.bss tsig tab, 1
                 ; A0E7.bss C frac, 1
                 ;A0E8.bss c difer, 1
                  ; A0E9.bss Termo1,1
                  ;AOEA
                 ;AOEB
   .bss Termo2, 1
   .bss xback, 1
                  ; A0EC. bss n1,1; A0ED.bss sinal x, 1; A0EF.bss fator, 1
                  ; A0F0; A0F1.bss comp H, 1. bss comp L, 1; A0F2
   .text
entry:
   Call atrib var
   Call clear reg
   CALL config PWM
; Loop for operation to continue
                              \starLOOP
   LDP #xtmp
   LACC xtmp
loop add #1
   NOP
   SACL xtmp
   BGEZ loop
   SPLK #00, xtmp
   B LOOP
* Interupção tluf ISR - Space Vector PWM *
tluf ISR:
   SPM 0
```

```
SETC ovm
   SETC sxm
   LDP #cs1a
    SPLK #watual H , watual H ; teste
** Obtain theta (phase of Uout) through 32 bit integration **
Obter theta
   LT watual H
   MPY T sample ; D-9*D11=D(2+1)PAC ;
   ADDS THETAL ;
   ADDH THETAH ;
   SACH THETAH ;
   SACL THETAL :
   SUBS theta 180L ; compara com pi
   SUB theta 180H, 16 ;
   BLEZ Theta in pi ; continue if within limit
   SACH THETAH ; mod (pi, THETA) if not
   SACL THETAL
   LACC semi ciclo
   ADD #3
   SACL semi ciclo
   SUB #04BLEZ Theta_in_pi
   SPLK #01, semi ciclo
Theta_in_pi
   LACC THETAH, 16
   ADDS THETAL
   SACH theta xH
   SACL theta xL
LACC semi ciclo
   SUB #01SACL sext
theta out pi3
   LACC theta xH, 16
   ADDS theta xL
   SUBS theta 60L
   SUB theta 60H, 16
   BLEZ Theta in pi3 ; continue if within limit
   SACH theta xH
   SACL theta xL
   LACC sext
   ADD
       #01SACL sext
   \mathbf{B}theta out pi3
Theta in pi3
    LACC
           sext
   AND
           #001h
   SACL
         tipo
* Obtenção sin(theta), cos(theta)
```

```
LACL theta xL
     SFR 
    SACL temp1 ;
    LT theta il
    MPY theta xH
     PAC 
    SACH ptemp2, 1
    LT theta iH ;
    MPY temp1;
     PAC 
    SACH ptemp, 1
     LACC ptemp 
     ADDS ptemp2 
    MPY theta xH ;
     APAC 
     SFR 
     SFR 
    SACH sin indx;
     SFR 
     AND #07FFFh 
    SACL temp1
    LACC sin entry ; Look up sin
    ADD sin indx ;
    TBLR xL temp
    ADD #01 TBLR xH_temp 
     LACC xH_temp 
    SUB xL temp
    SACL x1_dif
     LACC xL_temp,15 
     LT temp1 
     MPY x1_dif 
     APAC 
    SACH sin theta, 1
    LACC sin end ;
     SUB sin_indx 
    TBLR xH temp
    SUB #01TBLR xL temp
     LACC xH_temp 
    SUB xL temp
    SACL x1_dif
    LACC xH temp, 15
     LT temp1 
     MPY x1_dif 
     SPAC 
     SACH cos_theta,1 
*=================================================================== 
* Calculate Ud & Uq 
*=================================================================== 
     lt Vn ; (D1) Q1.15 
     MPY cos_theta ;(D1) Q2.14 Uref*cos(THETA) 
    PAC ;03.29
    sach Ud, 2 ; 01.15
```

```
LDP #Vd
   sach Vd, 2
   LDP #Ud
   MPY sin theta ; Uref*sin(THETA): D2*D1=D(3+1)
    PAC ;
    sach Uq, 2 ; Q1.15
    LDP #Vd
   sach Vq, 2
* Obtenção das constantes (Pesos)
rededeidenttriangulos
    LDP
            #a4LACC d1, 15; (shift 15) --> Q3.29
   LT
           a11 ; Q2.14
   MPY
            Ud
                ; Q1.15 --> Q3.29LT
            a12MPYA Uq
   APAC
   sach a4 ;
               Q3.13LACC d2, 15
ri2LT
           b11
    MPY
            Ud
   LT
           b12MPYA Uq
   APAC
   sach b5 ; 03.13
ri3
   LACC d3, 15
   LT
            c11MPY
            Ud
    \rm{LT}c12MPYA Uq
   APAC
    SACH c6
    LACC a4, 3AND #4,16
    SACH a5
   LACC b5,2
   AND #2,16
    SACH b6
    LACC c6,1AND #1,16
    SACH c7
    LACC a5
    OR b6
    OR \t C7SACL tria
    LACC regiao
    ADD
            tria
    TBLR Ls0
    LACC Ls0
    LT
            sext
```

```
MPY #04 APAC 
     ADDH Ls0 
    SACL Lh ;016.0
     LACC #3 
    SUB Ls0
     BCND redeD,eq ; rede D (Ls=3) 
     SUB #1 
     BCND redeC,eq ; rede C (Ls=2) 
     SUB #1 
                  ; rede B (Ls=1)
     SUB #1 
     BCND redeA,eq ; rede A (Ls=0) 
Erro B Erro ; Erro 
*=================================================================== 
* Obtenção das constantes (Pesos) 
*===================================================================
temposdaschaves 
     LDP #cs1a 
     LACC ks1 
     ADD Lh 
      TBLR kS1A_a 
     ADD #08 
      TBLR kS1B_a 
    ADD #08 TBLR kS1C_a 
     ADD #24 
     TBLR kS1A_b 
     ADD #08 
      TBLR kS1B_b 
      ADD #08 
    TBLR kS1C_b<br>ADD #24
     ADD #24 
      TBLR kS1A_c 
      ADD #08 
      TBLR kS1B_c 
     ADD #08 
      TBLR kS1C_c 
      LACC ks2 
      ADD Lh 
      TBLR kS2A_a 
     ADD #08 TBLR kS2B_a 
      ADD #08 
      TBLR kS2C_a 
     ADD #24 TBLR kS2A_b 
      ADD #08 
      TBLR kS2B_b 
      ADD #08 
     TBLR kS2C_b<br>ADD #24
      ADD #24 
      TBLR kS2A_c 
      ADD #08
```

```
 TBLR kS2B_c 
    ADD +08 TBLR kS2C_c 
*=================================================================== 
* Obtenção dos valores dos tempos 
*=================================================================== 
      LACC #0 
LT ta ;Q2.14MPY \text{kS1A} a ; \text{Q2.14}LT tb ;q4.28 MPYA kS1A_b 
     LT tc 
     MPYA kS1A_c 
     MPYA kS2A_c 
     SACH ts1a, 2 ; Q2.14 ts1a
      Lacl #0 
     LT ta ;Q2.14<br>MPYA kS2A a ;Q2.14MPYA kS2A a
      LT tb 
     MPYA kS2A_b 
      MPYA kS1B_b 
     SACH ts2a, 2 ; Q2.14 ts2a
      LACL #0 
      LT tc 
     MPYA kS1B_c 
      LT ta 
      MPYA kS1B_a 
      MPYA kS2B_a 
     SACH ts1b, 2 ; Q2.14 ts1b
      LACL #0 
      LT tb 
      MPYA kS2B_b 
      LT tc 
     MPYA kS2B_c 
     MPYA kS1C_c<br>SACH ts2b,2
                 ;Q2.14 ts2b
      LACL #0 
      LT ta 
      MPYA kS1C_a 
      LT tb 
      MPYA kS1C_b 
      MPYA kS2C_b 
     SACH ts1c, 2 ; Q2.14 ts1c
      LACL #0 
      LT tc 
      MPYA kS2C_c 
     LT ta 
      MPYA kS2C_a 
     APAC 
    SACH ts2c, 2 ; Q2.14 ts2c
*===================================================================
```

```
* Obtenção dos valores dos contadores 
*=================================================================== 
      LT PWMPRDx 
      MPY ts1a 
      SPH cs1a 
      MPY ts2a 
      SPH cs2a 
      MPY ts1b 
      SPH cs1b 
      MPY ts2b 
      SPH cs2b 
      MPY ts1c 
      SPH cs1c 
     MPY ts2c
      SPH cs2c 
*=================================================================== 
* Tempo mínimo de condução 
*=================================================================== 
      LACC cs1a 
      SUB #026 
     BLZ Hist L S1A
      SUB #0939 
      BLEZ next_S2A 
      SUB #13 
      SPLK #0991,cs1a 
      BGEZ next_S2A 
      SPLK #0965,cs1a 
      B next_S2A 
Hist_L_S1A 
      ADD #013 
      SPLK #0,cs1a 
      BLEZ next_S2A 
      SPLK #026,cs1a 
next_S2A 
      LACC cs2a 
      SUB #026 
      BLZ Hist_L_S2A 
      SUB #0939 
      BLEZ next_S1B 
      SUB #13 
      SPLK #0991,cs2a 
      BGEZ next_S1B 
      SPLK #0965,cs2a 
      B next_S1B 
Hist_L_S2A 
      ADD #013 
      SPLK #0,cs2a 
      BLEZ next_S1B 
     SPLK #026, cs2a
next_S1B 
      LACC cs1b 
      SUB #026 
      BLZ Hist_L_S1B 
     SUB #0939 BLEZ next_S2B
```
 SUB #13 SPLK #0991,cs1b BGEZ next\_S2B SPLK #0965,cs1b B next\_S2B Hist\_L\_S1B ADD #013 SPLK #0,cs1b BLEZ next\_S2B SPLK #026,cs1b next\_S2B LACC cs2b SUB #026 BLZ Hist\_L\_S2B SUB #0939 BLEZ next\_S1C SUB #13 SPLK #0991,cs2b BGEZ next\_S1C SPLK #0965,cs2b B next\_S1C Hist\_L\_S2B ADD #013 SPLK #0,cs2b BLEZ next\_S1C  $SPLK$  #026,  $cs2b$ next\_S1C LACC cs1c SUB #026 BLZ Hist\_L\_S1C SUB #0939 BLEZ next\_S2C SUB #13 SPLK #0991,cs1c BGEZ next\_S2C SPLK #0965,cs1c B next\_S2C Hist L S1C ADD #013 SPLK #0,cs1c BLEZ next\_S2C  $SPLK$  #026,  $cs1c$ next\_S2C LACC cs2c SUB #026 BLZ Hist\_L\_S2C  $SUB$   $#0939$  BLEZ next\_end SUB #13 SPLK #0991,cs2c BGEZ next\_end SPLK #0965,cs2c B next\_end Hist\_L\_S2C ADD #013 SPLK #0,cs2c

```
BLEZ next end
   SPLK #026, cs2c
next end
C t2on t1on
   LDP #sector
   LACC sector
   AND #01h
   SACL tipo
* Configuração do modo de contagem
; A H, sext impar ativo baixo nos chaves
   SPLK #0666h, actrx
   SPLK #002Ah, sactrx ; A H, sext impar ativo baixo nas chaves
   SPLK #006Eh, gptx ; A H, sext impar ativo baixo nas chaves
   LACC tipo
   BLEZ impar
   SPLK #0999h, actrx
                ; A L; sext par ativo alto nas chaves
   SPLK #0015h, sactrx ; A L; sext par ativo alto nas chaves
   SPLK #0061h, qptx
                ; A L; sext par ativo alto nas chaves
impar
   LDP #actrx
   LACC actrx
          #DP EV
   LDP
   SACL ACTR
   LDP
          #cs1aLACC sactrx
   LDP
          #DP EV
   SACL SACTR
   LDP
          #gptx
   LACC gptx
   T.DP
          #DP EV
   SACL GPTCON
Ativação de contagem para Geração da MLP
LDP #cs1a
   BLDD cs1a, #CMPR2
   BLDD cs2a, #CMPR3
   BLDD cs1b, #SCMPR1
   BLDD cs2b, #SCMPR2
   BLDD cs1c, #SCMPR3
   BLDD cs2c, #T1CMP
   BLDD xtmp, #T2CMP
   LDP #xtmp
   SPLK #00, xtmp
   END ISR
\star = = = = = = = = = = = = =
           * END Context Restore and Return
\star* Rede A - Cálculo de ta e tb
* redeA 1 camada
redeA
```
219

```
LDP #Vd
    SPLK #fat_a_, fator
    SPLK #rota a, tsig tab
    LACC ab11,11 : 0-5.21 x(shift 11) --> 00.32
    T.Tam12Vq
    MPY
        am11 ; Q-1.17T_{\rm eff}; Q1.15 --> Q0.32MPYA Vd
    SPAC
    SFR
                 ; Q1.31SACH ap11
                 ;01.15CALL xtsig1
    LACC xback
    SACL aq11
LACC ab21,13 : Q-2.18 x(shift 13) --> 01.31
xA2am21 ; 00.16
    LT
    MPY Vd ;21.15 == > 21.31am22 ; Q0.16LT
    MPYA Vq ;Q1.15 == > Q1.31APAC
    SACH ap21 ; Q1.15
    CALL xtsig1
    LACC xback
    SACL aq21
; Q0.16 x (shift 11) --> Q5.27xA3
    LACC ab31,11am32 ; Q4.12LT
    MPY Vq ;Q1.15 == > Q5.27LT am31 ; Q5.11
    MPYA Vd
            ; Q1.15 == > Q6.26SFR
             ;06.26APAC
    SACH
            ap31, 2: 04.12CALL xtsig2
    LACC xback
    SACL aq31
segcamA
    LDP #Vd
sA1
    LACC ac11,15 ; Q0.16 Shift 15 --> Q1.31
        an13 ; Q0.16LT.
        aq31 ; Q1.15 --> Q1.31
    MPY
    \rm LTan12 ;23.13MPYA aq21 ; Q1.15 --> Q4.28
    SFR
            ; ---2 02.30SFR
             ; ---29SFR
            ; ---204.28an11 ; Q5.11LT
    MPYA aq11 ; Q1.15 --> Q6.26
    SFR
            ; ---2 05.27SFR
             ; ---26.26APAC
    LDP
             #ta
    SACH ta, 4 ; Q2.14***
```

```
S_ALDP #Vd
    LACC ac21,15 ; Q0.16 Shift15 --> Q1.31LT
         an23 ; Q0.16aq31 ; Q1.15 --> Q1.31
    MPY
    T, T'an22 ; Q4.12MPYA aq21 ; Q1.15 --> Q5.27
    SFR
             ; ---2 02.30; ---29SFR
    SFR
             ; ---204.28SFR
             ; ---205.27LT an21 ; 05.11
    MPYA aq11 ; Q1.15 --> Q6.26
             :--&>Q6.26SFR
    APAC
    LDP #tc
    SACH tc, 4 ; Q2.14sA3LACC
             #04000h
                      ; one 02.14SUB
             ta
    SUB
             tc
    SACL
                       ;02.14tb
    \overline{B}temposdaschaves
* Rede B - Cálculo de ta e tb
                           \starredeB
    LDP #Vd
    LACC bb11, 11 ; Q-4.20 x (shift 11) --> Q1.31bm11 ; Q0.16LT.
    MPY Vd
            ; Q1.15 --> Q1.31LT
         bm12MPYA Vq
    APAC
    SACH bpl1 ; Q1.15
    CALL xtsig1
    SACL bq11
***xB2LDP #Vd
    LACC bb21, 14 ; Q-1.17 x (shift 14) --> Q1.31bm 21;00.16LT
    MPY Vd
             ; Q1.15 --> Q1.31LT.
         bm22MPYA Vq
    APAC
    SACH bp21 ; Q1.15CALL xtsig1
    LACC xback
    SACL bq21
***LACC bb31,16 ; Q5.11 x (shift 16) --> Q5.27xB3
         bm31;04.12LT.
    MPY
         Vd
             ; Q1.15 --> Q5.27LT
         bm32; Q6.10MPYA Vq
             ; Q1.15 --> Q7.25SFR
             :-->06.26SFR
             ; ---25APAC
```

```
SACH bp31 ; Q7.9CALL xtsig3
    LACC xback
    SACL bg31
segcamB
sB1
    LDP #Vd
    LACC bc11, 15
                 ; Q2.14 Shift15 --> Q3.29
    \mathop{\rm LT}\nolimitsbn11 ; Q2.14MPY bq11 ; Q1.15 --> Q3.29
    LT
         bn13 ;02.14
    MPYA bq31 ; Q1.15 --> Q3.29
         bn12 j05.11LT
    MPYA bq21 ; Q1.15 --> Q6.26
    SFR
             ; Q4.28
    SFR
             ;05.27SFR
             ; Q6.26APAC
    LDP
        #ta
    SACH ta, 4 ; Q2.14SB2T.D P#VdLACC bc21,16 ; Q3.13 Shift16 --> Q3.29
         bn22 j22.14LT
    MPY
         bq21; Q1.15 --> Q3.29
         bn23 ; Q2.14LT
    MPYA bq31 ; Q1.15 --> Q3.29
    LT
         bn21 ;25.11MPYA bq11 ; Q1.15 --> Q6.26
    SFR
             ; Q4.28SFR
             ; 25.27SFR
             ; Q6.26APAC
    LDP #tb
    SACH tb, 4 ; 02.14
   LACC #04000h ; one Q2.14
SB3SUB
        ta
    SUB
         +hSACL tc
             ; Q2.14\mathbf{B}temposdaschaves
\;\;\star* Rede C - Cálculo de ta e tb
redeC
    LDP #Vd
    LACC cb11, 12   ;Q-3.19 \times (shift 12) --> Q1.31LT
         cm11 ; Q0.16MPY Vd
             ; 01.15 --> 01.31
    LT
         cm12MPYA Vq
    APAC
    SACH cp11 ; Q1.15
    CALL xtsig1
    LACC xback
                 ; Q2.14SACL cq11
\star \starxC2LACC cb21,13   ;Q-2.18 \times (shift 13) --> Q1.31
```

```
 LT cm21 ;Q0.16 
      MPY Vd ;Q1.15 --> Q1.31 
      LT cm22 
      MPYA Vq 
      APAC 
      SACH cp21 ;Q1.15 
      CALL xtsig1 
      LACC xback 
      SACL cq21 ;Q2.14 
*** 
xC3 LACC cb31,15 ; 03.13 x(s)hift 15) --> 04.28
     LT cm31 ; Q3.13<br>MPY Vd : 01.15
               , Q1.15 --> Q4.28 LT cm32 ;Q6.10 
     MPYA Vq ;Q1.15 --> Q7.25 SFR ;Q5.27 
      SFR ;Q6.26 
      SFR ;Q7.25 
     APAC 
     SACH cp31 ;Q7.9 
      CALL xtsig3 
     LACC xback 
      SACL cq31 ;Q2.14 
segcamC 
** 
sC1 LDP #Vd 
     LACC cc11,16 ; Q2.14 Shift16 --> Q2.30
      LT cn11 ;Q1.15 
      MPY cq11 ;Q1.15 --> Q2.30 
      LT cn13 ;Q1.15 
      MPYA cq31 ;Q1.15 --> Q2.30 
      LT cn12 ;Q5.11 
      MPYA cq21 ;Q1.15 --> Q6.26 
     SFR ;--> 03.29
     SFR ;--> Q4.28SFR ;--> Q5.27SFR ;--> Q6.26 APAC 
     LDP #Ud 
      SACH ta,4 ;Q2.14 
*** 
      LDP #Vd 
     LACC cc21,15 ; Q0.16 Shift15 --> Q1.31
      LT cn23 ;Q0.16 
      MPY cq31 ;Q1.15 --> Q1.31 
      LT cn22 ;Q2.14 
      MPYA cq21 ;Q1.15 --> Q3.29 
     SFR ;--> Q2.30 SFR ;--> Q3.29 
      LT cn21 ;Q5.11 
      MPYA cq11 ;Q1.15 --> Q6.26 
      SFR ;--> Q4.28 
     SFR ;--> 05.27
     SFR ;--> 06.26
      APAC 
      LDP #tc
```

```
SACH tc, 4 ; Q2.14LACC #04000h
                      ; one 02.14SUB
         ta
    SUB
         + C
    SACL tb
                       ;02.14temposdaschaves
    \mathbf{B}* Rede D - Cálculo de ta e tb
                           \starredeD
    LDP #Vd
    LACC db11,14 ; Q1.15 x (shift 14) --> Q3.29LT
         dm11 ; Q2.14Vd
             ; Q1.15 --> Q3.29MPY
         dm12LT.
    MPYA Vq
    APAC
    SFR
    SACH dp11 ; 04.12
    CALL xtsig2
    LACC xback
    SACL dq11 :Q2.14***LACC db21, 14 ; Q-1.17 x (shift 14) --> Q1.31xD2dm21 ; Q0.16LT
    MPY Vd
             ; Q1.15 --> Q1.31LT
         dm22MPYA Vq
    APAC
    SACH dp21 ; Q1.15
    CALL xtsig1
    LACC xback
    SACL dg21 ; 02.14
***xD3
    LACC db31, 14 ; Q1.15 x (shift 14) --> Q3.29T_{\rm eff}dm31 ; Q2.14MPY Vd
             ; Q1.15 --> Q3.29
         dm32LT.
    MPYA Vq
    APAC
    SFR
    SACH dp31 ; Q4.12CALL xtsig2
    LACC xback
    SACL dq31 ; Q2.14
segcamD
SD1LDP #Vd
    LACC dc11, 11 : Q-3.19 x (shift 11) --> Q2.30dn11 ; Q1.15LT
         dq11 ; Q1.15 --> Q2.30MPY
    LT
         dn13 ; Q2.14MPYA dq31 ; Q1.15 --> Q3.29
    SFR
             :-->03.29T, Tdn12 ;04.12MPYA dq21 ; Q1.15 --> Q5.27
```

```
 SFR ;--> Q4.28 
     SFR ;--> Q5.27 APAC 
     LDP #ta 
     SACH ta,3 ;Q2.14 
sD2 LDP #Vd 
    LACC dc21,15 ; Q1.15 x(shift 15) --> Q2.30 LT dn21 ;Q1.15 
     MPY dq11 ;Q1.15 --> Q2.30 
     LT dn22 ;Q2.14 
    MPYA dq21 ;01.15 --> 03.29
      SFR ;--> Q3.29 
     LT dn23 ;Q2.14 
     MPYA dq31 ;Q1.15 --> Q3.29 
     APAC 
     LDP #tb 
     SACH tb,1 ;Q2.14 
sd3 LACC #04000h ; one Q2.14
    SUB ta
      SUB tb 
     SACL tc :02.14
      B temposdaschaves 
*%%%%%%%%%%%%%%%%%%%%%%%%%%%%%%%%%%%%%%%%%%%%%%%%%%%%%%%%%%%%%%% 
xtsig4 
     SACH sinal x ;Q7.9
     ABS 
     SUB one, 12 ; (-2) BLZ abaixo8 
      SPLK #07FFFh,xback 
*%%%%%%%%%%%%%%%%%%%%%%%%%%%%%%%%%%%%%%%%%%%%%%%%%%%%%%%%%%%%%%%% 
xtsig3 
     SACH sinal x ;Q7.9 ABS 
    SUB one, 14 ; (-8) BLZ abaixo8 
      SPLK #07FFFh,xback 
      B sinal 
abaixo8 
    ADD one, 14 ; (-8) SACH Termo1,3 
     SACL Termo2, 3
      LACC Termo1,16 
     ADDS Termo2 
     B teste4 
*%%%%%%%%%%%%%%%%%%%%%%%%%%%%%%%%%%%%%%%%%%%%%%%%%%%%%%%%%%%%%%%% 
xtsig2 
    SACH \sinal x ;04.12
     ABS 
teste4 
     SUBH one ; (-4) BGEZ acima4 
    ADD one, 15 ; (+2) BGEZ acima2 
     ADD one,14 
     BGEZ acima1 
     ADD one,13
```

```
 BGEZ acima05 
     ADD one,12 
     BGEZ acima025 
     ADD one,12 
    SACH comp H, 4 ; Q0.16SACL comp L, 4 ; Q0.16 SPLK #fat_a_,fator 
    SPLK #rota a, tsig tab
     B xtsig 
acima025 
    SACH comp H, 4 ; Q0.16
     SACL comp_L,4 ;Q0.16 
     SPLK #fat_b_,fator 
    SPLK #rota b, tsig tab
     B xtsig 
acima05 
    SACH comp H, 3 ; Q1.15
    SACL compL,3 ; Q0.16SPLK #fat c,fator
    SPLK #rota c, tsig tab
     B xtsig 
acima1 
    SACH comp H, 2 ; Q2.14
    SACL comp L, 2 ; Q0.16SPLK #fat d , fator
     SPLK #rota_d,tsig_tab 
     B xtsig 
acima2 
    SACH comp H,1 ; Q3.13
    SACL compL,1 ; Q0.16 SPLK #fat_e_,fator 
    SPLK #rota e, tsig tab
     B xtsig 
acima4 
    SACH comp H ; Q4.12
    SACL comp_L ; Q0.16SPLK #fat f,fator
    SPLK #rota f,tsig_tab
     B xtsig 
*%%%%%%%%%%%%%%%%%%%%%%%%%%%%%%%%%%%%%%%%%%%%%%%%%%%%%%%%%%%%%%%% 
xtsig1 
    SACH sinal x ; Q1.15 ABS 
    SUBH one ; (-0,50)
     BGEZ acimax050 
    ADD one, 15 ; (+0, 25)
     BGEZ acimax025 
     ADD one,15 
    SACH comp_H, 1 ; Q0.16SACL comp L, 1 ; Q0.16
    SPLK #fat a , fator
     SPLK #rota_a,tsig_tab 
     B xtsig 
acimax025 
    SACH comp H,1 ; Q0.16SACL comp L, 1 ; Q0.16
```

```
SPLK #fat b, fator
     SPLK #rota b, tsig tab
      B xtsig 
acimax050 
     SACH comp H ; Q1.15
     SACL comp L ; Q0.16
      SPLK #fat_c_,fator 
     SPLK #rota c, tsig tab
      B xtsig 
*%%%%%%%%%%%%%%%%%%%%%%%%%%%%%%%%%%%%%%%%%%%%%%%%%%%%%%%%%%%%%%%% 
xtsig 
      LACC comp_L 
      SFR 
      AND #07FFFh 
      SACL comp_L 
      LT fator 
      MPY comp_L 
      SPH c_difer 
     LACC c difer, 1
      MPY comp_H 
      APAC 
      SFR 
      SACH n1 
      SFR 
      AND #07FFFh 
      SACL C_frac 
      LACC tsig_tab 
     ADD n1 ;
      TBLR Termo1 
      ADD #01 
      TBLR Termo2 
      LACC Termo2 
      SUB Termo1 
     SACL c difer
      LACC Termo1,15 
     LT C frac
      MPY c_difer 
      APAC 
      SACH xback,1 
*%%%%%%%%%%%%%%%%%%%%%%%%%%%%%%%%%%%%%%%%%%%%%%%%%%%%%%%%%%%%%%%% 
sinal 
      LACC sinal_x 
      BCND positivo,geq 
      LACC xback,16 
      NEG 
      SACH xback 
positivo 
      RET 
*%%%%%%%%%%%%%%%%%%%%%%%%%%%%%%%%%%%%%%%%%%%%%%%%%%%%%%%%%%%%%%%) 
**************************************************************** 
* Atribuição de variáveis * 
**************************************************************** 
atrib_var 
      LDP #cs1a 
      SPLK #0,_stop
```

```
 SPLK #0,index 
     SPLK #0170, num amostras ; número de amostras
      SPLK #0,num_conversoes 
     SPLK #watual H , watual H ;
      SPLK #0,watual_L 
     SPLK #watual H , wmeta ;
      SPLK #T_sample_,T_sample; sampling period 
      SPLK #PWMPRD_,PWMPRD 
      SPLK #PWMPRDx_,PWMPRDx 
     SPLK #A W, A W ; D8, ADC to set W ratio
      SPLK #Vn_,Vn ; D1, ADC to set U ratio 
     SPLK #min W , min W ; lower limit on set W
      SPLK #max_W_,max_W 
      SPLK #W_dif_,W_dif 
      SPLK #0,THETAL ;theta low byte 
      SPLK #0,THETAH ;theta high byte 
      SPLK #01,semi_ciclo ; 
     SPLK #02182h, theta 60H ;
     SPLK #0a470h, theta 60L ;
     SPLK #06488h, theta 360H ;
     SPLK #012AFh, theta_360L ;
     SPLK #06487h, theta 180H ;
     SPLK #0ED51h, theta 180L ;
      SPLK #TB_S,sin_entry 
     SPLK #TB C, sin end
     SPLK #theta iH, theta iH
     SPLK #theta_iL , theta_iL
      SPLK #as1aa,ks1 
     SPLK #as2aa, ks2
      SPLK #31291,theta_s ; D0 
      SPLK #00000h,a11 
      SPLK #06EDAh,a12 
      SPLK #0E000h,d1 
      SPLK #0376Dh,b11 
      SPLK #02000h,b12 
      SPLK #0ED86h,d2 
      SPLK #0A000h,c11 
      SPLK #0376Dh,c12 
      SPLK #02000h,d3 
      SPLK #area,regiao 
**************************************************************** 
      LDP #Vd ;coeficientes da RN A 
      SPLK #058B6h,am11 ; Q-1.17 (-0.173259773889695) 
      SPLK #064B6h,am12 ; Q-1.17 (0.196699630066675) 
      SPLK #09D06h,am21 ; Q0.16 (-0.386631210066754) 
      SPLK #0B7EFh,am22 ; Q0.16 (-0.281515744953185)
```
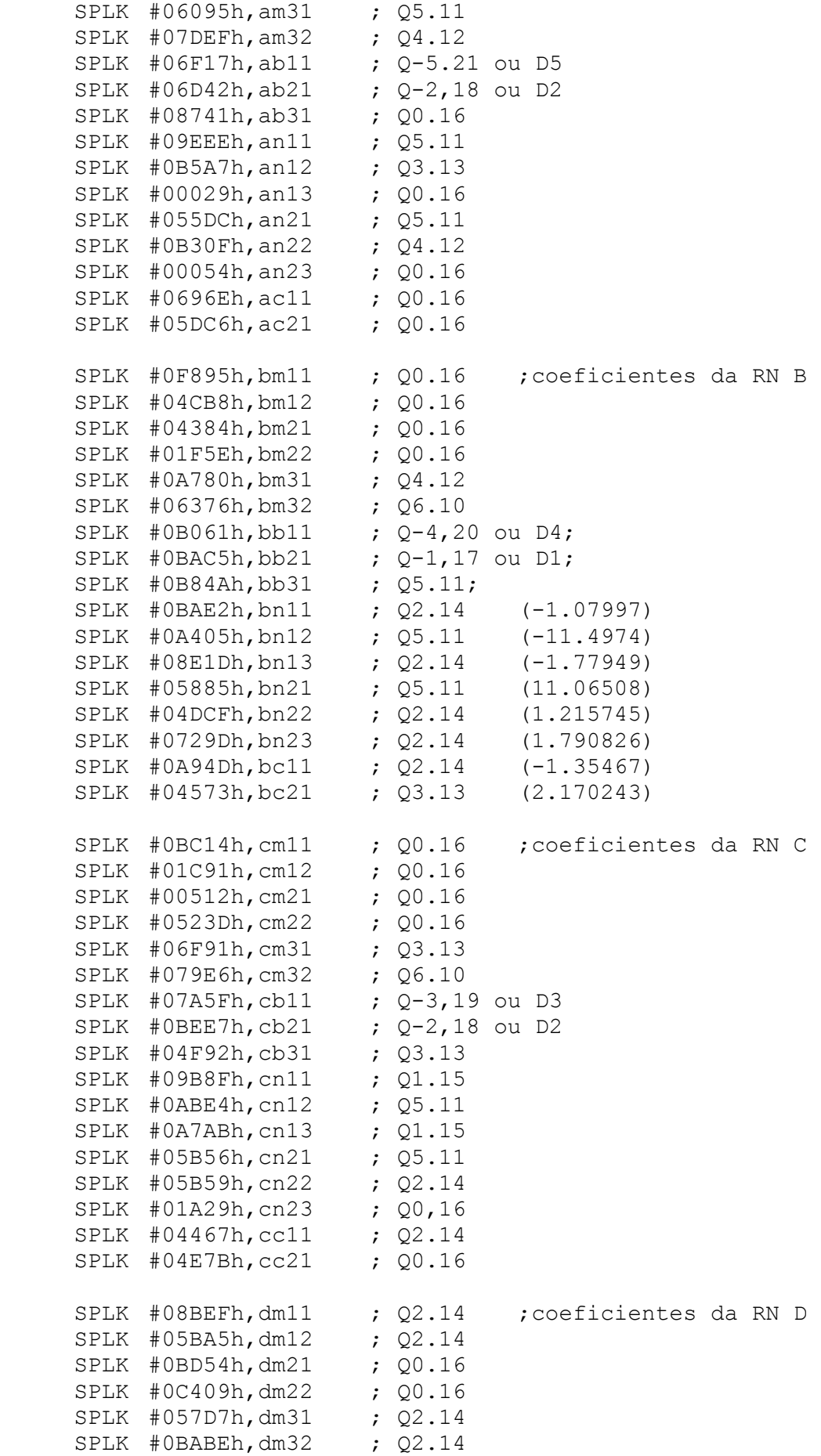

```
SPLK #0A932h, db11
                    ; Q1.15; Q-1.17 ou D1SPLK #05675h, db21
    SPLK #0AF13h, db31
                    ; Q1.15SPLK #05CF3h, dn11
                    : 01.15SPLK #081E5h, dn12
                    ; Q4.12SPLK #0AF02h, dn13
                    ; Q2.14SPLK #08914h, dn21
                    ; Q1.15SPLK #0A392h, dn22
                    ; Q2.14SPLK #0678Ch, dn23
                    ; Q^2.14SPLK #06829h, dc11
                    ; Q-3.19 ou D3
    SPLK #04CE3h, dc21
                    , 01.15SPLK #04000h, one
   RET
\star\starFinal Atribuição de variáveis
Limpeza dos Registradores do gerenciador de Eventos EV
clear req
    ZAC
    LDP #DP EV
    SACL GPTCON
    SACL T1CNT
    SACL T1CMP
    SACL T1PER
    SACL T1CON
    SACL T2CNT
    SACL T2CMP
    SACL T2PER
    SACL T2CON
    SACL T3CNT
    SACL T3CMP
    SACL T3PER
    SACL T3CON
    SACL COMCON
    SACL ACTR
    SACL SACTR
    SACL DBTCON
    SACL CMPR1
    SACL CMPR2
    SACL CMPR3
    SACL SCMPR1
    SACL SCMPR2
    SACL SCMPR3
    SACL CAPCON
    SACL CAPFIFO
    SACL FIFO1
    SACL FIFO2
    SACL FIFO3
    SACL FIFO4
    CLRC SXM
                ; Clear Sign Extension Mode
               ; Reset Overflow Mode
    CLRC OVM
    RET
```
\*\*\*\*\*\*\*\*\*\*\*\*\*\*\*\*\*\*\*\*\*\*\*\*\*\*\*\*\*\*\*\*\*\*\*\*\*\*\*\*\*\*\*\*\*\*\*\*\*\*\*\*\*\*\*\*\*\*\*\*\*\*\*\* \* Final da limpeza dos Registradores \* ;=============================================================== ; M A I N C O D E - starts here ; EV PWM Test ;=============================================================== ; EV\_PWM: KICK\_DOG ; Resets WD counter config\_PWM LDP #DP\_PF2 ;DP-->7080h-70FFh SPLK #0FFFFh,OPCRA ;Set IOPA pins and IOPB pins ;to primary function. SPLK #0FFF3h, OPCRB ; Set IOPC pins to primary ;function LDP #DP EV ; change dp for EV control regs ; Initialize counter registers SPLK #00000H,T1CNT ; GP Timer 1 counter SPLK #00000H,T2CNT ; GP Timer 2 counter SPLK #00000H,T3CNT ; GP Timer 3 counter ; Initialize period registers LDP #cs1a BLDD PWMPRD,#T1PER BLDD PWMPRD,#T2PER BLDD PWMPRD,#T3PER LDP #DP\_EV ; Initialize compare registers for 50% duty cycle, 100KHz frequency SPLK #0005,CMPR1 ; F. Comp U 1 compare value SPLK #0005, CMPR2 ; F. Comp U 2 compare value SPLK #0005, CMPR3 ; F. Comp U 3 compare value SPLK #0010, SCMPR1 ; S. Comp U 1 compare value SPLK #0010, SCMPR2 ; S. Comp U 2 compare value SPLK #0010, SCMPR3 ; S. Comp U 3 compare value SPLK #050,T1CMP ; GP Timer 1 Comp Value SPLK #050,T2CMP ; GP Timer 2 Comp Value SPLK #050,T3CMP ; GP Timer 3 Comp Value ; Configure ACTR - PWM1-6 outputs active low SPLK #00555h,ACTR ; ; Configure SACTR - PWM7-9 outputs active low SPLK #00015h,SACTR ; Configure COMCON - GPT1, PWM mode, reload on UF, compare enabled, outputs enabled SPLK #00307h,COMCON SPLK #08307h,COMCON ; Configure GPTCON - All 3 TxCMP outputs configured Active Low ; SPLK #00055h,GPTCON SPLK #0006Ah, GPTCON ; active high

```
; Configure T3CON, but wait for T1CON enable 
      SPLK #0A8C3h,T3CON ;C-U,ps=1,use T1 ena,int clk,tcmp ena, 
*reload on UF 
; Configure T2CON 
      SPLK #0A8C3h,T2CON ;C-U,ps=1,use T1 ena,int clk, tcmp ena, 
reload on UF 
; carrega o endereço ISR p/ o vetor de interrupção no bloco B2 
      LACC #_t1uf_ISR 
     LDP \#OSACL tufint1vec ; carrega o endereço t1uf ISR no vetor de
Int. corresp. 
; Desmascarar interrupções 
      LDP #0 
     SETBIT IMR, SETB1 ; Desmascarar INT2
      LDP #DP_EV 
      SETBIT IMRA,SETB9 ;Habilita T1UFINT(ativa geração da int. 
por período GPT1) 
; Configure T1CON and start GP Timers 1&2 
      SPLK #0A802h,T1CON ;C-U,ps=1,int clk, tcmp ena, reload on UF 
      SPLK #0A842h,T1CON ;C-U,ps=1,int clk, tcmp ena, reload on UF
```
RET

## **Anexo F - Estratégia para Geração dos Sinais MLP com Inserção de Tempo Morto**

### **Estratégia para Geração dos sinais MLP com inserção de tempo morto**

 A estratégia para a geração de sinais MLP complementares com inserção de tempo morto baseia-se no uso de circuito combinacionais usando os sinais MLP de entrada e sinais MLP com atrasados. A Figura E.1 apresenta a estratégia usada. Os sinais 1 e 2 são os sinais MLP e complementar na origem, os sinais MLP e complementar são os sinais 3 e 4. Os sinais 5 e 6 são os sinais MLP e seu complementar com a inserção do tempo morto igual ao atraso dos sinais 3 e 4. O sinal de saída 5 pode ser obtido pela operação lógica AND entre os sinais 1 e 3, e sinal 6 pela operção lógica entre os sinais 2 e 4.

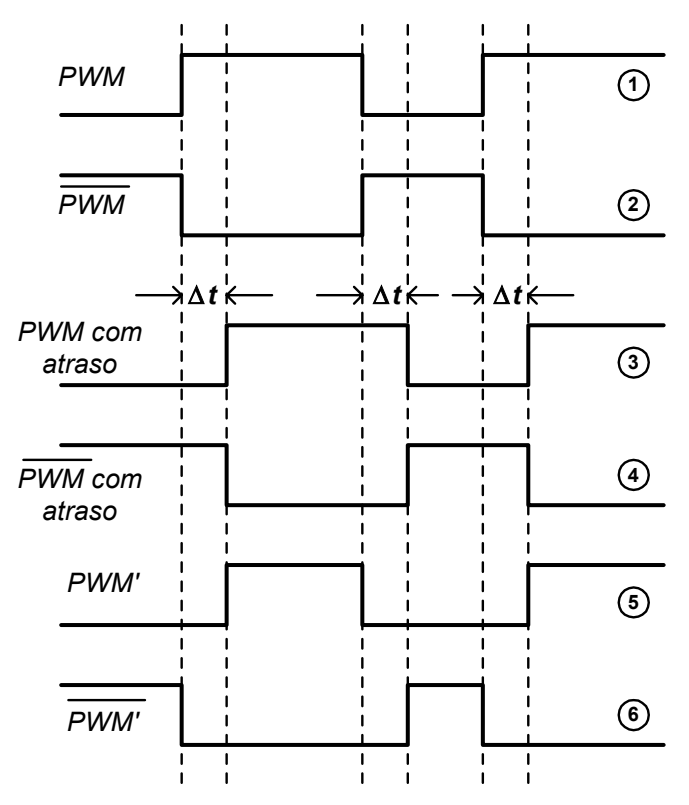

**Figura F.1 – Estratégia para a Inserção do tempo Morto** 

 A Figura E-2 apresenta o circuito utilizado para a geração de sinais MLP com inserção de tempo morto. O atraso ∆t é obtido com o uso de malha RC. Neste circuito utiliza-se apenas uma malha RC. Os CI´s usados foram Inversor Schimitt Triger 74HC14N e Porta NAND de 2 entradas 74HC00N. O valor do tempo morto foi ajustado experimentalmente, com valores malha RC foram R = 51  $\Omega$  e C = 15 ηF, o tempo morto entre os sinais complementares é 1,40  $\mu$ F.

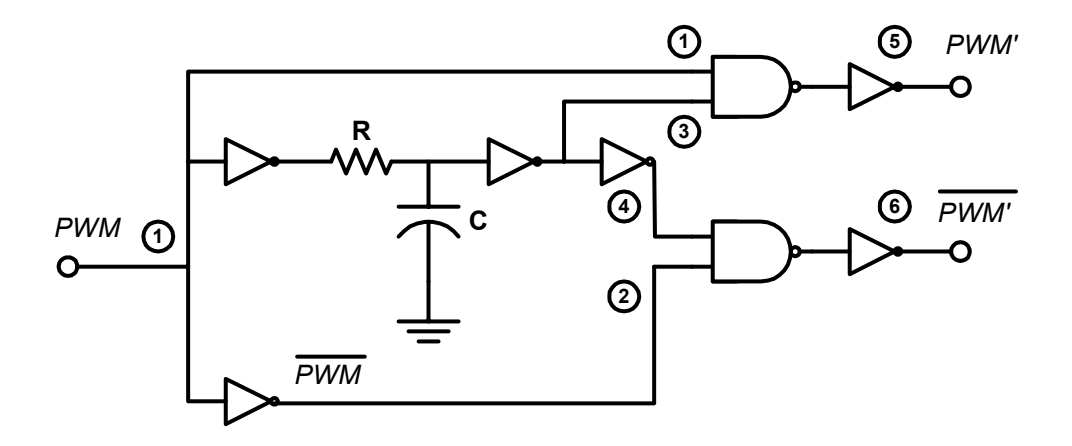

**Figura F.2 – Circuito utilizado para Inserção do tempo morto** 

# **Livros Grátis**

( <http://www.livrosgratis.com.br> )

Milhares de Livros para Download:

[Baixar](http://www.livrosgratis.com.br/cat_1/administracao/1) [livros](http://www.livrosgratis.com.br/cat_1/administracao/1) [de](http://www.livrosgratis.com.br/cat_1/administracao/1) [Administração](http://www.livrosgratis.com.br/cat_1/administracao/1) [Baixar](http://www.livrosgratis.com.br/cat_2/agronomia/1) [livros](http://www.livrosgratis.com.br/cat_2/agronomia/1) [de](http://www.livrosgratis.com.br/cat_2/agronomia/1) [Agronomia](http://www.livrosgratis.com.br/cat_2/agronomia/1) [Baixar](http://www.livrosgratis.com.br/cat_3/arquitetura/1) [livros](http://www.livrosgratis.com.br/cat_3/arquitetura/1) [de](http://www.livrosgratis.com.br/cat_3/arquitetura/1) [Arquitetura](http://www.livrosgratis.com.br/cat_3/arquitetura/1) [Baixar](http://www.livrosgratis.com.br/cat_4/artes/1) [livros](http://www.livrosgratis.com.br/cat_4/artes/1) [de](http://www.livrosgratis.com.br/cat_4/artes/1) [Artes](http://www.livrosgratis.com.br/cat_4/artes/1) [Baixar](http://www.livrosgratis.com.br/cat_5/astronomia/1) [livros](http://www.livrosgratis.com.br/cat_5/astronomia/1) [de](http://www.livrosgratis.com.br/cat_5/astronomia/1) [Astronomia](http://www.livrosgratis.com.br/cat_5/astronomia/1) [Baixar](http://www.livrosgratis.com.br/cat_6/biologia_geral/1) [livros](http://www.livrosgratis.com.br/cat_6/biologia_geral/1) [de](http://www.livrosgratis.com.br/cat_6/biologia_geral/1) [Biologia](http://www.livrosgratis.com.br/cat_6/biologia_geral/1) [Geral](http://www.livrosgratis.com.br/cat_6/biologia_geral/1) [Baixar](http://www.livrosgratis.com.br/cat_8/ciencia_da_computacao/1) [livros](http://www.livrosgratis.com.br/cat_8/ciencia_da_computacao/1) [de](http://www.livrosgratis.com.br/cat_8/ciencia_da_computacao/1) [Ciência](http://www.livrosgratis.com.br/cat_8/ciencia_da_computacao/1) [da](http://www.livrosgratis.com.br/cat_8/ciencia_da_computacao/1) [Computação](http://www.livrosgratis.com.br/cat_8/ciencia_da_computacao/1) [Baixar](http://www.livrosgratis.com.br/cat_9/ciencia_da_informacao/1) [livros](http://www.livrosgratis.com.br/cat_9/ciencia_da_informacao/1) [de](http://www.livrosgratis.com.br/cat_9/ciencia_da_informacao/1) [Ciência](http://www.livrosgratis.com.br/cat_9/ciencia_da_informacao/1) [da](http://www.livrosgratis.com.br/cat_9/ciencia_da_informacao/1) [Informação](http://www.livrosgratis.com.br/cat_9/ciencia_da_informacao/1) [Baixar](http://www.livrosgratis.com.br/cat_7/ciencia_politica/1) [livros](http://www.livrosgratis.com.br/cat_7/ciencia_politica/1) [de](http://www.livrosgratis.com.br/cat_7/ciencia_politica/1) [Ciência](http://www.livrosgratis.com.br/cat_7/ciencia_politica/1) [Política](http://www.livrosgratis.com.br/cat_7/ciencia_politica/1) [Baixar](http://www.livrosgratis.com.br/cat_10/ciencias_da_saude/1) [livros](http://www.livrosgratis.com.br/cat_10/ciencias_da_saude/1) [de](http://www.livrosgratis.com.br/cat_10/ciencias_da_saude/1) [Ciências](http://www.livrosgratis.com.br/cat_10/ciencias_da_saude/1) [da](http://www.livrosgratis.com.br/cat_10/ciencias_da_saude/1) [Saúde](http://www.livrosgratis.com.br/cat_10/ciencias_da_saude/1) [Baixar](http://www.livrosgratis.com.br/cat_11/comunicacao/1) [livros](http://www.livrosgratis.com.br/cat_11/comunicacao/1) [de](http://www.livrosgratis.com.br/cat_11/comunicacao/1) [Comunicação](http://www.livrosgratis.com.br/cat_11/comunicacao/1) [Baixar](http://www.livrosgratis.com.br/cat_12/conselho_nacional_de_educacao_-_cne/1) [livros](http://www.livrosgratis.com.br/cat_12/conselho_nacional_de_educacao_-_cne/1) [do](http://www.livrosgratis.com.br/cat_12/conselho_nacional_de_educacao_-_cne/1) [Conselho](http://www.livrosgratis.com.br/cat_12/conselho_nacional_de_educacao_-_cne/1) [Nacional](http://www.livrosgratis.com.br/cat_12/conselho_nacional_de_educacao_-_cne/1) [de](http://www.livrosgratis.com.br/cat_12/conselho_nacional_de_educacao_-_cne/1) [Educação - CNE](http://www.livrosgratis.com.br/cat_12/conselho_nacional_de_educacao_-_cne/1) [Baixar](http://www.livrosgratis.com.br/cat_13/defesa_civil/1) [livros](http://www.livrosgratis.com.br/cat_13/defesa_civil/1) [de](http://www.livrosgratis.com.br/cat_13/defesa_civil/1) [Defesa](http://www.livrosgratis.com.br/cat_13/defesa_civil/1) [civil](http://www.livrosgratis.com.br/cat_13/defesa_civil/1) [Baixar](http://www.livrosgratis.com.br/cat_14/direito/1) [livros](http://www.livrosgratis.com.br/cat_14/direito/1) [de](http://www.livrosgratis.com.br/cat_14/direito/1) [Direito](http://www.livrosgratis.com.br/cat_14/direito/1) [Baixar](http://www.livrosgratis.com.br/cat_15/direitos_humanos/1) [livros](http://www.livrosgratis.com.br/cat_15/direitos_humanos/1) [de](http://www.livrosgratis.com.br/cat_15/direitos_humanos/1) [Direitos](http://www.livrosgratis.com.br/cat_15/direitos_humanos/1) [humanos](http://www.livrosgratis.com.br/cat_15/direitos_humanos/1) [Baixar](http://www.livrosgratis.com.br/cat_16/economia/1) [livros](http://www.livrosgratis.com.br/cat_16/economia/1) [de](http://www.livrosgratis.com.br/cat_16/economia/1) [Economia](http://www.livrosgratis.com.br/cat_16/economia/1) [Baixar](http://www.livrosgratis.com.br/cat_17/economia_domestica/1) [livros](http://www.livrosgratis.com.br/cat_17/economia_domestica/1) [de](http://www.livrosgratis.com.br/cat_17/economia_domestica/1) [Economia](http://www.livrosgratis.com.br/cat_17/economia_domestica/1) [Doméstica](http://www.livrosgratis.com.br/cat_17/economia_domestica/1) [Baixar](http://www.livrosgratis.com.br/cat_18/educacao/1) [livros](http://www.livrosgratis.com.br/cat_18/educacao/1) [de](http://www.livrosgratis.com.br/cat_18/educacao/1) [Educação](http://www.livrosgratis.com.br/cat_18/educacao/1) [Baixar](http://www.livrosgratis.com.br/cat_19/educacao_-_transito/1) [livros](http://www.livrosgratis.com.br/cat_19/educacao_-_transito/1) [de](http://www.livrosgratis.com.br/cat_19/educacao_-_transito/1) [Educação - Trânsito](http://www.livrosgratis.com.br/cat_19/educacao_-_transito/1) [Baixar](http://www.livrosgratis.com.br/cat_20/educacao_fisica/1) [livros](http://www.livrosgratis.com.br/cat_20/educacao_fisica/1) [de](http://www.livrosgratis.com.br/cat_20/educacao_fisica/1) [Educação](http://www.livrosgratis.com.br/cat_20/educacao_fisica/1) [Física](http://www.livrosgratis.com.br/cat_20/educacao_fisica/1) [Baixar](http://www.livrosgratis.com.br/cat_21/engenharia_aeroespacial/1) [livros](http://www.livrosgratis.com.br/cat_21/engenharia_aeroespacial/1) [de](http://www.livrosgratis.com.br/cat_21/engenharia_aeroespacial/1) [Engenharia](http://www.livrosgratis.com.br/cat_21/engenharia_aeroespacial/1) [Aeroespacial](http://www.livrosgratis.com.br/cat_21/engenharia_aeroespacial/1) [Baixar](http://www.livrosgratis.com.br/cat_22/farmacia/1) [livros](http://www.livrosgratis.com.br/cat_22/farmacia/1) [de](http://www.livrosgratis.com.br/cat_22/farmacia/1) [Farmácia](http://www.livrosgratis.com.br/cat_22/farmacia/1) [Baixar](http://www.livrosgratis.com.br/cat_23/filosofia/1) [livros](http://www.livrosgratis.com.br/cat_23/filosofia/1) [de](http://www.livrosgratis.com.br/cat_23/filosofia/1) [Filosofia](http://www.livrosgratis.com.br/cat_23/filosofia/1) [Baixar](http://www.livrosgratis.com.br/cat_24/fisica/1) [livros](http://www.livrosgratis.com.br/cat_24/fisica/1) [de](http://www.livrosgratis.com.br/cat_24/fisica/1) [Física](http://www.livrosgratis.com.br/cat_24/fisica/1) [Baixar](http://www.livrosgratis.com.br/cat_25/geociencias/1) [livros](http://www.livrosgratis.com.br/cat_25/geociencias/1) [de](http://www.livrosgratis.com.br/cat_25/geociencias/1) [Geociências](http://www.livrosgratis.com.br/cat_25/geociencias/1) [Baixar](http://www.livrosgratis.com.br/cat_26/geografia/1) [livros](http://www.livrosgratis.com.br/cat_26/geografia/1) [de](http://www.livrosgratis.com.br/cat_26/geografia/1) [Geografia](http://www.livrosgratis.com.br/cat_26/geografia/1) [Baixar](http://www.livrosgratis.com.br/cat_27/historia/1) [livros](http://www.livrosgratis.com.br/cat_27/historia/1) [de](http://www.livrosgratis.com.br/cat_27/historia/1) [História](http://www.livrosgratis.com.br/cat_27/historia/1) [Baixar](http://www.livrosgratis.com.br/cat_31/linguas/1) [livros](http://www.livrosgratis.com.br/cat_31/linguas/1) [de](http://www.livrosgratis.com.br/cat_31/linguas/1) [Línguas](http://www.livrosgratis.com.br/cat_31/linguas/1)
[Baixar](http://www.livrosgratis.com.br/cat_28/literatura/1) [livros](http://www.livrosgratis.com.br/cat_28/literatura/1) [de](http://www.livrosgratis.com.br/cat_28/literatura/1) [Literatura](http://www.livrosgratis.com.br/cat_28/literatura/1) [Baixar](http://www.livrosgratis.com.br/cat_30/literatura_de_cordel/1) [livros](http://www.livrosgratis.com.br/cat_30/literatura_de_cordel/1) [de](http://www.livrosgratis.com.br/cat_30/literatura_de_cordel/1) [Literatura](http://www.livrosgratis.com.br/cat_30/literatura_de_cordel/1) [de](http://www.livrosgratis.com.br/cat_30/literatura_de_cordel/1) [Cordel](http://www.livrosgratis.com.br/cat_30/literatura_de_cordel/1) [Baixar](http://www.livrosgratis.com.br/cat_29/literatura_infantil/1) [livros](http://www.livrosgratis.com.br/cat_29/literatura_infantil/1) [de](http://www.livrosgratis.com.br/cat_29/literatura_infantil/1) [Literatura](http://www.livrosgratis.com.br/cat_29/literatura_infantil/1) [Infantil](http://www.livrosgratis.com.br/cat_29/literatura_infantil/1) [Baixar](http://www.livrosgratis.com.br/cat_32/matematica/1) [livros](http://www.livrosgratis.com.br/cat_32/matematica/1) [de](http://www.livrosgratis.com.br/cat_32/matematica/1) [Matemática](http://www.livrosgratis.com.br/cat_32/matematica/1) [Baixar](http://www.livrosgratis.com.br/cat_33/medicina/1) [livros](http://www.livrosgratis.com.br/cat_33/medicina/1) [de](http://www.livrosgratis.com.br/cat_33/medicina/1) [Medicina](http://www.livrosgratis.com.br/cat_33/medicina/1) [Baixar](http://www.livrosgratis.com.br/cat_34/medicina_veterinaria/1) [livros](http://www.livrosgratis.com.br/cat_34/medicina_veterinaria/1) [de](http://www.livrosgratis.com.br/cat_34/medicina_veterinaria/1) [Medicina](http://www.livrosgratis.com.br/cat_34/medicina_veterinaria/1) [Veterinária](http://www.livrosgratis.com.br/cat_34/medicina_veterinaria/1) [Baixar](http://www.livrosgratis.com.br/cat_35/meio_ambiente/1) [livros](http://www.livrosgratis.com.br/cat_35/meio_ambiente/1) [de](http://www.livrosgratis.com.br/cat_35/meio_ambiente/1) [Meio](http://www.livrosgratis.com.br/cat_35/meio_ambiente/1) [Ambiente](http://www.livrosgratis.com.br/cat_35/meio_ambiente/1) [Baixar](http://www.livrosgratis.com.br/cat_36/meteorologia/1) [livros](http://www.livrosgratis.com.br/cat_36/meteorologia/1) [de](http://www.livrosgratis.com.br/cat_36/meteorologia/1) [Meteorologia](http://www.livrosgratis.com.br/cat_36/meteorologia/1) [Baixar](http://www.livrosgratis.com.br/cat_45/monografias_e_tcc/1) [Monografias](http://www.livrosgratis.com.br/cat_45/monografias_e_tcc/1) [e](http://www.livrosgratis.com.br/cat_45/monografias_e_tcc/1) [TCC](http://www.livrosgratis.com.br/cat_45/monografias_e_tcc/1) [Baixar](http://www.livrosgratis.com.br/cat_37/multidisciplinar/1) [livros](http://www.livrosgratis.com.br/cat_37/multidisciplinar/1) [Multidisciplinar](http://www.livrosgratis.com.br/cat_37/multidisciplinar/1) [Baixar](http://www.livrosgratis.com.br/cat_38/musica/1) [livros](http://www.livrosgratis.com.br/cat_38/musica/1) [de](http://www.livrosgratis.com.br/cat_38/musica/1) [Música](http://www.livrosgratis.com.br/cat_38/musica/1) [Baixar](http://www.livrosgratis.com.br/cat_39/psicologia/1) [livros](http://www.livrosgratis.com.br/cat_39/psicologia/1) [de](http://www.livrosgratis.com.br/cat_39/psicologia/1) [Psicologia](http://www.livrosgratis.com.br/cat_39/psicologia/1) [Baixar](http://www.livrosgratis.com.br/cat_40/quimica/1) [livros](http://www.livrosgratis.com.br/cat_40/quimica/1) [de](http://www.livrosgratis.com.br/cat_40/quimica/1) [Química](http://www.livrosgratis.com.br/cat_40/quimica/1) [Baixar](http://www.livrosgratis.com.br/cat_41/saude_coletiva/1) [livros](http://www.livrosgratis.com.br/cat_41/saude_coletiva/1) [de](http://www.livrosgratis.com.br/cat_41/saude_coletiva/1) [Saúde](http://www.livrosgratis.com.br/cat_41/saude_coletiva/1) [Coletiva](http://www.livrosgratis.com.br/cat_41/saude_coletiva/1) [Baixar](http://www.livrosgratis.com.br/cat_42/servico_social/1) [livros](http://www.livrosgratis.com.br/cat_42/servico_social/1) [de](http://www.livrosgratis.com.br/cat_42/servico_social/1) [Serviço](http://www.livrosgratis.com.br/cat_42/servico_social/1) [Social](http://www.livrosgratis.com.br/cat_42/servico_social/1) [Baixar](http://www.livrosgratis.com.br/cat_43/sociologia/1) [livros](http://www.livrosgratis.com.br/cat_43/sociologia/1) [de](http://www.livrosgratis.com.br/cat_43/sociologia/1) [Sociologia](http://www.livrosgratis.com.br/cat_43/sociologia/1) [Baixar](http://www.livrosgratis.com.br/cat_44/teologia/1) [livros](http://www.livrosgratis.com.br/cat_44/teologia/1) [de](http://www.livrosgratis.com.br/cat_44/teologia/1) [Teologia](http://www.livrosgratis.com.br/cat_44/teologia/1) [Baixar](http://www.livrosgratis.com.br/cat_46/trabalho/1) [livros](http://www.livrosgratis.com.br/cat_46/trabalho/1) [de](http://www.livrosgratis.com.br/cat_46/trabalho/1) [Trabalho](http://www.livrosgratis.com.br/cat_46/trabalho/1) [Baixar](http://www.livrosgratis.com.br/cat_47/turismo/1) [livros](http://www.livrosgratis.com.br/cat_47/turismo/1) [de](http://www.livrosgratis.com.br/cat_47/turismo/1) [Turismo](http://www.livrosgratis.com.br/cat_47/turismo/1)